# **R U B Y R U B Y B Y E X A M P L E B Y E X A M P L E C O N C E P T S A N D C O D E**

#### **K E V I N C . B A I R D**

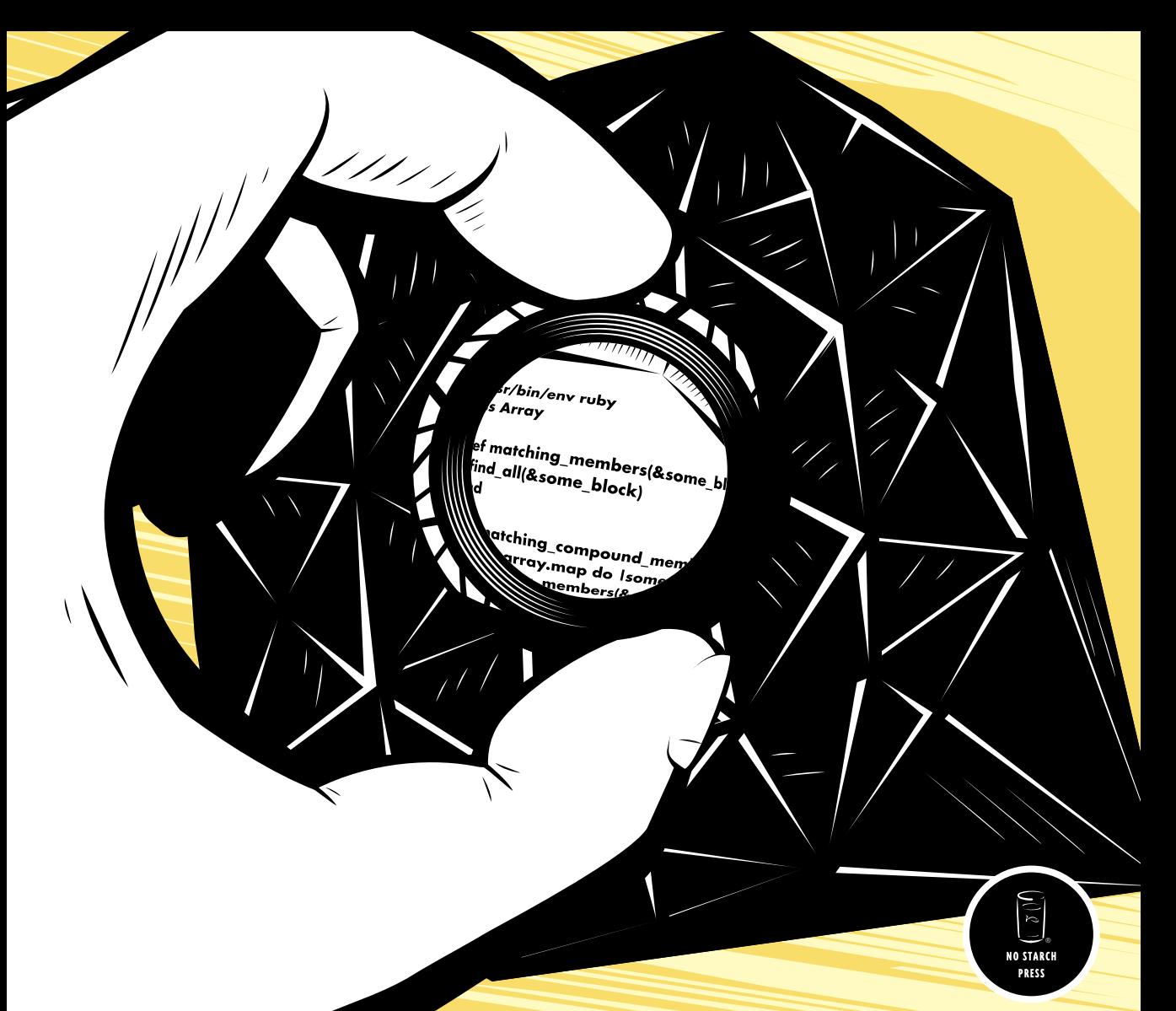

**RUBY BY EXAMPLE**

# **RUBY BY EXAMPLE**

## **Concepts and Code**

## **by Kevin C. Baird**

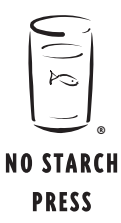

San Francisco

#### **RUBY BY EXAMPLE.** Copyright © 2007 by Kevin C. Baird.

All rights reserved. No part of this work may be reproduced or transmitted in any form or by any means, electronic or mechanical, including photocopying, recording, or by any information storage or retrieval system, without the prior written permission of the copyright owner and the publisher.

Printed on recycled paper in the United States of America

11 10 09 08 07 1 2 3 4 5 6 7 8 9

ISBN-10: 1-59327-148-4 ISBN-13: 978-1-59327-148-0

Publisher: William Pollock Production Editor: Elizabeth Campbell Cover and Interior Design: Octopod Studios Developmental Editor: Tyler Ortman Technical Reviewer: Pat Eyler Copyeditor: Megan Dunchak Compositors: Christina Samuell and Riley Hoffman Proofreader: Publication Services, Inc. Indexer: Nancy Guenther

For information on book distributors or translations, please contact No Starch Press, Inc. directly:

No Starch Press, Inc. 555 De Haro Street, Suite 250, San Francisco, CA 94107 phone: 415.863.9900; fax: 415.863.9950; info@nostarch.com; www.nostarch.com

*Library of Congress Cataloging-in-Publication Data*

```
Baird, Kevin C.
   Ruby by example : concepts and code / Kevin C. Baird.
       p. cm.
   Includes index.
   ISBN-13: 978-1-59327-148-0
  ISBN-10: 1-59327-148-4
  1. Object-oriented programming (Computer science) 2. Ruby (Computer program language) I. Title. 
QA76.64.B27 2007
005.1'17--dc22
```
2007018653

No Starch Press and the No Starch Press logo are registered trademarks of No Starch Press, Inc. Other product and company names mentioned herein may be the trademarks of their respective owners. Rather than use a trademark symbol with every occurrence of a trademarked name, we are using the names only in an editorial fashion and to the benefit of the trademark owner, with no intention of infringement of the trademark.

The information in this book is distributed on an "As Is" basis, without warranty. While every precaution has been taken in the preparation of this work, neither the author nor No Starch Press, Inc. shall have any liability to any person or entity with respect to any loss or damage caused or alleged to be caused directly or indirectly by the information contained in it.

This book is dedicated to my parents, who bought the first computer I ever programmed.

## **BRIEF CONTENTS**

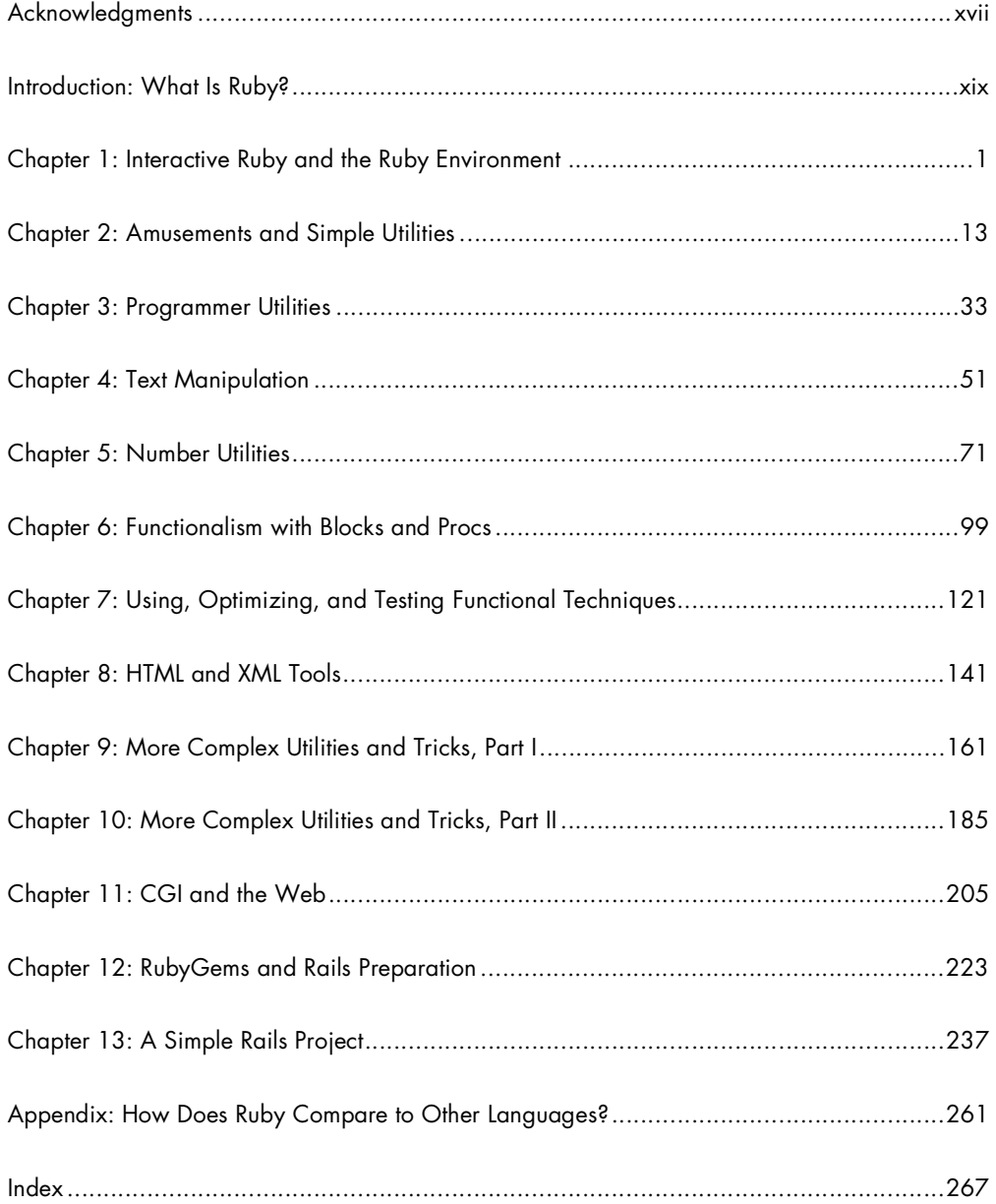

## **CONTENTS IN DETAIL**

#### **ACKNOWLEDGMENTS**

#### **INTRODUCTION: WHAT IS RUBY?**

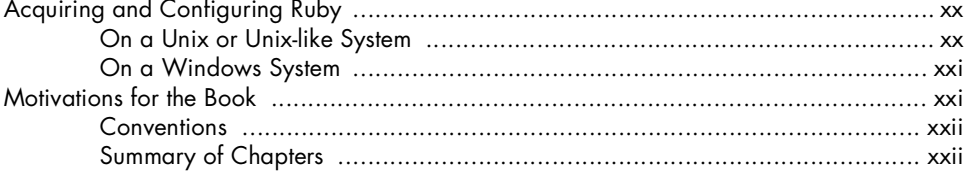

## $\mathbf{I}$

### INTERACTIVE RUBY AND THE RUBY ENVIRONMENT

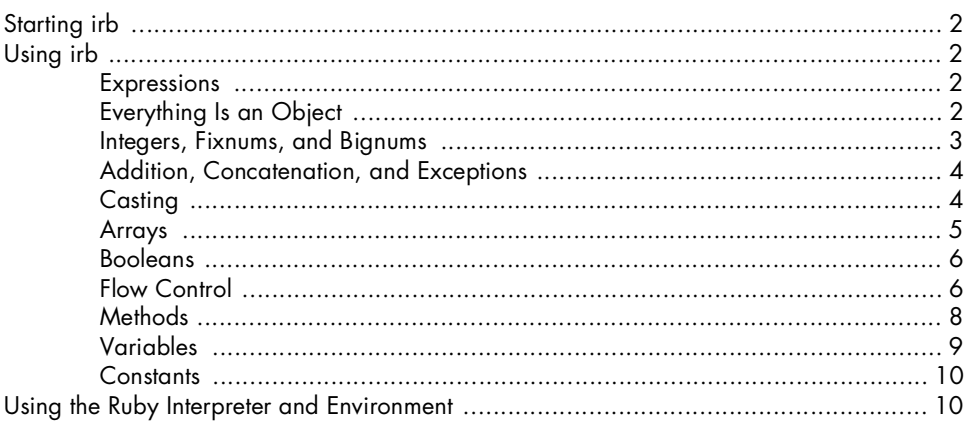

## $\mathbf{2}$

#### AMUSEMENTS AND SIMPLE UTILITIES

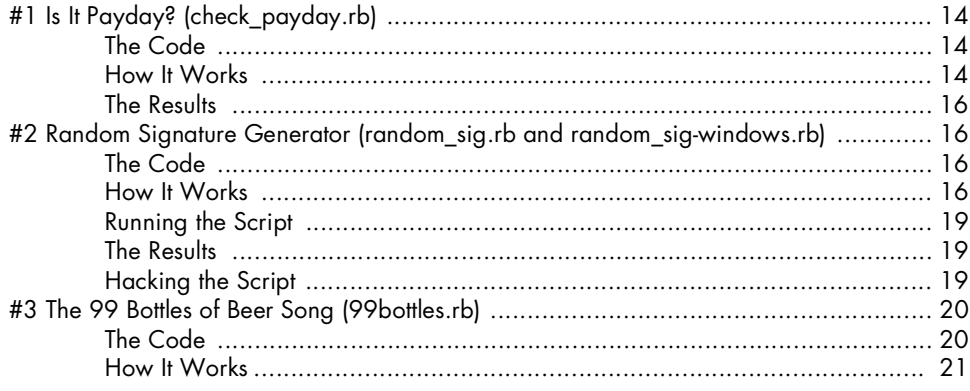

## xvii

## $13$

## xix

 $\blacksquare$ 

 $\sim$ 

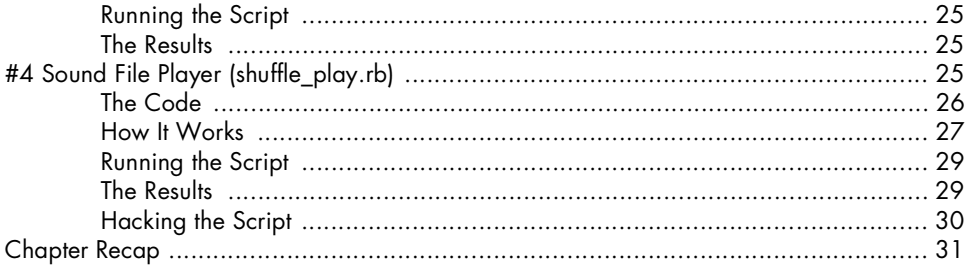

33

51

## $\overline{\mathbf{3}}$

### **PROGRAMMER UTILITIES**

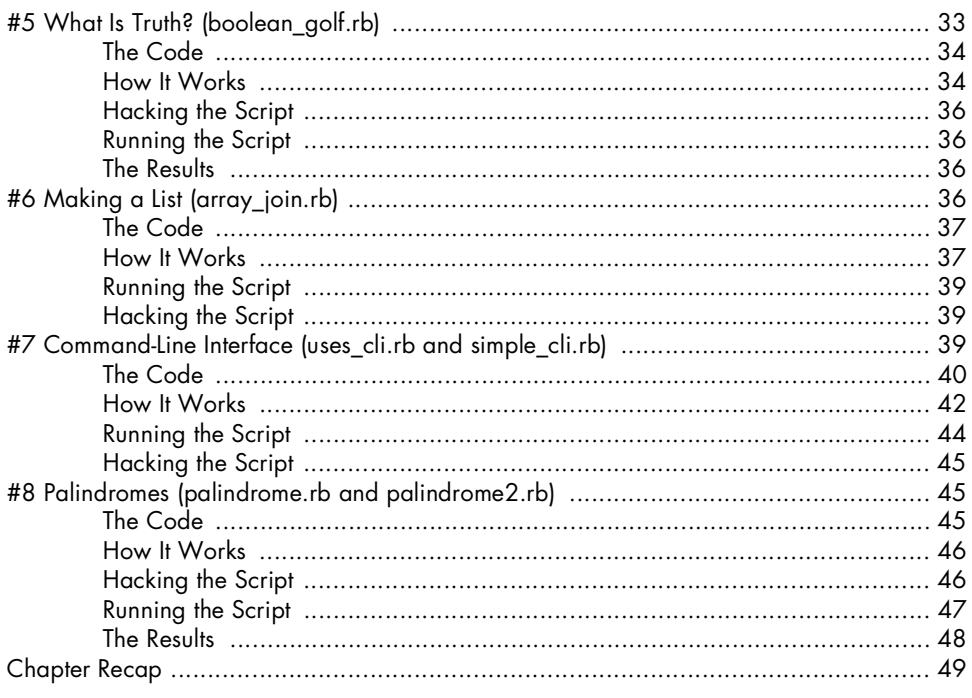

### $\overline{\mathbf{4}}$

## **TEXT MANIPULATION**

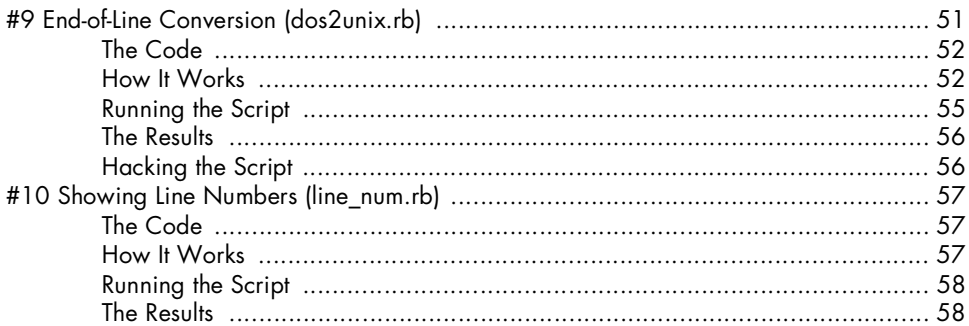

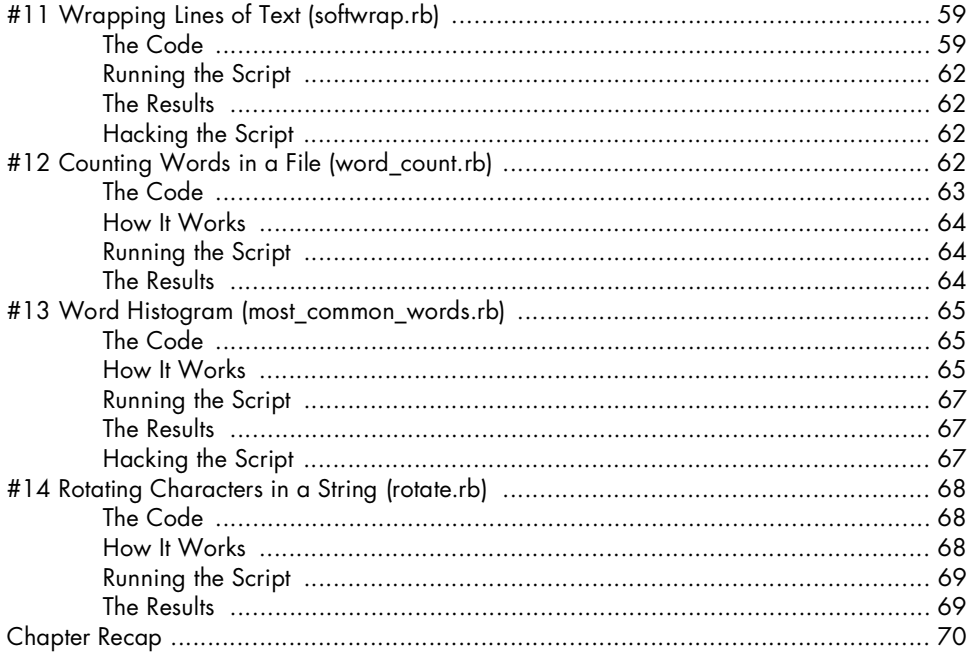

## $\overline{\mathbf{5}}$

## **NUMBER UTILITIES**

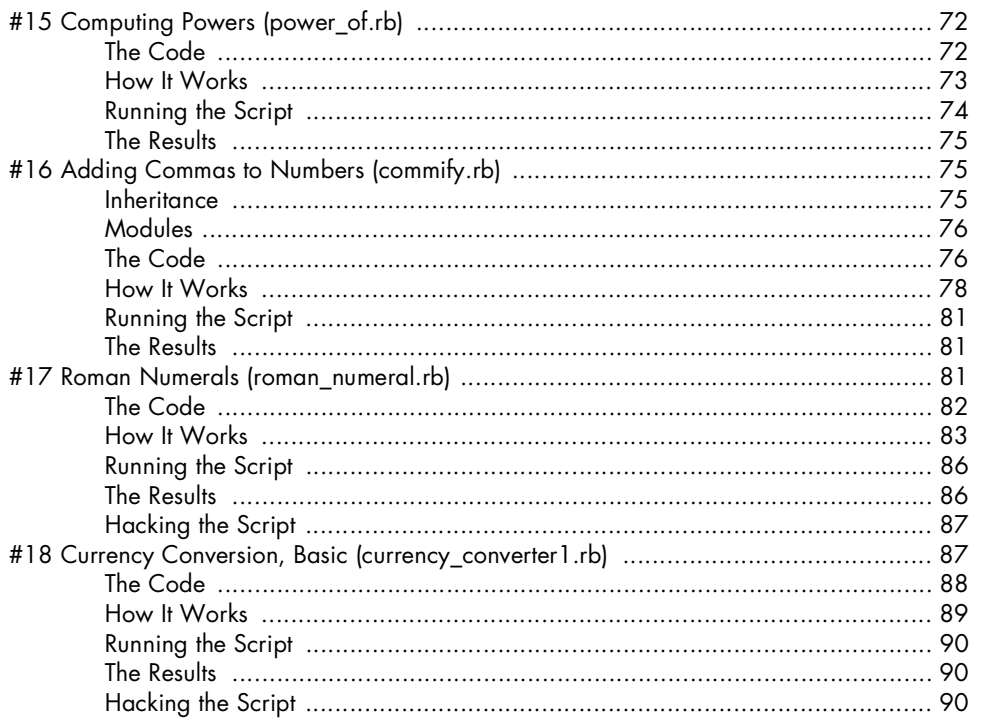

71

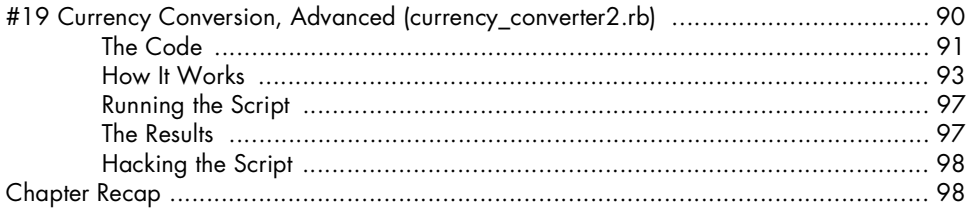

99

 $121$ 

## $\mathbf 6$

#### FUNCTIONALISM WITH BLOCKS AND PROCS

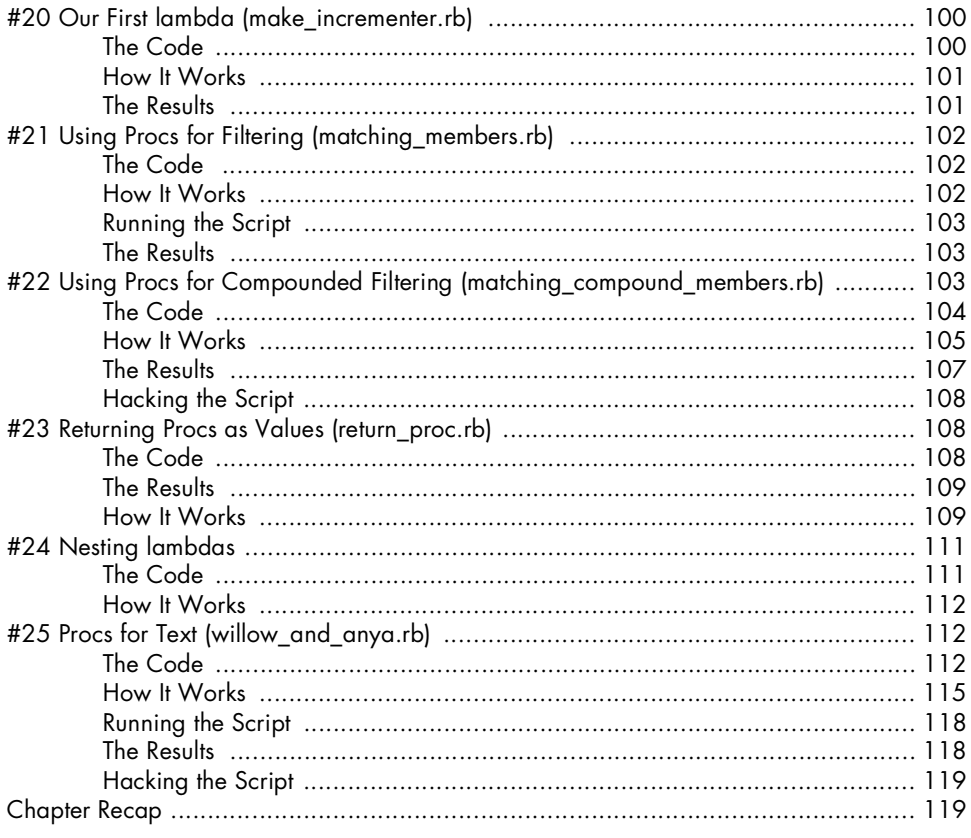

## $\overline{z}$

## USING, OPTIMIZING, AND TESTING FUNCTIONAL **TECHNIQUES**

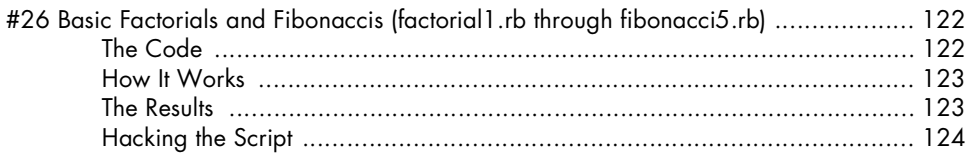

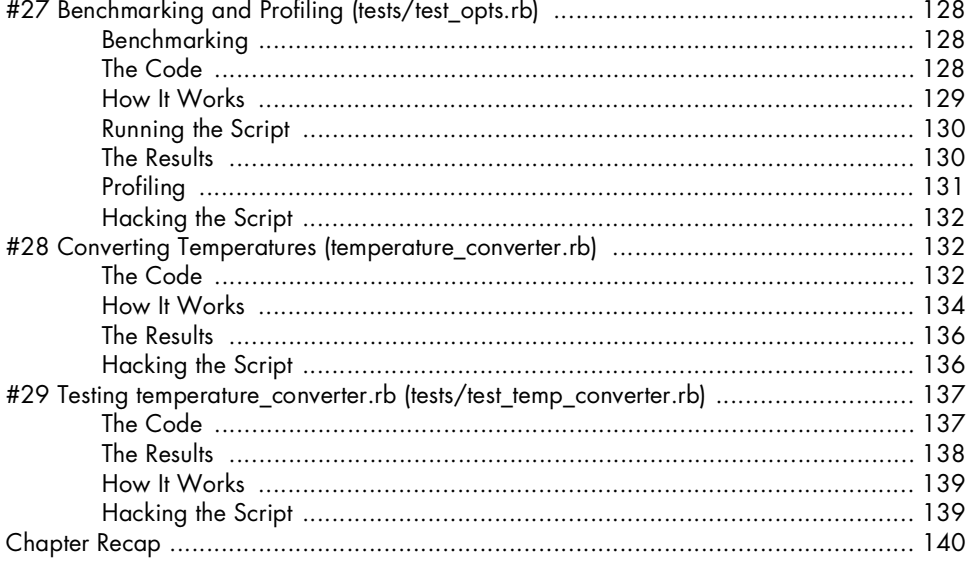

## 8

## **HTML AND XML TOOLS**

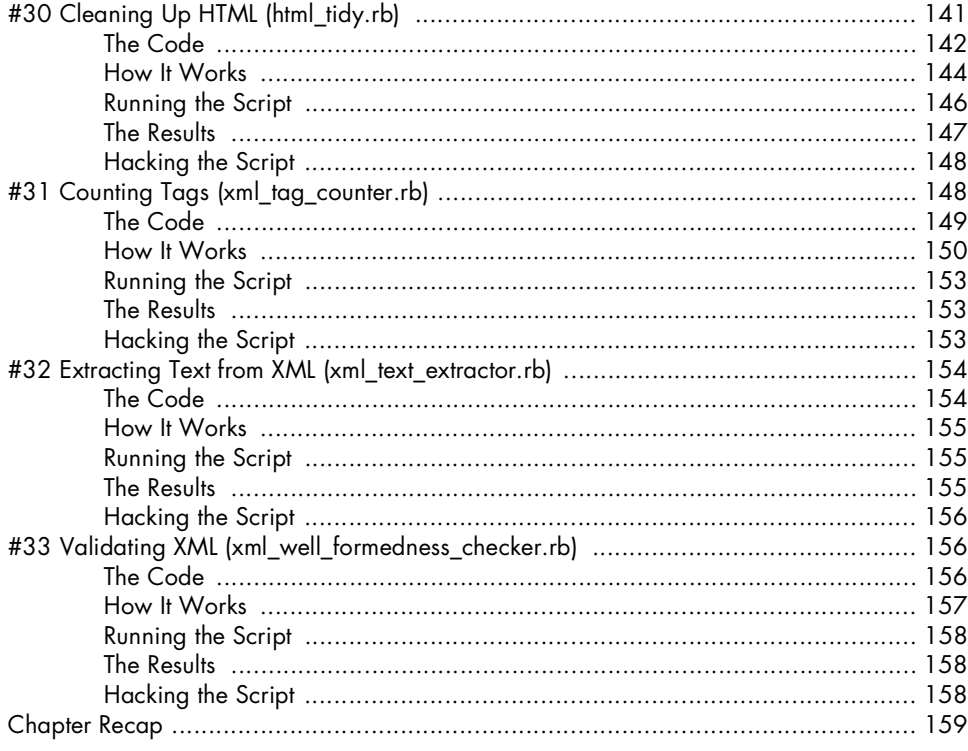

 $141$ 

#### $\mathbf{9}$

#### MORE COMPLEX UTILITIES AND TRICKS, PART I 161

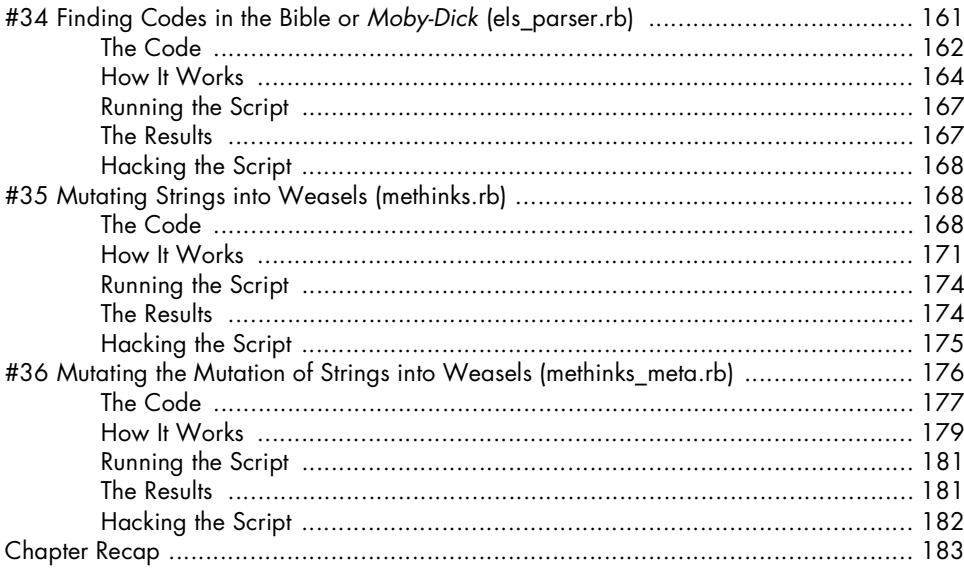

## 10

### MORE COMPLEX UTILITIES AND TRICKS, PART II 185

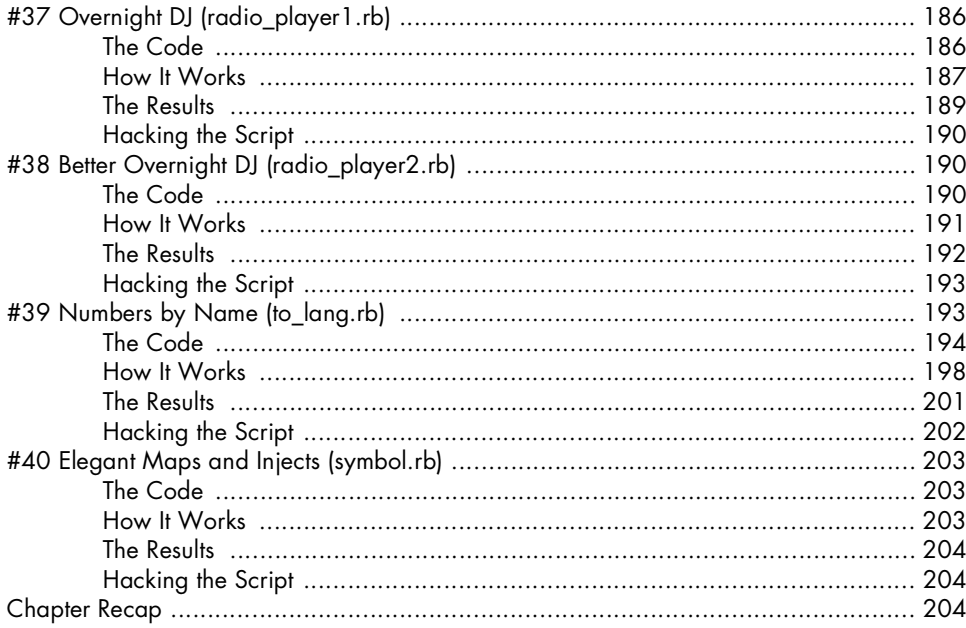

### $11$ **CGI AND THE WEB**

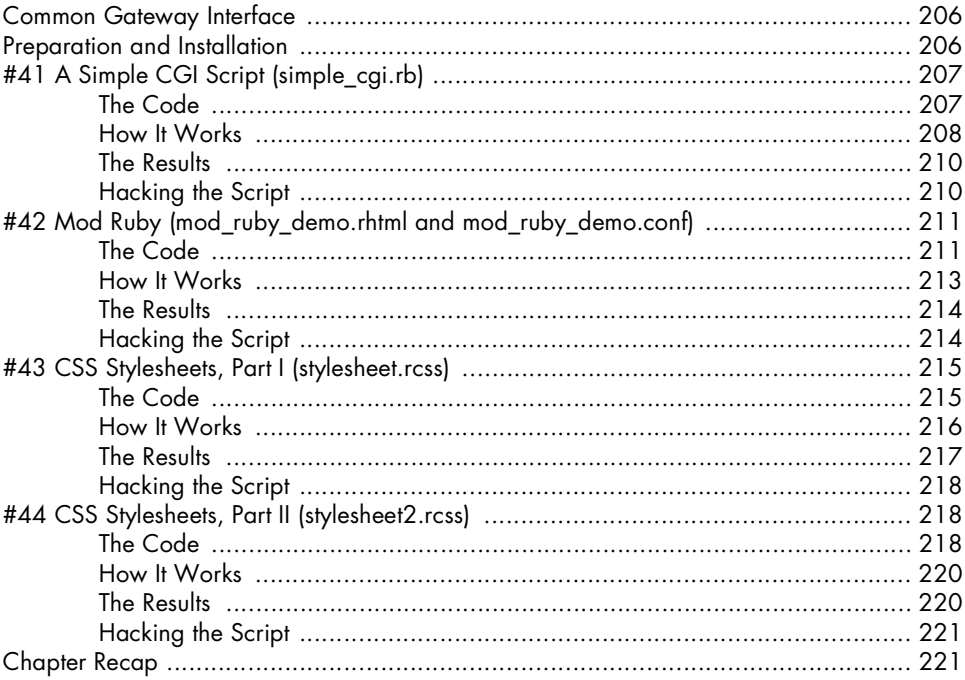

## $12$

## **RUBYGEMS AND RAILS PREPARATION**

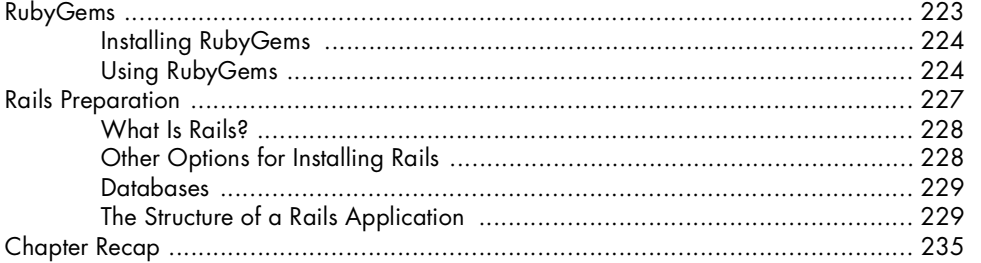

## $13$

## A SIMPLE RAILS PROJECT

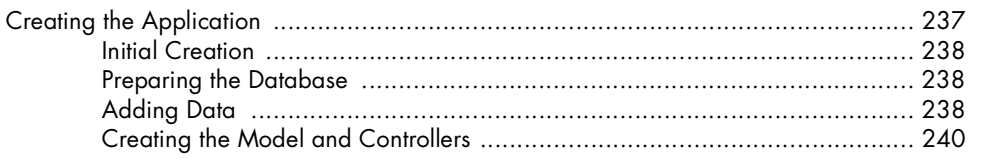

#### 223

## 237

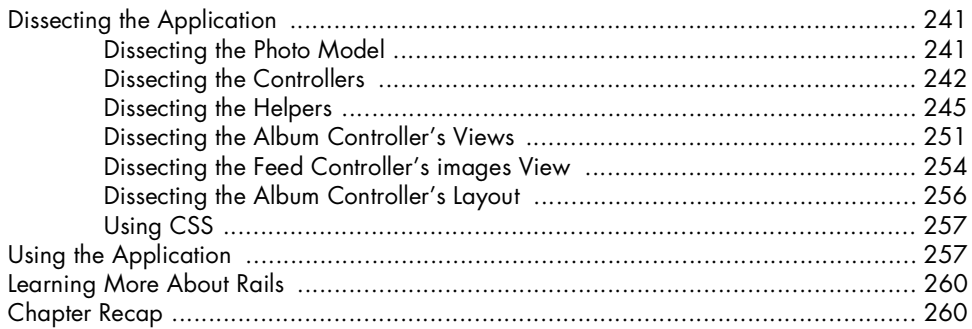

#### **APPENDIX** HOW DOES RUBY COMPARE TO OTHER LANGUAGES? 261

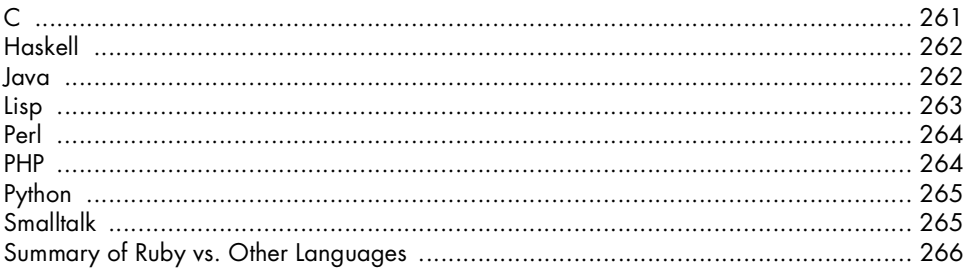

## **INDEX**

267

## **ACKNOWLEDGMENTS**

The most fervent thanks are due to my wife, Jennifer Cornish, who put up with my focusing too much on this book while she was finishing up her doctoral dissertation.

Thanks to Jon Phillips, Michael Ivancic, Aubrey Keus, and Scott Bliss for helpful comments. Jon Phillips in particular gave very useful technical advice in the early stages of writing, and I think of him as the unofficial early tech reviewer. Thanks are obviously also due to the official tech reviewer Pat Eyler, whose influence made this is a much better book than it would otherwise have been.

Thanks as well to professors Richard Dawkins of Oxford University and Brendan McKay of the Australian National University for their cooperation in my referencing their work.

Finally, thanks to everyone at No Starch Press and to Matz for creating Ruby in the first place.

## **INTRODUCTION: WHAT IS RUBY?**

Ruby is "a dynamic, open source programming language with a focus on simplicity and productivity. It has an elegant syntax that is natural to read and easy to write."1 It was released in 1995 by Yukihiro "Matz" Matsumoto. It is often described as either a very high-level language or a scripting language, depending on whom you ask. As such, it doesn't require a programmer to specify the details of how the computer implements your decisions. Like other high-level languages, Ruby is often used in text-processing applications, including an increasing number of web applications. I hope that once you've become more acquainted with the language, you'll agree that it does a good job of getting out of your way and simply letting you get some work done.

Ruby has a very interesting pedigree. Matz himself has said that the two most influential languages on Ruby's design were Common Lisp and Smalltalk—they were so influential, in fact, that he has jokingly referred to Ruby as *MatzLisp*. On the other hand, some Ruby aficionados stress Ruby's

 $1$  According to http://ruby-lang.org.

similarities with Smalltalk and Perl, as did David Heinemeier Hansson, creator of Rails, in a June 2006 *Linux Journal* interview. Hansson also describes Ruby as "a language for writing beautiful code that makes programmers happy." I couldn't agree more.<sup>2</sup>

**NOTE** *If you're interested in learning more about Ruby's heritage, see the appendix for a comparison of Ruby to other languages.* 

## **Acquiring and Configuring Ruby**

But enough with the history—let's set these questions aside and actually get Ruby installed. It's flexible, expressive, and released under a free software/open source license. (The license is available online at http://www.ruby-lang.org/en/ about/license.txt.)

#### *On a Unix or Unix-like System*

Users of Unix-like operating systems such as Mac OS X, the BSDs, and GNU/ Linux variants have it easy. Many of these systems either come with Ruby preinstalled or make it available as a very convenient package.

If Ruby came pre-installed on your computer, it will probably include the Interactive Ruby Shell (irb) that we'll use in the next chapter. If you've installed Ruby with a package manager, irb may come in a separate package, possibly with a specific version number as a part of the package name.

If your package manager does not include Ruby or if you'd like to use a more up-to-date version than what your package manager offers, you can simply browse to http://www.ruby-lang.org and click the Download Ruby link. Download the current stable release (1.8.4 at the time of this writing), which is a .tar.gz file. Then type the following commands as the superuser, also called root. (I'll assume you're using version 1.8.4, although it will probably be a later version when you download Ruby.)

```
cp ruby-1.8.4.tar.gz /usr/local/src/
cd /usr/local/src
tar -xzf ruby-1.8.4.tar.gz
cd ruby-1.8.4
```
Then follow the instructions in the README file. The usual set of commands for installation is as follows.

```
./configure
make
make install
```
<sup>2</sup> For more on Ruby's ancestry, refer to the Ruby-Talk archives (http://blade.nagaokaut.ac .jp/cgi-bin/scat.rb/ruby/ruby-talk/179642) and O'Reilly's interview with Matz (http:// www.linuxdevcenter.com/pub/a/linux/2001/11/29/ruby.html).

You should now have a working version of Ruby. You can test this by executing this command:

ruby --version

If it reports ruby 1.8.4 (2005-12-24) [i486-linux] or whichever version you downloaded and your system, everything worked.<sup>3</sup>

#### *On a Windows System*

If you use a Windows system, a One-Click Ruby Installer is available at http://rubyinstaller.rubyforge.org/wiki/wiki.pl. Simply follow the instructions there to download Ruby for your system. It's a comprehensive package—check the site for the most up-to-date list of its contents. At the time of this writing, it included the base language with various popular extensions, including SciTE (a syntax-highlighting text editor), FreeRIDE (a Ruby development environment), a help file containing Dave Thomas' book *Programming Ruby* (also called The Pickaxe), and the RubyGems package installer. It also comes with irb, which we'll explore in Chapter 1.

#### **Motivations for the Book**

This book tries to be both useful in the immediate term and informative in the long term. These goals have a profound impact on how the book is organized.

It's also meant to be accessible to neophytes, but it focuses on programming paradigms and their impact on both language design and language use—topics common to academic programming books. These days, you can use any popular language for most tasks, but that doesn't mean that solving a given problem will be equally painless in every language. No language exists in a vacuum, and a discussion of a language like Ruby should acknowledge the decisions that went into its design. You'll find that it's a very flexible language that lets you combine different approaches in powerful ways. Biologists recognize hybrid vigor; so did Matz when he created Ruby.

**NOTE** *When I mention programming paradigms, I'm referring to three main types: imperative, object-oriented, and functional. Broadly speaking,* imperative *languages tell computers*  Do this, then do that, then do this next thing*.* Object-oriented *languages define* objects *(types of things) that know how to perform* methods *(specific actions).*  Functional *languages treat programming problems like mathematical relationships. Ruby is flexible, meaning that you can program in any of these styles; however, it is primarily object oriented, with some strong functional influence. This book focuses slightly more on the functional aspects of Ruby than some other books.*

<sup>3</sup> Ruby, like most open source languages, is under constant development. The code in this book uses Ruby version 1.8.4, which was the stable release at the time I wrote the scripts in this book. Ruby version 1.8.6 was released slightly before this book came out.

#### *Conventions*

This book uses several conventions to distinguish among different types of information. When you encounter a new term for the first time, it will be shown in *italics*. Since this is a programming book, you'll often see small code samples in code font, as well. Code listings will be indicated like this:

puts "Hi, I'm code!"

#### *Summary of Chapters*

Here's a bit about what you'll find inside the chapters:

#### **Chapter 1: Interactive Ruby and the Ruby Environment**

This chapter describes Interactive Ruby (irb), and also introduces some key Ruby concepts.

#### **Chapter 2: Amusements and Simple Utilities**

This chapter has our first stand-alone programs (or scripts) that continue introducing key Ruby concepts while accomplishing simple tasks.

#### **Chapter 3: Programmer Utilities**

This chapter contains tools that are useful for developers in the form of library files intended to be used by other programs.

#### **Chapter 4: Text Manipulation**

This chapter focuses on processing text.

#### **Chapter 5: Number Utilities**

This chapter focuses on primarily numeric data, including pure math and moving into recursion.

#### **Chapter 6: Functionalism with Blocks and Procs**

This chapter puts a heavy emphasis on functional programming, hinted at in earlier chapters.

#### **Chapter 7: Using, Optimizing, and Testing Functional Techniques**

This chapter details testing, profiling, and optimizing your programs.

#### **Chapter 8: HTML and XML Tools**

This chapter has a subset of text processing specifically meant for markup, like HTML and XML.

#### **Chapters 9 and 10: More Complex Utilities and Tricks, Parts I and II**

These chapters both expand the scale of our programs using techniques introduced earlier in the book to tackle larger problems.

#### **Chapter 11: CGI and the Web**

This chapter talks about the Common Gateway Interface (CGI) and how to embed Ruby code in web documents.

#### **Chapter 12: RubyGems and Rails Preparation**

This chapter shows you how to use RubyGems, Ruby's package manager, and uses that system to install Rails, Ruby's main web development framework.

#### **Chapter 13: A Simple Rails Project**

This chapter contains a sample Rails application, using it to discuss key design issues useful for any Rails developer.

Now let's dive in and start using Ruby for some interesting tasks. But before we start creating separate program files, we'll explore how Ruby works with the Interactive Ruby environment.

**1**

## **INTERACTIVE RUBY AND THE RUBY ENVIRONMENT**

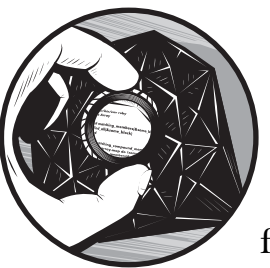

In Ruby, as in most programming languages, we'll generally store programs in external files and execute them at once, as a unit. However, Ruby also gives you the option of

typing the lines of a program one at a time and seeing the results as you go along, using Interactive Ruby (irb); irb is a shell, similar to bash in a Unix or Unix-like system or the command prompt in Windows. Using irb will give you a good idea of how Ruby processes information, and it should also help you gain an understanding of Ruby's basics before you ever even write a program.

Who should read this chapter? If you've already used Ruby and also already know the meaning of the terms *expression*, *irb*, *flow control*, *variable*, *function*, *method*, and *constant*, you can probably just skim this chapter. (If you encounter anything unfamiliar later, you can always come back.) If you've never programmed before, you should read this chapter carefully. If you've already used a language with an interactive environment, like Lisp or Python, you can probably just look at the irb sessions to see how Ruby differs from the language you already know—it's likely that it does in some key ways.

The irb program is an example of a *read-eval-print-loop (REPL)* environment. This is an idea that comes from Ruby's ancestor Lisp. It means just what the name says: It *reads* a line, *evaluates* that line, *prints* the results of the evaluation, and *loops*, waiting to read another line. The shell gives you immediate feedback for every line you enter, which is an ideal way to learn the syntax of a language.

## **Starting irb**

Starting irb is very straightforward. On a Unix or Unix-like machine (such as GNU/Linux or Mac OS X), you can just type **irb** at the shell prompt. This should give you the following result:

```
$ irb
irb(main):001:0>
```
On a Windows machine, you'll choose **StartRun**, type **irb**, then click **OK**. You can also run the command **irb** directly from the command line.

## **Using irb**

Now that you've started it, irb is waiting for you to type your first line. *Lines* consist of one or more expressions.

#### *Expressions*

As far as Ruby is concerned, an *expression* is just a bit of code that has a value. In fine computer programming tradition, let's see how irb reacts to the expression "Hello, world!"

```
irb(main):001:0> "Hello, world!"
=> "Hello, world!"
```

```
NOTE This listing shows the line you need to type as well as how irb responds. Note also that 
         irb shows you line numbers at the beginning of each line. I will occasionally refer to 
         these numbers, as well.
```
What has happened here? You typed "Hello, world!", and irb happily spat it right back at you. The interesting part of this is what isn't explicit. The expression you entered has a value in Ruby, and therefore in irb. "Hello, world!" is a *String*, which is a sequence of characters, usually enclosed with either single or double quotation marks. Let's prove it.

## *Everything Is an Object*

In Ruby, like its ancestor Smalltalk, everything is an *object*, which is just an instance of a class. "Hello, world!" happens to an instance of the class String. Let's verify that in irb:

```
irb(main):002:0> "Hello, world!".class
=> String
```
Objects have *methods* (called on an object as some\_object.some\_method), which are just actions an object can perform. The method called class simply reports which class something belongs to; in other words, the type of thing that it is. Since "Hello, world!" is a String, that's exactly what the class method reports when called on "Hello, world!". There are other types of objects besides Strings, of course.

**NOTE** *This book assumes that you are familiar with object orientation. If you're not, here's a crash description. An* object *is a thing. It could be any type of thing. Every object is an instance of a class; for example, the objects* Glasgow*,* Cairo*, and* Buffalo *would all be instances of the class City. The objects are distinct from each other, but they are the same type of thing.* Monty Python *and* The Kids in the Hall *would both be instances of the class Comedy Troupe, and so on. In Ruby, you will traditionally name instances with all lowercase letters and use underscores in the place of spaces; you will name classes with CamelCase. In actual Ruby code, the class ComedyTroupe would have instances (objects) called monty\_python and kids\_in\_the\_hall.*

#### *Integers, Fixnums, and Bignums*

One other type of object (or class) is *Integer*, which is any number that is divisible by one. These should be familiar to you: 0, 1, -5, 27, and so on. Let's enter an Integer in irb.

irb(main):003:0> 100  $=$  > 100

```
NOTE If you call the method class on an Integer, it will report either Fixnum or Bignum, not 
         Integer. This stems from how Ruby stores numbers internally. Computers can operate 
         faster if they don't waste space, so they have to worry about how much space numbers 
         take up. However, computers also need to be able to handle very large numbers. Therefore, 
         they compromise and store small numbers so that they take up little space, but they also 
         store very large numbers, which inevitably take up more space. Sophisticated high-level 
         languages like Ruby translate between these different types of numbers automatically, 
         so you can just deal with numbers without worrying about these specific details. Isn't 
         that handy? For example, 100.class returns Fixnum, and (100 ** 100).class
         returns Bignum. That's because 100 is small enough to fit in a Fixnum, but the value 
         of (100 ** 100) will only fit in a Bignum—it's too big for a Fixnum.
```
We see that the number 100 has the value of 100 in irb, as you might expect. But we want to be able to do more than just see what we've typed, so let's do something with our number 100. Let's add it to 100.

```
irb(main):004:0> 100 + 100
= > 200
```
You can see that irb has added these numbers correctly, and it shows you the result. In Ruby, 100 + 100 is an expression, just as "Hello, world!" and 100 by itself are expressions. The value of 100 + 100 is, naturally, 200. Numbers have a method called +, which is how they add themselves to other numbers. That's precisely what we've done here.

#### *Addition, Concatenation, and Exceptions*

The + sign can do more than just add numbers. Let's add two other expressions:

```
irb(main):005:0> "Hello, " + "world!"
=> "Hello, world!"
```
By adding the String "Hello, " to the String "world!", we've created the new longer String "Hello, world!". Strings don't perform addition, exactly. They use the + sign to do an operation called *concatenation*, which is just tacking one thing onto the end of another. In Ruby, the + sign means *Do whatever addition-like operations make the most sense for this class of object*. This allows you to just use the + sign and assume that Integers will add themselves in a reasonable "numbery" way, Strings will add themselves in a reasonable "stringy" way, and so on.

What happens when we try to add two different types of objects? Let's find out in irb.

```
irb(main):006:0> "Hello, world!" + 100
TypeError: failed to convert Fixnum into String
         from (irb):6:in '+'
         from (irb):6
```
That expression didn't work out as well as the others. TypeError is an example of what Ruby (and many other languages) call an *exception*, which is a notice from a programming language that there has been an error. Our TypeError means that Ruby wasn't happy that we asked to add a String to a number.<sup>1</sup> Strings know how to add themselves to each other, as do numbers but they can't cross types. When adding, we want both operands to be the same type.

#### *Casting*

The solution to this problem is an operation called *casting*, which is the conversion of something from one type to another. Let's see an example of casting in irb:

```
irb(main):007:0> "Hello, world!" + 100.to_s
=> "Hello, world!100"
```
 $<sup>1</sup>$  Specifically a Fixnum, in our case.</sup>

We call the method to s on 100 before trying to add it to "Hello, world!". This method stands for *to String*—as you may have guessed, it converts the object it is called upon into a String. By the time we need to add these two operands together, they are both Strings, and Ruby dutifully concatenates them.<sup>2</sup> Let's verify that 100.to\_s is a String:

irb(main):008:0> 100.to\_s  $\Rightarrow$  "100"

So it is. But what happens when we want to convert something into an Integer? Is there a to\_i method that we could call on the String "100"? Let's find out.

**NOTE** *Casting is common in strongly-typed languages, like Ruby. It's less common in weaklytyped languages, although it still can come up. Both approaches have their proponents.*

irb(main):009:0> "100".to\_i  $=$  > 100

We can, indeed. So we now know how to convert both Strings and Integers into each other, via either the to\_s or to\_i methods. It would be nice if we could see a list of all the methods we could call on a given object. We can do that too, with an aptly named method: methods. Let's call it on the Integer 100:

```
irb(main):010:0> 100.methods
=> ["<=", "to_f", "abs", "-", "upto", "succ", "|", "/", "type", "times", "%", 
"-@", "&", "~", "<", "**", "zero?", "^", "<=>", "to_s", "step", "[]", ">", 
"==", "modulo", "next", "id2name", "size", "<<", "*", "downto", ">>", ">=", 
"divmod", "+", "floor", "to_int", "to_i", "chr", "truncate", "round", "ceil", 
"integer?", "prec_f", "prec_i", "prec", "coerce", "nonzero?", "+@", "remainder", 
"eql?", "===", "clone", "between?", "is_a?", "equal?", "singleton_methods", 
"freeze", "instance_of?", "send", "methods", "tainted?", "id", 
"instance_variables", "extend", "dup", "protected_methods", "=~", "frozen?", 
"kind_of?", "respond_to?", "class", "nil?", "instance_eval", "public_methods", 
"__send__", "untaint", "__id__", "inspect", "display", "taint", "method", 
"\overline{\text{private}} methods", "hash", "to a"]
```
You can see that both  $+$  and to s are in the list of method names.<sup>3</sup>

#### *Arrays*

Notice how the output of methods is enclosed with square brackets ([]). These brackets indicate that the enclosed items are the members of an *Array*, which is a list of objects. Arrays are just another class in Ruby, like String or Integer, and (unlike some other languages) there is no requirement for all members of a given Array to be instances of the same class.

<sup>2</sup> Technically, instead of casting, we've created an entirely new object that happens to be the String equivalent of 100.

 $3$  By the way, you can chain methods together, such as 100.methods.sort. If you try that in irb, you'll get the same list of methods as you'd get with 100.methods, but in alphabetical order.

An easy way to convert a single item into an Array is to wrap it in brackets, like so:

```
irb(main):011:0> [100].class
=> Array
```
Arrays also know how to add themselves, as shown:

```
irb(main):012:0> [100] + ["Hello, world!"]
=> [100, "Hello, world!"]
```
The result is just an another Array, comprised of all the elements of the added Arrays.

#### *Booleans*

Along with String, Integer, and Array, Ruby also has a class called Boolean. Strings are sequences of characters, Integers are any numbers divisible by 1, and Arrays are lists of members. *Boolean* values can only be true or false. Booleans have many uses, but they are most commonly used in evaluations that determine whether to perform one action or an alternative. Such operations are called *flow control*.

**NOTE** *Booleans are named after the mathematician George Boole, who did much of the early work of formalizing them.*

#### *Flow Control*

One of the most commonly used flow control operations is if. It evaluates the expression that follows it as either true or false. Let's demonstrate some flow control with if:

```
irb(main):013:0> 100 if true
= > 100
```
We just asked whether or not the expression 100 if true is true. Since the expression true evaluates to a true value, we do get the value 100. What happens when the expression evaluated by if isn't true?

```
irb(main):014:0> 100 if false
=> nil
```
This is something new. The expression false is not true, so we don't get the expression 100. In fact, we get no expression at all—irb tells us it has no value to report. Ruby has a specific value that stands for the absence of a value (or an otherwise meaningless value), which is nil.

The value could be absent for several reasons. It could be an inexpressible concept, or it could refer to missing data, which is what happened in our example. We never told irb what to report when the evaluated expression was false, so the value is missing. Any value that might need to be represented as *n/a* is a good candidate for a nil value. This situation comes up often when you are interacting with a database. Not all languages have a nil; some have it, but assume that it must be an error. Ruby is completely comfortable with nil values being used where appropriate.

The nil value is distinct from all other values. However, when we force Ruby to evaluate nil as a Boolean, it evaluates to false, as shown:

irb(main):015:0> "It's true!" if nil => nil

The only values that evaluate to false Booleans are nil and false. In many other languages 0 or "" (a String with zero characters) will also evaluate to false, but this is not so in Ruby. Everything other than nil or false evaluates to true when forced into a Boolean.

```
NOTE We have to explicitly cast Strings and Integers into each other with the to_s and to_i
         methods, but notice that we don't need to do this for Boolean values. Boolean casting is 
         implicit when you use if. If you were to do explicit casting into a Boolean, you might 
         expect a method similar to to_s and to_i, called to_b. There is no such method in Ruby yet, 
         but we'll write our own in Chapter 3.
```
Let's say we want a certain value if an evaluated expression is true (as we've done with if already), but that we also want some non-nil value when the evaluated expression is false. How do we do that? Here's an example in irb:

```
irb(main):016:0> if true
irb(main):017:1> 100
irb(main):018:1> else
irb(main):019:1* 50
irb(main):020:1> end
= > 100
```
That's our first multi-line expression in irb. It should be fairly straightforward, returning 100, because true evaluates to true. Let's try again, with a few differences:

```
irb(main):021:0> if false
irb(main):022:1> 100
irb(main):023:1> else
irb(main):024:1* 50
irb(main):025:1> end
\Rightarrow 50
```
This time, since false evaluates as not true, the value of the multi-line expression is the value from the else, which is 50. This format is a bit wordier than the previous tests that just used if. We also need the end keyword to tell irb when we're done with the expression we started with if. If we wanted to do tests like these multi-line expressions often, retyping slight variations of the same basic idea over and over could become tedious. That's where methods come into play.

**NOTE** *Notice that irb gives you some useful information in its prompt. The prompt often ends with a > symbol, which is usually preceded by a number. That number is how many levels deep you are, meaning the number of end statements you'll need to get back to the top level. You'll also notice that sometimes instead of ending with a > symbol, the prompt will end with an asterisk (\*). This means that irb only has an incomplete statement and is waiting for that statement to be completed. Very useful.*

#### *Methods*

We touched on methods earlier, but we'll discuss them in more detail now. A *method* is just a bit of code that is attached to an object; it takes one or more input values and returns something as a result. $^4$  We call the inputs to a method the *arguments* or *parameters*, and we call the resulting value the *return value*. We define methods in Ruby with the keyword def:

```
irb(main):026:0> def first if true(first, second, to be tested)
irb(main):027:1> if to_be_tested
irb(main):028:2> first
irb(main):029:2> else
irb(main):030:2* second
irb(main):031:2> end
irb(main):032:1> end
\Rightarrow nil
```
We just defined a method called first if true, which takes three arguments (which it calls first, second, and to\_be\_tested, respectively) and returns either the value of first or second, based on whether or not to\_be\_tested evaluates to true. We've now defined our earlier multi-line tests as something abstract that can be re-used with different values. Let's try it out.

**NOTE** *Notice that the name of first\_if\_true tells you what it will do. This is a good habit to get into. Method names should tell you what they do. Clear, intuitive method names are an important part of good documentation. The same advice holds for variables, described later. By that criterion, result (as seen later) is not a very good name. It's okay for a simple example that merely introduces the concept of assigning into a variable, but it's unsuitably vague for real production code.*

Remember that first if true tests the third value and then returns either the first value or the second value.

```
irb(main):033:0> first if true(1, 2, true)
\Rightarrow 1
irb(main):034:0> first if true(1, 2, false)
\Rightarrow 2
irb(main):035:0> first if true(1, 2, nil)\Rightarrow 2
irb(main):036:0> first_if_true(nil, "Hello, world!", true)
=> nil
```
<sup>4</sup> Ruby is object oriented, so it uses the term *method*. Languages with less of an object-oriented focus will call methods *functions*. A *method* is simply a function that is attached to an object.

```
irb(main):037:0> first_if_true(nil, "Hello, world!", false)
=> "Hello, world!"
```
Feel free to try out the first if true method in irb with different arguments, either now or later. It should give you a good idea of how Ruby processes expressions.

```
NOTE While methods return values when they are used, the simple act of defining a method 
         returns nil, as you can see.
```
#### *Variables*

What would happen if you wanted to use the output of one method as an input to another method? One of the most convenient ways to do so is with *variables*. Similar to algebra or physics, we just decide to refer to some value by name, like  *for some specific mass or*  $*v*$  *for some specific velocity. We assign* a value into a variable with a single = sign, as shown:

```
irb(main):038:0> result = first_if_true(nil, "Hello, world!", false)
=> "Hello, world!"
irb(main):039:0> result
=> "Hello, world!"
```
We assigned the value of first\_if\_true(nil, "Hello, world!", false) (which happens to be "Hello, world!") into a variable called result. We now have the value "Hello, world!" stored under the name result, which still evaluates as you'd expect it to, as you can see at line 39. We can now use result like we would any other value:

```
irb(main):040:0> first_if_true(result, 1, true)
=> "Hello, world!"
irb(main):041:0> first_if_true(result, 1, result)
=> "Hello, world!"
```
Notice how we can pass result through first\_if\_true and also evaluate it (as to\_be\_tested) for Boolean value. We can use it as a part of a larger expression, too:

```
irb(main):042:0> first_if_true( result, 1, (not result) )
\Rightarrow 1
```
In the example on line 42, we've reversed the Boolean value of result with the keyword not before we pass it into first\_if\_true. We don't make any changes to result on line 42. We just create a new expression with (not result) that happens to evaluate to whatever the Boolean opposite of result is. The result itself stays unchanged.

**NOTE** *I've added some spaces just to make it easier to read which parentheses enclose the arguments to the method and which enclose the (not result) expression. Ruby and irb don't care about whitespace very much.*

#### *Constants*

Sometimes we want to refer to a value by name, but we don't need to change it. In fact, sometimes we intend not to change it. Good examples from physics are the speed of light or the acceleration due to Earth's gravity—they don't change. In Ruby, we can define such values as *constants*, which must start with a capital letter. (By tradition, they are often entirely uppercase.) Let's define a constant and then use it:

```
irb(main):043:0> HUNDRED = 100
= > 100
irb(main):044:0> first_if_true( HUNDRED.to_s + ' is true', false, HUNDRED )
=> "100 is true"
```
We see that we can assign into a constant just like we did into a variable. We can then use that constant by name, as an expression or within a larger expression, as desired.

### **Using the Ruby Interpreter and Environment**

If you come from a Unix background, you're probably already familiar with the concept of command-line options and environment variables. If you're not familiar with these terms, they're just ways for the computer to keep track of external data, usually configuration options. Ruby uses *command-line options* and *environment variables* to keep track of things like how paranoid or lax it should be in relation to security or how verbose to be about warnings. We've already seen an example of this in the instructions for installing Ruby from a source download, when we executed this command:

ruby --version

As you'd expect, that just asks Ruby to report its version. You can find out the various command-line options that Ruby understands by executing this command:

ruby -h
Environment variables can store these command-line options as defaults; they can also store other information not specific to Ruby that Ruby may still find necessary to perform certain tasks. Users of Unix-like systems store their files inside what's called a *HOME* directory, which keeps their data out of the way of other users. The My Documents folder in Windows is similar. Another important environment variable is ARGV, which is an Array that keeps track of all of the arguments passed to Ruby. When you execute an external Ruby program, as you often will by using the syntax below, the program's name will be found in ARGV.

ruby some\_external\_program.rb

Let's move on to some specific example programs. We'll be dealing with many of the topics we've only touched on in this chapter in greater detail appropriate to each example.

# **2**

# **AMUSEMENTS AND SIMPLE UTILITIES**

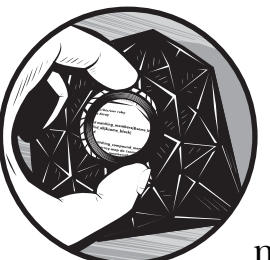

From the previous chapter, you should now be relatively comfortable with irb and

how Ruby deals with various expressions. Now we'll try some Ruby programs that are stored in separate files and executed outside of irb. You can download all of these programs at http://www.nostarch.com/ ruby.htm.

We'll run our programs with the ruby command, so when we want to run a script called check payday.rb, we'll type ruby check payday.rb either at the shell in a Unix-like system or at the command prompt in Windows. We'll also generally use the -w option, which means *turn warnings on*, making our example above become ruby -w check\_payday.rb. It's just a safer way to operate, and it is especially useful when learning a new language. We'll also occasionally see Ruby Documentation (RDoc), which allows us to put relatively complex comments directly into our source code. We'll discuss that in relation to the 99bottles.rb example, where we first use it.

## <span id="page-39-0"></span>**#1 Is It Payday? (check\_payday.rb)**

This script is a simple utility that I use to remind myself when a payday is approaching. It is very much in the quick-and-dirty style, and intentionally so.

#### *The Code*

```
 #!/usr/bin/env ruby
               @ # check_payday.rb
CONSTANTS -
               \odot DAYS IN PAY PERIOD = 14
                  SECONDS IN A DAY = 60 * 60 * 24Variables e matching date = Time.local(0, 0, 0, 22, 9, 2006, 5, 265, true, "EDT")
               \bullet current date = Time.new()
                  difference in seconds = (current date - matching date)
               O difference_in_days   = (difference_in_seconds / SECONDS_IN_A_DAY).to_i<br>❷ days to wait          = (
                days_to_wait = (
 DAYS_IN_PAY_PERIOD – difference_in_days
                  ) % DAYS_IN_A_PAY_PERIOD
                  if (days to wait.zero?)
               9 puts 'Payday today.
                  else
                    print 'Payday in ' + days to wait.to s + ' day'
                    puts days to wait == 1 ? '.' ' : 's.'end
```
## *How It Works*

Line  $\bullet$  is a hint to the computer that this program is in Ruby. The line at  $\bullet$  is<br>a comment meant for human readers that tells the name of the program. In a comment meant for human readers that tells the name of the program. In Ruby, comments start with the # character and last until the end of the line.

#### **Defining Constants**

We define two constants at  $\bullet$ . While constants only need to *start* with a capital letter, I like to use all caps to make them stand out. (This is a common convention in many languages and a good habit to get into.)

The names of the constants DAYS\_IN\_PAY\_PERIOD and SECONDS\_IN\_A\_DAY should give you a good sense of what they mean—specifically, the number of days in a pay period and the number of seconds in a day. I get paid every two weeks, which is the same as every 14 days.

The definition for SECONDS IN A DAY uses multiplication (60  $*$  60  $*$  24), which is acceptable Ruby syntax, as you know from your experiments in irb. Representing these specific numbers as the result of multiplication instead of as one big final result is also more human readable, because a person reading this code will see and understand the relationship among 60 seconds in a minute, 60 minutes in an hour, and 24 hours in a day.

Why bother to define constants with more characters than the values they hold? While it doesn't make a huge difference in this program, it's a good habit to get into for larger programs.

**NOTE** *Constants are a very good idea. They allow you to avoid one of the sins of programming called* magic numbers*, which are examples of one of two programming sins: a literal value used repeatedly, or a literal value whose use is not obvious, even if it's only used once. Defining such a value once with a meaningful name makes your code more readable to both other programmers and yourself, after you've forgotten everything about your program. Again, constants are a very good idea.*

#### **Defining Variables**

Having defined our constants, we define a variable at  $\bullet$  called matching date using Ruby's built-in Time.local method. This method takes 10 items as arguments, in order: seconds, minutes, hours, day of the month, month, year, day of the week, day number within the year (1 through 366), whether the date is within daylight saving time, and a three-letter code for the time zone. The values used here are for September 22, 2006, which is a day that happened to be a payday for me. The day number within a year has a maximum of 366 instead of 365, because leap years have 366 days.

At **6**, we get the current\_date using Ruby's built-in Time.new method, then subtract matching date from it to get the difference in seconds and then subtract matching date from it to get the difference, in seconds. Because we are much more interested in the difference in days rather than the difference in seconds, we divide the difference in seconds by the number of SECONDS\_IN\_A\_DAY to get the difference in days, and then we round down by converting that result into an Integer with the to\_i method. That gives us a useful value for our difference in days variable.

The difference\_in\_days variable tells us the number of days since the last payday. However, because we really want our cash, we are more interested in how long we have to wait until the next payday. To find out, at  $\bullet$  we subtract the number of days since our last payday (the difference\_in\_days variable) from the number of DAYS\_IN\_A\_PAY\_PERIOD to get a new variable at  $\bullet$  called days\_to\_wait.

If days to wait has a value of zero, today must be payday, so at  $\bullet$  we output that information using Ruby's built-in method puts. The puts method, which stands for *put string*, prints its String argument ('Payday today.', in our script) followed by an automatic carriage return, also called a *newline*. If days\_to\_wait is not zero, we use puts again to tell how many days we have to wait for payday, and as a convenience, we add the letter *s* to the word day if the number of days is plural.

#### **NOTE** *We call both print and puts without parentheses enclosing the argument(s). This is perfectly legal, unless there would be some ambiguity about either the boundaries of an expression or the specific arguments to a method.*

That's the whole program. There are more elegant ways to accomplish some of the tasks that this program does, but it introduces some new concepts, such as Constants, the puts method, and Dates. You can run it yourself and compare what it outputs to what your own actual pay schedule is, altering the matching day variable accordingly.

**NOTE** *Readers familiar with crontab may find it interesting that I run this on my machine with the following crontab entry: ruby ~/scripts/check\_payday.rb | mutt -s "payday" kbaird.*

## *The Results*

Your result should be a message along the lines of *Payday in 10 days*, depending on the day you run the program.

# **#2 Random Signature Generator (random\_sig.rb and random\_sig-windows.rb)**

The next script generates dynamic content for email signatures, adding standard information, like a name and email address, to a random quotation drawn from a known file. The Unix and Windows versions need to be slightly different, so they have been separated into two distinct files. I'll talk about the Unix version first, but will include the source code for both files. In this example, we'll also see how Ruby handles complex assignments. That's a lot of information to cover.

## *The Code*

```
#!/usr/bin/env ruby
                       # random sig.rb
Environment O filename = ARGV[0] || (ENV['HOME'] + '/scripts/sig_quotes.txt')<br>Variables: © quotation file = File.new(filename, 'r')
Variables; 8 quotation_file = File.new(filename, 'r')<br>The File Object file lines = quotation file.readlines()
                       file lines = quotation file.readlines()
                    O quotations
                    \bullet quotation file.close()
The split Q quotations = file_lines.to_s.split("\n\n")<br>Method Q random index = rand(auotations.size)
                   O random_index = rand(quotations.size)<br>O quotation = quotations[random index]
                     quotation = quotations[random_index]
sig_file_name = ENV['HOME'] + '/.signature'
                    signature_file = File.new(sig_file_name, 'w')
                    signature_file.puts 'Kevin Baird | kcbaird@world.oberlin.edu | http://
                       kevinbaird.net/'
                       signature file.puts quotation
                       signature file.close()
```
## *How It Works*

At  $\Phi$ , we assign a value to a variable called filename, but the value that goes into it is somewhat more complex than a single straightforward number or String. ARGV is an example of an environment variable. Environment variables are described in Chapter 1. For historical reasons, ARGV stands for *Argument Vector* and is an Array of the command-line arguments to any program when it is run.

That's not the whole line, though. Just as the equals sign is an operator that puts a value into something, the double-bar (||) is an operator that means *or*. Let's use irb to see how it works.

**|| operator** irb(main):001:0> 0 || false  $\Rightarrow$  0 irb(main):002:0> false || 0  $\Rightarrow$  0 irb(main):003:0> nil || true => true irb(main):004:0> nil || false => false irb(main):005:0> false || nil  $\Rightarrow$  nil

> An expression with the  $\vert \vert$  operator evaluates whatever is to the left of it. If it is true, the whole expression has that value, whatever possible true value it happens to be. If the left side is false, the whole expression has the value on the right of the ||, whatever that value is—true, false, nil, whatever. Missing arguments are nil, and nil evaluates to false when tested by ||. The elements of ARGV start counting with zero, just like all Arrays in Ruby (and many other languages). Our filename variable is either the first argument to this program, or if there is no argument, it's set to all of that business within the parentheses: (ENV['HOME'] + '/scripts/sig\_quotes.txt').

#### **NOTE** *Windows users will need to use (ENV['HOMEDRIVE'] + ENV['HOMEPATH']) instead of ENV['HOME']. We'll talk more about that in the Windows version of the script.*

ENV is an environment variable, as the abbreviation suggests, and the parentheses indicate expression boundaries, just as in a math expression, like  $(5 + 2) * 2 = 14$ . ENV['HOME'] is simply a way for you to get to the directory that belongs to a specific user. For my username, *kbaird*, this would be something like /home/kbaird, or /Users/kbaird under Mac OS X. The home directory is analogous to the My Documents folder in Windows.

ENV['HOME'] is a String, and in our expression, we add it to the String '/scripts/sig\_quotes.txt'. All this means is that our filename has a default value of sig quotes.txt, within the scripts directory, within the user's home directory. Now we know the name of the file to read quotations from, so let's use it.

Ruby creates new external File objects with File.new(), which takes two arguments: the name of the file and the manner in which you want to use that file. In this case, we want to read from the file, so at  $\bullet$  we give it a second argument of 'r', which naturally stands for *read*. We call this file quotations\_file and read its lines into a variable called file\_lines. Since we're now done with the file, we can close it, which we do at  $\bullet$ .<br>The new variable file lines is an  $\Delta$ rray

The new variable file lines is an Array with each line of the quotations file as a single element. What do we do when we want longer quotations? We've taken care of that at  $\bullet$  by combining those lines into a String with our old friend the to\_s method, and turning it back into an Array with a method called split, which takes a breakpoint argument to break a String into chunks. Let's see it in action.

```
irb(main):001:0> 'break at each space'.split(' ')
=> ["break", "at", "each", "space"]
irb(main):002:0> 'abacab'.split('a')
=> ["", "b", "c", "b"]
```
In our program, we're breaking on a double line break, which is represented in Ruby, as in many other languages, with \n\n. We now have a variable called quotations, which is an Array, each member of which is a quotation from our external file.

We want to choose a random quotation, and elements of Arrays are conveniently stored with indices, so a very appropriate way to choose a random element from an Array is to generate a random number within the range of the Array's indices, and then read the element out of the Array at that index. That's precisely what we do at  $\bullet$  with the rand method, into which we pass the size of the quotations Array. We place the specific quotation chosen into a variable at  $\bullet$  with the apt name quotation.<br>Now that we have a quotation, what can

Now that we have a quotation, what can we do with it? We want to write it out to our signature file. We usually print things with puts, which we used in ["#1 Is It Payday? \(check\\_payday.rb\)" on page 14](#page-39-0). Let's try it out in a new irb session.

```
irb(main):001:0> puts 'Hello, World!'
Hello, World!
\Rightarrow nil
```
You'll notice that puts outputs whatever argument you give it, but the value it *returns* is nil. It's important to keep that distinction in mind. If you use puts on a file, it will print its argument to that file instead of printing to the screen. We already know that we can read from external files with a second argument of 'r'. Similarly, we can write to an external file with a second argument of 'w', which is the way we open signature file at  $\bullet$ . Let's take a look at the way puts behaves in irb.

```
irb(main):002:0> t = File.new(ENV['HOME'] + 'test file.txt', 'w')=> #<File:0xaca10>
some_file.puts irb(main):003:0> t.puts 'Write some content'
                => nil
                irb(main):004:0> t.close
                => nil
```
The puts method continues to return nil, but take a look at a new file called test\_file inside your home directory. It should now contain the text *Write some content*, proving that puts can easily print to a file, as well. Note that we use a filename that means *The file called .signature within the user's home directory*, which is the traditional location for email signature files. All that's left is to write a standard header at  $\mathbf{\Theta}$ , add the randomly-chosen quotation, and then close the signature file.

If you use a Unix-like operating system, you can put a call to this program in a crontab, $^{\rm l}$  as I do on my Debian machine. Windows users can modify the script to write a signature file with whatever name they choose, and then change the settings of their email program to use that signature file.

#### *Running the Script*

This is run with ruby -w random sig.rb (to assume the default sig-quotes.txt file), or ruby -w random\_sig.rb *some\_file*, replacing *some\_file* with the name of your preferred version of sig\_quotes.txt.

## *The Results*

Here are my results. The  $\frac{1}{2}$  denotes a bash prompt on my GNU/Linux system. I add an additional cat ~/.signature (which just shows the contents of ~/.signature) to show the results, since the script writes to that file instead of printing to the screen.

```
$ ruby -w random_sig.rb extras/sig_quotes.txt ; cat ~/.signature 
Kevin Baird | kcbaird@world.oberlin.edu | http://kevinbaird.net/
Those who do not understand Unix are condemned to reinvent it, poorly.
$ ruby -w random_sig.rb extras/sig_quotes.txt ; cat ~/.signature 
Kevin Baird | kcbaird@world.oberlin.edu | http://kevinbaird.net/
"You cannot fight against the future. Time is on our side."
- William Ewart Gladstone
```
# *Hacking the Script*

Take a look at the Windows source code below, and try to figure out the changes before continuing on to my explanation.

```
#!/usr/bin/env ruby
  # random sig-windows.rb
\bullet home = "#{ENV['HOMEDRIVE']}" + "#{ENV['HOMEPATH']}"
\bullet filename = ARGV[0] || (home + '\\scripts\\sig_quotes.txt')
  quotations_file = File.new(filename, 'r')
  file lines = quotations file.readlines()quotations_file.close()
  quotations = file lines.to s.split("\n\n")
  random index = rand(quotations.size)
  quotation = quotations [random index]\odot sig file name = home + '\.signature'
  signature file = File.new(sig file name, 'w')
  signature file.puts 'Kevin Baird | kcbaird@world.oberlin.edu | http://
  kevinbaird.net/'
  signature file.puts quotation
  signature_file.close()
```
 $<sup>1</sup>$  A crontab is just a way for Unix machines to schedule operations. If you use a Unix-like operating</sup> system, just execute man crontab at the shell. If you use Windows, you can use Windows Scheduler with a batch file.

The only significant differences relate to the filesystem, which is how the operating system and programs access your machine's hard drive, CD-ROM drive, and so on. Windows uses a separate drive letter, which is represented by ENV['HOMEDRIVE'], and a path within that drive letter, which is represented by ENV['HOMEPATH']. Because of the greater complexity of the Windows definition of *home*, we have put it into a variable in this version of the script at **0**. The only other differences are the use of backslashes rather than forward slashes at **0** and **0**.

## **#3 The 99 Bottles of Beer Song (99bottles.rb)**

This script demonstrates basic Object Orientation by singing (okay, printing) the "99 Bottles of Beer" song. The content of the example may be a bit contrived, but the program itself reveals a great deal about naming conventions in Ruby. We'll be defining a Wall, on which there are bottles, the number of which repeatedly drops by one.

Here's the code. Classes are the basic building blocks in Ruby, so it's worthwhile for anyone curious about the language to understand them in some depth. We've already seen some built-in classes (String, Integer, and Array), so they're not a fundamentally new concept for you at this point. What is new is the ability to define completely novel classes of your own, as we do below.

#### *The Code*

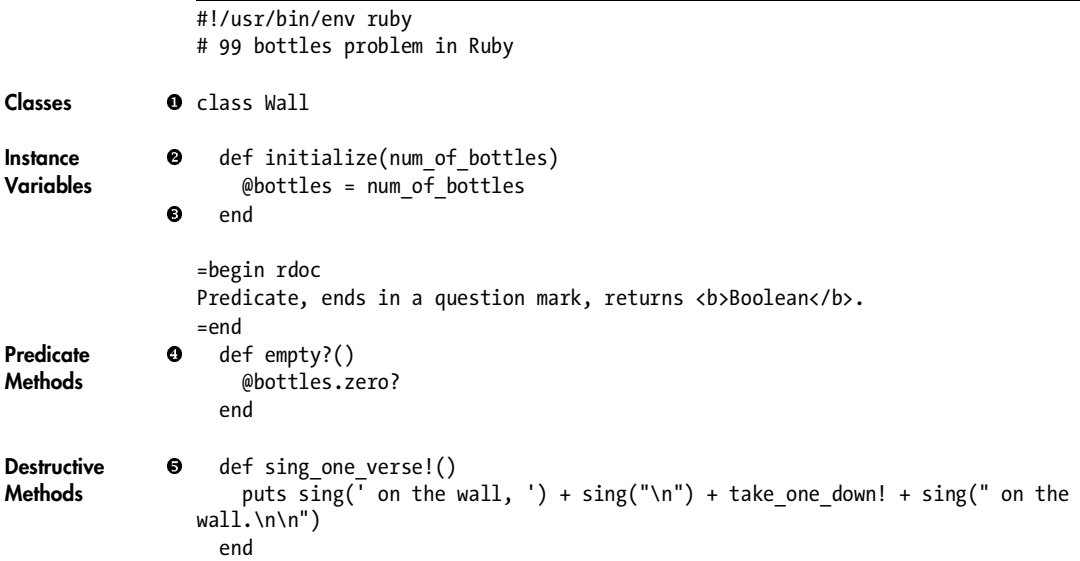

```
Private O private
Methods
                    def sing(extra='')
              \bullet "#{(@bottles > 0) ? @bottles : 'no more'} #{(@bottles == 1) ? 'bottle' :
                 'bottles'} of beer" + extra
                    end
                 =begin rdoc
                 Destructive method named with a bang because it decrements @bottles.
                 Returns a <br/>b>String</b>.
                 =end
              O def take one down!()
                      @bottles -= 1
                      'take one down, pass it around, '
                    end
                 end
```
#### *How It Works*

We define classes using the keyword *class* followed by whatever name we choose, which we do at  $\bullet$  for the class Wall. Classes must start with an uppercase letter, and it is traditional to use mixed case, as in *MultiWordClassName*. Our class is called *Wall*, which conjures up a real-world object in a reader's mind. This is the wall in the song on which the bottles sit.

It is also traditional to define a class in a file with the same name by using all lowercase letters and underscores between the words, if the name consists of multiple words (i.e., multi\_word\_class\_name.rb). This is just a convention, but it is a widely followed one, and if you decide to use Rails, using this convention will make your life much easier.

If our wall just sat there and did nothing, there would be little point in creating it. We want our wall to be able to take some sort of action. These actions are methods, just like those we've already encountered. We've already defined functions with the def keyword. Now we'll do so within a class—this attaches the function we're defining to that class, making it a *method* of that class.

Every class should have a method called initialize, which is what that class uses when it creates itself. From the outside, we call the method new, but the class itself uses the name initialize. (We'll talk about why that distinction exists shortly.) Our wall's initialize method, defined at  $\bullet$ , takes one argument called num of bottles. It then sets the value of a variable called @bottles equal to whatever num of bottles is. Why does @bottles have the @ sign in front of it? The @ sign is how Ruby indicates that something is what's called an *instance variable*.

An *instance variable* is just a characteristic of some thing. If we have a class called Person, each person could have characteristics like a name, an age, a gender, and so on. These characteristics are all good examples of instance variables, because they could (and do) differ from person to person. Just as a Person has an age, a Wall has a certain number of bottles on it. Our wall happens to have 99 bottles on it, because we've told it to have that many. Let's try a different number of bottles in irb. You can bring external content into an irb session with the -r command-line flag, which stands for *require*.

```
$ irb -r 99bottles.rb
irb(main):001:0> other wall = Wall.new(10)
=> #<Wall:0xb2708 @bottles=10>
```
We can see from the returned value that @bottles is set to 10 in the case of our new variable, other wall. Both wall and other wall are examples (or instances) of the class Wall. They differ in key ways, such as the number of bottles they hold.

All we want to do when we create a new wall is set its number of bottles, so at  $\bullet$  we declare the end of the method after setting the value of  $\bullet$  bottles. After we've created our wall, we'll ask the wall if it has any bottles left. We will implement this with a method called empty?, which we define at  $\bullet$ . Note the question mark, which is a perfectly legitimate part of the method's name. question mark, which is a perfectly legitimate part of the method's name. Ruby has inherited a tradition from its ancestor Lisp of naming methods with a question mark when they return either *true* or *false*. Such methods that only return a Boolean are called *predicates*. It should be clear that a wall is either empty or not empty, so the empty? method is a predicate, since it will return either true or false.

We also include some RDoc at  $\bullet$ , before the definition of the empty?<br>hod. The way to indicate RDoc comments is to have the text -begin r method. The way to indicate RDoc comments is to have the text =begin rdoc flush left, with no whitespace before it. Ruby will consider everything after =begin rdoc and before =end, also flush left with no preceding whitespace, to be a comment meant to be read by a human, not something to be executed. RDoc allows HTML-like tagging, as shown in the boldfaced Boolean in our script. RDoc also allows a variety of other markup options, which we'll discuss in greater detail later.

The instance variable @bottles is a number, represented as an instance of Integer in Ruby. Integers have a built-in method called zero?, which simply tells us whether or not that Integer is zero. This is an example of a predicate that was already there for us to use, and it follows the question mark naming convention. Our definition of empty? for the class Wall also uses parentheses to show that it doesn't accept any arguments. It's often a good idea to refer to methods using parentheses, even in cases like this where there are no arguments involved. The main reason for doing so is to make it clear that you're dealing with a method and not a variable. Since you can define both methods and variables, and both are made of lowercase letters, the parentheses help Ruby distinguish between the two.

A song is made to be sung, so we want to tell the Wall how to do so. We'll define a method at  $\Theta$  called sing one verse!. Just as empty? uses a question mark, sing one verse! ends with an exclamation point (also called a *bang*),

which indicates that the method is destructive. *Destructive* methods change the state of their object, which means that they perform some action on their object that persists after the method has been called.

The verse that sing one verse! has the responsibility to output has some internal repetition, so it only makes sense to break up that repetition and abstract it. We do this with the sing method, which takes an optional String argument called extra. This optional argument represents any additions to some boilerplate about the number of bottles remaining. The one-line expression at  $\bullet$ , inside the sing method, has some things we haven't seen before.

Sometimes we want to have the value of an expression appear inside a String. This process is called *interpolation*, and Ruby does it, as we'll show here in irb:

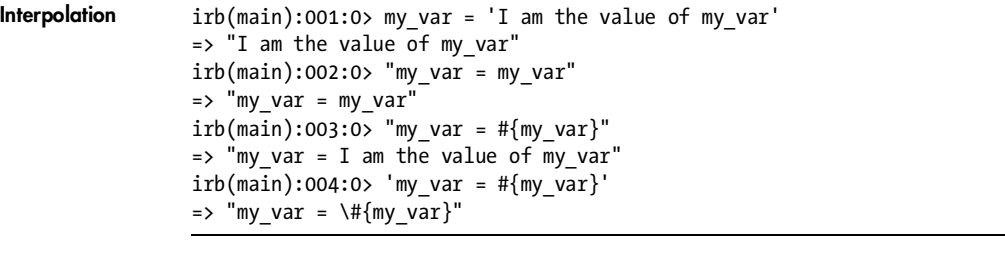

When we use double quotation marks and wrap an expression within #{}, the expression is evaluated before it is inserted into the String. When we use single quotation marks or omit the #{} wrapper, all the text simply appears literally, even if that text happens to be a valid expression, such as the name of a variable. The combination of double quotation marks and the #{} wrapper is a way to tell Ruby that you want interpolation to occur.

**NOTE** *If you want to have double quotation marks within a String that uses interpolation, you can use %Q, like this: %Q[I am an interpolating String. Call me "#{ 'Ishmael' }".]. Note that the delimiter does not have to be a bracket and could be conceivably any character. Common choices are [, {, and !.*

The sing method also does some testing based on the number of bottles left. This determines the specific output that it returns. Critical to this is the fact that we can interpolate any expression, not just variables. The first expression within the interpolation at  $\bullet$  is a test that checks if the value of @bottles is greater than zero. If it is, that first expression evaluates to @bottles, otherwise it evaluates to the String 'no more'. We do this with what we call the *ternary operator*. Let's look at the ternary operator a bit in irb as well.

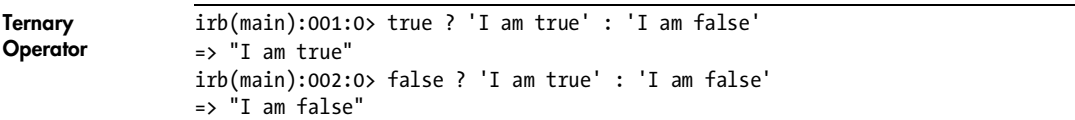

The ternary operator examines whatever is to the left of the question mark; it evaluates to whatever immediately follows the question mark if the examined expression is true, and evaluates to whatever follows the colon otherwise. You can think of it as another way to implement flow control that is sometimes more convenient than an if test. The next expression at  $\bullet$  that uses a ternary evaluates to either the word *bottle* or the word *bottles*, as appropriate in English for the number of bottles the wall currently has. We then concatenate information that says that these are bottles of beer, rather than some other liquid, and add the extra argument. Since the argument defaults to the empty string, and concatenating the empty string onto something has no visible effect, we're safe when there is no argument.

**NOTE** *Actually, this is just* a *ternary operator. It just happens to be the most common one, and therefore, it often gets special naming treatment. It is the only built-in ternary operator in Ruby.*

After singing a verse, we take a bottle of beer down with take one down!, the method defined at  $\odot$ , again named with a bang. We've grouped together the actions of taking a bottle away and reporting that fact, which seems to make sense, conceptually. Since Ruby methods return the last expression evaluated, this method returns the String 'take one down, pass it around, ', which gets incorporated into the entire verse inside sing\_one\_verse!.

We finish all of these method definitions with the end keyword, and use end again to finish the class definition. So we're done—except for the word *private*, which we define at  $\bullet$ . To see how this works, let's open up irb again and instantiate a new Wall.

```
$ irb -r 99bottles.rb
irb(main):001:0> wall = Wall.new(99)
=> #<Wall:0xb7d2e628 @bottles=99>
irb(main):002:0> wall.sing
NoMethodError: private method 'sing' called for #<Wall:0xb7d2e628 @bottles=99>
         from (irb):2
         from :0
irb(main):003:0> wall.take_one_down!
NoMethodError: private method 'take_one_down!' called for #<Wall:0xb7d2e628 @bottles=99>
         from (irb):3
         from :0
irb(main):004:0> wall.empty?
=> false
```
The only class that can access methods that we've defined after the appearance of the word *private* is the class itself. The other methods that can be accessed from the outside are called *public* methods. Why the distinction? It allows us to define an interface for an object that doesn't change. We can mess around under the hood and change everything about how the class actually accomplishes its responsibilities, while no one outside the class has any idea that anything has changed.

Using classes in this way is especially useful when working on larger projects with other programmers. You can define your class, complete with public methods that your other team members know about, and write little stub versions of those methods that return legal values with some temporary hard-coded approach. This allows your colleagues to start work on their classes, which might depend on the output of your class' methods, even before you have written the real versions of those methods. This is very convenient.

By the way, the new versus initialize distinction we saw earlier is a public versus private distinction. The initialize method is automatically private, and the (public) new method of any object automatically calls the (private) initialize method of that same object. That's why we create an initialize method when we write completely new classes.

#### *Running the Script*

Let's try this one out in irb with irb -r 99bottles.rb. Note that this will output all 99 verses of this song, so don't be surprised when you see it happen.

#### *The Results*

```
$ irb -r 99bottles.rb 
irb(main):001:0> wall = Wall.new(99)
=> #<Wall:0xb3040 @bottles=99>
irb(main):002:0> wall.sing one verse! until wall.empty?
```
Here's a brief section of the output:

99 bottles of beer on the wall, 99 bottles of beer take one down, pass it around, 98 bottles of beer on the wall. 98 bottles of beer on the wall, 98 bottles of beer take one down, pass it around, 97 bottles of beer on the wall. 97 bottles of beer on the wall, 97 bottles of beer take one down, pass it around, 96 bottles of beer on the wall. ... 2 bottles of beer on the wall, 2 bottles of beer take one down, pass it around, 1 bottle of beer on the wall. 1 bottle of beer on the wall, 1 bottle of beer take one down, pass it around, no more bottles of beer on the wall.

=> nil

## **#4 Sound File Player (shuffle\_play.rb)**

In this script, we'll make a program that plays music files in a shuffled order. We explored classes in the previous example, and we'll learn more about them here. What happens when we want to have a class that is very similar to an existing class? We have several options.

**NOTE** *This version is fairly Unix-centric. You can download a Windows version that uses the Winamp player at http://www.nostarch.com/ruby.htm.*

In Ruby, we know that everything is an object, which is just another way of saying that it's a member (or instance) of a class. We know about well-defined classes like Arrays, Strings, Integers, and so on. All of these are what we call

*open classes*, meaning that we can add code to existing classes. For example, we could change all of the Arrays in our programs so that they have a new method, and that change would affect any and all Arrays. We don't have to create a new special type of Array to add this hypothetical new method.

```
NOTE Old hands at Object Orientation will recognize the creation of a new type of class that is 
         otherwise similar to an existing class as using inheritance. We'll address inheritance 
         in Ruby in a later chapter.
```
Our shuffle player will need to deal with a list of files. The built-in class Array is very well-suited to acting as a list of items, so we'll base our player around an Array of files. In doing so, we'll also add some behavior to all Arrays that will make it easier to deal with the shuffled playback we want to implement.

#### *The Code*

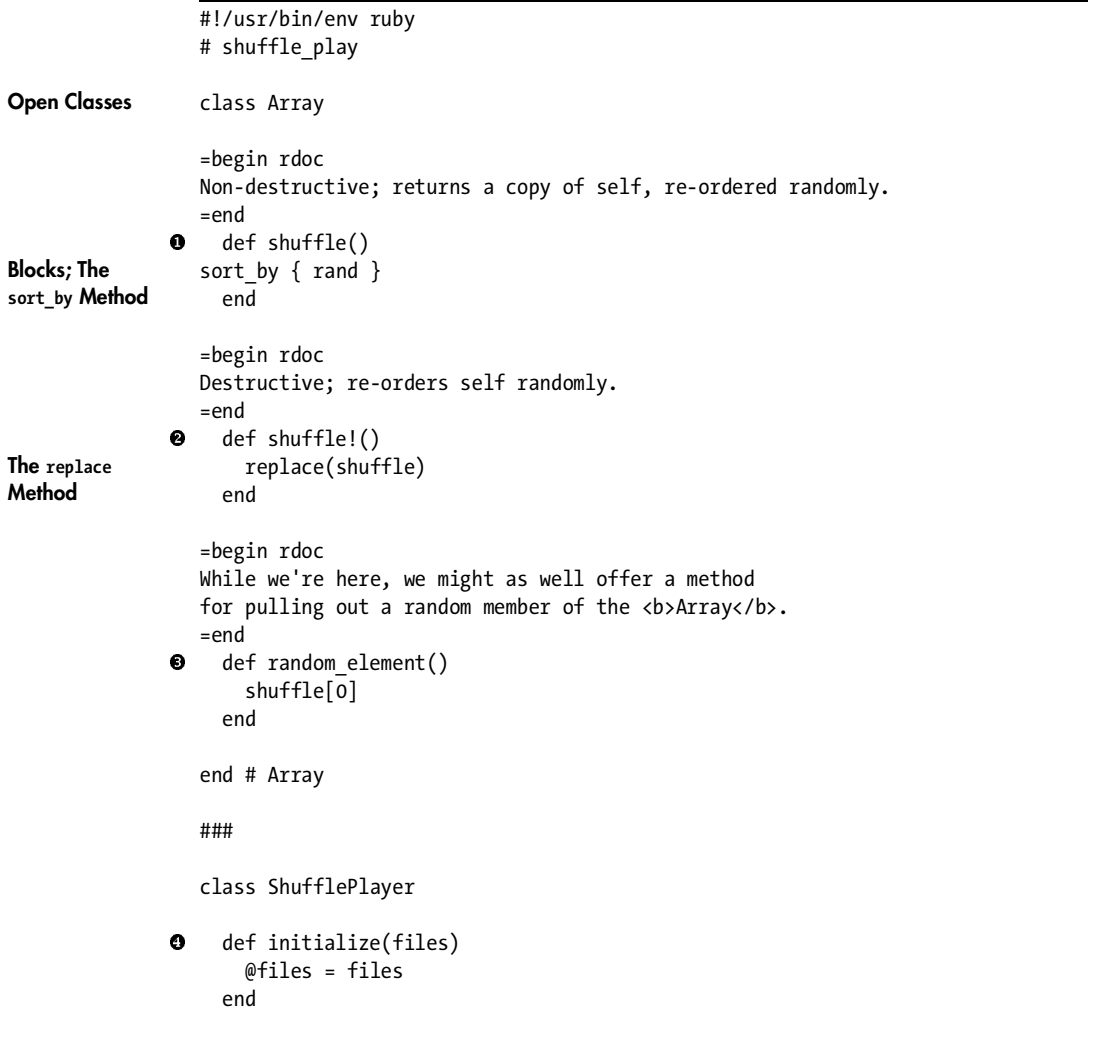

```
=begin rdoc
                 Plays a shuffled version of self with the play file method.
                 =end
              \Theta def play()
The each
Method
                      @files.shuffle.each do |file|
                        play_file(file)
                      end
                    end
              O private
                 =begin rdoc
                 Uses ogg123, assumes presence and appropriateness.
                 =end
                    def play_file(file)
The system -
                      system("ogg123 #{file}")
Method end
                 end # ShufflePlayer
                 ###
               sp = ShufflePlayer.new(ARGV)
                 sp.play()
```
#### *How It Works*

We use two different class definitions in this example: one in which we open the Array class to add behavior to it, and another in which we create a completely novel class called ShufflePlayer. One key method that we add to the Array class at  $\bullet$  is shuffle. Arrays already have two methods that are very handy: sort by and rand. You'll notice that sort by is followed by the opening brace character  $({})$ , then the rand method, then the closing brace  $({})$ . This content between the opening and closing braces is a *block*, which is central to how Ruby transforms or iterates over collections of data, like Arrays (among other things). The sort\_by method is a sorting operation that takes a block argument, which determines the manner in which the sorting should occur. By calling the rand method within our block, we ask our Array to sort its elements randomly, which is how Arrays accomplish the shuffle method after Ruby reads this method definition.

#### **NOTE** *Perlers (or JAPHs) might be interested to know that sort\_by uses a Schwartzian Transform under the hood. Also, the numbers generated by random are technically* pseudo-random*, not truly random. The difference isn't critical for the purposes of this script.*

All Arrays can now shuffle themselves in our code. This is all we need for our Array, but since this book is about informing people about Ruby as much as it is about accomplishing tasks like playing shuffled audio files, we'll continue the discussion. Our Arrays will also be able to shuffle themselves with a method defined at  $\bullet$  called shuffle!, similar to but distinct from the method called shuffle (without the bang). You recently learned that methods with an ending bang are destructive, meaning that they change state in the calling object. We accomplish this change of state by using the replace method, which transforms the calling object into whatever argument it receives. The shuffle method returns a shuffled version of the calling Array. Since we pass that shuffled Array into the replace method, it is a very simple way to create a destructive method called shuffle!, which is precisely what we've done.

It's very easy to add the random element method, as well, which we do at  $\bullet$ . Since a shuffled version of an Array is in a random order (by definition), returning any member out of that shuffled Array will produce a random element. Here we return the first element, but we could return the last element, or any other element. Returning the first element is a good choice, though, because an Array with any members at all will definitely have a first member.

With a few short methods, we've dramatically added to the capabilities of all Arrays. We'll make use of those capabilities within our new ShufflePlayer class. Since ShufflePlayer is a completely new class, we need to define its initialize method ( $\bullet$ ), which takes an argument called files and assigns it into an instance variable called  $\bullet$ files. If you look at  $\bullet$  near the end of the program instance variable called @files. If you look at  $\mathbf{0}$ , near the end of the program, you see that we instantiate a new ShufflePlayer with ARGV as the files argument.

Once a ShufflePlayer exists, we want it to play files in shuffled order. We do so with the play method, defined at  $\bullet$ . Within ShufflePlayer, @files is an Array of filenames. We opened up the Array class, adding the shuffle method to all Arrays. Therefore, @files can call the method shuffle on itself. Since it's a public method, other objects can call shuffle on Arrays, as well. That's what ShufflePlayer does in our example. Since the return value of the shuffle method is also an Array, it can also call all of the methods of an Array, including shuffle again. Instead of reshuffling, however, we'll call a method called each, which takes a block describing what to do to or with each element of the Array.

We delimit blocks with braces, right? Sometimes. We could have implemented our play method like this:

```
def play()
   @files.shuffle.each { |file| play_file(file) }
end
```
However, I chose to do it as I did to demonstrate the different ways you can use blocks in your code. Blocks can either start with { and end with }, or start with do and end with end. Different Ruby coders have different ideas about how best to notate blocks, but the convention seems to be that the brace delimiters are more appropriate for one-line blocks, and the do and end delimiters are more appropriate for multi-line blocks. This is the convention I will use in this book, and the one I use in my personal code. Ruby itself, however, doesn't really care.

**NOTE** *The different ways of delineating blocks have different precedences, for those who are curious. This means that Ruby will evaluate blocks delineated with { and } before evaluating blocks delineated with do and end. This fits well with how they are commonly used.*

Note that when we call each, we have the word *file* within two pipe characters. Ruby coders who like American football sometimes call this the *goalpost*. The *goalpost* just tells the code within the each method what each element should be called within the block. Conceptually, it resembles an argument to a method, and later in the book, we'll blur that distinction even more. In this case, we're asking the ShufflePlayer to loop through each element of @files, call that element file, and call some method called play\_file, taking file as an argument.

Since we never need to call play\_file from the outside, we can make it a private method, as shown at  $\odot$ . All play file does is take an argument called file and use a method called system at  $\bullet$  in order to play that file argument<br>using the equal program. As you might guess, system goes outside of Ruby and using the ogg123 program. As you might guess, system goes outside of Ruby and asks the operating system to do something—like play an audio file.

**NOTE** *I have a large number of files in Ogg Vorbis audio format, so I use the ogg123 program to play them. You can certainly replace ogg123 with mpg321 or any other command-line audio player.*

The play file method makes several assumptions, of course. It assumes that every file it's asked to play will be playable with ogg123. It assumes that a command like ogg123 *some\_file\_name* will be understandable by the operating system. Most glaringly, it assumes that there is a program called ogg123 on the computer that runs this program. I wrote this program to play audio files on my computer at work, where it was safe for me to make these assumptions. This allowed the program to be much shorter, because it didn't have to worry about checking for the existence of ogg123, and so on.

## *Running the Script*

You run this script as either ruby -w shuffle\_play.rb *some\_ogg\_files* or ./shuffle\_play.rb *some\_ogg\_files*.

#### *The Results*

Now that I have explained our script, let's try it out. These examples are within a bash shell in Linux, and use the long-winded version of shuffle play.rb. The specific output you'll see will depend heavily on the files you choose to play (represented by *some\_ogg\_files* in "Running the Script" above). Since the shuffling is pseudo-random, successive runs will also probably be different, even on the same set of files.

\$ ./shuffle\_play.rb ~/Documents/Audio/Music/Rock/King\_Crimson/Discipline/\*.ogg

Audio Device: OSS audio driver output

Playing: /home/kevinb/Documents/Audio/Music/Rock/King Crimson/Discipline/03-Matte Kudasai.ogg Ogg Vorbis stream: 2 channel, 44100 Hz

```
Title: Matte Kudasai
Artist: King Crimson
Album: Discipline
Date: 1981
Track number: 03
Tracktotal: 07
Genre: Prog Rock
Comment: Belew, Fripp, Levin, Bruford
Comment: Belew, Fripp, Levin, Bruford
Copyright 1981 EG Records, Ltd.
Musicbrainz_albumid:
Musicbrainz_albumartistid:
Musicbrainz_artistid:
Musicbrainz_trackid:
Time: 00:05.74 [03:43.52] of 03:49.25 (164.5 kbps) Output Buffer 96.9%
```
Or on another directory:

\$ ./shuffle\_play.rb ~/Documents/Audio/Music/Jazz/The\_Respect\_Sextet/ The\_Full\_Respect/\*.ogg Audio Device: OSS audio driver output Playing: /home/kevinb/Documents/Audio/Music/Jazz/The Respect Sextet/ The\_Full\_Respect/08-Carrion\_Luggage.ogg Ogg Vorbis stream: 2 channel, 44100 Hz Title: Carrion Luggage Artist: The Respect Sextet Album: The Full Respect Date: 2003 Track number: 08 Tracktotal: 18 Genre: Jazz Composer: Red Wierenga Copyright 2003 Roister Records License: http://respectsextet.com/ Time: 00:20.64 [05:15.00] of 05:35.64 (151.4 kbps) Output Buffer 96.9%

In these examples, the bash shell expands the filenames from \*.ogg before it ever gets to Ruby. All of those files are the arguments to our ShufflePlayer, which then plays them all in shuffled order, meaning that once it's done with one file, it continues on to all the others without repeating any files. We'll look at another approach to shuffled playback of audio files in two programs designed for radio station use later in the book.

#### *Hacking the Script*

Incidentally, if you're interested in shorter programs, this entire program could be replaced by these two lines:

```
#!/usr/bin/env ruby
ARGV.sort_by { rand }.each { |f| system("ogg123 #{f}") }
```
You could just have the second line if you always called the program as an argument to the Ruby interpreter, like

```
ruby short_shuffle.rb some_file.ogg
```
I don't think that extreme brevity at the expense of clarity is a goal to strive for, however, and I won't be coding toward that end in this book. Brevity is particularly inappropriate for a book that means to teach people about programming, except to demonstrate alternative formats for the same functionality, as done here.

## **Chapter Recap**

What was new in this chapter?

- Dates
- Constants versus magic numbers
- Expressions with the || operator
- ENV['HOME']
- External file access, both reading and writing, using File.new
- Splitting Strings into Arrays
- Printing with puts
- Generating (pseudo-)random numbers
- Running Ruby programs at the command line
- Defining and instantiating new Classes
- Instance variables: @i\_am\_an\_instance\_variable
- Ruby method naming conventions: predicate?, destructive!
- Introduction to RDoc
- Expression interpolation within Strings: "#{interpolate\_me}"
- Ternary operator: (expression ? if true : if false)
- Access control
- Open classes
- Using ARGV
- Using the each method with blocks
- The system method

That's a great deal of non-trivial information. If you're relatively new to programming, have made it this far, and feel fairly comfortable with the content up to this point, you've accomplished something significant and praiseworthy. Congratulations. If you're an old hand, hopefully this chapter has given you a good idea of how Ruby does some things you've already done in other languages.

# **3**

# **PROGRAMMER UTILITIES**

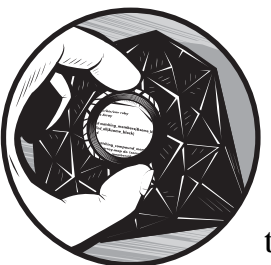

This chapter is primarily geared toward tools that reveal more about Ruby, making the programmer's job both easier and more

interesting. We'll revisit a few topics we broached in a cursory fashion earlier in the book, this time giving them more attention.

# **#5 What Is Truth? (boolean\_golf.rb)**

Back in Chapter 1, we talked about how various languages convert data from one type to another. You'll remember that this process is called *casting*, and Ruby generally requires programmers to do this explicitly, while some other languages provide shortcuts that implicitly cast data.

The one major exception to this policy in Ruby is the *Boolean* type, which is either true or false. However, we noted earlier that you can also use a to\_b method, making data conversion in Ruby completely consistent, in that it is always explicit. We'll be doing a variation on the notion of the to\_b method in the program below, which we call boolean golf.rb. The name is inspired by a practice in the Perl community in which programmers try to accomplish a

given task with as few keystrokes as possible—they score it like golf. This script accomplishes its task as succinctly as possible, without being illegibly terse.

#### *The Code*

```
#!/usr/bin/env ruby
                 # boolean golf.rb
                 =begin rdoc
                 This is intended merely to add handy true? and false? methods to every
                 object. The most succinct way seemed to be declaring these particular
                 methods in this order. Note that to b (to Boolean) is an alias to the
                 true?() method.
                 =end
Superclasses class Object
              \bullet def false?()
                      not self
                    end
               \Theta def true?()
                      not false?
                    end
Meta-
programming; -
                   alias :to b :true?
Symbols
                 end
```
## *How It Works*

This program takes advantage of Ruby's support for open classes and adds new behavior to the Object class. Object is what old hands at Object Orientation call a superclass. *Superclasses* are ancestors of other classes. In Ruby, Object happens to be the ultimate superclass, because it's the ancestor of every other class in Ruby. This status means that methods you add to Object will be available to every single variable of any kind, at any time afterwards. This is extremely powerful, as you might expect.

The methods we're adding are the explicit casting to Boolean methods already discussed. When we introduced the concept, we called our hypothetical method to\_b. The program above has that method, but gets to it in a roundabout way. The first method defined in the program (at  $\bullet$ ) is false?. Remember that a method that returns a Boolean is a *predicate*, and Ruby follows the Lisp tradition of naming predicates so that they end in question marks. The false? method uses Ruby's implicit Boolean casting inside itself it just forces its calling object into an implicit Boolean test with the not operator, which also reverses the Boolean value. Therefore, false? is the opposite of to b.

Let's show that in irb:

```
$ irb -r boolean_golf.rb
irb(main):001:0> true.to b
=> true
irb(main):002:0> false.to_b
=> false
irb(main):003:0> nil.to_b
=> false
irb(main):004:0> true.false?
=> false
irb(main):005:0> false.false?
=> true
irb(main):006:0> nil.false?
=> true
```
You can see that to b reports whether its calling object is considered true by Ruby. The false? method does the opposite—it returns false when Ruby considers the calling object true, and true when Ruby considers the calling object false. You can also try calling these methods on other objects, as well as calling the true? method ( $\bullet$ ) on these and any other values. You'll find that true? returns the same values as the to\_b method. This program defines true? in a similar manner to false?, except instead of reversing self, it reverses the output of false?.

The methods true? and false? look familiar because they've been defined in the usual way. At  $\bullet$ , we define to b in a different way. Ruby gives us a the option of doing what's called *metaprogramming*, which allows us to manipulate our objects while we're still in the process of defining them. In this case, we're defining to\_b as an alias to the method true? that we just created. The code is quite readable, isn't it? You might be curious about why we precede the names of the methods with a colon. In this use of alias, :true? and :to b are instances of the Symbol class, which are preceded with a colon. We'll talk about Symbol in later chapters. At the moment, just remember that we define aliases with the keyword alias, the Symbol version of the new name (with an initial colon), and the Symbol version of the old name (with an initial colon), in that order. We'll show that in our existing irb session.

**NOTE** Metaprogramming *is a general term for writing programs that create or manipulate other programs. In our case, we write a program that manipulates itself, which is perhaps a little conceptually weird. It's very powerful, however, and is used extensively in Rails. Technically, a compiler or interpreter is an example of metaprogramming, because it allows you to write a short program in a high-level language (like Ruby), which creates a program in a lower-level language (usually C) under the hood, which is then executed. Another example of a different sort of metaprogramming in this book is a script called methinks\_meta.rb, which we'll see in ["#35 Mutating Strings into Weasels](#page-193-0)  [\(methinks.rb\)" on page 168](#page-193-0).*

## *Hacking the Script*

In this irb session, we just make a not-terribly-useful alias for to\_i with the cumbersome name make me into an integer. However, it does nicely demonstrate how to define aliases. We have accomplished several tasks. We added new methods to every single object in Ruby. These methods allow us to be completely pedantic about Boolean casting—in other words, we now have methods for explicit casting into Boolean values. While doing so, we refreshed our knowledge of method naming conventions and also learned a bit about both aliases and metaprogramming.

```
irb(main):007:0> class String
irb(main):008:1> alias :make_me_into_an_integer :to_i
irb(main):009:1> end
=> nil
irb(main):010:0> '5'.make_me_into_an_integer
\Rightarrow 5
```
## *Running the Script*

The easiest way to run this is with irb.

```
$ irb -r boolean_golf.rb
irb(main):001:0> true.true?
=> true
irb(main):002:0> true.false?
=> false
irb(main):003:0> nil.false?
=> true
```
## *The Results*

This library file only returns either true or false, as demonstrated above.

# **#6 Making a List (array\_join.rb)**

In the previous script, we added new methods to allow explicit Boolean casting to every Object in all of Ruby. In this example, we create a new method that is a slight variation on a method that already exists. In this case, we're altering the way that Arrays can represent themselves as Strings.

When we talk about lists in natural speaking, we often separate the last item from the item before it with the word *and*. This is not how Ruby handles Arrays by default. Let's verify that in irb:

```
irb(main):001:0> a = [0, 1, 2]\Rightarrow \begin{bmatrix} 0, 1, 2 \end{bmatrix}The join Method irb(main):002:0> a.join(' ')
                     = > "0 1 2"irb(main):003:0> a.join(', ')
```

```
= > "0, 1, 2"irb(main):004:0> a.join('')
= > "012"
```
We're creating a variant of the method join, which is available to all Arrays and whose behavior we see above in the irb session. It takes the items of the Array, concatenating them together into a String, with the argument to the join method between each item, but not before the first item or after the last item. That's the behavior of join. How can we make our own join that adds the String and before the last item? Here's how.

#### *The Code*

**The pop Method**

**The dup Method**

```
#!/usr/bin/env ruby
                 # array_join.rb
                 class Array
               def my_join(separator1=', ', separator2=' and ')
                      modified_join(separator1, separator2)
                    end
Protected <sup>@</sup> protected
Methods
              Ō
                   def modified join!(separator1, separator2)
                     last one = self.pop()join(separator1) + separator2 + last one.to.s end
              O def modified join(separator1, separator2)
                     self.dup.modified join!(separator1, separator2)
                    end
                 end
```
## *How It Works*

In our open class modification of Array, we define a new method at called my\_join that takes two separator arguments. It calls another method, modified\_join, with whatever our two separator arguments are.

The modified join method hasn't been defined yet and doesn't need to be called except within the my\_join method. You might think that it can be a private method, and so would expect to see the word *private* before the method definition. Instead, at  $\bullet$  you see the word *protected*. Why couldn't it just have been *private*? We'll find out very shortly.

The modified\_join method is defined at  $\bullet$  simply as calling the new<br>ructive method modified joint on a duplicate of the calling object. We destructive method modified\_join! on a duplicate of the calling object. We get a duplicate of the calling object simply by using the dup method. We define the destructive method modified join! at  $\bullet$ . It takes two separator arguments, just like all of our new methods in this program. It defines a new local variable

called last one, which is the value of the object calling the method pop on itself. *Pop* is a standard term in many languages for the operation of removing the last item from an Array. Here's an example of popping in action, continuing our existing irb session:

irb(main):005:0> a  $\Rightarrow$  [0, 1, 2] irb(main):006:0> a.pop  $\Rightarrow$  2 irb(main):007:0> a  $\Rightarrow$  [0, 1] irb(main):008:0> a.pop  $\Rightarrow$  1 irb(main):009:0> a  $\Rightarrow$  [0] irb(main):010:0> a.pop  $\Rightarrow$  0 irb(main):011:0> a  $\Rightarrow$  []

You can see that the Array called a is modified whenever it calls the method pop on itself. Why, you might ask, isn't this method called pop!, since it's destructive? That's a good question. The answer is convention—*pop* is an established term for this operation from languages that precede Ruby. If this convention bothers you, just remember that Ruby has ancestors, just like a real human spoken language does. Think about the spelling rules in English. They make little sense after the fact, but make perfect sense when you realize that English is the product of Norman soldiers trying to pick up Saxon barmaids a thousand years ago.

Ruby depends on its ancestors similarly to how a spoken language does, and given the choice between breaking either the convention of naming destructive methods with exclamation marks or of agreeing with precedent from other languages, Matz has decided to make Ruby play nicely with others.

Now we have our last item in a separate variable called last\_one, and since pop is destructive, that item has been removed from the calling Array after pop has occurred. We're satisfied with the way the original version of join works on all items before the last one, so we can just call the plain old join on those items. We add our second separator, and then add our last item that we popped off, making sure that it is a String (and therefore willing to be concatenated) by calling the to\_s method on it.

So what was all that business about using protected instead of private? The reason we used protected is that inside the (non-destructive) modified\_join method, our Array doesn't call the (destructive) modified\_join! method on itself. Instead, it calls modified\_join! on a duplicate of itself. It's no longer the same object, and the duplicate won't allow another instance to call one of its private methods. So what do we do? Should there be a way for an Array to call a method on another Array that isn't available to an Integer, a String, or a Symbol? There is, and that's exactly what the protected access control keyword is for. Below is some irb action showing how the program works.

#### *Running the Script*

```
$ irb -r array_join.rb
irb(main):001:0> a = [0, 1, 2]\Rightarrow \begin{bmatrix} 0, 1, 2 \end{bmatrix}irb(main):002:0> a.join(', ')
= > "0, 1, 2"irb(main):003:0> a.my join(', ')= > "0, 1 and 2"
irb(main):004:0>
```
# *Hacking the Script*

Once you've tried that and are comfortable with it, change protected to private and try to run it again. It should fail on you, as shown here.

```
$ irb -r array_join.rb
irb(main):001:0> a = [0, 1, 2]\Rightarrow [0, 1, 2]
irb(main):002:0> a.join(', ')
= > "0, 1, 2"irb(main):003:0> a.my join(', ')NoMethodError: private method 'modified_join!' called for [0, 1, 2]:Array
        from ./array join.rb:14:in 'modified join'
         from ./array_join.rb:7:in 'my_join'
         from (irb):3
         from :0
irb(main):004:0>
```
That private method error is the reason we want our non-public methods in this program to be protected, rather than private. That should give you basic understanding of Ruby's access control: public, private, and protected.

# **#7 Command-Line Interface (uses\_cli.rb and simple\_cli.rb)**

The program uses\_cli.rb understands command-line options, which are configuration options that you can use to make the script behave in different ways, depending on the specific values chosen. It uses specific options that have become somewhat standard, such as -h or --help. Options in the form with a single hyphen and a single letter are *short options*, while those with a double hyphen and a full word are (unsurprisingly) called *long options*. Let's look at the code for uses cli.rb.

**NOTE** *I think there is enough pedagogical value to rolling your own command-line parser to make it worthwhile, especially in a book like this. However, I should note that there are two fine built-in CLI parsers in Ruby: GetOptLong (Motoyuki Kasahara, http://www.sra.co.jp/people/m-kasahr/ruby/getoptlong) and OptionParser (Nobu Nakada, http://optionparser.rubyforge.org). I only include the URLs for information purposes; they are built in to the Ruby Standard Library, so you don't need to download them.*

#### *The Code*

```
#!/usr/bin/env ruby
                 # use_cli.rb
                 =begin rdoc
                 Please refer to the SimpleCLI Class for documentation.
                 =end
Require 0 require 'simple cli'
              \odot cli = SimpleCLI.new()
                 cli.parse_opts(ARGV)
```
There isn't a whole lot here, and the script gives us almost no information, except at  $\bullet$ , where it suggests that we need to look inside the SimpleCLI class for documentation. Why the redirection? For an example this straightforward, it's a fair question. The Holy Grail of computer programming is the notion of reusable code. There are many ways to accomplish that end, but one of the most enduringly successful ways is to have external libraries of functions that are reasonably abstract, which is the role played by the simple\_cli.rb file in our example. Some other specific file can then use that library file, as we do at  $\bullet$  in uses cli.rb with the *require* keyword, which takes a String argument that is the name of an external file without the .rb extension. This makes the code in that external file available to the file doing the requiring—it's analogous to running irb with the  $-$ r flag. Therefore, at  $\bullet$  we can easily instantiate an instance of SimpleCLI that we call cli, to which we pass all of the command-line options used by uses\_cli.rb.

If we want to understand how SimpleCLI works, we'll have to look at its code. Note that some of the methods in SimpleCLI are *stubs*, meaning that they don't do anything worthy of real production code, but they demonstrate that the options are being parsed appropriately. If you find this example useful as a scaffold or guide for your own code that you want to take command-line options, you simply replace both the types of options and their specific implementations as your needs dictate. These are only examples. Here, we instantiate SimpleCLI and then call its parse\_opts method with every command-line option used in uses cli.rb. Let's see what that method does by looking at simple cli.rb.

**NOTE** *The help and version command-line options have become fairly standardized, and their inclusion is generally appreciated.*

```
#!/usr/bin/env ruby
# simple_cli.rb
=begin rdoc
Parses command line options.
=end
class SimpleCLI
```

```
\bullet # CONSTANTS
Hashes OPTIONS = {
                     :version => ['-v', '--version'],
                  :help => ['-h', '--help'],
                  :reset => ['-r', '--reset'],
                   }
Here Docs @ USAGE =<<END_OF_USAGE
                This program understands the following options:
                   -v, --version : displays the current version of the program
                   -h, --help : displays a message with usage instructions
                   -r, --reset : resets the program
                With no command-line options, the program performs its default behavior.
                END_OF_USAGE
                   VERSION = "Some Project version 0.01 (Pre-Alpha)\n"
                   # METHODS
              €
                  def parse_opts(args)
                    return option by args(args[0]) if understand args?(args)
                     # options are not understandable, therefore display_usage
                     display(USAGE) 
                   end
              0 private
               def display(content)
                     puts content
                   end
                   def do_default()
                     puts 'I am performing my default behavior'
                   end
              O def option_by_args(arg)
                     return display(VERSION) if OPTIONS[:version].include?(arg)
                     return display(USAGE) if OPTIONS[:help].include?(arg)
                    return reset() if OPTIONS[:reset].include?(arg)
                     do_default()
                   end
                   def reset()
                     puts 'I am resetting myself.'
                   end
              \odot def understand args?(args)
                     # works in Ruby1.8
The any?
                     OPTIONS.keys.any? { |key| OPTIONS[key].include?(args[0]) }
Method
```

```
\odot =begin works in Ruby1.6
                        return true unless args
                        return true unless args[0]
                        return true if args[0].size.zero?
                        OPTIONS.keys.each do |key| 
The include?
Method
                          return true if OPTIONS[key].include?(args[0])
                        end
                        return false
                  =end
                     end
                  end
```
#### *How It Works*

This file, simple  $cli.rb$ , is a basic definition of a class called SimpleCLI, of course, with RDoc before the class definition and some useful constants right away at  $\mathbf{0}$ . We've seen constants before, but we declare these constants inside of a class definition. This is actually the preferred way to use constants in Ruby. You often want to encapsulate methods inside an object, and the same is true for constants. Your code for some physics calculation cares about the speed of light, whereas your payday notification program cares about the number of days in a pay period. In our case, the command-line parser cares about what OPTIONS it can understand and the USAGE message it should report.

The OPTIONS constant is a new type of data structure called a Hash. *Hashes* are lookup tables, and are very similar to functions, in a way. You pass something into a Hash, and you receive one thing from it. That one thing never changes unless you either change what you pass into the Hash, or you change the internals of the Hash. As you can see, you declare a Hash with braces. The items to the left of the => are the *keys* of the Hash, while the items to the right of the => are the *values* of the Hash. If you pass in one of the keys, the Hash will return the matching value.

```
NOTE Note that the one thing you receive could be a composite data type. For example, in our 
         OPTIONS Hash, the values you receive are Arrays. The point is that you'll always receive 
         the same Array for a given input value.
```
Let's demonstrate in irb. The way to refer to a constant within a class is with the syntax Class::CONSTANT, so let's do that. Keep in mind that the Array ["-v", "--version"] is the value of SimpleCLI:: OPTIONS class associated with the key :version. That means that if you pass in the Symbol :version, you receive the Array ["-v", "--version"].

```
$ irb -r simple_cli.rb
irb(main):001:0> SimpleCLI::OPTIONS[:version]
=> ["-v", "--version"]
irb(main):002:0> SimpleCLI::OPTIONS[:help]
=> ["-h", "--help"]
irb(main):003:0> SimpleCLI::OPTIONS[:reset]
=> ["-r", "--reset"]
```
It works. If you compare our results in irb with the declaration of the Hash in the code, you shouldn't be surprised by what we got. Hashes are critically important data structures. I am particularly fond of defining them as constants within a class, so you'll see this practice repeated many times in the course of the book.

**NOTE** *There are several reasons why I often have Constants within a class that are Hashes. They're within a class because they need to be accessible within that class, but not outside it. The reason they're often Hashes is that I often find (for whatever reason) that simple lookup tables are useful data structures to have. After you've read some of the functional programming information, you may find it interesting to define both lambdas and Procs as class constants as well. I find myself often doing so.*

The declaration of the USAGE constant at  $\bullet$  looks a bit odd, with the equals sign followed by two left arrows. However, this is a very useful tool for multi-line text called a here doc. With a here doc declaration, the programmer can say that an expression should continue across multiple lines until a specific marker is reached—END\_OF\_USAGE, in this case. This is very handy for large amounts of verbatim text that you would otherwise have to build using multiple print or puts statements.

Next is a more straightforward constant called VERSION, which is a regular String. Its definition uses double-quote characters, because we want a newline character (notated by \n) at the end. The following two statements would print the same thing; the \n is just the way to include the newline within the String.

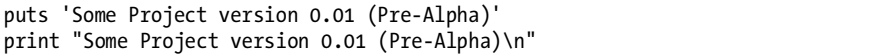

We have our constants, so let's move on to our methods. The main one (and in fact, the only public one) is parse opts, defined at  $\bullet$ . It parses options, and its implementation should be fairly readable at this point. It returns the result of calling the option by args method if it understands the args, and otherwise passes its own USAGE message into the display method. I like method names that tell you what they're supposed to do. If you care about the details, you can look inside to learn more, but the name should give you the basic information you need up front.

All of our methods, other than parse\_opts, are private  $(\bullet)$ , because they<br>uneed to be called by a SimpleCLI instance on itself. The display de default only need to be called by a SimpleCLI instance on itself. The display, do\_default, and reset methods starting at  $\bullet$  should be pretty straightforward to you. These are the methods that you would change to do something more useful in real production code. The major logic of the class occurs in the remaining methods option by arg ( $\odot$ ) and understand args? ( $\odot$ ). We know understand args? is a predicate by the question mark at the end of its name, so it will be returning either true or false.

The option by args method checks each key of the OPTIONS constant, and if it finds a match, returns with the appropriate behavior. This means that it will not continue checking keys after it finds a match, so the order of the keys is important. It checks for matches using an Array predicate method called include?, which simply returns true if the argument is found in the Array and false if it is not. This makes it very easy to have command-line aliases like -v and --version which mean the same thing, because either one will cause include? to return true. If option\_by\_args gets no matches, it performs its default behavior.

Key to all of this is whether or not the instance of SimpleCLI understands it arguments. In Ruby1.8, which this book assumes you're using, it's easy to determine that question using another predicate method called any?. It takes a block and returns true if the contents of that block evaluate to true for any of the elements of the calling object, which is usually an Array. Let's demonstrate in irb:

```
$ irb
irb(main):001:0> a = [0, 1, 2]\Rightarrow [0, 1, 2]
irb(main):002:0> a.any? { |i| i > 1 }=> true
irb(main):003:0> a.any? { |i| i > 2 }=> false
```
In our case, we're checking if it's true that the Array value returned from the OPTIONS Hash includes the first argument to the understand\_args? method for any of the keys of the OPTIONS Hash. As you can see, Hashes have a method called keys that returns all of their keys as a single Array. If our any? test returns true, that means that SimpleCLI knows how to react to the argument it received. The nice thing about this setup is that to make SimpleCLI understand more options, we just add more data to the OPTIONS Hash. The understand\_args? method never has to change, only its input does. Programmers call this *data-driven programming*, and generally think highly of the practice.

That's our command-line parsing example. Let's run this using the options shown. Just like in irb, I'll show the output.

#### *Running the Script*

```
$ ./uses_cli.rb -r
I am resetting myself.
$ ./uses_cli.rb -v
Some Project version 0.01 (Pre-Alpha)
$ ./uses_cli.rb -h
This program understands the following options:
  -v, --version : displays the current version of the program
  -h, --help : displays a message with usage instructions
  -r, --reset : resets the program
```
With no command-line options, the program performs its default behavior.

```
$ ./uses_cli.rb 
I am performing my default behavior
$ ./uses_cli.rb --reset
I am resetting myself.
$ ./uses_cli.rb --version
Some Project version 0.01 (Pre-Alpha)
$ ./uses_cli.rb --help 
This program understands the following options:
  -v, --version : displays the current version of the program
  -h, --help : displays a message with usage instructions
  -r, --reset : resets the program
With no command-line options, the program performs its default behavior.
```
## *Hacking the Script*

I mentioned Ruby1.8, which provides the any? method. One of the machines I used while writing this book only has Ruby1.6. I've included some alternative code inside a modified RDoc section at  $\bullet$  to show just how convenient it is to have any? available to us. As you can see, RDoc can be useful for things other than final comments.

# **#8 Palindromes (palindrome.rb and palindrome2.rb)**

I'm rounding out this chapter with a few shorter examples pertaining to palindromes, which are bits of text that are the same when reversed as they are when read normally. Usually, we allow cheating to ignore spaces, capitalization differences, and punctuation, so *A man, a plan, a canal, Panama* qualifies as a palindrome under those conditions. While working on this book, I was reading another programming book that contained a discussion about palindromes. "Great!" I thought. "I'll add a palindrome? predicate method to all Strings. It'll be a nice simple bit to have in the chapter in which I talk about text." So I started thinking about breaking Strings into individual characters, writing a method that would compare characters an equal distance from each end of the String, and all the other things you'd need to do in some other languages. Then I realized how easy it is to implement this method in Ruby.

## *The Code*

**The reverse Method**

class String def palindrome?() (self == self.reverse) end end

#### *How It Works*

That's it. Such an easy solution was staring me in the face the whole time. Strings can reverse themselves, and the definition of a palindromic String is that it is the same as itself reversed. This is when I realized that this example belongs in this chapter, because of the incredible relative ease of this task and what it implies about programmers being able to roll their own libraries.

Easy as it was to do, this version of a palindrome isn't entirely satisfactory. For one thing, it doesn't work for our example sentence. We need a version of the palindrome? predicate that is a bit more complex. Here it is. I'm placing the "Hacking the Script" subsection earlier in this section because I use it to demonstrate some ideas in the "Running the Script" and "Results" subsections, as I hope will become clear.

## *Hacking the Script*

The file palindrome2.rb is a bit more complex, as you'll see. But given what it does, it's still pretty simple in Ruby, compared to some other languages.

```
#!/usr/bin/env ruby
  # palindrome2.rb
  =begin rdoc
  Gives every <b>>>
String</b>
the ability to identify whether it is a
  a palindrome. This version ignores all non-alphabetic characters,
  making it suitable for longer text items.
  =end
  class String
\bullet DUAL_CASE_ALPHABET = ('a'..'z').to_a + ('A'..'Z').to_a
  =begin rdoc
  Contrast this with some other languages, involving iterating through each
  string index and comparing with the same index from the opposite end.
  Takes 1 optional Boolean, which indicates whether case matters. 
  Assumed to be true.
  =end
@ def palindrome?(case matters=true)
       letters_only(case_matters) == letters_only(case_matters).reverse
     end
     private
  =begin rdoc
  Takes 1 optional Boolean, which indicates whether case matters. 
  Assumed to be false.
```
```
=end
               \Theta def letters only(case matters=false)
The find_all
                      just letters = split('').find all do |char| DUAL_CASE_ALPHABET.include?(char) 
                       end.join('')
                      return just letters if (case matters)
                       return just_letters.downcase
                     end
```

```
end
```
**Method**

This file has the shebang telling us that it should be run in Ruby, even though it is a library file, rather than a file that will be directly executed. Why is that? The main reason is that it would otherwise start with RDoc, which we wouldn't want bash to try to interpret. With the shebang, this will automatically be run by Ruby if it is accidentally executed at the command line. If you're extra paranoid, you could add the first line to palindrome.rb, as well.

#### **NOTE** Shebang *is the standard Unix geek pronunciation of #!, which one often finds at the beginning of scripts.*

In this program, we want to be able to test palindromes such that we ignore all non-letters and also have the ability to ignore case if we choose to. This is easy enough to do. Our new String has a private method called letters\_only that does what you expect it to: It compiles a new String consisting only of those characters that pass DUAL\_CASE\_ALPHABET.include?, where DUAL\_CASE\_ALPHABET  $(\bullet)$ is an Array of all letters, both upper- and lowercase. If it receives a case\_matters argument that is true, it returns those letters as they are, otherwise it returns an all-lowercase version of those letters, which we accomplish with the downcase method. The split method breaks a String into chunks (each character, in this case), and the join method sews them back together with a delimiter, which in this case is the empty String.

The letters only method at  $\bullet$  is handy enough that in our palindrome? predicate  $(\bullet)$ , all we need to do is compare its output to the reverse of its out-<br>put and we have our more flexible palindrome detector. Let's see it in action put, and we have our more flexible palindrome detector. Let's see it in action.

# *Running the Script*

I have written a test program called test\_palidrome.rb that I keep in a separate directory called tests/. Here is the file, followed by a bash session in which I run it.

```
#!/usr/bin/env ruby
# test palindrome.rb
puts "Band\tPal?\tpal?"
bands = %w[abba Abba asia Asia]
bands.each do |band| 
   puts "#{band}\t#{band.palindrome?}\t#{band.palindrome?(false)}"
end
```
# *The Results*

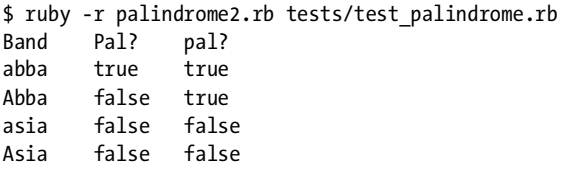

I started thinking about musical groups that both start and end with the letter *A*. I didn't get very far—but far enough to demonstrate the program, anyway. Note that we require palindrome2.rb at the command line, rather than with an explicit require keyword inside test palindrome.rb. We can also do testing in irb, of course.

```
$ irb -r palindrome2.rb
irb(main):001:0> 'Ika Yaki'.palindrome?
=> false
irb(main):002:0> 'Ika Yaki'.palindrome?(false)
=> true
irb(main):003:0> 'ika yaki'.palindrome?
=> true
```
We see that Japanese grilled squid (Ika Yaki) is either properly recognized as a palindrome or not, depending on the parameters we tell the palindrome? predicate to use. These String-related operations should get us properly prepped for the next chapter, which deals with text manipulation in greater detail. Before, that, however, we should review what was new in this chapter.

**NOTE** *If you try ruby -r palindrome.rb tests/test\_palindrome.rb, the test script will fail. Can you figure out why? The reason has to do with arguments.*

# **Chapter Recap**

What was new in this chapter?

- Making new predicates for explicit Boolean casting<br>• Method aliases
- Method aliases
- Superclasses
- Metaprogramming
- The Symbol class
- Arrays and the join method
- The protected level of access control
- The dup and pop methods
- Making command-line interface flags
- Library files for reusable code
- Class constants
- The Hash class
- Hash keys and values
- The here doc declaration
- Newline characters within Strings<br>• Using Array.include? to test for me
- Using Array.include? to test for membership
- The any? predicate
- The Hash.keys method
- A bit on Ruby1.8 vs. Ruby1.6 and the any? predicate
- Palindromes and reversing Strings
- Extracting the letters from Strings
- Changing the case of Strings

That's even more than the last chapter, which was hardly holding your hand. Congratulations again. Let's move on to some more complex treatment of Strings in the next chapter.

# **4**

# **TEXT MANIPULATION**

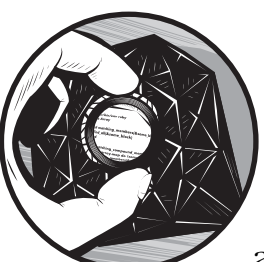

Text is the basic format for storing configuration data, web content, email, as well as data written in XML (eXtensible Markup

Language) and YAML (YAML Ain't Markup Language) which we'll be looking at in greater detail later. It's important for a programming language to deal with text easily and efficiently. Luckily, Ruby meets this requirement. This chapter includes several scripts that demonstrate Ruby's approach to some common textoriented problems.

# **#9 End-of-Line Conversion (dos2unix.rb)**

If you've never had to deal with end-of-line (EOL) differences among operating systems, consider yourself fortunate. Microsoft, Apple, and the various Unix-like operating systems (such as the BSDs and GNU/Linux systems) all disagree about how a text file should show the end of a line. This is further complicated by Apple's transition to a Unix-like operating system with Mac OS X, which is very similar to FreeBSD. Unix-like systems mark the end of a line with the *line feed* character (also called *newline*); in interfaces that predate the cathode-ray tube (CRT), this character indicated that the paper should move up a line so that there would be more blank paper on which to print. On the other hand, older Macintosh systems (pre–Mac OS X) indicated the end of a line with the *carriage return* character, which indicated that the printer should move back to the left side to start printing again (this assumes you are using a language that is written left to right, like English). Windows (and DOS) systems, on the third hand, mark the end of a line with a carriage return followed by a line feed.

#### **NOTE** *Some Internet protocols also use the Windows EOL convention, despite often being hosted on Unix-like machines. Go figure.*

Why the difference? One could argue that the Windows approach makes the most sense—if we're modeling the physical action of something like a typewriter, then both a carriage return and a line feed would be needed. However, the Unix-like and Macintosh approaches have the benefit of only using one character. This is an important savings, given how often newlines appear in text documents, and it was even more important in the early days of computers when both RAM and storage were much more limited and expensive than they are now.<sup>1</sup>

Today, most text editors and similar programs can deal with these differences without too much difficulty, so the end-of-line compatibility problem is generally no more than a nuisance. But why put up with a nuisance when you don't have to? We can write a Ruby program that converts DOS or old-style Mac EOLs to Unix EOLs for us.

# *The Code*

```
#!/usr/bin/env ruby
                  # dos2unix.rb
                  # converts line feeds from DOS (or old-style Mac) to Unix format
                ARGV.each do |filename|
                     contents_file = File.open(filename, 'r')
               @ contents = contents file.read()
                     contents_file.close()
Regular ©<br>Expressions
                     contents.gsub!(/\r\n?/, "\n")
                    Expressions replace_file = File.new(filename, 'w+')
               O replace file.puts(contents)
                     replace_file.close()
                  end
```
# *How It Works*

My pro-Unix biases are clear from both the name and purpose of this program. Let's see what it does. At  $\mathbf{0}$ , we start looping through the arguments to the script, calling each filename in turn. We open and close that argument

<sup>1</sup> This is also the reason many Unix commands are so short: rm for *remove*, cp for *copy*, and so on.

(currently called filename) as we've done before, reading its contents into the creatively named variable contents. We do some magic with gsub! at  $\bullet$ , and then write contents into a new file  $(\bullet)$  called replace\_file. What's the magic<br>at  $\bullet$ ? Let's look at it again at  $\bullet$ ? Let's look at it again.

```
contents.gsub!(/\r\n?/, "\n")
```
We're calling a method called gsub! on our contents String. We know that gsub! (which stands for *global substitution*) is a destructive method because of its exclamation-mark ending, and it looks like it takes two arguments. The first argument is enclosed in regular slashes, and the second argument is a newline String. The first argument is a *regular expression*, which is a special kind of variable that can describe the contents of a piece of text without knowing everything about it. Regular expressions (*regexes* for short) allow you to test for conditions like *Does this text consist entirely of digits?*, which you could imagine might be useful before using the to\_i method of a String. Regexes also allow tests like *Are there exactly seven words in the text?* or *Do all words in this text start with a capital letter?*, as well as many others.

Regexes accomplish tasks by defining descriptors for characters as well as groupings and the number of occurrences of those characters. As you can see in the code, regexes are delineated with slashes. This practice of using slashes is not specific to Ruby; it is common in other languages as well. The question mark in the regex does not mean a literal question mark appearing in the text; instead, it means that whatever preceded it is optional, occurring zero or more times. Let's try out some regexes in irb. We'll use a new operator called  $=\gamma$ , which is similar to  $==$ . Instead of testing for exact equality, though, it tests whether or not the regular expression matches any part of the String we call it on. It returns the first point at which a match occurs if the question the regex represents (i.e., *Does this text consist entirely of digits?*) is true for that String; it returns nil if there is no match.

```
irb(main):001:0> letters = 'abcde'
\Rightarrow "abcde"
irb(main):002:0> letters =~ /a/
\Rightarrow 0
irb(main):003:0> letters =~ /b/
\Rightarrow 1
irb(main):004:0> letters =~ /e/
\Rightarrow 4
irb(main):005:0> letters =\sim /x/
=> nil
```
We have our String, letters, which is just the first five letters of the alphabet. We then test whether the letter *a* appears anywhere in letters. It does, right at the beginning, so our test returns zero. Why? Because that is the index within the String where the first match occurs—remember that we start counting with zero, not one. Since the next letter is *b*, when we test for the presence of *b* within letters, we should get a result that is one higher than the value when we tested for *a*. We do. Jumping ahead to the letter *e*, we have a match at the last index, which is the fifth letter and has the index of four,

again because we start counting with zero. When we test for a letter that does not appear in letters, we get the return value nil.

That's simple matching. Now let's use that question mark.

```
irb(main):006:0> letters =~ /aa?/
\Rightarrow 0
irb(main):007:0> letters =~ /ax?/
\Rightarrow 0
```
At first, line six seems similar to line two. Line seven is more interesting, in that the optional second letter is a new letter that does not appear in letters at all. In both cases, the second letter precedes a question mark, which makes it optional. On line six, we are asking if our String (consisting of the first five letters) has an *a* followed by zero or more *a*s. It does, starting at index zero, so that is our return value. We then ask if our String has an *a* followed by zero or more *x*s. It does, starting at index zero. Let's continue.

```
irb(main):008:0> letters =^{\sim} /ab?/
\Rightarrow 0
irb(main):009:0> letters =^/bc?\Rightarrow 1
irb(main):010:0> letters =~ /b?/
\Rightarrow 0
```
Line eight asks if letters has an *a* followed by any optional *b*s, which it does at index zero. Line nine asks if letters has a *b* followed by any optional *c*s, which is does at index one. Line ten asks if letters has any optional *b*s, which it does at index zero. The lesson is clear—matching optional characters is very enthusiastic, and the complete absence of a character matches zero or more occurrences of any character. Be very careful with your use of the question mark, especially as a regex argument used by a destructive method. Here's another demonstration of a match for zero occurrences of a character:

```
irb(main):011:0> letters =~ //
\Rightarrow 0
```
There's nothing at the beginning of letters. Matching on nothing is conceptually odd, but it can be very useful when you want to break a String into an Array of each of its characters. You may recall we used the split method matching the empty string in our script palindrome2.rb (Chapter 3) to deal with each letter in the String in turn.

Now we've done our matching. I said earlier that gsub stands for *global substitution*, so let's do some substituting, again in irb.

```
The gsub
Method
```

```
irb(main):012:0> letters.gsub(/a/, 'x')
=> "xbcde"
irb(main):013:0> letters.gsub(/ab?/, 'x')
=> "xcde"
irb(main):014:0> letters.gsub(/ac?/, 'x')
=> "xbcde"
```
You can see that gsub finds the portion of the String that matches the first argument and returns a result in which the first argument is replaced by the second argument. Now let's review the differences between destructive and non-destructive methods, as they relate to these substitutions.

```
irb(main):015:0> letters
=> "abcde"
irb(main):016:0> letters.gsub!(/ac?/, 'x')
=> "xbcde"
irb(main):017:0> letters
=> "xbcde"
```
The non-destructive version leaves the original letters alone, as you'd expect, while the destructive version makes permanent changes to letters. The gsub! method also returns nil if it is unable to comply, as shown in irb:

```
 irb(main):001:0> foo = 'abcd'
=> "abcd"
irb(main):002:0> foo.gsub(/a/, 'b')
\Rightarrow "bbcd"
irb(main):003:0> foo.gsub!(/a/, 'b')
\Rightarrow "bbcd"
irb(main):004:0> foo.gsub(/a/, 'b')
=> "bbcd"
irb(main):005:0> foo.gsub!(/a/, 'b')
=> nil
```
This interlude barely scratches the surface of regular expressions they're tremendously useful. I'll certainly explain the specific regexes used in the scripts in this book, but there's a lot more to learn about them. If you want to explore regular expressions further, an excellent resource is Jeffrey Friedl's *Mastering Regular Expressions* (O'Reilly, 2006) and its companion website, http://regex.info. This is the definitive text on the subject of regular expressions. It has a slight Perl bias, although its respect for Ruby seems to increase with every new edition. Since the implementation of regular expressions in many languages (including Ruby) is inspired by Perl, the Perl-specific content is easily transferable to Ruby, largely because the two languages' treatment of regular expressions is so similar in the first place.

How does all this relate to our script, dos2unix.rb? The \r String stands for the carriage return character—the one used on older Macintosh systems to indicate a line break. The \n String is the newline character, which is used on Unix-like systems and after a carriage return on Windows systems to indicate a line break. This substitution finds all occurrences of a carriage return, as well as any optional newlines that follow it, and replaces them with a single newline.

# *Running the Script*

Execute this as ruby -w dos2unix.rb file\_to\_modify.

#### *The Results*

When I look at my sample file extras/DOS file.txt in my text editor of choice (vim), it looks like this:

I am a DOS file.^MI am a DOS file.

The  $\triangle$ M is how vim displays a  $\triangle$ r character on my system. After running the script with ruby -w dos2unix.rb extras/DOS file.txt, the results are

```
I am a DOS file.
I am a DOS file.
```
#### *Hacking the Script*

What if you want to convert to one of the other line break formats? To convert a file to Windows EOL format, you can replace the line at  $\bullet$  in dos2unix.rb with the following line, which essentially means *Replace all occurrences of either a carriage return or a newline with a carriage return followed by a new line*.

```
contents.gsub!\left(\frac{\rceil}{\rceil}\n\right)/\n, "\r\n")
```
For a nostalgic Mac that wants to go back to its pre–OS X line breaks, you can convert to the old Apple format by replacing the line at  $\bullet$  with this line; this will replace all optional carriage returns followed by a mandatory newline with just a carriage return.

```
contents.gsub!(/\r?\n/, "\r")
```
The parentheses in a regex are similar to the parentheses in Ruby—they indicate a grouping that should be considered a single entity. The *pipe* character (also called the *vertical bar*) in a regex indicates a choice between what is on either side of it.

**NOTE** *Subexpressions that are grouped together by parentheses within a regular expression are also captured into specific variables, depending on the programming language's implementation of regular expressions. You can read more in Friedl's book if this topic interests you.*

You can also accomplish a DOS-to-Unix EOL conversion with a one-liner:

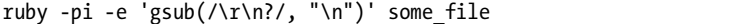

Sometimes a quick-and-dirty solution is all you need. If you're curious about the implementation of this one-liner, you can consult the Ruby man page (man ruby) for more about the -p flag (which provides a shortcut for dealing with the lines of a file), the -i flag (which specifies in-place editing of a file), and the -e flag (which specifies that a command should be executed).

# **#10 Showing Line Numbers (line\_num.rb)**

Another useful trick when dealing with text files is the ability to automatically add line numbers to them. Here's a script that does just that.

#### *The Code*

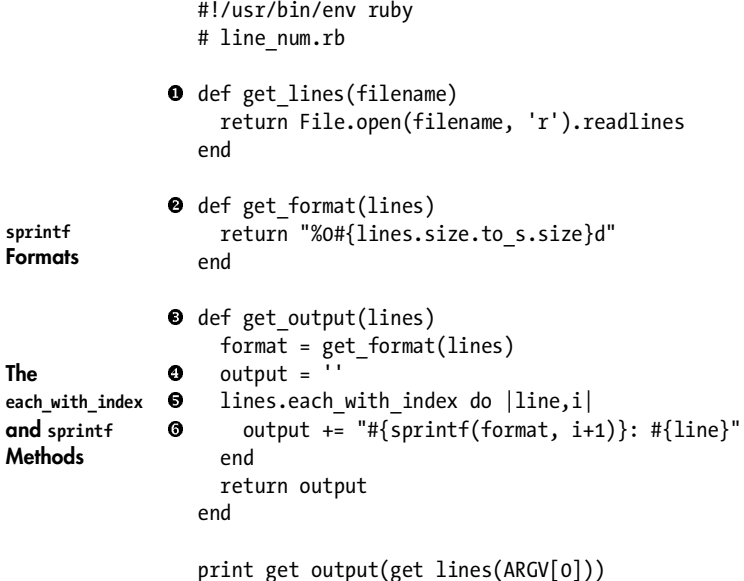

# *How It Works*

The get lines method  $(①)$  should look familiar at this point, since we've covered some very similar methods earlier in the book. This method returns an Array of lines based on the contents of an input filename. The get\_format method  $(\mathbf{\Theta})$ , on the other hand, behaves a bit differently. It returns a single String with the form "%0*x*d", where *x* is the number of characters taken up by the String representation of the number of members of the lines Array. Let's explore the methods a bit in irb:

```
irb(main):001:0> def get_format(lines)
                  irb(main):002:1> return "%0#{lines.size.to_s.size}d"
                  irb(main):003:1> end
                  \Rightarrow nil
                  irb(main):004:0> has10items = [0, 1, 2, 3, 4, 5, 6, 7, 8, 9]\Rightarrow \begin{bmatrix} 0, 1, 2, 3, 4, 5, 6, 7, 8, 9 \end{bmatrix}irb(main):005:0> get_format(has10items)
                  => "%02d"
Multiplying 
Arrays
                  irb(main):006:0> has100items = has10items * 10
                  => [0, 1, 2, 3, 4, 5, 6, 7, 8, 9, 0, 1, 2, 3, 4, 5, 6, 7, 8, 9, 0, 1, 2, 3, 4, 
                  5, 6, 7, 8, 9, 0, 1, 2, 3, 4, 5, 6, 7, 8, 9, 0, 1, 2, 3, 4, 5, 6, 7, 8, 9, 0, 
                  1, 2, 3, 4, 5, 6, 7, 8, 9, 0, 1, 2, 3, 4, 5, 6, 7, 8, 9, 0, 1, 2, 3, 4, 5, 6,
```

```
7, 8, 9, 0, 1, 2, 3, 4, 5, 6, 7, 8, 9, 0, 1, 2, 3, 4, 5, 6, 7, 8, 9]
irb(main):007:0> get_format(has100items)
=> "%03d"
```
You can see that the numeral part of the format changes; it is always equal to the digits taken up by the size of the Array. Incidentally, you can also see how the Array class implements multiplication. One way would have been to multiply each member of the Array by the operand outside of the Array, but that would only work when each member of the Array knows how to be multiplied by something. Instead, the Array just duplicates itself as many times as the value of the operand. If you multiply an Array by one, you should get an equivalent Array.

```
irb(main):008:0> has10items * 1
\Rightarrow [0, 1, 2, 3, 4, 5, 6, 7, 8, 9]irb(main):009:0>(has10items * 1) == has10items=> true
```
We see that we do.

The get output method ( $\Theta$ ) starts by establishing the necessary format and setting a variable called output to the empty String. You can guess that we'll be concatenating other Strings onto it.

We do that at  $\bullet$  with a new Array method called each\_with\_index. This method is very similar to the each method that we've already seen, except that it also gives us the appropriate index number. We'll call the given element of lines by the name line, and we'll refer to the index number as the letter i. We then use a new method called sprintf that formats data into Strings ( $\bullet$ ).<br>It takes two arguments: the first is the format to use, and the second is the It takes two arguments: the first is the format to use, and the second is the data to be formatted. We want to format the index number i using the output of the get\_format method.<sup>2</sup> The purpose of this operation is to calculate the number of digits needed for the maximum line number we'll be displaying (the width), and format each line number according to that width. This formatting ensures a prettier output.

Each line of our output consists of sprintf's output, a colon, a space, and the original line. All of this happens with the first argument on the command line.

#### *Running the Script*

You can run with ruby -w line\_num.rb *some\_file*, replacing *some\_file* with the file to which you want to add line numbers.

#### *The Results*

```
$ ruby -w line_num.rb line_num.rb
01: #!/usr/bin/env ruby
02: # line num.rb
```
<sup>&</sup>lt;sup>2</sup> Actually, we format the value of  $i + 1$ ; we want to call the first line number one, but the index value is zero, because computers start counting with zero.

```
03:
04: def get lines(filename)
05: return File.open(filename, 'r').readlines
06: end
07:
08: def get format(lines)
09: return "%0#{lines.size.to_s.size}d"
10: end
11:
12: def get_output(lines)
13: format = get_format(lines)
14: output = ''
15: lines.each with index do |line,i|
16: output += "#{sprintf(format, i+1)}: #{line}"
17: end
18: return output
19: end
20:
21: print get output(get lines(ARGV[0]))
```
If your text file has one 100 or more lines, the pre-colon portion of this output will automatically add as many characters as needed to accommodate its new requirements. That's all there is to it.

# **#11 Wrapping Lines of Text (softwrap.rb)**

Sometimes you may have a text file that you want to perform whitespace compression on, such as converting all repeated spaces into a single space. The script below assumes that all double line breaks should be preserved and that all single line breaks should be converted into spaces. Each group of repeated spaces should also be converted into a single space. Let's dive right in.

# *The Code*

```
#!/usr/bin/env ruby
                   # softwrap.rb
                   =begin rdoc
                   "Softwrap" a filename argument, preserving "\n\n"
                   between paragraphs but compressing "\n" and other
                   whitespace within each paragraph into a single space.
                   =end
                O def softwrap(filename)<br>@ File.onen(filename.
The inject e File.open(filename, 'r').readlines.inject('') do |output,line|<br>Method e output += softwrap line(line)
Method -
                         output += softwrap_line(line)
                      end.gsub(/\t+/, ' ').gsub(/ +/, ' ')
                   end # softwrap
```

```
=begin rdoc
  Return "\n\n" if the <b>String</b> argument has no length after being
  chomped (signifying that it was a blank line separating paragraphs),
  otherwise return the chomped line with a trailing space for padding.
  =end
O def softwrap line(line)
    return "\n\n" if line == "\n"
     return line.chomp + ' '
  end # softwrap_line
```

```
 puts softwrap(ARGV[0])
```
We define a softwrap method  $(\bullet)$  that takes a filename argument and then call softwrap on the first command-line argument to the script. The script then calls the readlines method upon the opening of a file, as we've done many times already. Usually, as in the previous script, we would assign that result into an Array of lines. This time, we call a new method called inject that you can see takes an argument (the empty String, in our example) and a block; we define two variables within the block in the process  $(\bullet)$ .

In our example, we're calling those two variables output and line. The name line is familiar enough. The name output is apt, as the inject method assumes that the first block-level variable should start with the value of the argument to inject that preceded the block—the empty String, in this case. The inject method is remarkable in that modifications of the output variable persist from each iteration to the next. At  $\bullet$  we append softwrap\_line(line) onto output each time through the iterations within inject, and the appends are remembered each time. The inject method is very useful for any sort of appending or successive operations. Let's look at how it operates on some numbers in irb.

```
irb(main):001:0>nums = [1, 2, 3, 4]= > \vert 1, 2, 3, 4 \vertirb(main):002:0> nums.inject(0) { |sum, number| sum += number }
\Rightarrow 10
irb(main):003:0> nums.inject(0) { |product,number| product *= number }
\Rightarrow 0
irb(main):004:0> nums.inject(1) { |product,number|product *= number }
\Rightarrow 24
```
On line one we define a variable that holds the digits from one to four. One operation that inject seems well suited for is adding a list of numbers; we do that on line two. The inject method can handle any operation, though, so let's try multiplication on line three. When we do this, we get a result of zero. The reason is that our initial value for product is zero, so any multiplication after that will get us nowhere. On line four, we set the initial value to one, which is more appropriate for multiplication, and we get a result that makes sense.

The inject method is your first real taste of *functional programming*, a style of programming in which operations are treated as mathematical functions and side effects are minimized. We'll see much more of inject and similar

methods in later chapters. For now, all we need to concern ourselves with is the fact that it collects each line, passes line through the softwrap\_line function, and then appends the result onto output.

**NOTE** *Remember that* side effects *are persistent changes made to something (anything) apart from the value returned. In Ruby, methods that have side effects generally end with an exclamation mark, as we've seen already. Methods with no side effects return some value that you requested, but leave the object on which the method was called in the same state it was in before you called the method.*

What does softwrap line do? The name suggests that it performs the softwrapping operation (however we are about to define it) on one line at a time.

The method definition starts at  $\bullet$ , where it takes in a line. At  $\bullet$ , we require this variable is only a carriage return since this return right away if our new line variable is only a carriage return, since this would indicate a real break that we want to preserve. In all other cases, we return the chomped line plus a space character  $(\mathbf{\Theta})$ , which is how this script implements the actual wrapping. We do this softwrap\_line operation on every line, appending it onto the inject's output variable at  $\bullet$  as described earlier. Our block for inject is of the do/end variety, rather than one that uses the brace characters.

We see something new at  $\bullet$ —a method called on the keyword end.<sup>3</sup><br>re's no reason we shouldn't see this, though, Everything in Ruby is There's no reason we shouldn't see this, though. Everything in Ruby is a object, and the the result of our inject method is whatever has accumulated into its output variable. In our script, it's a String, so the value of our inject block can respond to any String methods, such as gsub.

The first gsub at  $\bullet$  searches for any grouping of tab characters (represented within the regular expression as "\t") and replaces the set of them with a space. The plus sign within the regular expression is similar to the question mark we've seen before, except that instead of meaning *Zero or more of the preceding thing* it means *One or more of the preceding thing*. This regular expression replaces one tab with one space, three tabs with one space, and so on. Let's try something similar in irb. I'll use letters rather than tabs in the irb example because they'll be easy to read in a printed book. The question mark was just for a review and to show the difference between it and the plus sign within a regular expression.

```
The + sign 
in Regular 
Expressions
```

```
irb(main):001:0> s = 'abcde'=> "abcde"
irb(main):002:0> s.gsub(/ab+/, 'ba')
=> "bacde"
irb(main):003:0> s.gsub(/abb+/, 'ba')
\Rightarrow "abcde"
irb(main):004:0> s.gsub(/abb?/, 'ba')
=> "bacde"
```
So we replace tabs (if there are any) with a space. The output of the first gsub is also a String, so it can respond to any String methods, such as another gsub. This time we want to replace any occurrences of one or more spaces

<sup>3</sup> More precisely, the method is being called on the result of the code concluded by end.

with a single space—basically just compressing the whitespace. The last line of the script at  $\bullet$  shows that we do all of this on the first filename argument to the script.

# *Running the Script*

This script is run with ruby -w softwrap.rb some\_file, where *some\_file* is the file whose whitespace will be compressed. Note that this script does not modify the original file, but rather outputs the changed version, just like a non-destructive method in Ruby.

# *The Results*

Here's the result of calling this script on itself:

```
$ ruby -w softwrap.rb softwrap.rb 
#!/usr/bin/env ruby # softwrap.rb
```

```
=begin rdoc "Softwrap" a filename argument, preserving "\n\n" between 
paragraphs but compressing "\n" and other whitespace within each paragraph 
into a single space. =end def softwrap(filename) File.open(filename, 
'r').readlines.inject('') do |output,line| output += softwrap_line(line) 
end.gsub(/\t+/, ' ').gsub(/ +/, ' ') end # softwrap
```

```
=begin rdoc Return "\n\n" if the <b>String</b> argument has no length after
being chomped (signifying that it was a blank line separating paragraphs), 
otherwise return the chomped line with a trailing space for padding. =end def 
softwrap line(line) return "\n\n" if line == "\n" return line.chomp + ' ' end
# softwrap line
```

```
puts softwrap(ARGV[0])
```
# *Hacking the Script*

The successive gsub calls on line  $\Theta$  could have been expressed with a more complex regular expression instead: gsub(/(\t| )+/, ' ').

# **#12 Counting Words in a File (word\_count.rb)**

It's often handy to know the number of words in a file. Word count is a standard feature in word-processing programs, but if you're not using a word processor, obtaining a word count might not be so easy. I originally wrote this script when I was working on a project using an XML-based document production system called *DocBook* (http://www.docbook.org) and wanted to have a word count that roughly corresponded to those you could get from a word processor. The Unix command wc counts words, but the numbers it reported didn't necessarily match what a word processor might report; the main reason probably had to do with issues like whether words with fewer than a certain number of letters should count as a "word" in the word processor's counter. I knew the approximate ratio of the word processor's

word count versus the output of wc (I call this the *fudge factor*), and I could certainly do the math, but I wanted something that would do all of this for me automatically. Let's take a look.

# *The Code*

**Multiplying Strings**

```
#!/usr/bin/env ruby
  # word count.rb
  class String
\bullet def num matches(thing to match)
       return self.split(thing_to_match).size - 1
     end # num_matches
  end # String
\bullet BAR LENGTH = 20
  # to match these calculations with the output of some word processors
\odot FUDGE FACTOR = 0.82O def word count(files)
    output = ''total word count = 0
6 files.each do | filename|
      file word count = word count for file(filename)
      output += "#{filename} has #{file word count} words.\n"
      total word count += file word count
     end # each file
O return output +
      '-' * BAR LENGTH + "\n" +
      "Total word count = #{total word count}" +
       " (#{(total_word_count * FUDGE_FACTOR)})"
  end # word_count
\bullet def word count for file(filename)
     f = File.new(filename, 'r')
    contents = f.read() f.close()
     spaces = contents.num_matches(' ')
    breaks = contents.num matches("\n")
     false_doubles = contents.num_matches(" \n")
    double spaces = contents.num matches(' ')
    hyphens = contents.num matches('-')
    false doubles += double spaces + hyphens
    words = spaces + breaks - false doubles + 1
     return words
  end # word_count_for_file
  puts word_count(ARGV)
```
#### *How It Works*

We start out by adding a new method called num\_matches to the String class  $(\bullet)$ . It simply returns the number of times the argument appears within the calling String. I also define top-level constants called BAR\_LENGTH  $(\circled{e})$ , which is just for visual formatting, and FUDGE\_FACTOR  $(\bullet)$ , which I already noted is the<br>ratio between the two different word-counting programs I was working with ratio between the two different word-counting programs I was working with.

We then define the word count method  $(\mathbf{0})$ , which takes the files argument. You'll notice on the last line of the script that this program takes an arbitrary number of filenames as its argument, which is different from our earlier scripts that would only deal with a single file at a time. The word count method defines local variables called output and total\_word\_count, setting them to useful defaults for a String and an Integer, respectively. We then loop through the files  $(\bullet)$ , assigning the proper values into file word count and output and accumulating each file word count into the total word count. The output variable now has a description of each file's count. We return that, followed by a line consisting of the hyphen character multiplied by the BAR LENGTH constant  $(\mathbf{\Theta})$ . Multiplication of Strings is very similar to multiplication of Arrays, which we've already seen. We add a String consisting of 20 hyphen characters to the overall expression returned. The returned expression closes with the total multiplied by the FUDGE\_FACTOR constant in parentheses.

Before finishing with this script, we need to understand how it calculates the word count for each file. Let's examine the word count for file function  $(\bullet)$ . It opens by getting the contents out of the file being worked on. It then uses some quick-and-dirty calls to the num\_matches method on the contents variable to get counts for spaces, line breaks, and so on. It then calculates the number of words in the contents String using those rough numbers.

There are more accurate ways to count words in a String, many of which use techniques described in Jeffrey Friedl's *Mastering Regular Expressions*. However, this script is intended for quick, approximate results, given that it uses a fudge factor. This script shows that just adding one new method to an existing class can be very handy even for a short, back-of-the-envelope task. We'll see more of that in later scripts, as well.

#### *Running the Script*

You can run this script with ruby -w word\_count.rb *some\_file*, where *some\_file* is the file whose word count you want to compute.

#### *The Results*

Here is the result of calling this file on itself:

```
$ ruby -w word_count.rb word_count.rb 
word count.rb has 132 words.
--------------------
Total word count = 132 (108.24)
```
Notice how the script reports both the literal and fudged word counts.

# **#13 Word Histogram (most\_common\_words.rb)**

And now for something that most word processors don't do: finding the most commonly used words in a document. Like the previous script, it adds an additional "helper" method to an existing built-in class to simplify the job for our new main method. Let's take a look.

#### *The Code*

```
#!/usr/bin/env ruby
                   #most_common_words.rb
                   class Array
                O def count_of(item)<br>@ grep(item).size
The grep 6 grep(item).size<br>
Method 0 #inject(0) { | co
Method -
                        #inject(0) { |count, each item| item == each item ? count+1 : count }
                      end
                   end
                O def most common words(input, limit=25)
                        freq = Hash.new() sample = input.downcase.split(/\W/)
                         sample.uniq.each do |word| 
                \Theta freq[word] = sample.count of(word) unless word == ''
                         end
                \bullet words = freq.keys.sort by do |word|
                           freq[word]
The map end.reverse.map do |word|<br>Method @ "#{word}#{freq[word}}"
                Method  "#{word} #{freq[word]}" 
                         end
                0 return words[0, limit]
                      end
                \bullet puts most common words(readlines.to s).join("\n")
```
# *How It Works*

The new method of Array is called count\_of  $(\mathbf{0})$ ; it takes an argument called item and returns the number of times that item is found within the Array in question. The default implementation of this method  $(\bigotimes)$  uses an Array method called grep, which takes an argument and returns all elements that match that element. Since we want the count of items matching the condition (and not those items themselves), we call the size method on the return value of grep.

The line at  $\bullet$  shows a way to accomplish the same task using the inject<br>hod, which we've already covered method, which we've already covered.

At  $\Theta$  we define the most\_common\_words method; it takes a mandatory input argument and an optional limit argument, which defaults to 25. We define a new Hash variable called freq, which will store the frequency of each word.

We define an Array called sample, which consists of a case-insensitive input, broken at each whitespace portion (the \W in the regular expression means *any whitespace*). We loop through each unique word in the sample, adding its frequency to the freq Hash. I chose to skip the empty string, not counting it as a word  $(\mathbf{\Theta})$ .

Once we've constructed the freq Hash, we want to use our limit argument. We loop through the keys of freq (which are the actual words themselves) and sort them by their frequency of appearance  $(\bullet)$ . We want to see the most common words, rather than the least common words, so we reverse that most common words, rather than the least common words, so we reverse that sorted list, and map an operation onto it.

The map operation is very common in the world of functional programming. It's often used as an alternative to looping, so in Ruby, we'll often find that we want to use either the each method or the map method for a given task, depending on our needs. Generally, if you want to make destructive changes to a list of items, use each; if you want to make a new list of transformed items, use map. Let's try map in irb. I've been showing you lots of irb examples with digits, so now I'll show you a quick way to create an Array of them. Ruby has a class called *Range*, which indicates the items from a given starting point to a given endpoint. We'll use that class to construct an Array.

```
Ranges irb(main):001:0> digit range = 0..9
                  \Rightarrow 0.09irb(main):002:0> digit_range.class
                  => Range
                  irb(main):003:0> digits = digit range.to a
                  \Rightarrow [0, 1, 2, 3, 4, 5, 6, 7, 8, 9]irb(main):004:0> digits.map { | num | num + 1 }\Rightarrow [1, 2, 3, 4, 5, 6, 7, 8, 9, 10]
                  irb(main):005:0> digits.map \{ |num| num + 10 \}\Rightarrow [10, 11, 12, 13, 14, 15, 16, 17, 18, 19]
                  irb(main):006:0> digits.map \{ |num| num * 2 \}\Rightarrow [0, 2, 4, 6, 8, 10, 12, 14, 16, 18]irb(main):007:0> digits.map \{ |num| num ** 2 \}\Rightarrow [0, 1, 4, 9, 16, 25, 36, 49, 64, 81]
                  irb(main):008:0> digits
                  \Rightarrow [0, 1, 2, 3, 4, 5, 6, 7, 8, 9]irb(main):009:0> digits.map! \{ |num| num ** 2 \}\Rightarrow [0, 1, 4, 9, 16, 25, 36, 49, 64, 81]
                  irb(main):010:0> digits
                  \Rightarrow [0, 1, 4, 9, 16, 25, 36, 49, 64, 81]
```
As you can see, map is very convenient for any sort of transformation of a list of items that can be expressed with a simple description, such as *double all of these things* on line six, or *square all of these things* on line seven. Remember that map is non-destructive (as shown on line eight) unless you call it with the exclamation mark (as shown on lines nine and ten). We'll map an operation onto the words, sorted in reverse order by frequency of appearance in our sample text. The operation to be mapped  $(\bullet)$  is the outputting of a String consisting of the word itself followed by a space character, followed by the frequency of that word.

All of this occurs within the assignment into the words variable on the same line as  $\bullet$ , so each member of the Array called words is a String that is the result of the  $\bullet$  operation. At  $\bullet$ , we return a subsection of the words Array,<br>starting at the beginning and limit it to a length equal to the limit argument. starting at the beginning, and limit it to a length equal to the limit argument. Since the output of the most common words method is an Array and we want to print it as a String, we do a join with a newline at  $\bullet$ , making each Array item a separate line.

# *Running the Script*

We call this script with ruby most common words.rb filename to analyze, calling readlines.to\_s on the filename argument, which provides the input to analyze. Let's try it on itself.

# *The Results*

```
$ ruby most_common_words.rb most_common_words.rb
word 9
end 6
freq 5
do 3
sample 3
most_common_words 3
count 3
item 3
0 2
count_of 2
words 2
input 2
def 2
limit 2
each_item 2
split 1
unless 1
1 1
downcase 1
map 1
rb 1
array 1
ruby 1
usr 1
each 1
```
# *Hacking the Script*

Just as an aside, you could also implement count of using this line:

```
dup.delete_if { |i| i != item }.size || 0
```
# **#14 Rotating Characters in a String (rotate.rb)**

We'll close with a simple program that rotates the order of characters within a String. We'll accomplish this via a method that takes a character (meaning a String of length one) argument. The String to be rotated will try to keep rotating until the character argument appears at index 0. If the character is not found at all, it will return nil.

#### *The Code*

```
#!/usr/bin/env ruby
                    # rotate.rb
                    class String
                 O def rotate(char)<br>@ return nil unl
                 ❷      return nil unless self.match(char)<br>❸      return self if (self[ol == char[ol
                 \bulletreturn self if (self[0] == char[0]) chars = self.split(//)
Recursion return ([chars.pop] + chars).join('').rotate(char)
                        end
                  def rotate!(char)
                          replace(rotate(char))
                        end
                    end
```
#### *How It Works*

This program introduces a concept called *recursion*, which (like map) is used frequently in functional programming, often as an alternative to looping. A *recursive operation* is one that is partly defined in terms of itself. Let's explore the concept in our rotate.rb script.

The definition of the main rotate method that we add to the String object is at  $\bullet$ . I said earlier that if the character argument (called char) is not found within the main String (here called self), the rotate method will return nil  $(\mathbf{\Theta})$ . If char is the initial character within the String, we don't need to do any rotating, so it will return the main String under those conditions (<sup>6</sup>). The<br>numeral 0 within braces is not an anonymous Array—it's a method of self numeral 0 within braces is not an anonymous Array—it's a method of self that returns the first character of a String. We call that method on both the self String and the single-character String char. When those two Strings are equal, we know that the self String starts with the requested rotation character.

# **NOTE** *We use an index of zero within the braces to return the first character in the String on*  line  $\bm{\Theta}$  because Ruby (like many languages) starts counting indexes at zero, not one.

We know that if we've gotten this far without returning, we have a String that is eligible for rotation (because it contains char), and needs to be rotated to match (because it doesn't start with char). We perform the rotation by defining a new variable called chars  $(\bullet)$ , which is an Array of each character within the String. We use the pop method at  $\bullet$  to remove the last character from character the lack of an from chars, remembering that pop is destructive (despite the lack of an exclamation mark, for historical reasons). The chars Array now contains all the characters except the one that was just popped off. If we add those Arrays together, putting the Array containing the popped character first, we've just created a new Array in which the last member has been moved from the end to the front, shifting all other members back.

We wrap the popped character in brackets so that we can more easily add the two Arrays (the popped off character and the remaining characters, respectively). Since the rotate method will eventually return a String, we join our Array elements with an empty String separator. This produces a String that has been rotated once. Are we done? Not really.

#### **Recursion**

The rotation works well, but it might not be enough. What if we need to rotate multiple characters before we find a match? There's an easy way to do that; it's called the rotate method—you know, the method we're still in the process of defining. We can just call rotate on our newly created String.

We already know that our newly created String will pass the test at  $\bullet$ . We're mainly interested in whether or not it needs further rotation. That's the test at  $\bullet$ . If only one rotation was needed, this second call to the rotate method will return the newly created String, and since the second call to rotate was within a return call on the line at  $\bullet$ , the main call to rotate will return that value as well return that value, as well.

If only one rotation was not enough to find a match, our second call to the rotate method will do the same shifting of characters (starting at  $\bullet$ ) that we just discussed, culminating in yet another call to rotate, this time on a String that has been rotated two characters' worth, and so on.

Each successive time rotate is called, the String to be operated on is one step closer to our desired result. This is very common in recursion, which we will be discussing in greater depth in later chapters. As you can see at  $\mathbf{\Theta}$ , we also define a destructive version called rotate!.

#### *Running the Script*

Let's look at some output using irb with irb -r rotate.rb.

# *The Results*

```
$ irb -r rotate.rb 
irb(main):001:0> 'I am a String.'.rotate('a')
=> "a String.I am "
irb(main):002:0> 'I am a String.'.rotate('S')
=> "String.I am a "
```
In each case, the String on which rotate is called has its characters shifted until the character asked for is the first character in the String. That's it for this chapter's scripts.

# **Chapter Recap**

What was new in this chapter?

- End-of-line differences among operating systems
- Regular expressions, including the ? counter
- The sprintf method
- Multiplication of Arrays
- The inject method
- Regular expressions with the + counter
- Objects as the results of blocks
- Calling successive methods on the output of methods ("chaining" methods)
- Using new methods of Open Classes in quick scripts
- Multiplication of Strings
- The grep method
- The map method
- The Range class
- Recursion

That's quite a bit, including some important new functional concepts like recursion and a few very handy functional methods. You'll need these concepts as we move on. Let's proceed to some more complex treatment of numbers in Chapter 5.

# **5**

# **NUMBER UTILITIES**

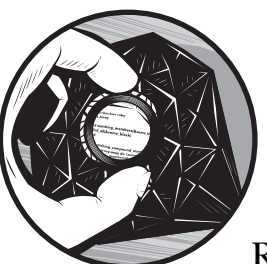

Numbers are fundamental for all computers and programming languages, and Ruby is no exception. In this chapter's scripts,

we'll deal with useful data that is primarily numeric but is otherwise quite diverse. We'll explore some pure math, following up with recursion, which I introduced in Chapter 4. We'll also do some type conversion, whereby numbers will be represented in different ways that are convenient for human users. We'll also do some unit conversion, specifically monetary units.<sup>1</sup> While doing all of this, we'll also delve further into metaprogramming, Hashes, using external libraries, and two distinct formats for data storage in external files: XML (eXtensible Markup Language) and YAML (YAML Ain't Markup Language). That's a lot of ground to cover, so let's get started.

 $<sup>1</sup>$  We'll make a temperature converter in Chapter 7, since it depends on concepts we haven't</sup> covered yet.

# **#15 Computing Powers (power\_of.rb)**

This is the most purely mathematical of this chapter's scripts, and it deals with exponentiation. Before we get too far into the script itself, let's use irb to explore how Ruby handles exponentiation:

**Exponentiation** irb(main):001:0> 2 \*\* 2  $\Rightarrow$  4 irb(main):002:0> 2 \*\* 3  $\Rightarrow$  8

> As you can see, the way to express "to the power of" in Ruby is with the double asterisk. Since both the number raised to some power and the power itself are expressions, they can also be more complex, like this:

```
irb(main):003:0> 2 ** (1 + 2)\Rightarrow 8
irb(main):004:0> 8 ** (1.0/3.0)
\Rightarrow 2.0
```
You can raise a number (called the *base*) to a given exponent easily with the \*\* operator. As you can see in line four in the above code, when you want to reverse a traditional exponentiation, you can use a reciprocal power.

**NOTE** *We use floating-point numbers for the exponent in* **0**, because we don't want our *expression to be rounded down to zero.*

> If you have the base and the exponent, you can find the missing result. If you have the result of the exponentiation and the exponent, you can undo your operation to find the base by using the reciprocal of the exponent. What if you know the base and the result, and want to find the exponent? That's what this script is for. Let's take a look.

#### *The Code*

```
#!/usr/bin/env ruby
                   # power of.rb
                   class Integer
                   =begin rdoc
                   Add a simple <b>Integer</b>-only method that reports the
                   exponent to which the base must be raised to get self.
                   =end
Recursion 0 def power of(base)
                        # return nil for inapplicable situations
The is_a? return nil unless base.is_a?(Integer)<br>Method     @    return nil  if (base.zero? and not lo.<sup>.</sup>
                0 return nil if (base.zero? and not [0,1].include?(self))
                        # deal with odd but reasonable 
                        # numeric situations
```

```
 return 1 if base == self
                   return 0 if self == 1
 return false if base == 1
                 - 6
The abs Method © return false if base.abs > self.abs
                 O exponent = (self/base).power_of(base)<br>
O return exponent ? exponent + 1 : expo
                           return exponent ? exponent + 1 : exponent
                        end
                     end
```
# *How It Works*

We want this operation to be a method that can be called on any Integer, so we take advantage of Ruby's open classes and simply add a new method. We have the standard boilerplate and RDoc up to the method definition at  $\mathbf{0}$ , which shows that it takes an argument called base. The lines up to and including  $\Theta$  cause our power\_of method to exit early under conditions that are not appropriate for it to do its job. We return the nil value when asked to find a power in relation to a base that isn't even an Integer, because that question is meaningless. We also return nil when the base is zero and the result is neither zero nor one, because zero raised to any power will always be either zero or one, making that question also meaningless.

There will certainly be other situations where our response is meaningful. We return 1 at  $\bullet$  if the base and the result of the exponentiation (self) are<br>the same value, because any number to the power of one will be itself. We the same value, because any number to the power of one will be itself. We return 0 at  $\Theta$  if self is one, because any number raised to the zero power will equal one. This is confusing for many people. How can something multiplied by itself zero times be anything?

The answer lies in what's called the *multiplicative identity*, which is how mathematicians describe the fact that any number times one equals one times that number as well as that number itself. You can always assume with any standard multiplication that there could be any number of "times one" additions to your multiplication, and it won't matter. We can also see this in irb:

```
irb(main):005:0>(42 * 1) == (1 * 42)=> true
irb(main):006:0>(1 * 42) == (42 * 1)=> true
irb(main):007:0>(42 * 1) == 42=> true
irb(main):008:0>(1 * 42) == 42=> true
```
Since you can always assume a "times one" for anything multiplied by itself twice, or by itself once, you can similarly assume it for something multiplied by itself zero times, which is all raising something to the zero power means. Therefore, raising something to the zero power will result in a value of one.

At  $\Theta$ , we return false if the base is one. This is because one can never be raised to a power that will result in a value other than one. How do we know that our result isn't one? Because we would have already returned a zero at  $\bullet$ <br>if salf was one. At  $\bullet$ , we also return false if the absolute value of the base if self was one. At  $\mathbf{\Theta}$ , we also return false if the absolute value of the base (acquired through calling base.abs) is greater than the absolute value of self. We do this because you can't raise a base to an Integer power and get a result with a smaller absolute value than your original base.

Everything from  $\bullet$  to  $\bullet$  deals with the odd cases—either meaningless situations or situations that let us know we're finished, otherwise known as *exit conditions*. What happens next? If a given number is a power of a given base, it means that that number divided by the base is also a power of the base, but the exponent will be one lower. Let's demonstrate in irb.

```
irb(main):009:0> 3 ** 3
\Rightarrow 27
irb(main):010:0> 3 ** 2
\Rightarrow 9
irb(main):011:0> 27 == 9 * 3=> true
```
Three to the third power is 27, three to the second power is nine, and 27 is equal to nine times three. If we're trying to find an exponent and none of our base cases apply, we can simply divide self by the base, try to get the power of the new divided value relative to the same base, and remember to add one to our new result if it turns out to be an Integer.

That's exactly what we do at  $\bullet$  and  $\bullet$ . We define a new variable called exponent, which is the result of calling the power of method on self divided by base. The exponent variable will either be nil, false, or an Integer. How do we know this? Because we return either nil up to  $\bullet$ , false at  $\bullet$  or  $\bullet$ , or an Integer.

All Integers have true Boolean values, so we can test with our standard ternary operator, as we do at  $\mathbf{\Theta}$ . If exponent evaluates to true, it's an Integer (because both nil and false would evaluate to false in the Boolean ternary operation). We therefore return it, remembering to add one, because we've already divided by the base once. If exponent evaluates to false, we want to simply return that value: either false or nil.

What happens in our new call to power of on self divided by the base at  $\bullet$ ? It goes through all the same tests from  $\bullet$  to  $\bullet$ , and if none of those apply, it divides the new value of self by the base again, remembering to add yet another one to the eventual result. All of this happens inside each iteration of the power of method—the first version of it up at the top level doesn't need to know or care about how many other iterations of power\_of end up being called. This is what recursion is all about.

# *Running the Script*

You can try out this script in irb by requiring it at the command line with irb -r power of.rb or by entering require 'power of.rb' once you're in irb. Remember that this script can only handle Integers, so 2.power of(4) will return false, rather than 0.5.

# *The Results*

Here is a sample irb session with some output.

```
$ irb -r power_of.rb 
irb(main):001:0>1.power of(1)= > 1
irb(main):002:0>1.power of(2)\Rightarrow 0
irb(main):003:0> 4.power_of(2)
\Rightarrow 2
irb(main):004:0>2.power of(4)=> false
```
# **#16 Adding Commas to Numbers (commify.rb)**

A standard way of formatting numbers is to present them with commas (or some other delimiter) separating each group of thousands. Our next script does that by adding a method called commify to all numbers. You might think that we could do this by opening the Integer class and adding a new method to it, as we did in power of.rb. This is certainly a reasonable approach, except that we may want to use commify on floating-point numbers as well. What's the solution?

#### *Inheritance*

The answer deals with an object-oriented concept called *inheritance*. We discussed this earlier in Chapter 3 when we added methods to the Object class. Inheritance is what allows all other classes to use methods of the Object class, because these other classes *inherit* from Object. Inheritance is a factor in our commify script as well. Let's examine the inheritance hierarchy of some number classes in irb.

```
The ancestors
Method
                 irb(main):001:0> Integer.ancestors
                 => [Integer, Precision, Numeric, Comparable, Object, Kernel]
                 irb(main):002:0> Float.ancestors
                 => [Float, Precision, Numeric, Comparable, Object, Kernel]
                 irb(main):003:0>
```
We've used a method called ancestors that can be called not on an instance of a class, but on the class itself. It returns an Array of all of the ancestors of the class on which it is called (by *ancestors* I simply mean the classes from which it inherits). You may find it useful to consider inheritance through a biological metaphor, in which each class is a species and the ancestor classes are that species' ancestor species. We can see that both the Integer class and the Float class inherit directly from something called *Precision*.

Precision must be a class—some kind of number, right? Not exactly. Let's continue in irb.

```
irb(main):003:0> Integer.class
=> Class
irb(main):004:0> Float.class
=> Class
irb(main):005:0> Precision.class
=> Module
```
We see that Integer is a *class*, something that can be instantiated. So is Float. That's no surprise. 5 is an Integer, and 3.14 is a Float. But Precision is something called a Module, not a Class at all. What are Modules for?

#### *Modules*

Let's continue with our biological metaphor. Both humans and bats are mammals, so if we called Human.ancestors and Bat.ancestors, we would have significant overlap—humans and bats have shared ancestors, specifically earlier mammals. If we called Bird.ancestors, there would be less overlap with either of the others, because birds are not mammals. However, bats and most birds can fly, which you could think of as a method, in object-oriented terms. We could define Bat.fly and Bird.fly separately, but there is another option available to us.

We can thus define the ability to fly (along with related characteristics and behaviors) and add that ability to existing classes. That process is called *mixing in*, and it's how Ruby deals with the problem of assigning the same methods to different classes with distinct ancestor classes, like our Bat and Bird example.

We do this by defining the ability to fly as a module, perhaps called Flyable. Modules are similar to classes, except that they don't get instantiated. We'll write our own modules later in Chapter 10. For now, keep in mind that the Precision module adds behavior to both Integer and Float, just like our hypothetical Flyable. Flyable grants the ability to fly to those organisms it's mixed into, and Precision grants the ability to do precise calculations to those numbers it's mixed into.

Modules are open, just like classes, so we can add new behavior to the Precision module, just as we did earlier to the Object class. Let's take a look at the commify.rb script.

#### *The Code*

**Modules** module Precision  $\bullet$  # What character should be displayed at each breakpoint? COMMIFY DELIMITER  $=$   $',$ 

> # What should the decimal point character be? COMMIFY\_DECIMAL = '.'

```
 # What power of 10 defines each breakpoint?
                    COMMIFY_BREAKPOINT = 3
                    # Should an explicit '0' be shown in the 100ths place, 
                    # such as for currency?
                    COMMIFY_PAD_100THS = true
                 =begin rdoc
                 This method returns a <b>String</b> representing the numeric value of
                 self, with delimiters at every digit breakpoint. 4 Optional arguments:
                 1. delimiter (<b>String</b>): defaults to a comma
                 2. breakpoint (<b>Integer</b>): defaults to 3, showing every multiple of 1000
                 3. decimal pt (<b>String</b>): defaults to '.'
                 4. show hundredths (<b>Boolean</b>): whether an explicit '0' should be shown
                 in the hundredths place, defaulting to <br/>b>true</b>>.
                 =end
Optional @ def commify(args = \{\})Arguments
              €
                     args[:delimiter] ||= COMMIFY DELIMITER
                     args[:breakpoint] ||= COMMIFY BREAKPOINT
                     args[:decimal pt] ||= COMMIFY DECIMAL
                      args[:show_hundredths] ||= COMMIFY_PAD_100THS
              0 int as string, float as string = to s.split('.')
                     int out = format int(
                      int as string,
                        args[:breakpoint], 
                       args[:delimiter]
                      )
                     float out = format float(
                      float as string,
                        args[:decimal_pt], 
                       args[:show_hundredths]
                      )
              9 return int out + float out
                    end
                    private
                 =begin rdoc
                 Return a <b>String</b> representing the properly-formatted
                 <b>Integer</b> portion of self.
                 =end
               def format_int(int_as_string, breakpoint, delimiter)
                     reversed groups = int as string.reverse.split(/(\d{#{breakpoint}})/)
                     reversed digits = reversed groups.grep(\wedged+\wedge)
                     digit_groups = reversed_digits.reverse.map { | unit| unit.reverse }
                     return digit groups.join(delimiter)
                    end
```

```
=begin rdoc
   Return a <b>String</b> representing the properly-formatted
   floating-point portion of self.
   =end
O def format float(float as string, decimal pt, show hundredths)
        return '' unless float_as_string
        output = decimal_pt + float_as_string
9 return output unless show_hundredths<br>9 0 0utput += '0' if (float as string si
        output += '0' if (float_as_string.size == 1)
        return output
      end 
   end
```
# *How It Works*

Starting at  $\mathbf{0}$ , we define some useful constants, just like we do for a class. Each definition is preceded by some comments explaining what the constant is for. I mentioned that the commify method will insert commas at every grouping of a thousand. This is customary in the United States, but many other countries use a period in place of a comma and use a comma to separate units from floating-point portions (for which the United States uses a period). These constants are preset for the US notation that is useful for me, since I live here, but you can easily customize them to match what's appropriate for your home country.

After some RDoc that explains the input parameters in the form of a single Hash, at  $\bullet$  we get to the definition of the commity method, our only public method. It accepts a Hash argument called args to override the default configuration constants, as shown at  $\bullet$ . Note that the  $||$  = operation means that if are asks for an override (meaning it has a value in itself for the approximate that if args asks for an override (meaning it has a value in itself for the appropriate Symbol, such as :delimiter for the delimiter), we use what's in args. Otherwise, we fall back to the Module's appropriate constant. At  $\mathbf{\Theta}$ , we split the Integer and Float portions of self, although keep in mind that they are both instances of the String class, despite the fact that they represent numbers. Ruby allows us to assign into two different variable names at a time, as we do here.

**NOTE** *Symbols make great Hash keys, and that's a convention you'll see a great deal in both my scripts and in the whole Ruby community. You'd have a terrible time trying to do anything in Rails without respecting this convention. Symbols work particularly well for this job because they can be used as names or labels for things, and they take up an extremely small amount of memory.<sup>2</sup>*

We then define a variable called int out and give it the value of a method called format int. We do the same for float out, and finally return the concatenation of those two Strings at  $\bullet$ . You can see that the real work occurs within the formatting methods (format int and format float), both of which are private.

<sup>2</sup> My technical reviewer, Pat Eyler, wisely asked me to stress that the *reason* Symbols take up so little space is because each Symbol only takes up space once, and all subsequent instances merely refer to that same memory space again, instead of duplicating it, as would happen with a String or other type of object.

#### **The format\_int Method**

The format int method at  $\mathbf \Theta$  is the more conceptually complicated of the two methods. Let's open irb again and step through this method's operations. First, let's define some variables representing the inputs to the method.

```
irb(main):001:0> int_as_string = '186282'
= \frac{186282}{ }irb(main):002:0> breakpoint = 3\Rightarrow 3
irb(main):003:0> delimiter = ','
\Rightarrow ","
```
Next, let's split our String at the appropriate breakpoints, using a regular expression representing any group of digits that is the appropriate length. The notation {x} within a regular expression means *X instances of whatever is to the left*, so a{3} means *Three instances of the letter* a. We also use string interpolation so that we can use our breakpoint argument for the number of digits to break on. We want to go from right to left, so we'll use the reverse method prior to breaking up the String into an Array.

```
irb(main):004:0> reversed groups = int as string.reverse.split(/(\d{#{breakpoint}})/)
=> ["", "282", "", "681"]
```
Then we want to extract only those Array members that are genuine number groups, which we can do easily enough with another regular expression /\d+/ (meaning *Consisting of one or more digits and nothing else*) and the grep method, which finds all members of an Array that match the regex argument that grep takes.

```
irb(main):005:0 reversed digits = reversed groups.grep(/\d+/)
=> ["282", "681"]
```
What else is wrong with our content at this point? Not only are the number groups in the wrong order, but the numbers within each group are also reversed. This is because we reversed the entire String before doing our split. Now we want to get everything in the right order. We can just reverse our Array, right?

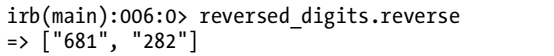

This won't work. It puts the groups in the right order, but the digits within each group are still reversed. We can use the map method to reverse each member of the Array instead.

```
irb(main):007:0> reversed_digits.map { |unit| unit.reverse }
\Rightarrow ["282", "186"]
```
Oops. Now the digits within each set of three numbers are in the right order, but the groups are in the wrong order. We could define yet another variable like reversed\_digits in a two-step operation, but why not take advantage of Ruby's ability to chain methods?

irb(main):008:0> digit\_groups = reversed\_digits.reverse.map { |unit| unit.reverse } => ["186", "282"]

> Now our digits groups are in the right order and have the correct internal ordering, as well.

> Note that the two different calls to the reverse method in the irb example are completely different. One is a call to the Array method reverse on reversed digits and the other is a call to the String method reverse on each digit group that we call unit within the map operation.

We still have an Array, and we want a String. This calls for a join, using the delimiter.

```
irb(main):009:0> digit_groups.join(delimiter)
= \frac{186,282}{
```
Our format int method now returns a String that is an altered version of our int\_as\_string argument. We break up int\_as\_string at the right point (breakpoint), insert the delimiter between our groups of digits, and make sure that everything stays in the right order. That's it for the integer component.

#### **The format\_float Method**

We also want to be able to format floating-point portions of numbers, which we do with the format float method at  $\bullet$ . If there is no floating-point portion, it returns an empty String right away. Otherwise, it creates a new variable called output consisting of the decimal\_pt argument concatenated with the float as string argument—remember that they're both Strings, so the plus sign means concatenation. If the configuration options are such that the hundredths place is not mandatory (you can tell from the show\_hundredths argument), we can simply return the output variable at  $\mathbf{\Theta}$ . If we need to show the hundredths place and the floating-point portion is only a single character wide, we need to concatenate the String '0' onto the end of the output at  $\bullet$ .<br>Otherwise, we can simply return the output variable Otherwise, we can simply return the output variable.

#### **Type Testing**

You'll remember that in power.rb, we had an early exit condition based on whether or not the base argument was an Integer at all. You'll also notice that in this script we don't test any of the numbers to find out whether or not they're real numbers. Why is that? The reason is that our new methods will be included in the Precision module, which is only mixed in to classes that represent some sort of number, like Integer and Float. Therefore, checks for numeric type are not necessary.

# *Running the Script*

Let's try this out with a test script. Here are the contents of tests/test commify.rb, which we'll run in the same directory as commify.rb with the command ruby -w tests/test\_commify.rb 186282.437 at the shell.

```
#!/usr/bin/env ruby
# test commify.rb
require 'commify'
puts ARGV[0].to f.commify()
alt_args = {
    :breakpoint => 2, 
    :decimal pt => 'dp',
    :show_hundredths => false
} 
puts ARGV[0].to f.commify(alt args)
```
We call the commify method on the first argument after the script name, which in our case is the floating-point number 186282.437. First, we call it with the default parameters with regard to the delimeter character, breakpoint size, and so on. Then we call it with some modified configuration parameters, just to see how they work.

# *The Results*

Here's the output I got:

```
186,282.437
18,62,82dp437
```
Yours should look the same. That's it for this script.

# **#17 Roman Numerals (roman\_numeral.rb)**

In the previous script, you learned how to change the representation of a number as a String so that it had commas (or some other desired delimiting character) in appropriate places for easier readability. One of the most traditional ways to represent a number as a String is as a Roman numeral. This script adds a new method to all Integers called to roman. Let's see it in action in irb.

```
$ irb -r roman_numeral.rb
irb(main):001:0> 42.to_roman
\Rightarrow "XLII"
irb(main):002:0> 1.to_roman
= > "I"
```

```
irb(main):003:0>5.toroman= > "V"irb(main):004:0> digits = (0..9).to_a
\Rightarrow [0, 1, 2, 3, 4, 5, 6, 7, 8, 9]irb(main):005:0> digits.map \{ |d| d.to roman \}=> ["", "I", "II", "III", "IV", "V", "VI", "VII", "VIII", "IX"]
```
If you remember your Roman numerals, you will see that to\_roman follows your expectations. It returns the empty string for zero and uses the *subtractive* approach of reporting four as *IV*, using a lower-value letter to the left of a higher-value letter to indicate subtraction. Let's look at the source code to see how it works.

# *The Code*

```
class Integer
                           # Base conversion Hash
                   \bullet ARABIC TO ROMAN = {
                             1000 \Rightarrow 'M',500 \Rightarrow 'D',100 \Rightarrow 'C',50 \Rightarrow 'L',10 \Rightarrow 'X'.5 \Rightarrow 'V',1 \Rightarrow 'I',0 \Rightarrow '',
                           }
                           # Represent 4 as 'IV', rather than 'IIII'?
                          SUBTRACTIVE TO ROMAN = \{900 => 'M',
                              400 => 'CD',
                               90 => 'XC' 40 => 'XL',
                                 9 \Rightarrow 'IX',
                                 4 \Rightarrow 'IV',
                           }
                          # Use SUBTRACTIVE TO ROMAN Hash?
                           SUBTRACTIVE = true
                   <sup>2</sup> def to roman()
Class Variables @@roman_of ||= create_roman_of()
                             return \overline{1} unless (self > 0)
                   \Omega\bulletO return to_s if self > maximum_representable()<br>

● base = @@roman of.keys.sort.reverse.detect {
The detect \Theta base = @@roman_of.keys.sort.reverse.detect { |k| k <= self }<br>Method \Theta return '' unless (base and base > 0)
                   Method Example 1 incluse (base and base > 0)<br>Method return (@@roman of[base] * round to l
                             return (@@roman of[base] * round to base(base)) + (self % base).to roman()
                           end
```
private
```
=begin rdoc
                   Use constants to create a <b>
\langle b \rangleHash<br/><br/>
\langle b \rangle of appropriate roman numeral values.
                   =end
                O def create roman of()
                        return ARABIC_TO_ROMAN unless SUBTRACTIVE
The merge
                       ARABIC TO ROMAN.merge(SUBTRACTIVE TO ROMAN)
Method
                      end
                   =begin rdoc
                   What is the largest number that this method can reasonably represent?
                   =end
                \odot def maximum representable()
                         (@@roman_of.keys.max * 5) - 1
                      end
                def round to base(base)
                        (self - (self % base)) / base
                      end
                   end
```
## *How It Works*

Since we only need to give Integers the ability to report their Roman numeral representation, we'll open up the Integer class and give it this new method. After defining some constants at  $\mathbf{0}$ , let's skip down to  $\mathbf{\Theta}$ , where we define the public method to roman that we've seen used in irb. In it, we define something called  $\mathbb{Q}$  roman of, and use the  $||\cdot||$  operator to set its value to that of the output of a method called create\_roman\_of, unless @@roman\_of already evaluates to true. Why does it have two @ signs at the front? We've already seen instance variables with a single @ sign and constants that must begin with an uppercase letter (and traditionally are entirely uppercase), but this is something new called a *class variable*.

#### **Class Variables**

Class variables are shared among every instance of a class but are able to change value. Let's verify in irb that several different instances of any given class variable have the same value.

```
irb(main):001:0> class String
irb(main):002:1> @@class_var = "I'm a Class Variable."
irb(main):003:1> def cv
irb(main):004:2> @@class_var
irb(main):005:2> end
irb(main):006:1> end
\Rightarrow nil
irb(main):007:0> ''.cv
=> "I'm a Class Variable."
irb(main):008:0> 'Some other String'.cv
=> "I'm a Class Variable."
irb(main):009:0> 'Yet another String.'.cv
=> "I'm a Class Variable."
```
We define a new class variable called @@class\_var for all Strings and also give all strings a new method called cv that returns @@class\_var. We find that it has the same value for all Strings, including Strings that did not yet exist when we defined @@class\_var.

We have a class variable called @@roman of. What is it? To answer that, we need to look inside the private method create roman of at  $\mathbf{\Theta}$ . It returns a constant called ARABIC TO ROMAN, unless some other constant called SUBTRACTIVE is true. We can see from our constant definition section  $(\bullet)$  that we have set SUBTRACTIVE to true, so create roman of will not return ARABIC TO ROMAN with our current configuration settings. Instead, it will return the result of calling the method merge on ARABIC TO ROMAN, with SUBTRACTIVE TO ROMAN as its single argument.

#### **Hash.merge**

At this point we need to learn what ARABIC\_TO\_ROMAN is so we know what happens when merge is called on it. We can see from  $\bullet$  that both ARABIC\_TO\_ROMAN and SUBTRACTIVE\_TO\_ROMAN are Hashes. Their keys are Arabic numerals, and each key's value is the representation of the key as a Roman numeral. This script can only represent Roman numerals up to 4,999, so we could simply define a single Hash of ALL\_ARABICS\_TO\_ROMAN with a key for every value from one to 4,999 and be done with it.

That would work, but it would be terribly inelegant. What we've done instead is define base cases from which we will extrapolate all cases between zero and 4,999. We also separate out cases of subtractive representation (such as *IV* for four) into a separate Hash, allowing us to easily turn that feature on or off, as we do with the SUBTRACTIVE constant and the create\_roman\_of method, which uses the merge method of Hashes. This merge method allows a Hash to incorporate the information from a second Hash into itself. Let's explore that in irb.

```
irb(main):001:0>hash1 = { 'key1' =& 'value1', 'key2' =& 'value2' }=> {"key1"=>"value1", "key2"=>"value2"}
irb(main):002:0> hash2 = { 'key3' => 'value3', 'key4' => 'value4' }
=> {"key3"=>"value3", "key4"=>"value4"}
irb(main):003:0> hash1
=> {"key1"=>"value1", "key2"=>"value2"}
irb(main):004:0> hash2
=> {"key3"=>"value3", "key4"=>"value4"}
irb(main):005:0> hash1.merge(hash2)
=> {"key1"=>"value1", "key2"=>"value2", "key3"=>"value3", "key4"=>"value4"}
irb(main):006:0> hash3 = \{ 'key1' => nil \}=> {"key1"=>nil}
irb(main):007:0> hash1.merge(hash2).merge(hash3)
=> {"key1"=>nil, "key2"=>"value2", "key3"=>"value3", "key4"=>"value4"}
```
You can see not only that merge combines key/value pairs, but also that the incoming information (meaning the Hash argument to the merge method) overrides pre-existing pairs in the calling Hash. That's why the "key1"=>nil pair from hash3 overrides the "key1"=>"value1" pair from hash1. You'll also note that the returned value of the merge method is itself just another Hash, so we can call any Hash method on it, including merge again.

So the first time we call the to roman method  $(\bullet)$ , we create a class variable called @@roman\_of that contains base cases for transliteration into Roman numerals. It either uses the subtractive approach or it doesn't, depending on our configuration options. It includes subtractive representation by default. After all that, we return an empty String at  $\bullet$  unless the Integer (self) is greater than zero.

You may remember that I said this script can handle Roman numerals for Integers up to 4,999. That's where line  $\bullet$  and the maximum\_representable<br>method (defined at  $\bullet$ ) come in The largest value that Roman numerals ca method (defined at  $\bullet$ ) come in. The largest value that Roman numerals can represent (without introducing vertical bars above letters that are not strictly part of the standard Roman alphabet) is 4,999, so I decided to stop there. If the Integer in question (self) is greater than the maximum value that can be shown, we simply return the result of the to\_s method  $(\bigcirc$ ). Let's see this in action in irb action in irb.

```
irb(main):001:0> digits = (0..9).to a
\Rightarrow [0, 1, 2, 3, 4, 5, 6, 7, 8, 9]irb(main):002:0> digits.map { |d| (4995+d).to_roman }
=> ["MMMMCMXCV", "MMMMCMXCVI", "MMMMCMXCVII", "MMMMCMXCVIII", "MMMMCMXCIX", 
"5000", "5001", "5002", "5003", "5004"]
```
Once we hit the upper limit, we still return a String representing a numeric value (which is all a Roman numeral is), we just use the familiar Arabic numeral symbols within our String.

#### **More Recursion**

If the lines from  $\bullet$  through  $\bullet$  remind you of the exit conditions in power\_of.rb<br>that prepared for a recursive call to the same method, you've been paying that prepared for a recursive call to the same method, you've been paying attention. That's exactly what we're about to do here. At  $\bullet$  we create a variable called base that is the value of a long chain of method calls starting on the @@roman\_of class variable. The purpose of these method calls is to find the largest key of the @@roman\_of Hash that is less than or equal to the self Integer.

We get the keys out with the keys method, which returns an Array of the Hash's keys. We then sort that Array in reverse order, meaning that we start from highest to lowest. We then call a new Array method called detect with the conditions of being less than or equal to self. I think a great alias for detect would be *find first*. Let's see it in irb.

```
irb(main):001:0> digits = (0..9).to_a
\Rightarrow \begin{bmatrix} 0, 1, 2, 3, 4, 5, 6, 7, 8, 9 \end{bmatrix}irb(main):002:0> digits.detect { |d| d % 3 }
\Rightarrow 0
irb(main):003:0> digits.reverse.detect { |d| d % 3 }\Rightarrow 9
irb(main):004:0> digits.detect \{ |d| d > 4 \}\Rightarrow 5
irb(main):005:0> digits.reverse.detect { |d| d % 2 == 1 }\Rightarrow 9
```
The detect method cycles through each member of the Array and returns the first Array element that matches the conditions in the block. This is what allows us to find the highest value representable in terms of the @@roman\_of Hash, which we put into the base variable at  $\bullet$ . At  $\bullet$  we return the empty String, unless we both found a base and that base is greater than zero; without a base greater than zero, we can't return anything useful.

#### **Multiples of Our Base**

We now have a base that's an Integer greater than zero. If we're calling something like 1066.to\_roman, we have no problem, because our base value (1,000) is the entire thousands place portion of our Integer. But what if we want something like 2112.to\_roman instead? We need to be able to keep track of how many multiples of base can go into our Integer. That's what we do at  $\bullet$ .<br>We use the method round to base (defined at  $\bullet$ ) to determine the num-

We use the method round to base (defined at  $\mathbf{\Phi}$ ) to determine the number of multiples of base we need to deal with. Our call to round\_to\_base tells us how many multiples of base we need to handle. Calling @@roman\_of[base] also finds the single letter used to represent the base.

#### **Multiplying Strings by Integers**

Multiplying a String by an Integer results in that String concatenated with itself as many times as the Integer. Let's see that in irb:

irb(main):006:0> 'M' \* 2  $=$  > "MM"

This is taken directly from our 2112.to roman example. The output of "MM" takes care of representing the 2,000 portion of 2,112, and at line  $\bullet$  we also<br>make a recursive call to to reman this time, however, we call it on a smaller make a recursive call to to roman; this time, however, we call it on a smaller number, specifically 112. Because the number on which we call the to roman method keeps getting smaller as we pull off multiples of base, we will eventually reach a point where we'll exit with the empty String at  $\Theta$ , marking the end of all of our recursive calls to to\_roman. That's when we get our final output.

## *Running the Script*

This is easily demonstrated within irb.

```
$ irb -r roman_numeral.rb 
irb(main):001:0> (0..9).to a.map { |n| n.to roman }
```
# *The Results*

Here is the output:

=> ["", "I", "II", "III", "IV", "V", "VI", "VII", "VIII", "IX"]

## *Hacking the Script*

There are other options you could take with this script. Instead of making SUBTRACTIVE a class constant, we could have made the to\_roman method take an argument. If you do that, you would need to keep track of two separate [SOMETHING] TO ROMAN Hashes, one using the subtractive display method, and one not using it. I decided to assume that the subtractive approach would be used because it does seem to be very common for Roman numerals. However, I thought I would mention how you could customize this script to make it slightly more complicated—but also more flexible.

We'll revisit the idea of representing Integers as different sorts of Strings later when we create the to\_lang method. For now, let's continue on to our first currency converter.

# **#18 Currency Conversion, Basic (currency\_converter1.rb)**

I mentioned earlier that the commify method needs to vary based on how each country treats the notation of numbers. The area where this issue comes up most often is with currency, of course. The actual conversion process consists of relatively straightforward math, but we'll use this script as a vehicle to set the stage for two important concepts introduced in our next script—notably the representation of data with either *XML* (eXtensible Markup Language, http://www.w3c.org/xml) or *YAML* (YAML Ain't Markup Language, http://www.yaml.org). We'll explore both XML and YAML further in the next script, but for now, let's try out our current script in irb with irb -r currency\_converter.rb.

```
irb(main):001:0> cc = CurrencyConverter.new()
  => #<CurrencyConverter:0xb7c979f4 @name_of={"USD"=>"US Dollar"}, 
  @base_currency="USD">
 irb(main):002:0> puts cc.output_rates(1)
  1 US Dollar (USD) =
            46.540136 Indian Rupees(INR)
            0.781738 Euros(EUR)
            10.890852 Mexican Pesos(MXN)
            7.977233 Chinese Yuans(CNY)
            1.127004 Canadian Dollars(CAD)
  \Rightarrow nil
\Theta irb(main):003:0> puts cc.output rates(42)
  42 US Dollars (USD) =
            1954.685712 Indian Rupees(INR)
            32.832996 Euros(EUR)
            457.415784 Mexican Pesos(MXN)
            335.043786 Chinese Yuans(CNY)
            47.334168 Canadian Dollars(CAD)
  \Rightarrow nil
```
We can see on our irb session's first response that our cc instance seems to have some fondness for the US dollar—but if you're in some other country, don't worry, you'll learn how to use different currencies in the improved

version of the script. In  $\bullet$  you can see that our cc instance's output rates method takes an argument and seems to output the equivalent of that many US dollars in a few other currencies. You can see in  $\bullet$  that the values shift as expected with a different number of US dollars. Let's see how this works by examining the source code.

# *The Code*

```
#!/usr/bin/env ruby
                   # currency converter1.rb
                   # Using fixed exchange rates
                   class CurrencyConverter
                \bullet BASE_ABBR_AND_NAME = { 'USD' => 'US Dollar' }
                     FULLNAME OF = \{ 'EUR' => 'Euro',
                         'CAD' => 'Canadian Dollar',
                         'CNY' => 'Chinese Yuan',
                         'INR' => 'Indian Rupee',
                         'MXN' => 'Mexican Peso',
                      }
                     EXCHANGE RATES = {}'EUR' \Rightarrow 0.781738,'INR' => 46.540136,
                         'CNY' => 7.977233,
                        'MXN' \implies 10.890852'CAD' => 1.127004,
                      }
Initializing @ def initialize()<br>Class Variables @base currency
                        @base currency = BASE ABBR AND NAME.keys[0]
                        @name = BASE ABBR AND NAME[@base currency] end
                     def output rates(mult=1)
                €
                         get_value(mult, get_rates) + "\n"
                      end
                      private
                O def get_rates()
                         return EXCHANGE_RATES
                      end
                O def get_value(mult, rates)<br>O return pluralize(mult. @
                         return pluralize(mult, @name) + 
                        " (#\{\text{\textdegreeled{}}\}\ = \n" +
                \bullet rates.keys.map do |abbr|<br>\bullet "\t" +
                 "\t" + 
pluralize(mult * rates[abbr], FULLNAME_OF[abbr]) +
```

```
"(#{abbr})"
\bullet end.join("\n")
     end
  =begin rdoc
  This assumes that all plurals will be formed by adding an 's'. 
  It could be made more flexible with a Hash of plural suffixes
  (which could be the empty string) or explicit plural forms that
  are simple replacements for the singular. 
  For convenience, this outputs a string with the number of items,
  a space, and then the pluralized form of the currency unit.
  That suited the needs of this particular script.
  =end
     def pluralize(num, term)
偭
        (num == 1) ? "#{num} #{term}" : "#{num} #{term}s"
     end
  end
```
#### *How It Works*

At  $\Phi$ , we define the "home" currency of the class, and immediately following, we define some handy codes for various other currencies via the FULLNAME\_OF and EXCHANGE\_RATES Hashes. The EXCHANGE\_RATES Hash contains our preset exchange rate values. These were current at the time I created this object, but I'm sure they'll be at least slightly different by the time you read this.

The initialize method at  $\bullet$  gives us some handy instance variables related to the home currency, and our only public method output\_rates ( $\bullet$ )<br>is simply a wrapper for the private set value method ( $\bullet$ ) with a newline  $\frac{3}{2}$ is simply a wrapper for the private get value method ( $\bullet$ ) with a newline.<sup>3</sup> The get value method also uses another private method called get rates, the definition of which  $(\bullet)$  should be fairly clear to you at this point.

The get\_value method also uses another private method called pluralize  $(\mathbf{0})$ , which returns a String in which the term for the currency is plural when appropriate. I've implemented this very simply, because English only requires an *s* at the end of a term to pluralize it. With a few changes, this method could handle other languages or terms with more complex pluralization needs, most likely a Hash with currency terms as keys and plural endings as values. For now, we just need to add an s to the end of currency amounts greater than one.

The get\_value method returns  $(\mathbf{\Theta})$  a pluralized form of the base currency with an equals sign, followed by information about each of the currencies the class knows about. Starting at  $\bullet$ , it maps an operation onto each currency type (represented by the keys of the rates Hash). The mapped operation  $(\mathbf{\Theta})$ is the outputting of a tab character, followed by properly pluralized output for that currency based on its relative value, full name, and abbreviation. Each currency's String output is then joined together with newline characters at  $\mathbf{\Theta}$ , concluding the return statement begun back at  $\mathbf{\Theta}$ .

 $3$  We defined initialize before the private keyword, but initialize is always a private method, so output\_rates is the only public method of CurrencyConverter.

## *Running the Script*

This is also easily demonstrated in irb with irb -r currency converter1.rb.

## *The Results*

```
$ irb -r currency_converter1.rb 
irb(main):001:0> cc = CurrencyConverter.new()
=> #<CurrencyConverter:0xb7c94b4c @base_currency="USD", @name="US Dollar">
irb(main):002:0> cc.output_rates
= "1 US Dollar (USD) = \n\t46.540136 Indian Rupees(INR)\n\t0.781738
Euros(EUR)\n\t10.890852 Mexican Pesos(MXN)\n\t7.977233 Chinese Yuans(CNY)\n\
t1.127004 Canadian Dollars(CAD)\n"
irb(main):003:0> puts cc.output_rates
1 US Dollar (USD) = 
         46.540136 Indian Rupees(INR)
         0.781738 Euros(EUR)
         10.890852 Mexican Pesos(MXN)
         7.977233 Chinese Yuans(CNY)
         1.127004 Canadian Dollars(CAD)
\Rightarrow nil
```
Notice how the prettier output comes from using puts and that the returned value from output\_rates is nil, largely because it's intended to print results instead.

## *Hacking the Script*

This is all fine when exchange rates are constant and can be stored in a constant Hash, as in this script. However, the main impetus of having a currency converter stems from the fact that exchange rates constantly change. We need a converter that can update itself with new information when that information becomes available and yet continue to work when such information is inaccessible, for whatever reason. That's our next script.

# **#19 Currency Conversion, Advanced (currency\_converter2.rb)**

This script builds on what we already know from the previous one and uses a similar approach for the actual conversion process. What we've added is the ability to store and retrieve external data in both YAML and XML formats. YAML is so readable that I will simply tell you what you need to know for this script, and I'm sure that you'll be inspired to learn more about how it works. XML is a bit more complicated, and it's beyond the scope of this book to teach it to you if you're not familiar with it, but you won't need to be an expert to follow along. I'll describe the relevant bits of XML for this script's operation, just as I'll do with YAML. If you find that the XML-related content of this chapter is going a bit too fast, please refer to the excellent online XML Tutorial at http://www.w3schools.com/xml.

This script differs from the previous in several ways. Let's see how.

## *The Code*

```
#!/usr/bin/env ruby
                 # currency converter2.rb
                 ### RSS feeds for rates at 
                 # http://www.currencysource.com/rss currencyexchangerates.html
                 =begin rdoc
                 open-uri allows Kernel.open to read data using a URI, not just from 
                 a local file.
                 =end
               require 'open-uri'
                 =begin rdoc
                 YAML[http://www.yaml.org] stands for "YAML Ain't Markup Language" 
                 and is a simple human-readable data markup format.
                 =end
YAML require 'yaml'
                 =begin rdoc
                 I also want to add a method to all <br/>b>Hash</b>es.
                 =end
                 class Hash
                 =begin rdoc
                 Allow <b>Hash</b>es to be subtracted from each other.
                 =end
A Subtraction \Theta def -(hash with pairs to remove from self)
Method for 
Hashes;
                      output = self.dup
                     hash with pairs to remove from self.each key do |k|The delete
Method
                        output.delete(k)
                      end
                      output
                    end
                 end
               ❸ class CurrencyConverter
                    BASE_URL = 'http://currencysource.com/RSS'
                    CURRENCY_CODES = {
                     'EUR' => 'Euro',
                      'CAD' => 'Canadian Dollar',
                      'CNY' => 'Chinese Yuan',
                      'INR' => 'Indian Rupee',
                      'MXN' => 'Mexican Peso',
                      'USD' => 'US Dollar',
                    }
                    RATES_DIRECTORY = 'extras/currency_exchange_rates'
                    def initialize(code='USD')
The has_key? and 
fail Methods
                     unless CURRENCY CODES.has key?(code)
                        fail "I know nothing about #{code}" 
                      end
```

```
 @base_currency = code
                     @name = CURRENCY CODES[code] end
              O def output rates(mult=1, try new rates=true)
                     rates = get rates(try new rates)
                      save rates in local file!(rates)
                     return get value(mult, rates) + "\n"
                    end
                    private
              \Theta def download new rates()
                       puts 'Downloading new exchange rates...'
begin - rescue - 
end begin
                        raw rate lines = get xml lines()
                       rescue
                         puts 'Download failed. Falling back to local file.'
                         return nil
                       end
                       rates = Hash.new('')
                       comparison_codes = CURRENCY_CODES - { @base_currency => @name }
                      comparison codes.each key do |abbr|
                         rates[abbr] = get_rate_for_abbr_from_raw_rate_lines(
                           abbr, 
                          raw rate lines
                         )
                       end
                       return rates
                    end
              \bulletdef get rates(try new rates)
                     return load old rates unless try new rates
                       return download_new_rates || load_old_rates
                    end
                   def get rate for abbr from raw rate lines(abbr, raw rate lines)
                      regex = {
                         :open => 
                          \sqrt{\text{N}\cdot\text{title}} > 1 #{@base_currency} = #{abbr} \(/,
                         :close =>
                           /\)\<\/title\>\r\n$/
                       }
                      line = raw rate lines.detect { |line| line =~ /#{abbr}/ }
                       line.gsub(regex[:open], '').gsub(regex[:close], '').to_f
                    end
                    def get_value(mult, rates)
                      return "#{pluralize(mult, @name)} (#{@base_currency}) = \n" + 
                         rates.keys.map do |abbr| 
                           "\t#{pluralize(mult * rates[abbr], CURRENCY_CODES[abbr])} (#{abbr})"
                        end.join("\ln")
                    end
```

```
=begin rdoc
                 get xml lines is able to read from a URI with the open-uri library.
                 This also could have been implemented with the RSS library
                 written by Kouhei Sutou <kou@cozmixng.org> and detailed at
                 http://www.cozmixng.org/~rwiki/?cmd=view;name=RSS+Parser%3A%3ATutorial.en
                 =end
XML a def get xml lines()
                      open("#{BASE_URL}/#{@base_currency}.xml").readlines.find_all do |line| 
                       line =~ /1 #{@base currency} =/
                      end
                    end
                    def load_old_rates()
              \boldsymbol{\Omega}puts "Reading stored exchange rates from local file #{rates filename()}"
YAML.load rates = YAML.load(File.open(rates filename))
                      fail 'no old rates' unless rates
                      return rates
                    end
                    def pluralize(num, term)
                     (num == 1) ? "#{num} #{term}" : "#{num} #{term}s"
                    end
              9 def rates filename()
                      "#{RATES_DIRECTORY}/#{@base_currency}.yaml"
                    end
                 =begin rdoc
                 Store new rates in an external YAML file. 
                 This is a side-effect akin to memoization, hence the bang.
                 =end
              ① def save rates in local file!(rates)
                      return unless rates
YAML.dump File.open(rates filename, 'w') { |rf| YAML.dump(rates, rf) }
                    end
                 end
```
## *How It Works*

How does this file differ from the previous one? The class definition of CurrencyConverter is delayed until  $\bullet$ , due to some more comments and require statements at  $\mathbf 0$ . I also open the Hash class and give it a subtraction method, identified by the minus sign at  $\bullet$ . This new method takes another Hash and returns the original Hash without any pairs found in the argument Hash and returns the original Hash without any pairs found in the argument Hash. Think of it this way: If merge is addition of Hashes, this method is the subtraction of Hashes. I suppose a good alternative name would be either demerge or unmerge.

Inside our CurrencyConverter class  $(\mathbf{\Theta})$ , we have two new constants: BASE\_URL, which is used for downloading completely new exchange rates, and RATES DIRECTORY, which is used to store exchange rates once they have been

downloaded. The class's initialize method accepts a currency code, so folks from other countries can define their own native converters more easily. (It assumes US dollars with no argument.) If it gets a currency code that it doesn't understand, it shouldn't proceed, so we make it break out of the entire program with the command fail, which causes the program to stop running. The output rates method  $(\bullet)$  also tries to get new rates when told to, saves rates in a local file, and performs the operations we already know about from the last script.

How does it get new rates? The get rates method ( $\bullet$ ) shows us that it either loads old rates or downloads new rates. If it tries to download\_new\_rates  $(\bullet)$  but fails to do so, it will fall back to its old rates again. It defaults to downloading new rates, so let's look at download new rates.

After some explanatory printing, we get a begin statement, which starts a block of code that means *Try something, and fall back to some other code if the attempt fails*. What we're trying to do is call the get\_xml\_lines method. If that fails, we'll explain to the user via puts that the download failed and return nil. The end statement tells us that the block of code pertaining to the begin has ended. The return nil is what allows us to fall back to old exchanges rates within get rates if the get xml lines method failed.

So what does get xml lines do? It's defined at  $\bullet$ , and it finds all lines from a given XML file in which one unit of the base currency appears with an equals sign. These lines tell us our exchange rates. Let's take a look at what one of those XML files looks like. Here are a few lines from a file I downloaded from http://www.currencysource.com/RSS/USD.xml.

```
<item>
<title>1 USD = ARS (3.017607)</title>
<link>http://www.currencysource.com/tables/USD/1X_USD.htm</link>
<description><![CDATA[As of Thursday, May 04, 2006...<br>1 U.S. Dollar (USD) = 
3.017607 Argentine Peso (ARS)<br><br>Call 1-877-627-4817 for 'LIVE' 
assistance.<br><br>Source: IMF<br><br>Aggregated and published by 
CurrencySource.com<br>'Rated #1 in Currency Exchange']]></description>
<pubDate>Sun, 08 Oct 2006 06:00:04 CST</pubDate>
</item>
<item>
\langletitle>1 USD = AUD (1.342818)\langle/title>
<link>http://www.currencysource.com/tables/USD/1X_USD.htm</link>
<description><![CDATA[As of Sunday, October 08, 2006...<br>1 U.S. Dollar (USD) 
= 1.342818 Australian Dollar (AUD)<br><br>Call 1-877-627-4817 for 'LIVE' 
assistance.<br><br>Source: IMF<br><br>Aggregated and published by 
CurrencySource.com<br>'Rated #1 in Currency Exchange']]></description>
<pubDate>Sun, 08 Oct 2006 06:00:04 CST</pubDate>
</item>
```
If you're not already familiar with XML, you can see here that it consists of text in which various content is enclosed by *tags*, which are those bits of text within the < and > characters. Newlines are not meaningful. We have two definitions of a type of thing called item, each of which has a title, a link, a description, and a pubDate. This is the content we're searching through. You'll notice that the <title> lines contain direct statements about exchange rates between the base currency and some other currency—in my example, the Argentinian peso and the Australian dollar.

The reason this operation might fail is that the file we're trying to open and call readlines on is not a local file, but a file retrieved from the Internet via a URL. The open-uri library that we required at  $\bullet$  modifies the open command to allow us to open URLs as well as local files. Without a functioning Internet connection, the open will fail, meaning that there will be no file on which to call the readlines method within get  $x$ ml lines. However, if our download operation worked, we'll be able to assign content into the raw rate lines variable within download new rates. The rest of the download new rates method extracts the exchange rate content out of the raw lines.

#### **Downloading Rates Information**

The download new rates method extracts the exchange rate by first defining a variable for the rates, which is a Hash. We give Hash.new an argument halfway through download\_new\_rates so that when a given key is not found in the Hash, the returned value is no longer nil, but instead the argument that was passed to Hash.new (the empty String in our example). For our purposes, we want to find comparison codes, which are all the pairs pertaining to currencies and their codes, without the @base\_currency.<sup>4</sup> We then cycle through each key, which is the abbreviation or code associated with the matching currency, and call the get rate for abbr from raw rate lines method, which gets the exchange rate for a given abbreviation from the raw\_rate\_lines variable.

The get rate for abbr from raw rate lines method is defined immediately after the definition of get rates at  $\odot$ . The regex variable is a Hash that stores some regular expressions that signify the opening and closing of the content we care about (the actual exchange rate value). We detect the first line containing the interpolated abbr value and then strip off the opening and closing regex values by substituting each of them with the empty string. We then return the floating-point version (via the to\_f method) of what we have left. That's the exchange rate for the currency matching the abbr argument.

We've gotten our rates via downloading, which means that we're ready to save them into a local file within initialize. We immediately exit  $s$ ave\_rates\_in\_local\_file! ( $\circledast$ ) and do nothing if we have no rates. The<br>reason for this is that if there is some problem with getting rates, we don reason for this is that if there is some problem with getting rates, we don't want to overwrite our good stored data from a previous use of this script. Assuming that all is well, we open a new file for writing with the name rates\_filename, which looks like a variable. It's actually a method, defined at  $\mathbf{0}$ . It returns something like "extras/currency\_exchange\_rates/USD.yaml" or "extras/currency\_exchange\_rates/CAD.yaml", depending on what your base currency is. It's a method because it's entirely dependent on the value of @base\_currency.

 $4$ We remove the @base\_currency since it's not useful to give the exchange rate between a given currency and itself—the rate would always be exactly one.

**NOTE** *Some schools of programming would have defined an instance variable @rates\_filename within the initialize method, just as we did with @base\_currency and @name. Conversely, we could have treated @name the same way we do rates\_filename, defining a method called name that simply returns the value of CURRENCY\_CODES[@base\_currency]. Either approach is useful. Using an instance variable (the "eager" approach) is faster, but the different variables with a close relationship to each other could get out of sync, especially in a more complex program. Using a method (the "lazy" approach) is slower, because it has to recalculate its return value every time—but it also means that your variables won't get out of agreement with each other, at least in this case.*

Whether it's an instance variable or a method, our main concern regarding rates filename is that it is a name of a file that can be written into. We do the writing using YAML.dump, which takes two arguments; the first is a data structure that will be converted into YAML and written into the second argument, which is a File object. Let's open extras/currency\_exchange\_rates/USD.yaml and see what we've written.

--- EUR: 0.789639 INR: 45.609987 CNY: 7.890017 MXN: 11.062366 CAD: 1.126398

That's the entire content of USD.yaml. It represents a single Hash whose keys are currency codes and whose values are floating-point numbers. You'll notice that newlines are significant, and while this example doesn't show it, so is indentation. There's a lot about YAML that you can learn at http:// www.yaml.org, but I find that YAML.dump is a great way to learn how things are represented in YAML. If you pass a data structure that you understand into YAML.dump, you can read the resulting .yaml file to see what the proper representation is. You can then change the data structure in some specific way, rewrite using YAML.dump, and compare the results. It's very useful.

In any case, we have now stored our exchange rate data as YAML in an external file, using save rates in local file!. We still have the rates variable available, so we use it, calling the get\_value method, which uses the same approach as in the previous script.

#### **What If You Can't Download New Rates?**

In a later call to the script, we might not be able to download new rates, as previously noted. Therefore, let's look at the get\_rates method again and assume that we either told the script not to download new rates (using a false value for the try new rates argument) or that the download attempt failed. Either way, we'll need to get our rates from the stored YAML file.

The load old rates method is at  $\odot$ . It informs the user that there will be an attempt to read from the local file. Getting the real data out of a YAML file could hardly be easier: You just call YAML.load, and give it a File argument, which, in our case is the result of calling File.open on rates\_filename. The result of YAML.load is whichever data structure was stored in the external file, so we simply assign it into a variable called rates. We then ensure that we were able to read data into rates before proceeding, and finally return rates.

## *Running the Script*

After all this explanation, it's finally time to see the script in action in irb with irb -r currency\_converter2.rb.

#### *The Results*

```
irb(main):001:0> usd = CurrencyConverter.new
  => #<CurrencyConverter:0xb7bfb498 @name="US Dollar", @base_currency="USD">
  irb(main):002:0> inr = CurrencyConverter.new('INR')
  => #<CurrencyConverter:0xb7bef990 @name="Indian Rupee", @base_currency="INR">
  irb(main):003:0> usd.output rates(1)Downloading new exchange rates...
  => "1 US Dollar (USD) = \n\t45.609987 Indian Rupees (INR)\n\t0.789639 Euros 
  (EUR)\n\t11.062366 Mexican Pesos (MXN)\n\t7.890017 Chinese Yuans (CNY)\n\
  t1.126398 Canadian Dollars (CAD)\n"
  irb(main):004:0> inr.output rates(1)
  Downloading new exchange rates...
  => "1 Indian Rupee (INR) = \n\t0.017313 Euros (EUR)\n\t0.242543 Mexican Pesos 
  (MXN)\n\t0.172989 Chinese Yuans (CNY)\n\t0.021925 US Dollars (USD)\n\t0.024696 
  Canadian Dollars (CAD)\n"
  irb(main):005:0> usd.output_rates(1, false)
  Reading stored exchange rates from local file extras/currency_exchange_rates/
  USD.yaml
  => "1 US Dollar (USD) = \n\t0.789639 Euros (EUR)\n\t45.609987 Indian Rupees 
  (INR)\n\t7.890017 Chinese Yuans (CNY)\n\t11.062366 Mexican Pesos (MXN)\n\
  t1.126398 Canadian Dollars (CAD)\n"
  irb(main):006:0> inr.output_rates(100, false)
  Reading stored exchange rates from local file extras/currency_exchange_rates/
  INR.yaml
  = "100 Indian Rupees (INR) = \n\t1.7313 Euros (EUR)\n\t17.2989 Chinese Yuans
  (CNY)\n\t24.2543 Mexican Pesos (MXN)\n\t2.4696 Canadian Dollars (CAD)\n\
  t2.1925 US Dollars (USD)\n"
\bullet irb(main):007:0> inr.output rates(100, (not true))
  Reading stored exchange rates from local file extras/currency exchange rates/
  INR.yaml
  = "100 Indian Rupees (INR) = \n\t1.7313 Euros (EUR)\n\t24.2543 Mexican Pesos
   (MXN)\n\t17.2989 Chinese Yuans (CNY)\n\t2.1925 US Dollars (USD)\n\t2.4696 
  Canadian Dollars (CAD)\n"
```
You can see that we can easily define converters for specific currencies; then we can tell the output\_rates method to try to download new rates or not to download them, depending on whether or not the optional second argument evaluates to false. In line  $\bullet$ , you see that I've passed in (not true) just to make that point. You'll also notice that the return values with special characters like newlines and tabs represent those characters the same way we do when we insert them, while printing those return values causes them to be interpreted, making the printing output prettier, or at least more easily readable.

## *Hacking the Script*

This script depends on the directory hierarchy at BASE URL staying the same. If it ever changes, you will need to update get  $xml$  lines() at  $\bullet$  accordingly. We're also about to get deeper into some functional programming topics. Once you're comfortable with lambda (introduced in the next chapter), you could replace the rates\_filename method with a lambda that accepts RATES DIRECTORY and @base\_currency as arguments.

# **Chapter Recap**

What was new in this chapter?

- Exponentiation in Ruby
- Returning nil when a method's operation is not possible
- More recursion and exit conditions
- Modules and Inheritance
- Hash.merge
- Class Variables
- Array.detect ("find first")
- Subtracting Hashes
- Exiting the entire script with fail
- begin—rescue—end
- Downloading with open-uri
- Parsing XML files with regular expressions
- Writing to YAML files with YAML.dump
- Reading from YAML files with YAML.load

It's almost as if this chapter weren't really about numbers—we covered a large amount of generically useful information, especially Modules, Class Variables, and external data storage and retrieval using either XML or YAML (or both). We've done a bit of functional programming already in the last two chapters, but we'll get into the deep lambda magic in Chapter 6.

# **6**

# **FUNCTIONALISM WITH BLOCKS AND PROCS**

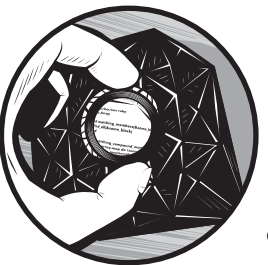

Ruby has two main ancestors: Smalltalk and  $\mathrm{Lisp.}^{1}$  From Smalltalk, Ruby gets its heavy object orientation, which we've explored in some depth up to this point. From Lisp it derives

several ideas from *functional programming*, which is a very mathematically inclined approach to programming with a few notable characteristics. First, variables tend to be defined once, without having their values changed later on. Additionally, functions tend to be simple, abstract, and used as building blocks for other functions; the line between *functions*, which perform operations, and *data*, on which functions operate, is often blurry, compared with non-functional approaches. Functions also tend to do their work by returning values, rather than having side effects—in Ruby terms, methods that end with an exclamation point are less common.

Ruby's support for functional programming is extensive and exciting. Let's dive in.

<sup>1</sup> This is a potentially contentious statement. At a RubyConf, I once asked Matz which other languages he thought were most influential on Ruby. His response was "Smalltalk and Common Lisp". Other folks in the Ruby community (many of them ex-Perl users) stress Ruby's clear similarity to Perl. Probably the safest statement is that Ruby descends from Smalltalk and Lisp, and while it's a lot like Perl, Perl is more like an aunt or uncle.

# **#20 Our First lambda (make\_incrementer.rb)**

This script explores how Ruby creates functions that should be treated as objects. Every "thing" in Ruby is an object, so the notion of treating functions as objects is not conceptually odd. In Ruby, we do this with the command lambda, which takes a block. Let's look at that in irb.

```
irb(main):001:0> double me = lambda \{ |x| \times * 2 \}=> #<Proc:0xb7d1f890@(irb):1>
irb(main):002:0> double me.call(5)
\Rightarrow 10
```
You can see by the return value of line one that the result of calling lambda is an instance of class Proc. *Proc* is short for *procedure*, and while most objects are defined by what they *are*, Procs can be thought of primarily as defined by what they *do*. Procs have a method called *call*, which tells that Proc instance to do whatever it does. In our irb example, we have a Proc instance called double me that takes an argument and returns that argument, times two. On line two, we see that feeding the number *5* into double\_me.call results in a return value of *10*, just as you would expect. It is easy to create other Procs that do other operations.

```
irb(main):003:0> triple me = lambda { |x| x * 3 }
=> #<Proc:0xb7d105bc@(irb):3>
irb(main):004:0> triple_me.call(5)
\Rightarrow 15
```
Since Procs are objects, just like everything else in Ruby, we can treat them like any other object. They can be the returned value of a method, either the key or value of a Hash, arguments to other methods, and whatever else any object can be. Let's look at the script that demonstrates this.

## *The Code*

```
#!/usr/bin/env ruby
                # make_incrementer.rb
              O def make incrementer(delta)
Procs return lambda { |x| x + delta }
                end
              @ incrementer proc of = Hash.new()
                [10, 20].each do |delta| 
                  incrementer proc of[delta] = make incrementer(delta)end
              -
 incrementer_proc_of.each_pair do |delta,incrementer_proc|
Calling Procs puts \#{delta} + 5 = \#{increase} from proc.call(5)}\nend
```

```
O puts
The each pair \Theta incrementer proc of.each pair do |delta, incrementer proc
Method -
                    (0..5).to a.each do |other addend|puts "#{delta} + #{other addend} = " +
                        incrementer proc.call(other addend) + "\\n" end
                 end
```
## *How It Works*

At  $\bf{0}$  we define a method called make incrementer. It takes a single argument called delta and returns a Proc (created via lambda) that adds delta to something else, represented by *x*. What is that something else? We don't know yet. That is precisely the point of this method—it allows us to define an operation that can be performed multiple times using different parameters, just like any other function.

We can see how this is useful in the rest of this script. At  $\bullet$  we define a new Hash called incrementer proc of. For each of the values 10 and 20, we make an incrementer (using either 10 or 20 for the value of delta in the make incrementer method) and assign the resulting Proc into the incrementer proc of Hash. Starting at  $\bullet$ , we read each delta and Proc pair out of the Hash using the each\_pair<br>method and then use nuts to print a line describing that delta value and the method and then use puts to print a line describing that delta value and the result of calling its Proc with the argument of 5.

We  $\bullet$  print a spacer with puts (just for ease of reading the output), and finally  $\bullet$  output another set of data. This time we add another loop for a value called other addend; this is a variable that serves a role analogous to our static value of 5 in the loop  $(\bullet)$ . Let's run this program with ruby  $\sim$  with incrementer thand look at the output ruby -w make incrementer.rb and look at the output.

#### *The Results*

```
20 + 5 = 2510 + 5 = 1520 + 0 = 2020 + 1 = 2120 + 2 = 2220 + 3 = 2320 + 4 = 2420 + 5 = 2510 + 0 = 1010 + 1 = 1110 + 2 = 1210 + 3 = 1310 + 4 = 1410 + 5 = 15
```
The first two lines before the empty line show the output of the first loop (with the static value of 5 for the addend), while the rest of the output shows the result of the second loop, which uses the other\_addend variable. Notice also that each\_pair does not order by key, which is why my output has the delta value of 20 appearing first. Depending on your implementation of Ruby, you might see a delta of 10 first.

Now you know how to create Procs. Let's learn how to use them for something more useful than just demonstrating themselves.

# **#21 Using Procs for Filtering (matching\_members.rb)**

So far, we've seen that to create a Proc, we call lambda with a block describing what that Proc should do. This would lead you to believe that there is a special relationship between Procs and blocks, which there is. Our next script demonstrates how to use Procs in place of blocks.

## *The Code*

```
#!/usr/bin/env ruby
                   # matching members.rb
                   =begin rdoc
                   Extend the built-in <br/>b>Array</b> class.
                   =end
                   class Array
                   =begin rdoc
                   Takes a <b>Proc</b> as an argument, and returns all members
                   matching the criteria defined by that <br/>b>Proc</b>.
                   =end
Procs as 6 def matching_members(some_proc)<br>Arguments find all { |i| some proc.call
                        Arguments find_all { |i| some_proc.call(i) }
                       end
                   end
                \Theta digits = (0..9).to a
                   lambda = Hash.new()lambdas['five+] = lambda { |i| i >= 5 }lambdas['is_even'] = lambda { |i| (i % 2).zero? }\bullet lambdas.keys.sort.each do |lambda_name|
                 lambda_proc = lambdas[lambda_name]
                0   lambda_value = digits.matching_members(lambda_proc).join(',')<br>0   nuts "#{lambda_name}\t[#{lambda_value}l\n"
                      puts "#{lambda name}\t[#{lambda value}]\n"
                   end
```
## *How It Works*

In this script, we open the Array class in order to add a new method called matching members  $(\mathbf{0})$ . It takes a Proc (creatively called some proc—see the note below) as an argument and returns the result of calling find\_all, which (as its name suggests) finds all members for which the block is true. In this case, the condition in the block is the result of calling the Proc argument on the Array with the Array member in question as the argument to call. After we finish defining our new method, we set up our digits Array and our Procs with appropriate names in the lambdas Hash at  $\bullet$ .

**NOTE** *Some of my co-workers make fun of the variable and method names I use—like some\_proc, for example. I think names should either be very specific, like save rates to local file!*, *or explicitly generic, like some\_proc. For truly generic operations, I often use variable names like any\_proc or any\_hash, which tell you explicitly that the operations being performed on them are meant to be useful for any Proc or Hash.* 

At  $\Theta$ , we loop through each sorted lambda\_name, and at  $\Theta$  we extract each Proc out as a variable called lambda\_proc. We then find\_all members of the digits Array that match the condition described by that Proc at  $\bullet$  and puts<br>an appropriate message at  $\bullet$ an appropriate message at  $\mathbf{\Theta}$ .

## *Running the Script*

Let's see it in action with ruby -w matching members.rb.

## *The Results*

five+ [5,6,7,8,9] is even  $[0, 2, 4, 6, 8]$ 

In each case, we filter the members of the digits Array based on some specific conditions. Hopefully, you'll find that the names I chose for each Proc match what that Proc does. The five+ Proc returns true for any argument that is five or greater. $^2$  We see that the results of calling five+ on each digit in turn returns the correct digits. Similarly, the is even Proc filters its input, only returning true for arguments that are even, where *evenness* is defined as having a modulus two equal to zero. Again, we get the correct numbers.

What happens when we want to filter based on multiple criteria? We could filter once with one Proc, assign that result into an Array, and then filter that result by the second criterion. That's perfectly valid, but what if we have an unknown number of filtering conditions? We want a version of matching\_members that can take an arbitrary number of Procs. That's our next script.

# **#22 Using Procs for Compounded Filtering (matching\_compound\_members.rb)**

In this script, we'll filter Arrays using an arbitrary number of Procs. As before, we'll open up the Array class, this time adding two methods. Again, we'll filter digits based on simple mathematical tests. Let's take a look at the source code and see what's different.

<sup>&</sup>lt;sup>2</sup> It does this by implicit Boolean evaluation of the expression  $i > = 5$ .

## *The Code*

```
#!/usr/bin/env ruby
                    # matching compound members.rb
                    =begin rdoc
                    Extend the built-in <br/>b>Array</b> class.
                    =end
                    class Array
                    =begin rdoc
                    Takes a block as an argument and returns a list of 
                    members matching the criteria defined by that block.
                    =end
Block def matching_members(&some_block)<br>Arguments find all(&some block)
                        find all(&some block)
                       end
                    =begin rdoc
                    Takes an <u>b>Array</b> of <b>Proc</b>s as an argument</u>
                    and returns all members matching the criteria defined 
                    by each <br />
Recommens via <br />
via <br />
\frac{1}{2} and<br />
\frac{1}{2} and<br />
\frac{1}{2} and<br />
\frac{1}{2} and<br />
\frac{1}{2} and<br />
\frac{1}{2} and<br />
\frac{1}{2} and<br />
\frac{1}{2} and<br />
\frac{1}{2} and
                    Note that it uses the ampersand to convert from 
                    <b>Proc</b> to block.
                    =end
                 \bullet def matching compound members(procs array)
                         procs_array.map do |some_proc|
                            # collect each proc operation
                 Ω
                            matching_members(&some_proc)
                -
                         end.inject(self) do |memo,matches| 
                            # find all the intersections, starting with self
                            # and whittling down until we only have members 
                            # that have matched every proc
Array o memo & matches<br>Intersections end
Intersections
                 O end
                    end
                    # Now use these methods in some operations.
                \bullet digits = (0..9).to_a
                    lambda = Hash.new()lambdas['five+] = lambda { |i| i if i >= 5 }lambdas['is even'] = lambda { |i| i if (i % 2).zero? }lambdas['div by3'] = lambda \{ |i| i if (i % 3).zero? }
                    lambdas.keys.sort.each do |lambda_name|
                      lambda proc = lambdas[lambda name]
                       lambda_values = digits.matching_members(&lambda_proc).join(',')
                 puts "#{lambda_name}\t[#{lambda_values}]\n"
                    end
                  puts "ALL\t[#{digits.matching_compound_members(lambdas.values).join(',')}]"
```
## *How It Works*

We start by defining a method called matching members  $(\mathbf{0})$ , just as before. However, this time our argument is called some\_block instead of some\_proc, and it is preceded by an ampersand. Why?

#### **Blocks, Procs, and the Ampersand**

The ampersand (&) is Ruby's way of expressing blocks and Procs in terms of each other. It's very useful for arguments to methods, as you might imagine. *Blocks*, you may remember, are simply bits of code between delimiters such as braces ({ "I'm a block!" }) or the do and end keywords (do "I'm also a block!" end). *Procs* are objects made from blocks via the lambda method. Either of them can be passed into methods, and the ampersand is the way to use one as the other. Let's test this in irb.

```
irb(main):001:0> class Array
& Notation for 
Blocks and Procs
                  irb(main):002:1> def matches_block( &some_block )
                  irb(main):003:2> find_all( &some_block )
                  irb(main):004:2> end
                  irb(main):005:1> def matches_proc( some_proc )
                  irb(main):006:2> find_all( &some_proc )
                  irb(main):007:2> end
                  irb(main):008:1> end
                  \Rightarrow nil
```
We open the Array class and add a method called matches\_block; this method takes a block (with an ampersand prefix), effectively duplicating the behavior of the existing find\_all method, which it calls. We also add another method called matches\_proc that calls find\_all again, but takes a Proc this time. Then we try them out.

```
irb(main):009:0> digits = (0..9).toa\Rightarrow [0, 1, 2, 3, 4, 5, 6, 7, 8, 9]
irb(main):010:0> digits.matches block \{ |x| x > 5 \}\Rightarrow [6, 7, 8, 9]
irb(main):011:0> digits.matches proc( lambda { |x| \times > 5 } )
\Rightarrow [6, 7, 8, 9]
```
The matches block method dutifully takes a block and passes it along to the find\_all method, transforming it along the way with the ampersand once on input and again when passed to find\_all. The matches\_proc method takes a Proc and passes that on to find\_all, but it only needs to transform with the ampersand once.

You might think that we could omit the ampersand and just treat a block argument as a standard variable, like in irb below.

```
irb(main):001:0> class Array
irb(main):002:1> def matches block( some block )
irb(main):003:2> find_all( some_block )
irb(main):004:2> end
```

```
irb(main):005:1> end
=> nil
irb(main):006:0> digits = (0..9).to a
\Rightarrow [0, 1, 2, 3, 4, 5, 6, 7, 8, 9]irb(main):007:0> digits.matches block \{ |x| x > 5 \}ArgumentError: wrong number of arguments (0 for 1)
         from (irb):7:in `matches_block'
         from (irb):7
         from :0
```
That doesn't work, as you see. Ruby keeps track of the number of arguments that a given method, block, or Proc expects (a concept called *arity*) and complains when there is a mismatch. Our irb example expected a "real" argument, not just a block, and complained when it didn't get one.

**NOTE** *The gist of the ArgumentError is that blocks are akin to "partial" or "unborn" blocks and need the lambda method to be made into full-fledged Procs, which can be used as real arguments to methods. Some methods, like find\_all, can handle block arguments, but these block arguments are treated differently than regular arguments and don't count toward the number of "real" arguments. We'll cover this later when we discuss the willow\_and\_anya.rb script. For now, note that our new version of matching\_members takes a block instead of a Proc.*

#### **Filtering with Each Proc via map**

We also define a new method called matching compound members at  $\bullet$ . The matching compound members method takes an Array argument called procs array and maps a call to matching members onto each of procs array's Proc elements; this transforms the elements into blocks with the ampersand at  $\bullet$  while doing the mapping. This results in an Array, each of whose members is an Array containing all members of the original Array that match the conditions defined by the Proc. Confused? Take a look in irb.

```
irb(main):001:1> class Array
irb(main):002:1> def matching_compound_members( procs_array )
irb(main):003:2> procs_array.map do |some_proc|
irb(main):004:3* find all( &some proc )
irb(main):005:3> end
irb(main):006:2> end
irb(main):007:1> end
=> nil
irb(main):008:0> digits.matching compound members( [ lambda { |x| x > 5 },
lambda { |x| (x % 2).zero? }])
\Rightarrow [[6, 7, 8, 9], [0, 2, 4, 6, 8]]
```
On lines one through seven, we add a shortened version of matching members to all Arrays. We call it on line eight, and find that the result is an Array of Arrays. The first sub-array is all digits greater than five—the result of the first Proc. The second sub-array is all even digits—the result of the second Proc. That's what we have at the end of the map  $(\boldsymbol{\Theta})$  inside matching\_compound\_members.

#### **Finding the Intersections with inject**

We don't stop there. Next we call our old friend the inject method on that Array of Arrays. You may remember that inject performs an operation successively and has a memory for intermediate results. That will be very useful for us. The inject method takes an optional non-block element for the initial state of its memory. In our script we use self  $(\bullet)$ , meaning that the memory state will be the self Array as it exists prior to any filtering. We also memory state will be the self Array as it exists prior to any filtering. We also say that each member of the Array resulting from the map operation will be called matches. This makes sense because the matches variable represents members of the initial Array that were found to match the Proc used for that particular stage of the map operation.

#### **Array Intersections**

At  $\Theta$ , we call a method we haven't seen before on memo. This method happens to be expressed with the ampersand character, but it has nothing to do with converting blocks and Procs into each other; it has more to do with set math.

```
irb(main):001:0> digits = (0..9).to a
\Rightarrow [0, 1, 2, 3, 4, 5, 6, 7, 8, 9]irb(main):002:0> evens = digits.find_all { |x| (x % 2).zero? }
\Rightarrow [0, 2, 4, 6, 8]
irb(main):003:0> digits & evens
\Rightarrow [0, 2, 4, 6, 8]
irb(main):004:0> half digits = digits.find all { |x| \times 5 }
\Rightarrow [0, 1, 2, 3, 4]
irb(main):005:0> evens & half_digits
\Rightarrow [0, 2, 4]
```
Can you guess what this ampersand means? It represents the intersection of two composite data sets. It basically means *Find all members of myself that also belong to this other thing*. When we call it within our inject, we ensure that once a given Array element fails one test, it no longer appears as a candidate for the next test. This happens because the memory of the inject method (represented by the variable called memo) is automatically set to the return value of each iteration of the inject method. At  $\mathbf{\Theta}$ , when we're done with all of our mapping and injecting, we're left with only those members of the original Array that pass the tests defined by every single Proc in the procs\_array argument. Since Ruby returns the last expression evaluated in a method, matching compound members returns an Array of all members of self that pass every test represented by the members of procs\_array.

After some setup at  $\bullet$  similar to that for the previous script, we output results using puts at both  $\bullet$  and  $\bullet$ . Let's see it in action.

#### *The Results*

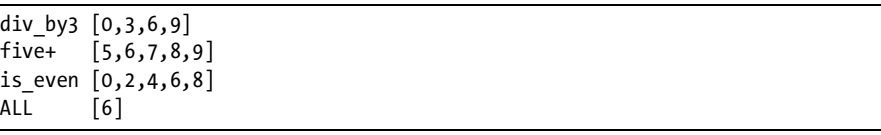

We call each of these filtering Procs on the digits from zero to nine, getting the correct members each time. We finally output the prefix ALL followed by the members that pass all the tests. The number six is the only digit from zero to nine that is divisible by three, is greater than or equal to five, and is even. Therefore, it is the only member of the final output.

# *Hacking the Script*

Try defining your own Procs using lambda. You can add them to the section at  $\bullet$  or replace some of the existing Procs. Feel free to alter the range used to create the digits Array as well. A larger range of values in digits could help demonstrate more complex relationships among a greater number of filtering Procs.

# **#23 Returning Procs as Values (return\_proc.rb)**

Let's look at a further demonstration of how to use Procs as data generated by another function. It's very similar to the make\_incrementer.rb script.

#### *The Code*

```
#!/usr/bin/env ruby
                 # return proc.rb
              O def return proc(criterion, further criterion=1)
Procs as Hash 
Values
                   proc_of_criterion = \{'div by?' => lambda { |i| i if (i % further criterion).zero? },
                     'is?' \Rightarrow lambda { |i| i == further criterion }
                    }
                   # allow 'is even' as an alias for divisible by 2
               return return_proc('div_by?', 2) if criterion == ('is_even')
              \bulletproc to return = proc of criterion[criterion]
                   fail "I don't understand the criterion #{criterion}" unless proc to return
                    return proc_to_return
                 end
              O require 'boolean golf.rb'
                 # Demonstrate calling the proc directly
              \Theta even proc = return proc('is even') # could have been ('div by', 2)
                 div3 proc = return proc('div by?', 3)
                 is10_proc = return_proc('is?', 10)
              0 [4, 5, 6].each do |num|Making Strings 
with %Q
                   puts %Q[Is #{num} even?: #{even proc[num].true?}]
                    puts %Q[Is #{num} divisible by 3?: #{div3_proc[num].true?}]
```

```
 puts %Q[Is #{num} 10?: #{is10_proc[num].true?}]
                  printf("%d is %s.\n\n", num, even_proc[num].true? ? 'even' : 'not even')
                    end
                    # Demonstrate using the proc as a block for a method
                 \bullet digits = (0..9).to_a<br>even results = digit
                    even results = digits.find all(&(return proc('is even')))div3 results = digits.find all(\&(return proc('div by?', 3)))
The inspect Q puts %Q[The even digits are #{even_results.inspect}.]<br>Method puts %O[The digits divisible by 3 are #{div3 results.
                    puts %Q[The digits divisible by 3 are #{div3_results.inspect}.]
                    puts
```
*The Results*

If we call this with the command ruby  $-w$  return proc.rb, we get the following output, all of which is true.

```
Is 4 even?: true
Is 4 divisible by 3?: false
Is 4 10?: false
4 is even.
Is 5 even?: false
Is 5 divisible by 3?: false
Is 5 10?: false
5 is not even.
Is 6 even?: true
Is 6 divisible by 3?: true
Is 6 10?: false
6 is even.
The even digits are [0, 2, 4, 6, 8].
The digits divisible by 3 are [0, 3, 6, 9].
```
## *How It Works*

We define a method called return proc starting at  $\bullet$  that takes a mandatory criterion and an optional further\_criterion, assumed to be one. It then defines a Hash called proc\_of\_criterion with keys that match a specific criterion and values that are Procs corresponding to each criterion. It then allows a caller to use an alias is even to mean *Divisible by two* at  $\bullet$ . It does this by recursively calling itself with the arguments div\_by? and 2 when the alias is used.

Assuming that the is even alias is not used, the method tries to read the appropriate Proc to use at  $\bullet$ ; it fails if it gets a criterion it doesn't understand.<sup>3</sup> If it gets past this point, we know that the method understands its criteria, because it found a Proc to use. It then returns that Proc, appropriately called proc to return.

<sup>&</sup>lt;sup>3</sup> Were you to modify or extend this method, you could simply add more options to the proc\_of\_criterion Hash.

We now know that return proc lives up to its name and returns a Proc. Let's use it. At  $\bullet$ , we require one of our first scripts, boolean golf.rb. You may recall that that script adds the methods true? and false? to every object. This will come in handy for our next few lines. At  $\bullet$ , we define three Procs that can test numbers for certain conditions. We then use those Procs within the can test numbers for certain conditions. We then use those Procs within the each block starting at  $\bullet$ . For each of the Integers 4, 5, and 6, we test for evenness, being divisible by three, and being equal to ten. We also use both the printf command that we saw in the line\_num.rb script and the main ternary operator, both of which happen at  $\bullet$ .

#### **Proc.call(args) vs. Proc[args]**

Notice that we call our Procs with a different syntax here—we don't use the call method at all. We can simply put whatever arguments we would use inside square brackets, and it's just like using the call method. Let's verify this in irb.

```
irb(main):001:0> is_ten = lambda \{ |x| | x == 10 \}=> #<Proc:0xb7d0c8a4@(irb):1>
irb(main):002:0> is ten.call(10)
=> true
irb(main):003:0> is_ten[10]
=> true
irb(main):004:0> is ten.call(9)
=> false
irb(main):005:0> is_ten[9]
=> false
```
I chose to use the bracket syntax in these examples for the sake of brevity. So far, I've shown how to use Procs that have been returned directly from the return proc method. But we can also do other things, such as converting between blocks and Procs.

#### **Using Procs as Blocks**

From  $\bullet$  to the end of the script, we see how we can cast the output of return\_proc (which we know to be a Proc) into a block with the ampersand without ever storing the Proc in a variable. After defining our usual digits Array, we call find all twice, assigning the results into even results and div3\_results, respectively. Remember that find\_all takes a block. The ampersand can convert any expression that evaluates to a Proc into a block, and (return proc('is even') is an expression that returns (evaluates to) a Proc. Therefore, we can coerce (or cast) the expression (return proc('is even') into a perfectly valid block for find\_all. We do this, outputting the results via puts at  $\mathbf{0}$ .

#### **The inspect Method**

Notice that we call a new method called inspect on each set of results to retain the brackets and commas that we normally associate with members of Arrays. The inspect method returns a String representation of whatever object it's

called on. It is slightly different from the to\_s method we've already seen. Let's check that out in irb.

```
irb(main):001:0> digits = (0..9).toa\Rightarrow [0, 1, 2, 3, 4, 5, 6, 7, 8, 9]irb(main):002:0> digits.to_s
=> "0123456789"
irb(main):003:0> digits.inspect
\Rightarrow "[0, 1, 2, 3, 4, 5, 6, 7, 8, 9]"
```
You can see that the output of inspect is a bit prettier than the output of to\_s. It also retains more information about what type of object it was called on.

You should now be pretty comfortable with calling Procs, passing them around, reading them out of Hashes, and converting them to and from blocks, whether with a lambda or when passing around to methods. Now let's look at nesting lambdas within other lambdas.

## **#24 Nesting lambdas**

Let's review Procs for a bit. Procs are just functions that can be treated as data, what functional programming languages call *first-class functions*. Functions can create Procs; we saw that both make incrementer and return proc return Procs of different sorts. Given all that, what prevents us from making a Proc that returns another Proc when called? Nothing at all.

In the make exp example below, we create specific versions of Procs that raise an argument to some specified power. That power is the exp argument taken by the outer lambda, which is described as a *free variable* because it is not an explicit argument to the inner lambda.

The inner lambda, which is returned, has a *bound variable* called *x*. It is bound because it is an explicit argument to that inner lambda. That variable *x* is the number that will be raised to the specified power. This example is short, and the returned value at each stage is very important, so we'll do this entirely in irb.

#### *The Code*

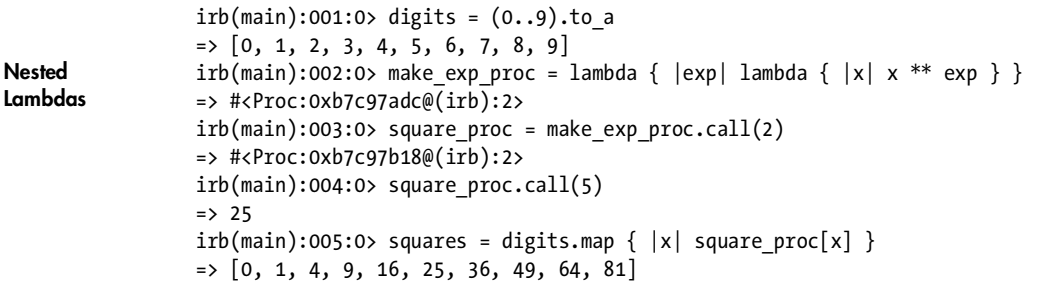

## *How It Works*

We see up to this point that make exp proc is a Proc, which returns a Proc when called. That resulting Proc raises its argument to the exponent used in the initial call of make\_exp\_proc. Since in our example, we called make\_exp\_proc with 2, we created a Proc that squares its argument, appropriately calling it square proc. We also see that the squaring Proc can be used in a mapping operation onto the digits Array, and that it returns the correct squared values.

```
irb(main):006:0> cube proc = make exp proc.call(3)
=> #<Proc:0xb7c97b18@(irb):2>
irb(main):007:0> cube_proc.call(3)
\Rightarrow 27
irb(main):008:0> cubes = digits.map \{ |x| \text{ cube proc}[x] \}\Rightarrow [0, 1, 8, 27, 64, 125, 216, 343, 512, 729]
```
We also see in the rest of the example that make\_exp\_proc is flexible and can take arguments other than 2. It works perfectly well with an argument of 3, producing a cubing Proc, which we can use in the same ways as the squaring Proc.

Up to this point, our Procs have tended to implement simple mathematical operations, like addition, multiplication, or exponentiation. But Procs are functions like any other, and they can output any type of value. Let's move on to the next script, which uses Procs that manipulate Strings.

# **#25 Procs for Text (willow\_and\_anya.rb)**

As I was planning the functional programming chapter of this book, I was watching DVDs of Joss Whedon's *Buffy the Vampire Slayer*. I mention this because I had Procs and blocks on my brain, and I happened to encounter two very good candidates for text-based examples of lambda operations. In an episode called "Him," there is discussion of a "love spell", an "anti-(love spell) spell", and an "anti-(anti-(love spell) spell) spell". That's a great example of successive modifications via a simple function. In another episode called "Same Time, Same Place," there is a conversation that demonstrates simple variable substitution. Both are great examples of simple functions and are good venues to explore how Procs in Ruby differ based on how we choose to create them. Here's the source code.

**NOTE** *You obviously don't need to like Buffy to benefit from reading about these examples. The specific content that the scripts modify is essentially arbitrary.*

## *The Code*

This code consists of three distinct files: one each for the two necessary classes, and one separate script meant to be directly executed.

#### **The Him Class**

```
#!/usr/bin/env ruby -w
                # him.rb
              O class Him
                   EPISODE_NAME = 'Him'
                   BASE = 'love spell'
Constant Procs ANTIDOTE FOR = lambda { |input| "anti-(#{input}) spell" }
Class Methods  def Him.describe()
                     return <<DONE_WITH_HEREDOC
                In #{EPISODE_NAME},
                  Willow refers to an "#{ANTIDOTE FOR[BASE]}".
                  Anya mentions an "#{ANTIDOTE FOR[ANTIDOTE FOR[BASE]]}".
                  Xander mentioning an "#{ANTIDOTE FOR[ANTIDOTE FOR[ANTIDOTE FOR[BASE]]]}"
                might have been too much.
                DONE_WITH_HEREDOC
                   end
                end
```
#### **The SameTimeSamePlace Class**

```
#!/usr/bin/env ruby -w
  # same time same place.rb
<sup>●</sup> class SameTimeSamePlace
     EPISODE_NAME = 'Same Time, Same Place'
  =begin rdoc 
  This Hash holds various procedure objects. One is formed by the generally 
  preferred Kernel.lambda method. Others are created with the older Proc.new 
  method, which has the benefit of allowing more flexibility in its argument 
  stack.
  =end
\bullet QUESTIONS = {
        :ternary => Proc.new do |args|
         state = args ? args[0] : 'what'
        location = args ? args[1] : 'what'
          "Spike's #{state} in the #{location}ment?"
        end,
        :unless0th => Proc.new do |*args|
         args = %w/what what / unless args[0]
```

```
 "Spike's #{args[0]} in the #{args[1]}ment?"
                       end,
                       :nitems => Proc.new do |*args|
Flexible Arity 
with Proc.new
                        args.nitems >= 2 || args.replace(['what', 'what']) "Spike's #{args[0]} in the #{args[1]}ment?"
                       end,
                       :second_or => Proc.new do |*args|
                         args[0] || args.replace(['what', 'what'])
                         "Spike's #{args[0]} in the #{args[1]}ment?"
                       end,
                       :needs_data => lambda do |args|
                         "Spike's #{args[0]} in the #{args[1]}ment?"
                       end
                     }
               \Theta DATA FROM ANYA = ['insane', 'base'] def SameTimeSamePlace.describe()
                       same_as_procs = [
                        SameTimeSamePlace.yield block(&QUESTIONS[:nitems]),
                         QUESTIONS[:second_or].call(),
                         QUESTIONS[:unless0th].call(),
                         SameTimeSamePlace.willow_ask,
                       ]
                           return <<DONE
                  In #{EPISODE NAME},
                     Willow asks "#{QUESTIONS[:ternary].call(nil)}",
                     #{same_as_procs.map do |proc_output| 
                       'which is the same as "' + proc_output + '"'
                      end.join("\n ") 
                     }
                     Anya provides "#{DATA_FROM_ANYA.join(', ')}", which forms the full question
                     "#{SameTimeSamePlace.yield_block(DATA_FROM_ANYA, &QUESTIONS[:needs_data])}".
                  DONE
                     end
                  =begin rdoc
                  Wrapping a lambda call within a function can provide 
                  default values for arguments.
                  =end
               \boldsymbol{\Omega} def SameTimeSamePlace.willow_ask(args = ['what', 'what'])
                       QUESTIONS[:needs_data][args]
                     end
```

```
=begin rdoc
                 Passing a block as an argument to a method
                 =end
               def SameTimeSamePlace.yield_block(*args, &block)
                      # yield with any necessary args is the same as calling block.call(*args)
The yield
Method
                      yield(*args)
                    end
                 end
```
#### **The willow\_and\_anya.rb Script**

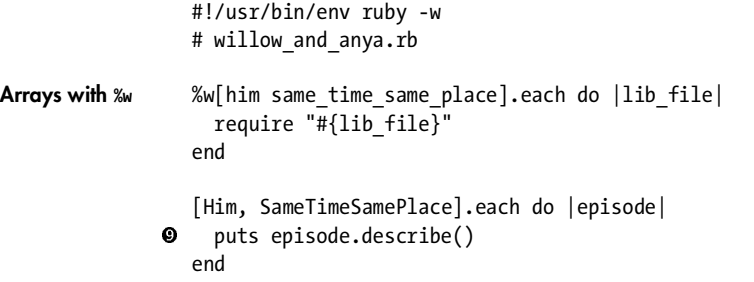

## *How It Works*

This script performs some complex operations. Let's consider each class individually and then look at the separate script that uses them.

#### **The Him Class: Creating Procs with lambda**

We define a class called Him at  $\bullet$ . It has three constants: its own EPISODE NAME, a BASE item, and a lambda operation to create an ANTIDOTE FOR something.<sup>4</sup> It has one class method called  $\text{Him.}$  describe ( $\textcircled{9}$ ) that returns a long String constructed via a here doc. Remember that you can call a Proc with either some proc.call(args) or some proc[args]. In this case, we'll use the shorter bracket version again. We'll report that the character named Willow refers to the antidote for the base spell. Her associate Anya then mentions the antidote for that antidote. Whedon avoided yet another call to the antidote-creating Proc in his show, but our method will continue, outputting the antidote for the antidote for the antidote.

#### **The SameTimeSamePlace Class: Alternatives to lambda for Creating Procs**

Our next class explores more options. SameTimeSamePlace starts at <sup>6</sup> and it defines<br>a Hash constant called QUESTIONS right away at <sup>6</sup> Tts keys are Symbols, and its a Hash constant called QUESTIONS right away at  $\bullet$ . Its keys are Symbols, and its values are Procs. Up until now, we've always created Procs with the lambda method, but we know that Procs are instances of the class Proc. Traditionally, you can create an instance by calling the new method on a class. Let's try that in irb.

 $4$ I mentioned earlier in the book that lambdas can make excellent Class Constants. Now you can see that in action.

```
irb(main):001:0> is even proc1 = lambda \{ |x| (x % 2).zero? \}=> #<Proc:0xb7cb687c@(irb):1>
irb(main):002:0> is even proc2 = Proc.new \{ |x| (x % 2).zero? \}=> #<Proc:0xb7cacb4c@(irb):2>
irb(main):003:0> is even proc1.call(7)
=> false
irb(main):004:0> is_even_proc2.call(7)
=> false
irb(main):005:0> is even proc1.call(8)=> true
irb(main):006:0> is even proc2.call(8)=> true
```
That seems to work fine, and each Proc behaves as expected. In actual practice, there is little difference between Procs created via lambda and Procs created via Proc.new. Proc.new is a bit more flexible about how it handles arguments, which we'll soon see. For now, note that the value for the key :ternary in our QUESTIONS Hash at  $\bullet$  is a Proc that asks if someone named Spike has a certain state (which is neither already known nor static) in a certain location (which is also neither already known nor static).

**NOTE** *Don't be fooled by this script's surface-level silliness. It actually clarifies some very interesting behavior in Ruby's Procs with regard to arguments and arity. Later scripts that use these techniques for tasks that are more useful in the real world include scripts that convert temperatures and play audio files for a radio station.*

#### **Flexible Arity for Proc.new**

Next, we'll start exploring Proc.new more for the :unless0th Symbol key. You'll notice that the \*args argument to this Proc has a preceding asterisk. This option is available to Procs created with Proc.new, but not to Procs created with lambda. It indicates that the argument with the asterisk is optional. Immediately inside the :unless0th Proc, we set the value of args if it has no value at the zeroth index; then we output the same question as the :ternary version. The only difference is that the args Array is optional for this version. Note also that we create our double "what" default Array with a %w with slash delimiters. This is a very handy way to create single-word Arrays.

For the :nitems Symbol key, we use an optional \*args with Proc.new again. The only difference between this version and the :unless0th version is the way this tests args. In this version, we call the nitems method on the args Array, which returns the number of non-nil items. That number needs to be two or greater; if it isn't, that means we don't have enough elements, and so we will replace args with our default set of two "what"s, just as in the previous Procs.

For the : second or Symbol key, we see yet another Proc within optional args created with Proc.new. This version simply tests whether or not the second item in the args Array can be read. If it cannot be read, we replace args just as in the :nitems version.

Finally, we create a Proc the way we always have, using lambda. Since arguments to lambda Procs are not optional, we identify this one with the Symbol :needs\_data. Note that this makes the internals of the Proc simpler. It returns

its output value, and we assume that it gets what it needs. After defining our Procs, the last of which needs data, we should probably have some data. Our source is Anya again, and we define her DATA FROM ANYA Array at  $\bullet$ .

On to the method SameTimeSamePlace.describe at  $\Theta$ . It takes no arguments and defines a local Array variable called same\_as\_procs. Its first element is the return value of calling SameTimeSamePlace.yield\_block (defined at <sup>®</sup>) with an<br>argument that is the Proc associated with the :nitems key in the OUESTIONS argument that is the Proc associated with the :nitems key in the QUESTIONS Hash. All of this is cast into a block with the ampersand. We haven't seen the yield\_block method yet, but it takes two arguments: \*args and &block. The first of these indicates *All of your regular arguments*, and the second means *Whatever block you got*.

#### **Blocks, Arguments, and yield**

Remember how I mentioned that blocks are not considered "real" arguments? Using an ampersand is the way to explicitly refer to the block used to call a method. Since we have the group of arguments, whatever they may be, and we have the block, we could call it via block.call(\*args). That approach would work, but we have yet another alternative. Ruby has a method called yield that means *Call whichever block you received with whichever arguments are passed to yield*. When you get comfortable with this script, try replacing the yield line in yield\_block with block.call(\*args). It will not change the script's behavior at all. Let's verify some of this in irb.

```
irb(main):001:0> def yield_block(*args, &block)
irb(main):002:1> yield(*args)
irb(main):003:1> end
=> nil
irb(main):004:0> yield block(0) { |x| x + 1 }
\Rightarrow 1
irb(main):005:0> yield block("I am a String") { |x| x.class }=> String
irb(main):006:0> yield block("How many words?") { |x| x.split(' ').nitems }\Rightarrow 3
irb(main):007:0> yield block(0, 1) { |x,y| x == y }
=> false
irb(main):008:0> yield block(0, 1) { |x,y| x < y }
=> true
```
Handy, isn't it? The yield\_block method is completely generic, taking any number of regular arguments and any block and executing (or yielding) that block with those arguments. It's a very powerful technique.

Now we understand how our script is using the yield\_block method within SameTimeSamePlace.describe ( $\bigcirc$ ). The next two elements of same as procs are the return values of Procs pulled out of the QUESTIONS Hash with the call method. Our last element is the return value of SameTimeSamePlace.willow ask ( $\bullet$ ). This method provides a workaround for Procs created with lambda that need a specific number of arguments. willow ask wraps a call to such a Proc within a traditional method that takes an optional argument. That argument is forcibly set to whatever the Proc expects before it ever gets to the Proc. This is another alternative for dealing with the arguments to a Proc.

That's it for the elements of our same\_as\_procs Array. Now let's use it. We return a long here doc String inside SameTimeSamePlace.describe  $(\mathbf{0})$ . This here doc String consists of several lines. The first calls the QUESTIONS[:ternary] Proc with one explicitly nil argument. This will cause our state and location variables to be set to their default values within the Proc. The next four lines of output are the result of mapping a String outputter onto the elements of same as procs. Remember that those elements are the return values of their respective Procs, not the Procs themselves. They have already been evaluated before being put into the Array.

The last few lines of the here doc report the data provided by Anya, which is defined as the constant Array DATA FROM ANYA ( $\bullet$ ). We call the yield block method, passing in DATA\_FROM\_ANYA as the "real" arguments and the value returned from QUESTIONS[:needs\_data], cast from a Proc into a block. Then we close our here doc and end the SameTimeSamePlace.describe method.

#### **Using Both Him and SameTimeSamePlace in willow\_and\_anya.rb**

The first thing we do in the main running script, willow\_and\_anya.rb, is require each lib\_file needed. Then we cycle through each class, referred to by the name episode, and describe that episode  $(\bullet)$ , implemented in each specific<br>case, as already discussed case, as already discussed.

## *Running the Script*

Let's look at the output returned by executing ruby -w willow and anya.rb.

## *The Results*

```
In Him,
  Willow refers to an "anti-(love spell) spell".
   Anya mentions an "anti-(anti-(love spell) spell) spell".
   Xander mentioning an "anti-(anti-(anti-(love spell) spell) spell) spell" 
  might have been too much.
In Same Time, Same Place,
   Willow asks "Spike's what in the whatment?",
   which is the same as "Spike's what in the whatment?"
   which is the same as "Spike's what in the whatment?"
   which is the same as "Spike's what in the whatment?"
   which is the same as "Spike's what in the whatment?"
   Anya provides "insane, base", which forms the full question
   "Spike's insane in the basement?".
```
That's a lot of data about some pretty esoteric programming topics. Congratulations for sticking with me this far. If you're genuinely curious about how this all works, I have some questions for you to ponder.
# *Hacking the Script*

How would you duplicate just the successive lambda outputs of Him.describe using inject? Here's what I came up with. Maybe you can find a better alternative.

```
 def Him.describe2(iterations=3)
   (1..iterations).to_a.inject(BASE) do |memo,output|
     ANTIDOTE_FOR[memo]
   end
 end
```
Another question you may find interesting is why the describe methods are attached to classes, rather than instances. The reason is that the episode variable at  $\bullet$  represents a class, not an instance. If we wanted to use instance methods, we would need to create an instance of either Him or SameTimeSamePlace, rather than just calling the describe method on each class directly.

# **Chapter Recap**

What was new in this chapter?

- Creating Procs with lambda
- Using Procs as arguments to methods
- Using blocks as arguments to methods, including your own new methods
- Using Procs as first-class functions
- The inspect method
- Nesting lambdas within other lambdas
- Proc.new
- The yield method

I have a confession to make. I love object orientation for many programming tasks, but this chapter about Ruby's functional heritage was the most fun to write so far. Functional programming has been respected in academia for decades, and it is starting to get some well-deserved attention from folks in the computer programming industry and others who are just curious about what it can do. Now that we know some functional programming techniques, let's put them to use and even try to optimize them, which is the subject of our next chapter.

# **7**

# **USING, OPTIMIZING, AND TESTING FUNCTIONAL TECHNIQUES**

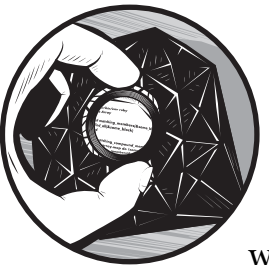

This chapter shows some recursive and other functional solutions to simple problems, as well as some ways we can test and improve

these solutions. Two very common programming topics that demonstrate functional programming are the factorial and Fibonacci mathematical series—largely because they're so easily described using recursive means.<sup>1</sup>

The *factorial* of a given positive number is the product of all the integers from 1 to that number, so factorial(3) =  $3 \times 2 \times 1$ , factorial(5) =  $5 \times 4 \times 3 \times 2 \times 1$ , and so on. This can be expressed generally as:

 $factorial(x) = x \times (x-1) \times (x-2) \dots 1$ 

The Fibonacci series is infinite, but you can look at a slice of it. The *Fibonacci* value for 0 is 0, and the value for 1 is 1. Subsequent values are calculated, rather than preset. The number in the Fibonacci series at a given index is the sum of the previous two numbers. Therefore, the Fibonacci series

<sup>&</sup>lt;sup>1</sup> This is as good a place as any to mention tail recursion. A function or method is *tail recursive* if it can be easily converted from recursion (which is friendly to human readers at a high level of abstraction) to iteration (which is friendlier to computer hardware). The Ruby interpreter does not currently do such conversion. I mention this because we'll be doing a lot of recursing in this chapter.

starts like this: 0, 1, 1, 2, 3, 5, 8, 13, 21, 34, and so on. The formula for Fibonacci values for numbers greater than one can be expressed generally as Fibonacci(*x*) = Fibonacci(*x*-1) + Fibonacci(*x*-2).

If you think that the general definitions of both factorials and Fibonaccis look recursive, you're right. We'll look at Ruby code that generates both types of numbers using recursion.

# **#26 Basic Factorials and Fibonaccis (factorial1.rb through fibonacci5.rb)**

The most common criticism of recursion and other functional techniques is that they are resource intensive. Each new version of these factorial or Fibonacci scripts adds some feature intended to *optimize* the code, or produce a speed improvement. In some cases, these features result in a very dramatic improvement, but in other cases, they either fail to improve the code or sometimes even make it worse. The places where these attempts fail to improve speed are often as interesting as where they succeed. There's an old adage among programmers: *Premature optimization is the root of all evil*. 2 Keep that in mind while reading these examples.

# *The Code*

For this chapter, we'll be looking at some short scripts in pairs. Here's factorial1.rb:

```
#!/usr/bin/env ruby
   # factorial1.rb
   class Integer
      def fact()
9 return 1 if (self.zero?) or (self == 1)<br>
\Theta return self * (self-1).fact
         return self * (self-1).fact
      end
```
### end

Ω

And here's fibonacci1.rb:

```
#!/usr/bin/env ruby
# fibonacci1.rb
class Integer
   def fib()
     return 0 if (self.zero?)
```
 $^2$  Commonly attributed to Donald Knuth, a computer programming genius if there ever was one.

```
 return 1 if self == 1
\bullet return (self-1).fib + (self-2).fib
     end
  end
```
# *How It Works*

For factorial1.rb and fibonacci1.rb, we add a new method to all Integers: either fact or fib, respectively. In both cases, we have our exit conditions that return either zero or one. For factorials, we return 1 when self is either 0 or 1, testing for 0 with the predicate zero?  $(\bullet)$ . For the Fibonacci series, we return either zero or one at  $\bullet$ . At either  $\bullet$  or  $\bullet$ , we return the appropriate calculated value: self-times the factorial of one lower than self.  $\bullet$  or the sum of the value: self times the factorial of one lower than self  $(\bullet)$ , or the sum of the previous two Fibonaccis  $(\bullet)$ , matching the definitions I gave for factorials previous two Fibonaccis  $(\mathbf{\Theta})$ , matching the definitions I gave for factorials and Fibonaccis, respectively. Both of these scripts are simple, accurate ways to produce the mathematical procedures we want. Let's look at the results using irb. Note that we can require more than one library file with multiple -r flags.<sup>3</sup>

# *The Results*

```
$ irb -r factorial1.rb -r fibonacci1.rb 
irb(main):001:0> 3.fact
\Rightarrow 6irb(main):002:0> 4.fact
= > 24
irb(main):003:0> 5.fact
= > 120
```
The factorial of 3 is  $3 \times 2 \times 1$ , which is 6, so that's fine.  $6 \times 4$  is 24, and  $24 \times 5$ is 120. So our fact method seems to work well. On to the fibonacci series.

```
irb(main):004:0> 3.fib
\Rightarrow 2
irb(main):005:0> 4.fib
\Rightarrow 3
irb(main):006:0> 5.fib
\Rightarrow 5
```
The first seven values in the Fibonacci series are 0, 1, 1, 2, 3, 5, and 8. The *zeroth* number (the number at the 0 index) is 0, the first is 1, the second is also 1, the third is 2, the fourth is 3, and the fifth is 5. Our fib method also seems to work well.

<sup>&</sup>lt;sup>3</sup> The integers resulting from factorial and Fibonacci operations can become rather large. Luckily, Ruby allows you to just treat them all as Integers, transparently doing whatever operations are needed with Bignums and Fixnums without making you worry about such things.

# *Hacking the Script*

How could we improve the speed of this script? We have several options. I'll outline each of them in turn and discuss the possible motivations for each change, but we'll wait to test them (and therefore, to see the results of our assumptions) until the end.

**NOTE** *Modifying a computer program to improve it without changing its external behavior is called* refactoring*. That's what we're doing with these scripts, because we're not changing the factorial or Fibonacci values for a given input—we're just changing how (and possibly how quickly) we return the same value. Refactoring is a fascinating topic; you can read more about it at http://refactoring.com or in Martin Fowler's* Refactoring: Improving the Design of Existing Code *(Addison-Wesley Professional, 1999). Unit testing, which we'll describe later in this chapter, is a critical tool to use when refactoring, as I'll explain in that section.*

### **Using include? (factorial2.rb and fibonacci2.rb)**

Here's a variant that decides what to return via the include? method, which eliminates the need to run two separate tests to find out whether self is either zero or one. The motivation is that it could be faster to do a single test instead of two separate tests. Again, I'll show the alterations for both the factorial and Fibonacci scripts. Notice how both  $\bm{\Theta}$  lines differ from either  $\bm{\Theta}$  or  $\bm{\Theta}$  in the initial scripts the initial scripts.

```
#!/usr/bin/env ruby
  # factorial2.rb
  class Integer
     def fact()
 return 1 if [0, 1].include?(self)
       return self * (self-1).fact
     end
  end
```
Here's the Fibonacci script:

```
#!/usr/bin/env ruby
  # fibonacci2.rb
  class Integer
     def fib()
8 return self if [0, 1]. include?(self)
      return (self-1).fib + (self-2).fib
     end
  end
```
### **Passing the returns1 or returns\_self Array as an Argument (factorial3.rb and fibonacci3.rb)**

In these variants we have an Array called either returns1 or returns\_self that defines the return values for either a factorial or Fibonacci test. The Array is [0, 1] in both cases, because zero and one are the values we use in our rules to calculate other values in both tests. The motivation for this variant is the thought that it might be faster to create a data structure (such as returns1) once and pass it around, rather than re-creating our [0, 1] Array every time we make a new recursive call to either fact() or fib(). Notice how we define returns1 or returns self as an argument to each of our methods at  $\mathbf \Theta$  in each script and then use it subsequently for both our exit conditions testing and as an explicit argument to the recursive calls  $(\bullet)$ .

```
#!/usr/bin/env ruby
   # factorial3.rb
   class Integer
O def fact(returns1 = \begin{bmatrix} 0, 1 \end{bmatrix})
         return 1 if returns1.include?(self)
         return self * (self-1).fact(returns1)
      end
```
end

end

Here is the Fibonacci version:

```
#!/usr/bin/env ruby
  # fibonacci3.rb
  class Integer
\bullet def fib(returns self = [0, 1])
        return self if returns_self.include?(self)
        return (self-1).fib(returns_self) + (self-2).fib(returns_self)
Ø
     end
```

```
Making RETURNS1 or RETURNS_SELF a Class Constant (factorial4.rb 
and fibonacci4.rb)
```
Making returns1 or returns\_self an argument seems silly for one reason: It's always the same value, [0, 1]. Things that don't change are ideal constants, so let's try that for both scripts. We'll define a constant with an appropriate name at  $\odot$  in each script and then use it in our method's tests. Note that there is no longer any need to pass the constant as an argument to the recursive is no longer any need to pass the constant as an argument to the recursive method calls, as we did in the previous variant at  $\bullet$ .

```
#!/usr/bin/env ruby
  # factorial4.rb
  class Integer
Q RETURNS 1 FOR FACTORIAL = [0, 1] def fact()
      return 1 if RETURNS 1 FOR FACTORIAL.include?(self)
       return self * (self-1).fact
     end 
  end
```
Here is the Fibonacci version:

```
#!/usr/bin/env ruby
   # fibonacci4.rb
   class Integer
8 RETURNS SELF = \begin{bmatrix} 0, 1 \end{bmatrix} def fib()
         return self if RETURNS_SELF.include?(self)
        return (self-1).fib() + (self-2).fib() end 
   end
```
### **Memoization of Results (factorial5.rb and fibonacci5.rb)**

One unexamined flaw in our scripts so far is that they're stupid. It sounds harsh, but it's fair.<sup>4</sup> They keep repeating the same calculations over and over again. For the sake of example, let's assume that we've called the fib() method on the Integer 5, and fib() is as defined in fibonacci4.rb, our most recent Fibonacci script variant. What happens?

The first thing of interest is that whenever our 5 is instantiated, it has a class constant called RETURNS\_SELF, defined as an Array: [0, 1]. Next we call fib() on our 5. RETURNS\_SELF does not include? 5, so we then call fib() on the expression (5-1), which is of course the Integer 4, and add its returned value to the result of calling fib() on the value (5-2), also known as the Integer 3. We then find that RETURNS SELF does not include? 4, either, so we then call fib() on the expressions (4-1), which is the Integer 3, and add its returned value to the result of calling fib() on the value (4-2), also known as the Integer 2. We keep doing this recursively until we get a value of self that is found within the RETURNS\_SELF Array.

<sup>4</sup> Maybe the criticism is more fair when directed at the author than the scripts. After all, the scripts only do what I tell them to. In fairness to me, I wrote them to demonstrate failed optimization attempts.

The main problem with doing this is that we keep re-calculating methods like 3.fib(). We had to calculate it in the guise of (self-2).fib() in our initial call to 5.fib(), and we had to calculate it in the guise of (self-1).fib() when our value for self was 4. The reason all this recalculation is a problem is that 3.fib() gives the same result, whether it is called as  $(5-2)$ . fib() or as  $(4-1)$ . fib() it's the same thing under the hood. Wouldn't it be great if there were a way to call something like 3.fib() once and then remember its value for subsequent calls?

There is such a technique. It's called *memoization*, and it's a critical way to make recursive programs use processor time more efficiently. Take a look at our new script variants, which take advantage of memoization. In both variants, we define an appropriately named Array at  $\bullet$  that holds the memoized results so far. We already have starting results for both 0 and 1, which we defined in the returns1 Array in our earlier examples. We then use that memoized results Array (either @@factorial results or @@fibonacci results) at  $\Phi$ , using the  $||$  = operator to set a value for the self index within the Array, if there isn't a value already. Since Ruby methods always return the last evaluated expression, we don't need separate setting and returning operations. Now, whenever we need the fact or fib value for a lower self, we can just read it out. The  $\vert\vert$  = operator at  $\Phi$  evaluates the element from the Array as true and simply returns it without making a new assignment.<sup>5</sup>

A complement to memoization is lazy evaluation. Few languages implement this by default, Haskell being the most widely known exception. Most languages use *eager evaluation*, in which expressions are evaluated as early as possible, certainly on entry into a method or function. *Lazy evaluation* lets expressions be passed around unevaluated until their value is needed. The benefit for factorial and Fibonacci operations is that the operations on higher numbers can wait until the operations on lower numbers are already done, which speeds up the whole process. There's a library for lazy evaluation in Ruby at http://moonbase.rydia.net/software/lazy.rb.

```
#!/usr/bin/env ruby
                  # factorial5.rb
                  class Integer
               \Theta @@factorial results = [1, 1] # Both 0 and 1 have a value of 1
                     def fact()
Memoization \omega \omega \omega factorial results[self] ||= self * (self-1).fact
                     end
                    def show mems()
                       @@factorial_results.inspect
                     end
                  end
```
<sup>5</sup> Our Perl friends do something similar to our use of ||= here that they call the *Orcish Maneuver*. Look it up at http://perl.plover.com/TPC/1998/Hardware-notes.html if you're curious. The name comes from both a pun and the prevalence of *The Lord of the Rings* fandom in the Perl community.

The Fibonacci version is:

```
#!/usr/bin/env ruby
  # fibonacci5.rb
  class Integer
\odot @@fibonacci results = \lceil 1, 1 \rceil # Both 0 and 1 have a value of 1
     def fib()
 @@fibonacci_results[self] ||= (self-1).fib + (self-2).fib
     end
  end
```
That should be enough variants to test. Note that this last factorial script also includes a method called show\_mems that you can use to inspect the state of the memoization. If you'd like, you can add your own equivalent to fibonacci5.rb. On to the testing.

# **#27 Benchmarking and Profiling (tests/test\_opts.rb)**

Here we'll talk about two distinct ways to test the execution speed of code. *Benchmarking* measures the overall speed of the code, while *profiling* gives more detailed information about how long different parts of the code take to execute, relative to each other.

### *Benchmarking*

The previous variants all showed ways to modify the base code in the hopes of making it faster. Here's where we test our assumptions and find out what really makes a difference. I store it in a directory called tests, meaning that I run it with ruby -w tests/test\_opts.rb.

# *The Code*

```
#!/usr/bin/env ruby
                   # test_opts.rb
                   =begin comment
                   Run this without warnings to avoid messages about method redefinition, 
                   which we are doing intentionally for this testing script.
                   =end
Benchmark 0 require 'benchmark'<br>Module include Benchmark
                   Module include Benchmark
                \bullet FUNC OF FILE = {
                         'factorial' => 'fact',
                         'fibonacci' => 'fib',
                      }
```

```
UPPER OF FILE = \{ 'factorial' => 200,
       'fibonacci' => 30,
      }
\odot ['factorial', 'fibonacci'].each do |file|
9 (1..5).to_a.each do |num|<br>6 require "#{file}#{num}"
        require "#{file}#{num}"
        upper = UPPER_OF_FILE[file]
O bm do |test|
 test.report("#{file}#{num}") do
            upper.send(FUNC_OF_FILE[file])
          end
        end
      end
  end
```
# *How It Works*

First, I require a file called 'benchmark'  $(\bullet)$ ; the include command that immediately follows it mixes in a Module called Benchmark. This is the workhorse of our script. It provides a facility for testing how long specific operations take within a program. In order to do those tests, we need to set up a few Constants, which we do at  $\bullet$ . The FUNC OF FILE constant contains the name of the method (or function) we want to call in each file, and UPPER\_OF\_FILE determines the largest Integer on which to call that function (the upper limit, in other words).

At  $\bullet$ , we loop through each file, and at  $\bullet$ , we loop through each num,  $\bullet$  is the filename suffix. Then we require a specific dynamically gener which is the filename suffix. Then we require a specific, dynamically generated filename at  $\bullet$ . Note that this will override any previous definitions of methods with the same name. (This is why we will run this script without warnings, as the RDoc at the beginning of the file indicates.) We then set the value of the upper local variable. At  $\Theta$ , we call the method bm, provided by the Benchmark module. It takes a block whose local variable is the test to be run. That test has a method called report, which (as the name suggests) generates a report of the test's findings. The report method also takes a block that contains the code comprising the test. That block consists of only one line at  $\Theta$ . We haven't seen the send method yet, but calling some object.send( some func name, some arg ) is the same as calling some object.some func name( some arg ). I'll describe send in greater detail in the to\_lang.rb script in Chapter 10. For now, just understand that it calls the desired method (either fact or fib) for each file.

### *Running the Script*

You'll want to run this with the command ruby tests/test opts.rb. Notice that we eschew the -w flag in this particular case. The reason is that we are redefining methods, which triggers a warning. Since we are doing this intentionally and are aware of the situation, the warning is merely an annoyance in this particular case.

### *The Results*

Here are my results. Your results may vary considerably, depending on how fast your machine is.

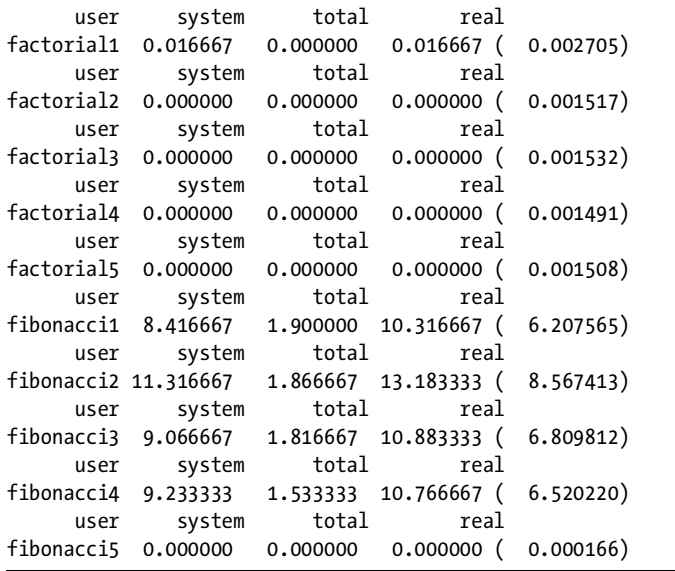

The benchmarking output shows seconds used from the perspective of the user, system, total, and real labels. You can read more about the specific meanings of these labels via the command man time on a Unix-like system. For now, keep in mind that they are useful for measuring the time one process takes, relative to another process. I'll be referring to the real time in my discussion. You can see that there is very little variation among the factorial scripts. The main reason for this is that the factorial operation is comparatively simple, since it is a single, recursive multiplication. We see more striking data for the Fibonacci scripts because each recursive Fibonacci operation spawns two additional Fibonacci operations, unless it uses memoization. This double spawning is why I set the upper limit of Fibonacci operations at the much lower value of 30, compared with the factorial's upper limit of 200.

Our tests showed that the simple fibonacci1.rb took about 6.20 seconds to run 30 consecutive operations of calling fib on the numbers from one to five. Things actually get worse when we try the include? optimization in fibonacci2.rb (it takes about 8.56 seconds), and improve only slightly for the argument optimization in fibonacci3.rb (which takes about 6.81 seconds).

The run time doesn't significantly change until we introduce memoization in fibonacci5.rb, where the time spent drops so much that it's no longer significant.

 The moral of the story is twofold. First, we've learned that it's better to base code optimization for speed on tests, rather than intuitions. By trying to squeeze some faster performance out of a piece of code, you can waste time in an area that isn't even your speed bottleneck, and it will only make your code harder to read. The second moral is that memoization (as used in factorial5.rb and fibonacci5.rb) is a crucial addition to any recursive operations that are likely to be repeated.

### *Profiling*

Of course, benchmarking is only part of the story. If you're worried about the speed of your code, knowing only the total time it takes to run is not especially useful. What's more useful is the information provided by *profiling*, which breaks down the parts of your code and gives speed reports at a finer level of detail.

Ruby has a profiling library called profile. It can be required, just like benchmark, but it doesn't demand specific testing code like the bm method and its block. The library can be automatically applied to an execution of code simply by including profile via the -r flag. Let's do so with a commandline execution of the first script we wrote:

```
ruby -r profile -r 99bottles.rb -e 'wall = Wall.new(99); wall.sing_one_verse! 
until wall.empty?'.
```
Notice how all we have to do is require profile with the -r flag; our -e flag contains code to be executed that works just like the irb session we used with 99bottles.rb when we wrote it in Chapter 2. Here is an extremely truncated version of its results:

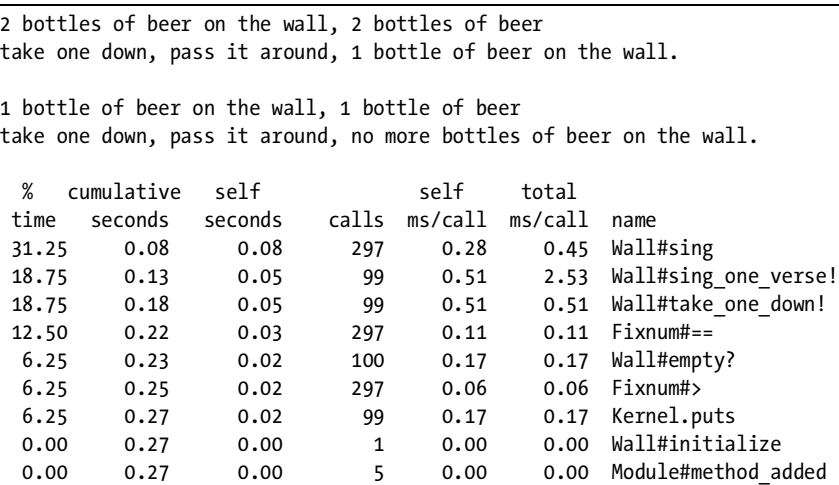

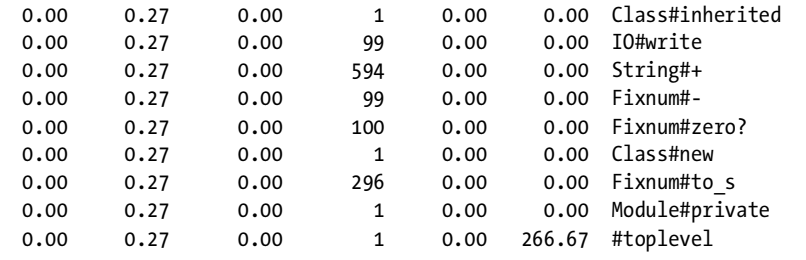

This report provides a great deal of interesting information, including the percentage of total time that a given method takes, the raw seconds used by that method call, the number of calls to each method, and the number of milliseconds taken per call. This data gives you something to use when you're trying to improve execution speed. If the number of calls to a given method is high, perhaps the method is being called multiple times in a loop. You can increase speed by pre-running that method only once and passing its value into the loop for use. You can also try different ways of implementing the same operation to see which way runs faster, and so on.

# *Hacking the Script*

There are several variations you could try with these scripts. The simplest code modifications involve changing the upper limit values in upper\_of\_file for each file. You can also try operations other than factorial or Fibonacci ones. You can also run any of the scripts in this book with -r profile. When writing them, I focused on pedagogy rather than speed, so you can probably make some speed improvements to these stock scripts. Now let's move on to a practical application of functional programming that should remind you of some earlier scripts.

# **#28 Converting Temperatures (temperature\_converter.rb)**

For this example, we'll write a converter script. This time, instead of converting currencies, we'll convert units for other real-world factors like length, mass, temperature, and so on. The version that I show here only handles temperatures, but you can download units\_converter.rb at this book's companion website; it is a more comprehensive script that also handles length, volume, and mass. We'll concentrate on converting to and from English and metric units, but we'll also support kelvins. Let's take a look.

# *The Code*

# See also GNU units at http://www.gnu.org/software/units/units.html

<sup>#!/</sup>usr/bin/env ruby

<sup>#</sup> temperature converter.rb

```
# Converts Metric/SI <-> English units.
                  =begin rdoc
                  Converts to and from various units of temperature. 
                  =end
                  class Temperature_Converter
                     # every factor has some base unit for multi-stage conversion
                     # I allow either full or shortened name as the key
               \bullet BASE_UNIT_OF = {
                       'temperature' => 'K',
                      'temp' => 'K',
                     }
               \bullet C_TO_F_ADD = 32.0<br>F_TO_C_RATIO = 5.0/9.0
                    F_TO_C_RATIO
                    C TO K ADD = 273.15
                  C2K = lambda \{ |c| c + C\text{ TO K ADD } \}F2C = lambda \{ |f| (f - C TO F ADD ) * F TO C RATIO }
                    K2C = lambda \{ |k| \; k - C TO K ADD \}C2F = lambda { |c| (c / F_TO_C_RATIO) + C_TO_F_ADD }
Composition of 
Functions
                    F2K = lambda \{ |f| C2K\text{.call} (F2C\text{.call}(f)) \}K2F = lambda \{ |k| C2F.call( K2C.call(k) ) \}\bullet CONVERSIONS = {
                       # most units just need to get to the base unit
                      # have => \{want => how many wants per have\},
                      'C' => { 'K' => C2K },
                      'F' => { 'K' => F2K },
               \Theta # The base unit requires more conversion targets<br>'K' => {
                            \Rightarrow {
                        'F' => K2F,
                        'C' => K2C,
                       },
                     }
                    OUTPUT FORMAT = "%.2f"
               O def convert(params)
                       conversion_proc = 
                         CONVERSIONS[params[:have_unit]][params[:want_unit]] || 
                        get proc via base unit(params)
                       return "#{params[:have_num]} #{params[:have_unit]} = " + 
                         "#{sprintf( OUTPUT_FORMAT, conversion_proc[params[:have_num]] )} " + 
                         "#{params[:want_unit]}"
                     end
                     private
```

```
=begin rdoc
  If there is no direct link between the known unit and the desired unit,
  we must do a two-stage conversion, using the base unit for that factor
  as a "Rosetta Stone."
  =end
    def get proc via base unit(params)
 base_unit = BASE_UNIT_OF['temperature']
 have_to_base_proc = CONVERSIONS[params[:have_unit]][base_unit]
 base_to_want_proc = CONVERSIONS[base_unit][params[:want_unit]]
      	 return lambda do |have| 
         base_to_want_proc.call( have_to_base_proc.call( have ) )
       end
     end
  end
```
### *How It Works*

This script uses a few functional techniques that we haven't covered yet. Let's step through the code. At  $\mathbf{0}$ , we define a BASE UNIT OF Hash that holds the base unit. Note that *temperature* and *temp* are both acceptable, and that the script uses kelvins, the scientific unit of absolute temperature, as its internal temperature unit. Next, we define some helpful conversion constants. I've broken these up into paragraphs: The first paragraph of definitions  $(\bullet)$  holds simple addition and multiplication constants, while the second paragraph  $(\bullet)$  uses lambda to define Procs that will use the values from the first paragraph. Temperature conversion is a bit more complicated than conversion of length or mass.

Most unit conversions consist of a simple multiplication operation. If you have 100 pounds and you want to know how many kilograms that is, you simply multiply 100 by 0.45. But to convert temperature between Fahrenheit and Celsius, you must multiply *and* add. The general formula is  $F = (C \times 9/5) + 32$ . Conversely,  $C = (F - 32) \times 5/9$ . Note also that one degree Celsius and one kelvin are the same size (meaning there is no multiplication needed to convert between them), but they are offset by 273.15, so 0 degrees Celsius = 273.15 kelvins, and 0 kelvins (absolute zero) = -273.15 degrees Celsius. That's cold.

At  $\Theta$ , we define constants with three-character names that suggest the type of temperature conversion they do; for example, the K2C conversion Proc accepts kelvins and returns the Celsius equivalent. Most of these are pretty straightforward and implement the temperature relationships I described in the paragraph of declarations  $(\bullet)$ .<br>However, the E2K and K2E Procs

However, the F2K and K2F Procs are more interesting. They use previously defined Procs inside themselves and then use the call method successively to perform two-stage conversions. F2K accepts some Fahrenheit value f, converts that to Celsius via F2C.call(f), and then uses that Celsius value as the argument to C2F.call(). This general operation of performing successive function calls is called *composition*. F2K composes C2K and F2C, and K2F composes C2F and K2C. This has the same benefits as breaking operations up into functions or

methods: You only need to have a single, definitive place where any given operation is defined, and you can just call that operation as you build more complicated operations that depend on earlier definitions.

We have some useful constants, including temperature-related Procs. Next is our CONVERSIONS Hash at  $\bullet$ . This is a doubly nested Hash, and the outermost keys are the units we have. Each of those keys points to yet another Hash, with a key representing the units we want to convert to and a value that is the necessary conversion Proc. If we have degrees Celsius and we want kelvins, our conversion operation is CONVERSIONS['C']['K'], which is the C2K Proc constant.

**NOTE** *The purpose of the CONVERSIONS Hash is to pass in some identifier(s) and get something useful out, specifically the Proc needed to do the requested unit conversion. This is very similar to a* Factory *in object orientation, which is an object that creates other objects based on the parameters it receives. Our CONVERSIONS Hash is an example of the same concept applied to Procs.*

The first paragraph of data in CONVERSIONS converts to our base unit for each factor—kelvins, in our case. But what if someone asks for a final output that isn't our base unit? We need to be able to convert from the base unit to all the other units, which is what the next paragraph of code at  $\Theta$  is for. It's still part of the CONVERSIONS Hash, and it still follows the same structure of { have  $\Rightarrow$  { want => some conversion proc } }, but it has two conversion targets instead of one. We close the constants with OUTPUT\_FORMAT, which restricts our reported values to two decimal places.

At  $\Theta$  we define our main method, called convert. It takes a mandatory argument called params and defines a local variable called conversion\_proc that has the value of either CONVERSIONS[params[:have\_unit]][params[:want\_unit]] or, failing that, the output of get proc via base unit(params). We already know that the value of CONVERSIONS['C']['K'] is the Celsius-to-kelvins Proc. Let's verify that in irb:

```
$ irb -r temperature_converter.rb 
irb(main):001:0>tc = Temperature Convert.new=> #<Temperature_Converter:0xb7ccdb04>
irb(main):002:0> tc.convert( {:have unit => 'C', :want unit => 'K', :have num
\Rightarrow 15 )
= > "15 C = 288.15 K"
```
There is another key to params here other than : have units and : want units, but it should be fairly clear. We also need to tell the converter how many units we have, which is what :have num does. These results look good; they are examples in which there is a value available for CONVERSIONS[params[:have\_unit]][params[:want\_unit]] inside the convert method, meaning that it doesn't need to use get proc via base unit(params). After it's got the conversion proc, it returns the output you already saw in irb, which shows the number and unit already known, and what it converts into.

This is straightforward enough. But what happens when there isn't a value for CONVERSIONS[params[:have\_unit]][params[:want\_unit]] available? This would be true in cases such as converting degrees Celsius to degrees Fahrenheit. There is no Proc at CONVERIONS['C']['F']. Does this mean that our base unit needs to be either the known or desired value? Yes and no. Yes in only the most pedantic sense. No in any practical sense, because we can use the get\_proc\_via\_base\_unit method to create our own conversion proc by composing two other known conversion\_procs, just like the ones we hard-coded into the temperature converters.

If the unit our params asks for doesn't have a built-in conversion Proc, we can use get proc via base unit, as noted. Inside get proc via base unit, we first get the base\_unit  $(\bullet)$ . We then create the have\_to\_base\_proc by getting the<br>Proc out of CONVERTONS that would be used to convert from the known unit to Proc out of CONVERIONS that would be used to convert from the known unit to the base unit  $(\mathbf{\Theta})$ . Then we get the base to want proc by getting the Proc out of CONVERIONS that would be used to convert from the base\_unit to the unit we want ( $\Theta$ ). Then at  $\Phi$ , we compose base to want proc and have to base proc, just as we did in the  $\bullet$  section for F2K and K2F. We could have called our new Proc have\_to\_want\_proc, but we just return it, and it becomes conversion\_proc inside the convert method at  $\mathbf{\Theta}$ .

### *The Results*

Let's try it out in irb. It was 65 degrees Fahrenheit in Buffalo, New York in November today (yes, really), and I was talking with a Canadian coworker about this temperature conversion script. Let's start with that.

```
$ irb -r temperature_converter.rb 
irb(main):001:0>tc = Temperature Convert.new=> #<Temperature_Converter:0xb7c75b5c>
irb(\text{main}):002:0> t.c.convert( { :have__num => 65.0, :have__unit => 'F', :want unit => 'C' } )\Rightarrow "65.0 F = 18.33 C"
irb(main):003:0> tc.convert( { :have num => 0, :have unit => 'K', :want unit => 'F' } )
= > "0 K = -459.67 F"
```
These examples should give you an idea of this program's interface. You can also call it with other conversions that are of interest to you.

# *Hacking the Script*

As I already noted, there is a more complex version of this script available for download at the book's website. If you find that you want to convert to or from units that I don't have built in, just create a key/value pair in CONVERSIONS that converts from your new unit to the appropriate base unit and another that converts from the base unit to your new unit. That should give you the ability to convert to and from any unit relative to your new unit.

We also use implicit composition in temperature converter.rb—at  $\Theta$  for definition and at  $\Phi$  for use. You could modify the script to have an explicit compose method that takes two Procs and returns a new Proc that performs each operation in order. Here's an example in irb:

```
irb(main):001:0> def compose(inner proc, outer proc, *args)
irb(main):002:1> return lambda { |*args| outer proc.call(inner proc[*args]) }
irb(main):003:1> end
\Rightarrow nil
irb(main):004:0> square = lambda { |x| x ** 2 }=> #<Proc:0xb7cda048@(irb):4>
irb(main):005:0> inc = lambda \{ |x| x + 1 \}=> #<Proc:0xb7ccb8f4@(irb):5>
irb(main):006:0> square_then_inc = compose( square, inc )
=> #<Proc:0xb7ce5204@(irb):2>
irb(main):007:0> inc then square = compose( inc, square )
=> #<Proc:0xb7ce5204@(irb):2>
irb(main):008:0> square then inc.call(1)\Rightarrow 2
irb(main):009:0> square_then_inc.call(2)
\Rightarrow 5
irb(main):010:0> inc_then_square.call(2)
\Rightarrow 9
```
Line 8 gives us 2, because  $(1 \ast \ast 1) + 1 = 2$ . Line 9 gives us 5, because  $(2 \ast 2) + 1 = 5$ . Line 10 gives us 9, because  $(2 + 1) \ast 2 = 9$ . Once you have this compose method, you can even use it on Procs that are the returned value from a previous call to compose, allowing you to stack successive operations as much as you like.

# **#29 Testing temperature\_converter.rb (tests/ test\_temp\_converter.rb)**

Up until this point, our testing scripts have been relatively primitive, and to a very large degree, we have rolled our own testing solutions. It's silly to do that repeatedly, especially in computer programs, because good programming languages allow you to express abstract concepts abstractly, as well as to adapt general-purpose tools in code libraries to your specific needs.

Ruby has a general-purpose testing library called Test::Unit. Here is code that allows you to use its power to test the script temperature converter.rb.

### *The Code*

```
#!/usr/bin/env ruby
# test temp converter.rb
```

```
O require 'temperature converter'
  require 'test/unit'
```

```
 def setup
        @converter = Temperature_Converter.new()
      end
      def test_temps()
\bullettests = \{ '100.0 C = 212.00 F' => {
             :have_num => 100.0,
            : have_unit => 'C',
            :want unit \Rightarrow 'F',
           },
           '212.0 F = 100.00 C' => {
            : have num => 212.0,
            : have unit \Rightarrow 'F', :want_unit => 'C',
           },
           '70.0 F = 294.26 K' => {
            : have num \Rightarrow 70.0,
             :have_unit => 'F', 
             :want_unit => 'K',
           },
          '25.0 C = 298.15 K' = > :have_num => 25.0, 
            : have unit \Rightarrow 'C',
             :want_unit => 'K',
           },
        }
        general_tester( tests )
      end
      private
4 def general_tester(tests)<br>● tests.each pair do |res
 tests.each_pair do |result,test_args|
           assert_equal( result, @converter.convert( test_args ) )
        end
      end
```
### end

.

# *The Results*

Let's run it and see what happens.

```
$ ruby -w tests/test_temp_converter.rb 
Loaded suite tests/test_temp_converter
Started
```
Finished in 0.001094 seconds.

```
1 tests, 4 assertions, 0 failures, 0 errors
```
All four of our assertions passed with no failures or errors. That's wonderful news. Now let's look at what it means.

**NOTE** *One term you may hear in reference to testing is* code coverage*, which is the degree to which the tests adequately examine the pertinent code. This can be defined in terms of the percentage of total code lines that are tested, the percentage of Boolean evaluations that are tested, and other similar metrics.*

Earlier in this chapter, I mentioned refactoring, the practice of cleaning up code implementation while leaving its behavior unchanged. Unit testing is very useful when refactoring, especially if you use tests that have high *entry/ exit coverage*, meaning they try to ensure that all outputs from functions stay the same as long as those functions get the same inputs. This type of testing keeps your refactoring honest.

### *How It Works*

First, we need access to the code that we'll be testing. Luckily, we've followed good design practice and defined our code in a library called temperature converter.rb, so we require both it and the test/unit library at  $\mathbf{0}$ . Then we define a new class called Tester; as you can see at  $\Theta$ , this class is a child of Test::Unit::TestCase, meaning that it inherits all of the methods and characteristics of Test::Unit::TestCase.

We then define a testing method called test temps. It's just a wrapper for a multi-level Hash called tests, defined at  $\bullet$  inside test\_temps. You'll notice that<br>each key of tests is a String that looks like the output of limits. Converter, convert: each key of tests is a String that looks like the output of Units Converter.convert; that key's value is a Hash that you use as the argument into Units\_Converter.convert in order to get output that matches that key. Inside test\_temps, we then pass tests as an argument into a private method called general\_tester, which we define at  $\mathbf{0}$ .

The general tester method loops through each pair in the tests Hash at  $\Theta$ , calling the expected result result and the argument Hash needed to produce that result, test\_args. For each of those pairs, we assert that result and @converter.convert( test\_args ) are equal, using the appropriately named assert equal method  $(\mathbf{0})$ . That's all there is to it.

# *Hacking the Script*

Try making a change in one of the tests Hashes. If you either change only the key (which becomes result in general\_tester) or only the value (which becomes test args in general tester), the call to assert equal will fail, because the two items passed as arguments to be compared will no longer be equal. You can also add entirely new elements to the tests Hash, with new values you want to verify.

This script only scratches the surface of how to use Test::Unit. Type ri Test::Unit at the command line for more information. You can also browse to http://www.ruby-doc.org/stdlib/libdoc/test/unit/rdoc within the Ruby Standard Library Documentation site. Note that the HTML generated for that documentation came from RDoc.

I already mentioned that testing can be useful during refactoring. A good place to start with testing is what I've done here, pre-figuring expected values from a method based on a set of known input parameters. The assert\_equal method is very useful for such testing. There are other methods available, which you can read about by typing ri Test::Unit::Assertions at the command line. Notables include assert\_instance\_of, which checks whether its argument belongs to a specified class; assert\_nil, which checks whether its argument is nil; assert\_raise, which you can use to intentionally raise an Exception (i.e., break something); and assert\_respond\_to, which checks whether a given argument knows how to respond to a given specified method.

# **Chapter Recap**

What was new in this chapter?

- Recursive factorials and Fibonaccis as good profiling candidates
- Refactoring
- Memoization
- Testing with Benchmark
- Profiling
- Converting temperatures
- Hashes with Proc values as Proc Factories
- Composition of Procs
- Testing with Test::Unit

Again, that's a lot to take in. This list is deceptively short, because some of these concepts require more contemplation than those we've considered in previous chapters. Let's move on to the next chapter, in which we'll write some tools for processing HTML and XML.

# **8**

# **HTML AND XML TOOLS**

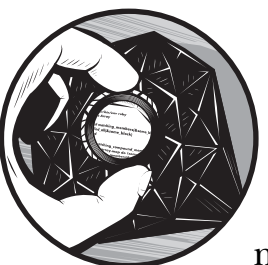

Text runs the Web. This is especially true of text that is encoded within some sort of markup, such as HyperText Markup Language (HTML) or eXtensible Markup Language (XML).

Even non-programmers know that HTML is the markup generally used by websites, even if they've never heard the term markup before. XML is becoming increasingly important for both data transfer and data storage. As I work on the chapters of this book, I save them as a filetype that consists of a compressed collection of XML files. I also used a type of XML called DocBook (http:// docbook.org) for my Doctoral dissertation. The bottom line is, XML-based markup is everywhere. Luckily, Ruby can understand, output, and manipulate XML (and HTML).

# **#30 Cleaning Up HTML (html\_tidy.rb)**

Let's start with HTML. This markup language has had several numbered releases, similar to different versions of software, and it's come a long way since Tim Berners-Lee made the first web page at CERN in the mid '90s.

Recent versions of HTML are subsets of XML and are called XHTML as a result. However, the earlier versions of HTML were not as disciplined; they allowed very liberal interpretations of HTML. Especially when people were first learning how to use HTML, they would often throw together pages that were not very well designed, either aesthetically or technically. But browser manufacturers didn't want to take the blame for rendering content badly, so they made their browsers very forgiving.

In the short term, the practice of allowing non-compliant HTML was great, because it meant that more people could view more content. In the long term, however, that liberality had some negative consequences because it allowed web designers to continue using some uncorrected bad techniques. There's a lot of sloppy HTML out there, and there's little reason to add to the mess. We want a tool that helps us make sure that our own HTML is up to spec.

**NOTE** *I'm assuming that you have a basic familiarity with HTML. If not, there's a good guide at http://w3schools.com/html/default.asp. If you're curious about the various versions of HTML and its relationship to XML, browse to the World Wide Web Consortium (W3C) MarkUp page at http://www.w3.org/MarkUp. This page also has a link to the HTML Tidy program that the html\_tidy.rb script depends on.*

There's an excellent program that does most of this clean-up work already. It's called HTML Tidy, and it was written by Dave Raggett. It's available at http://tidy.sourceforge.net, but it also comes prepackaged within many GNU/Linux distributions. Seeing no need to reinvent the wheel, I wrote html tidy.rb to use Raggett's program and add some specific features that I wanted. Let's take a look at the code.

# *The Code*

```
#!/usr/bin/env ruby
                    # html_tidy.rb
                    # cleans up html files
                  EMPTY_STRING = ''
                    SIMPLE TAG REPLACEMENTS = {
                       #closers
\Rightarrow Operator /\<\/b\>/i \Rightarrow '</strong>',
                      /\langle\langle\langle\rangle/i\rangle/i => '\langle\langle\rangle em>',
                       /\<\/strong\><\/td\>/i => '</th>',
                      /\langle\langle\langle u\rangle\rangle/i => '\langle\langle\mathrm{div}\rangle\rangle,
                       #openers
                      /\langle b \rangle /i => '<strong>',
                      \sqrt{\langle i \rangle}/i => \langle em \rangle,
                       /\<td\>\<strong\>/i => '<th>',
                       /\<u\>/i => '<div style="text-decoration: underline;">',
                       # again, more as appropriate
                    }
```

```
TIDY_EXTENSION = '.tidy'
                 TIDY_OPTIONS = '-asxml -bc' # possible add -access 3
               \odot UNWANTED REGEXES = [ /^<meta name=\"GENERATOR\" content=\"Microsoft FrontPage 5.0\">$/,
                   1^{\wedge} *$/,
                    /^\n$/,
                    # more as appropriate
                 ]
               -
 def declare_regexes_and_replacements()
                   replacement of = Hash.new()UNWANTED REGEXES.each do |discard|
                      replacement of[discard] = EMPTY STRING
                    end
                   return replacement of.merge(SIMPLE TAG REPLACEMENTS)
                 end
                 =begin rdoc
                 This lacks a ! suffix because it duplicates the argument and 
                 returns the changes made to that duplicate, rather than overwriting.
                 =end
               \bullet def perform replacements on contents(contents)
                    output = contents.dup
                   replacement of = declare regexes and replacements()
               \Theta replacement of.keys.sort by { |r| r.to s }.each do |regex|
                     replace = replacement of [regex] output.each { |line| line.gsub!(regex, replace) }
                    end
                    return output
                 end
                 =begin rdoc
                 This has the ! suffix because it destructively writes
                 into the filename argument provided.
                 =end
               ● def perform_replacements_on_filename!(filename)<br>◎  if (system('which tidy > /dev/null'))
                   if (system('which tidy > /dev/null'))
                       new_filename = filename + TIDY_EXTENSION
Standard Error system("tidy #{TIDY_OPTIONS} #{filename} > #{new_filename} 2> /dev/null")
                contents = File.open(new_filename, 'r').readlines()
                      new contents = perform replacements on contents(contents)
                      File.open(new filename, 'w') { |f| f.puts(new contents) }
                    else
                       puts "Please install tidy.\n"
                    end
                 end
               	 ARGV.each do |filename|
                    perform_replacements_on_filename!(filename)
                 end
```
### *How It Works*

We start by defining some constants at  $\bullet$ . EMPTY STRING should be obvious, and SIMPLE TAG REPLACEMENTS is a Hash whose keys are regular expressions and whose values are whatever the corresponding key should be replaced with. You'll notice that you need to mark certain characters within a regular expression with a backslash  $(\cdot)$ —that's because some characters have special meanings within regular expressions. You've already seen examples of that, where ? means *Zero or one of whatever preceded me* and \* means *Zero or more of whatever preceded me*. Similarly, \ means *Treat whatever follows me as a literal character, not a special regex character*.

Why do I make these particular replacements? The  $\langle b \rangle$  and  $\langle i \rangle$  tags are still commonly used, but they are not compliant with the Web Accessibility Initiative (WAI). I've set up this script to replace them with appropriate tags that accomplish the same goal but don't discriminate against the visually impaired. I also replace  $\{\cdot\cdot\cdot\}$  is trong\ $\cdot\$  with  $\cdot$ th> because I find that people often make "almost" table headers by putting formatting within a table cell, rather than making the cell a real header. Finally, I've taken out the <u> tag because it doesn't mean anything, even if it creates an underline. It's just a visual formatting tag with no semantic meaning, which is a no-no. Formatting is what stylesheets are for—the markup itself should just have content. Therefore, I replace  $\langle u \rangle$  with a  $\langle \text{div} \rangle$  that has an underline style attached to it. I make all these replacements both for the opening tags and the closing tags.

**NOTE** *Web accessibility is important: These fixes help people who are visually impaired surf the Web. The html\_tidy.rb script fixes my mistakes, at least for these particular cases. If you're curious, read more about accessibility and its importance at the W3C's Web Accessibility Commission page (http://www.w3c.org/WAI).*

We continue with more constants, including some TIDY OPTIONS. Execute man tidy at the command line to see what these do. These options reflect my preferences, but you can certainly make some changes to the constant once you're comfortable with operating the script. At  $\bullet$ , we have an Array constant called UNWANTED REGEXES. It sounds harsh, but there are some things I just don't want in my HTML. One of these is a kneta tag, which Microsoft's FrontPage sometimes adds to files. I also don't want either lines with only whitespace (which  $\wedge$  \*\$/ matches) or completely empty lines (which  $\wedge$ \n\$/ matches). As the comment suggests, you can add to this Hash.

The first method, declare regexes and replacements, is at  $\bullet$ . It combines SIMPLE\_TAG\_REPLACEMENTS with UNWANTED\_REGEXES by looping through UNWANTED\_REGEXES and making a Hash called replacement\_of, whose keys are the elements of UNWANTED\_REGEXES and whose values are all the EMPTY\_STRING. This makes sense if a regex is unwanted, we want to replace it with the empty string. The declare regexes and replacements method then returns the merged Hash, which is made up of both SIMPLE TAG REPLACEMENTS, which was already a Hash in the first place, and our new replacement of Hash.<sup>1</sup>

 $1$  I generally find Perl rather sloppy, but one benefit of its policy of storing Hashes as even-length Arrays is that you can make Hashes out of Arrays very easily. The Perl equivalent of our UNWANTED\_REGEXES.each loop would be something like this: my %replacement\_of = map {  $\frac{1}{2}$  => EMPTY\_STRING } @unwanted\_regexes;. Of course, it's more trouble to merge Hashes in Perl, so I still like Ruby better. Don't worry about any of this if you don't know Perl.

On to  $\bullet$  and the perform\_replacements\_on\_contents method. It takes an<br>unent\_unsurprisingly\_called\_contents\_immediately\_duplicates.it with the du argument, unsurprisingly called contents, immediately duplicates it with the dup method, and calls the result output. It then calls declare regexes and replacements (defined at  $\Theta$ ), getting the return value which we already know is a Hash that is called replacement\_of. For simplicity, we'll keep the same name for that Hash inside perform replacements on contents. At  $\Theta$ , we sort the keys of replacement of with the sort by method, which takes a block. Strings know how to compare themselves to other Strings for sorting purposes, whereas regular expressions don't. Therefore, we convert each of our regular expression keys into a String for sorting purposes.

**NOTE** *Strings know how to compare themselves to other Strings because String has a <=> method, and one of String's ancestors is the Comparable module.<sup>2</sup> Comparable uses the <=> method to implement the other comparison operators, such as ==, <=, >=, and so on. If you create a new class and want it to be sortable, give it a method called*  $\langle \div \rangle$ , *figure out how to implement it in a way that makes sense, and then mix in Comparable. You'll get lots of sorting value for a minimal amount of effort, and you'll make your objects more useful.*

In an earlier version of html tidy.rb, I didn't include the sorting at  $\Theta$ , and I would occasionally miss replacements described in SIMPLE\_TAG\_REPLACEMENTS. The reason was that Hash keys do not have a deterministic order, so sometimes my program would replace <br />b> with <strong> before getting to replacing  $\langle$ /strong></td> with  $\langle$ /th>, but sometimes it wouldn't. To make my program more robust, I'd either need to add a Hash pair that replaced  $\langle$ /b> $\langle$ /td> with  $\langle$ /th> or enforce a specific order on how I used replacement of at  $\bigcirc$ . I chose to enforce order, not just because it makes the program more dependable, and not just because I'm a petty tyrant at heart, but also because it makes the program simpler.

We sort the keys of replacement of and loop through each of them at  $\Theta$ , calling them regex in turn. We also want the replacement value, so we read that out of the Hash as replace. Then at  $\mathbf{\Theta}$ , we loop through each line of the eventual output, destructively gsub!ing regex with replace. The output variable is now ready to be returned. That's how we perform replacements on contents. Where do we get the contents?

The perform\_replacements\_on\_filename! method is at  $\bullet$ . At  $\bullet$ , we call it and the APGV Array, which we call filename as we pass it into on each element of the ARGV Array, which we call filename as we pass it into perform replacements on filename! as the single argument. We first attempt a system call of 'which tidy > /dev/null'  $\circledast$ ). Without getting too deep into Unix black magic, I'll tell you that when executed, this command determines whether there is a version of tidy installed on the machine.

If the test succeeds, we know we can use tidy. First, we define a new\_filename, which is just the old filename with the TIDY EXTENSION appended to it. We then make a call to tidy itself, passing it its own TIDY OPTIONS (as an interpolated String) and calling it on filename. We pass its output into the new\_filename, discarding any error messages. The new\_filename file now contains all of the tidying done by tidy itself but none of our add-on changes.

<sup>&</sup>lt;sup>2</sup> Since Comparable is a module, rather than a class, it is an ancestor of String via mixing in, rather than straightforward inheritance. However, String.ancestors includes Comparable, so I've referred to it as an ancestor here.

**NOTE** *The > character in the Unix shell just means* Send my output into the following filename*, so some\_command > some\_file takes the output of some\_command and writes it into a file called some\_file. Putting a 2 in front of > makes it apply to error messages, instead of regular output. Unix calls the output of error messages* Standard Error*. The file called /dev/null just means* nowhere*, so some\_command > some\_file 2> /dev/null means* Send *some\_command*'s output into *some\_file*, and I don't care about any error messages*.*

We then read new\_filename's contents using File.open and the readlines method at  $\mathbf{0}$ . That contents variable is ready for perform replacements on contents, which we call on it, assigning the results into new\_contents. We then open the new\_filename file again, this time for writing, and replace its contents with new\_contents.

If the which tidy test fails, we know that our beloved tidy is not present, so there's little point in proceeding. We simply ask the user to install tidy.

# *Running the Script*

I have a sample file at extras/eh.html, so we can call this script with the command ruby -w html\_tidy.rb extras/eh.html. Here's the original version, extras/eh.html:

```
<!DOCTYPE html PUBLIC "-//W3C//DTD XHTML 1.0 Strict//EN"
"http://www.w3.org/TR/xhtml1/DTD/xhtml1-strict.dtd">
<html 
    lang="en"
    xml:lang="en" 
    xmlns="http://www.w3.org/1999/xhtml">
<head>
<meta http-equiv="refresh" content="10" />
<title>English Horn for No Clergy</title>
<style>
@import url('../css/noclergy.css');
h1, h2 \{ display: none; \}</style>
</head>
<body>
<div id="notation">
<h1>No Clergy:</h1>
<p style="text-align:center;">
<img src="../../png/eh-page1.png" />
\langle/p\rangle</div>
<table>
<tr>
<td><br/>b>I'm a header, but I don't know it.</b></td>
```

```
<td><u>I'm some underlined content.</u></td>
\langle \text{td}\rangle\langle i\rangle I'm some italicized content.\langle \text{d}\rangle\langle \text{td}\rangle</tr>
</table>
<p>I'm an unclosed paragraph. The horrors.
</body>
</html>
```
# *The Results*

And here's the new version, extras/eh.html.tidy:

```
<!DOCTYPE html PUBLIC "-//W3C//DTD XHTML 1.0 Transitional//EN"
     "http://www.w3.org/TR/xhtml1/DTD/xhtml1-transitional.dtd">
<html lang="en" xml:lang="en" xmlns="http://www.w3.org/1999/xhtml">
<head>
<meta name="generator" content=
"HTML Tidy for Linux/x86 (vers 1 September 2005), see www.w3.org" />
<meta http-equiv="refresh" content="10" />
<title>English Horn for No Clergy</title>
<style type="text/css">
/*<![CDATA[*/
@import url('../css/noclergy.css');
h1, h2 \{ display: none; \}/*]]>*/
</style>
<style type="text/css">
/*<![CDATA[*/
 p.c1 {text-align:center;}
/*]]>*/
</style>
</head>
<body>
<div id="notation">
<h1>No Clergy:</h1>
<p class="c1"><img src="../../png/eh-page1.png" /></p>
</div>
<table>
<tr>
<th>I'm a header, but I don't know it.</th>
<td><div style="text-decoration: underline;">I'm some underlined content.
</div></td>
<td><em>I'm some italicized content.</em></td>
\langle/tr>
</table>
<p>I'm an unclosed paragraph. The horrors.</p>
</body>
</html>
```
Notice how tidy added a <meta> tag for itself and wrapped the style information inside CDATA markers. It also defined a paragraph class called c1 for our text-align: center; style that is attached to the free-floating  $\langle p \rangle$  tag. In addition to everything that tidy does, our script does what I've described above. It replaced the tags for our "almost" header with a <th>, converted the underlining from a bad  $\langle u \rangle$  tag to a style declaration, and changed the  $\langle i \rangle$  tag to an  $\epsilon$ em tag, making this content a little friendlier to an audio browser, such as a blind person might use.

# *Hacking the Script*

Could we use inject, rather than each, to modify declare regexes and replacements at  $\bullet$  and make it more functional? Here's one way:

**Hashes from Arrays with inject** def declare regexes and replacements() return UNWANTED\_REGEXES.inject({}) do |h,discard| h.merge(  $\{$  discard => EMPTY STRING  $\}$  ) end.merge(SIMPLE\_TAG\_REPLACEMENTS) end

> In this variant, h takes the place of replacement\_of, and it is the memoized Hash that persists from one iteration of inject to the next. Each time, we merge it with the new pair (consisting of discard as a key pointing to the EMPTY\_STRING), so we end up with a Hash of things to replace, all of whose replacements are the EMPTY\_STRING—just like in the original version. This time, however, our temporary variables are confined entirely within the inject loop.

Could we have simply altered contents in place with a method called perform\_replacements\_on\_contents!? Of course. I just wanted to show both a destructive method (perform\_replacements\_on\_filename!) and a regular method (perform\_replacements\_on\_contents) whose output we would then use for demonstration purposes. Both could have been either destructive or nondestructive. Change the script as you like if you'd prefer these to use the same approach.

# <span id="page-173-0"></span>**#31 Counting Tags (xml\_tag\_counter.rb)**

XML is strict about its internal structure. It can only have a single top-level element (called the *root element*), but that root element can have any number of elements within itself, and each of those elements can have any number of other elements within itself, continuing on recursively. We want a script that we can run on an XML file that will output how many times each tag (or element) occurs within that document, no matter how many layers deep it appears for example, we want to find all  $\langle p \rangle$  tags regardless of whether or not those tags are immediately within the top-level <html> element, or within some other element, such as a <blockquote> or <div>. Let's take a look.

# *The Code*

```
#!/usr/bin/env ruby
                 # xml_tag_counter.rb
                 =begin rdoc
                 This script uses the Rexml parser, which is written in Ruby itself.
                 Find out more at http://www.germane-software.com/software/rexml.
                 =end
REXML O require 'rexml/document'
                 class Hash
               \bullet =begin rdoc
                 Given that <b>self</b> is a <b>Hash</b> with keys of
                 XML tags and values of their respective counts in an 
                 XML source file, sort by the tag count, descending.
                 Fall back to an ascending sort of the tag itself,
                 weighted half as strongly.
                 =end
                    def sort_by_tag_count()
                       self.sort do |a, b| 
                        ( (b[1] \iff a[1]) * 2 ) + (a[0] \iff b[0]) end
                    end
               \bullet =begin rdoc
                 Merge with another <b>Hash</b>, but add values rather
                 than simply overwriting duplicate keys.
                 =end
Hashes as 
Histograms
                   def merge totals(other hash)
                     other hash.keys.each do |key|
                         self[key] += other_hash[key]
                       end
                    end 
               \bullet =begin rdoc
                 Your basic pretty formatter, returns a <br/>b>String</b>.
                 =end
                    def pretty_report()
                      output = ''
                      sort by tag count.each do |pair|
                         tag, count = pair
                        output += "#{tag}: #{count}\n"
                       end
                       return output
                    end 
                 end # Hash
```

```
\bullet =begin rdoc
  Returns DOM elements of a given filename.
  =end
  def get elements from filename(filename)
      REXML::Document.new(File.open(filename)).elements()
  end
\bullet =begin rdoc
  Returns a <b>Hash</b> with keys of XML tags and values
  of those tags' counts within a given XML document. 
  Calls itself recursively on each tag's elements.
  =end
  def tag count(elements)
\odot count of = Hash.new(0) # note the default value of 0
     elements.to a.each do |tag|
       count of \lceil \text{tag.name}( \rceil \rceil += 1
\bullet count of.merge totals(tag count(tag.elements))
      end
      return count_of
  end
```
 puts tag\_count(get\_elements\_from\_file(ARGV[0])).pretty\_report()

# *How It Works*

Most of the work in this script comes from adding new methods to the Hash class. First, at  $\mathbf{0}$ , we require the rexml/document library, an XML processing library. Then at  $\bullet$ , we start the RDoc explaining the sort by tag count method. The RDoc explains the method's goals, but let's look at each step. First, self.sort converts a Hash into an Array of Arrays. Each element of the main Array is another Array with the structure *[key, value]*. Let's show this in irb:

```
irb(main):001:0> h = \{ 0 \Rightarrow 1, 1 \Rightarrow 2 \}\Rightarrow {0=>1, 1=>2}
irb(main):002:0> h.sort
\Rightarrow [[0, 1], [1, 2]]
```
Since this in the context of a method called sort, the Array of Arrays is sorted. The sort method takes a block, which allows us to specify how we'd like it to be sorted. We do this at  $\bullet$  with the expression ( (b[1]  $\leq$  > a[1])  $*$  2) +  $(a[0] \iff b[0])$ . What does this expression mean?

First, we need to talk a bit about sorting. You see in the line before  $\bullet$ that we identify the variables within the sort loop as a and b. Those names are traditional for sorts, although Ruby allows you to pick other names if you like. Our expression calls the  $\leq$  method on whatever  $\mathfrak{b}[1]$  is, with  $\mathfrak{a}[1]$  as the argument. It then multiplies this by two and adds the result of calling  $\leftarrow$  on a[0], with  $b[0]$  as an argument. That should clear everything up, right?

The  $\Longleftrightarrow$  method returns 1 when self is greater then the argument, however it is defined; -1 when self is less than the argument, hopefully according to the same criteria; and 0 when they are equal. Keep this in mind when you create your own classes that implement the <=> method. Our project specifications from ["#31 Counting Tags \(xml\\_tag\\_counter.rb\)" on page 148](#page-173-0) says that the pairs of our Array of Arrays from sort\_by\_tag\_count will have keys that are the names of XML tags and values that are the number of times that the tag appears in the document being analyzed. The first part of our expression (the part that is doubled) is just a sort on the tag count, as the name suggests. We put  $b[1]$  before a[1] because we want to sort in descending order, so the most common tags come first.

What happens when two different tags occur the same number of times in the document? That's what the second part of the expression is for. When the tag count is tied, we want to then sort on the name of the tag, which is either a[0] or b[0]. We put these in regular order, where a comes before b, because we want to sort in ascending order. Our output is sorted by descending tag count first, and ascending tag name within a given tag count. Why do we double the value of  $\iff$  for the tag counts?

Since  $\leq$  always returns -1, 0, or 1, and this is true for either sorting by tag count or tag name, we need to give tag count sorting greater weight somehow. Doubling does this very well, because it increases the magnitude of either 1 or -1 for the tag count sort relative to the tag name sort, but does nothing for tag count ties, because zero doubled is still zero. Our tag name sort still counts for something, just less than the <code>sort\_by\_tag\_count. $^3$ </code>

We now know how to sort by tag count, but we also want to be able to merge Hashes together, take another Hash as an argument, add their tag counts together, and have that new pair be the pair in the result. Hashes already have a method called merge, which takes a Hash argument. That should take care of everything, right? Sadly, no. The preexisting merge method *replaces* any existing key => value pair with whatever is in the hash taken as an argument. We don't want that—we want to keep the key that they share, but add the values together. How do we do that?

As is often true in Ruby, the answer is, *Write your own method and add it to an existing class*. The RDoc for merge totals starts at **O** and explains what we want to happen. All we do is loop through each key of the other hash (the one taken as an argument) and add its value for that key to self[key]. Simple. There's a problem, though. What's the value of some\_hash[some\_key] when some\_key isn't one of some\_hash's keys? The value is nil, and nil doesn't like to be added. Let's see what happens in irb:

```
irb(main):001:0> h = { 0 => 1 }
\Rightarrow {0=>1}
irb(main):002:0> h[1]
\Rightarrow nil
irb(main):003:0> h[1] + 0
```
<sup>3</sup> To paraphrase George Orwell's *Animal Farm*, "All sorts are equal, but some are more equal than others."

```
NoMethodError: undefined method '+' for nil:NilClass
         from (irb):3
         from :0
```
That's not good. We'll need to find a way around that problem—but we'll do that later in the script. For now, know that merge totals will properly add the counts for tags in Hashes that follow the format  $\{ tag => tag \text{ count } \}$ when that tag is present.

We have one more method called pretty report to add to all Hashes  $(\bullet)$ . This method outputs a String showing each tag and its count within the document. It accomplishes that by sorting through each pair in the Array of Arrays returned by sort by tag count from  $\bullet$ , and creating an output String to which it adds a line with the tag, a colon, a space, the tag count, and a newline character. Then it returns that String. That's it for the new methods in Hash.

This script also has two functions not attached as methods to the Hash: get\_elements\_from\_filename (@) and tag\_count (@). The get\_elements\_from\_filename<br>method takes one argument called filename and instantiates a new PEYML: method takes one argument called filename and instantiates a new REXML:: Document, which takes an instance of File as its argument. We provide that File via File.open(filename). Instances of REXML::Document have a method called elements, which does much of our script's work for us, returning all the XML elements from the File.

The tag count method takes those elements as an argument, it instantiates a new Hash called count of at  $(\mathbf{0})$ , and passes 0 into the new method. This 0 argument sets the default value for this Hash, which is the value returned by count of when it lacks the key it is asked for. This default of 0 is how we deal with the problem of adding tag counts that don't yet exist in the merge totals method. The self Hash has a default of zero, so when a new tag comes in to merge totals (which we call at  $\mathbf{\Theta}$ ), it is assumed to have a count of 0 for that tag. Unlike nil, a 0 is happy to have another Integer added to it, so our addition problem is solved. We continue recursively, calling tag\_counts on the elements found within each tag, which then calls tag\_counts as needed on its own elements, if there are any. It all continues, aggregating tag counts with merge\_totals.

**NOTE** *Hashes similar to count\_of often benefit from having default values of either 0 or the empty string. Hashes serving as histograms, like count\_of, count occurrences of something, and should have a default of 0. Other hashes, which accumulate Strings for whatever reason, could have a default of the empty string. Since Strings know to concatenate with other objects, the script could accumulate Strings with*  $+$ *=, just as in our example, which uses Integers as Hash values.*

At  $\Phi$ , we get the output of tag count, which expects elements. We get those elements by calling get elements from filename on the first command-line argument. Since tag\_count returns a Hash, that return value has the method pretty report, which provides the argument to the puts method and provides information to the user.

# *Running the Script*

Let's use the file extras/eh.html.tidy, the corrected output provided by the html tidy.rb script. Let's try ruby -w xml tag counter.rb extras/eh.html.tidy:

### *The Results*

Here's the output:

div: 2 meta: 2 p: 2 style: 2 td: 2 body: 1 em: 1 h1: 1 head: 1 html: 1 img: 1 table: 1 th: 1 title: 1 tr: 1

# *Hacking the Script*

What if we wanted sort\_by\_tag\_count to return a Hash, rather than an Array? We could theoretically make a method like this:

```
def sorted by tag count()
  # sort by tag count returns an Array of Arrays...
  sort by tag count.inject(\{\}\) do |memo,pair| tag, count = pair
    memo.merge( { tag => count } )
   end
   # so we can re-Hash it with inject
 end
```
The problem is all Hash pairs are unordered. Our new sorted by tag count goes to all the trouble of calling sort\_by\_tag\_count but then rehashes it, losing the ordering.

What if we wanted to implement pretty\_report with inject? Here's one way to do it. Notice how the method becomes a bit shorter, and the output variable becomes internal to inject.

```
 def pretty_report()
  sort by tag count.inject('') do |output,pair| tag, count = pair
    output += "#{tag}: #{count}\n"
   end
 end
```
Finally, instead of calling get\_elements\_from\_filename only on the first command-line argument, we could have used ARGV.each to allow the script to analyze multiple files in succession.

# **#32 Extracting Text from XML (xml\_text\_extractor.rb)**

Counting occurrences of tags is fine, but XML is designed to hold text wrapped in tags, providing some organization beyond what's available simply from the content. That said, though, sometimes having just the text content is handy. When I was preparing a document using DocBook, I found myself wanting to use a spell checker on it. There are spell checkers that are XML-aware, but another approach would be to run a text extractor on XML and pass that output into a spell checker that expects plain text. This xml\_text\_extractor.rb is just such a script.

# *The Code*

```
#!/usr/bin/env ruby
                    # xml text extractor.rb
                 \bullet CHOMP TAG = lambda { |tag| tag.to s.chomp }
                    =begin rdoc
                    This script uses the Rexml parser, which is written in Ruby itself.
                    Find out more at http://www.germane-software.com/software/rexml
                    =end
                  require 'rexml/document'
                    =begin rdoc
                    Returns DOM elements of a given filename.
                    =end
                 \Theta def get elements from filename(filename)
                        REXML::Document.new(File.open(filename)).elements()
                    end
                    =begin rdoc
                    Returns a <b>>>>>>>> <br/>
consisting of the text of a given XML document
                    with the tags stripped.
                    =end
                 O def strip_tags(elements)<br>
Q return '' unless (elements)
                 e return '' unless (elements.size > 0)<br>
e return elements to a man do Itagl
                 O return elements.to_a.map do |\text{tag}|<br>
O tag.texts.map(&CHOMP TAG).join(
Mapping Procs \odot tag.texts.map(&CHOMP_TAG).join('') + strip_tags(tag.elements)<br>onto Arroys \odot end.ioin('')
onto Arrays -
                        end.join(' ')
                    end
                  puts strip_tags(get_elements_from_filename(ARGV[0]))
```
This xml text extractor.rb script is similar to xml tag counter.rb, although it is simpler—ironic, since its output is arguably more complex. It starts out at  $\bullet$ by defining a Proc Constant called CHOMP\_TAG, which accepts a single argument and returns the chomped version of that argument's rendition as a String. Following that, it requires the REXML library at  $\Theta$ , just as in xml tag counter.rb. At <sup>6</sup>, it defines its own version of get\_elements\_by\_filename, identical to the<br>one in xml\_tas\_counter\_rb one in xml\_tag\_counter.rb.

**NOTE** *These scripts are designed to demonstrate techniques, rather than to function as production code. For production code, the definition of a method that will be used in multiple places should reside in a single library file that is required by any other file that needs access to that method. Please forgive the duplication in this case for the sake of simplicity.*

Next, we have strip\_tags at  $\bullet$ . Contrast the design of this function with pretty\_report in xml\_tag\_counter.rb. Rather than a more iterative approach of (for example) defining an output variable looping through an Array with the each method and appending results onto the output variable), this uses a more functional approach. It maps an action onto each member of elements (which it calls tag) at  $\bullet$ . That action is itself a mapping of the CHOMP\_TAG Proc onto each member of tag.texts ( $\bullet$ ). Then it joins the resulting Array with an<br>empty String separator between each element, and appends the results of a empty String separator between each element, and appends the results of a recursive call to strip\_tags onto the elements of tag. The result of a map is an Array, so it joins the elements of that Array with a space character before returning  $(\mathbf{\Theta})$ . It also has an exit condition, which returns the empty String if there are no elements  $(\mathbf{\Theta})$ .

#### *Running the Script*

Since strip tags returns either the elements of a map joined on a space (which is a String) or the empty String, that String can easily be printed with puts at  $\mathbf{Q}$ . Let's look at the output returned by ruby -w xml text extracter.rb extras/ eh.html.tidy.

#### *The Results*

```
 English Horn for No Clergy
/**/
@import url('../css/noclergy.css');
h1, h2 { display: none; }
/**/
/**/
 p.c1 {text-align:center;}
/**/ No Clergy: I'm a header, but I don't know it. I'm some underlined 
content I'm some italicized content I'm an unclosed paragraph. The horrors.
```
### *Hacking the Script*

As I mentioned, one change that could be done on both xml text extractor.rb and xml tag\_counter.rb would be to take the common get elements by filename method and place it in a single library file that both xml\_text\_extractor.rb and xml tag counter. rb access via require. This operation has a name in the refactoring community: *Pull Up Method*. The xml\_text\_extractor.rb script could also massage the output of strip tags, stripping out empty lines and/or lines consisting entirely of whitespace, as html tidy.rb does with UNWANTED REGEXES.

# **#33 Validating XML (xml\_well\_formedness\_checker.rb)**

All the XML processing in the world won't do any good if your XML file is not well-formed. Since an XML document either is or is not well-formed, a well-formedness checker that will return either true or false seems like an ideal predicate method. Since XML documents are Files with Strings as their contents, we'll add a well\_formed\_xml? method to both the File class and the String class.

```
#!/usr/bin/env ruby
                # xml well formedness checker.rb
                =begin rdoc
                This script uses the xml/dom/builder, written by YoshidaM.
                =end
The DOM O require 'xml/dom/builder'
                class File
              \bullet def well formed xml?()
                     read.well_formed_xml?
                   end
                end
                class String
              \bullet def well formed xml?()
                     builder = XML::DOM::Builder.new(0)
Root Element builder.setBase("./")
              O begin
                       builder.parse(self, true)
              6 rescue XMLParserError
                       return false
                     end
```

```
<sup>3</sup> return true
     end
  end
O def well formed?(filename)
0
     return unless filename
     return File.open(filename, 'r').well_formed_xml?
  end
 puts well_formed?(ARGV[0])
```
At  $\bf{0}$ , we require the XML::DOM::Builder library file, which is available as part of Ruby's standard library. DOM stands for *Document Object Model*, and it's a way to express an XML document as a object with methods like elements, which returns the elements found within whatever self is at the time—it could be the entire document, or it could be a sub-element within the document. We've used elements already in our previous scripts with the REXML library.

**NOTE** *Programmers that do a lot of Ajax or other JavaScript are intimately familiar with the DOM. Because JavaScript's most common use is as a client-side scripting language within web browsers, JavaScript programs often find themselves dealing with XML (especially XHTML) data. JavaScript is an excellent language with a terribly misleading name and some poor implementations. It shares a similar fused OO/functional heritage with Ruby.*

We said that we'd be adding a well formed xml? predicate to File, which is what we do at  $\bullet$ . The read method of a File returns the contents of that File as a String. We know that we want to add well\_formed\_xml? to all Strings as well as all Files, so we just call read.well formed xml? within File's well formed xml? method and assume that String will do its job and provide its own version of well formed xml? for us.

We don't want to make Strings out to be liars, so we provide String with its own well\_formed\_xml? predicate at <sup>6</sup>. This delegates some of its work to the<br>vm ... DOM... Builder library instantiating a Builder and setting its base to ' /' XML::DOM::Builder library, instantiating a Builder and setting its base to './', which stands for the root element of an XML document.

**NOTE** *The 0 argument to XML::DOM::Builder.new tells it to ignore default events, which has no impact our script. You can read more about XML::DOM::Builder at http://raa.ruby-lang.org/ gonzui/markup/xmlparser/lib/xml/dom/builder.rb?q=moduledef:XML.*

We then start a block at  $\bullet$  with the begin keyword, which indicates a block that may fail so disastrously to do what's asked of it that it could exit the program entirely. The begin keyword allows you to trap that error and deal with it in some intelligent way, without causing the program to crash. We ask our builder instance to parse the XML content represented by self, which is of course a String within a String instance.

This parse operation is the one that might fail. The potentially disastrous error has a type called XMLParserError, so at  $\bullet$  we use the rescue keyword to trap that particular error type and prevent it from killing the entire program. Since our predicate tests for XML well-formedness, an XMLParserError indicates that the document is not well-formed. Therefore, we should return false in the event of an XMLParserError. If we get out of the begin block without entering the rescue section, that means there was no error, so we can safely return true at  $\mathbf 0$ .

We'll finish the xml wellformedness checker.rb script with a well formed? function that accepts a filename argument, created at **0**. It returns an implicit<br>nil for a nil filename at **O**. We then return a call to well, formed xml2 on the File nil for a nil filename at  $\odot$ . We then return a call to well formed xml? on the File instance created by opening filename at  $\mathbf{\Theta}$ . Finally,  $\mathbf{\Phi}$  prints the result of calling well formed? to the user via puts.

#### *Running the Script*

We know that we have a well-formed XML file in extras/eh.html.tidy because we ran html tidy.rb on it to fix it. We also know that extras/eh.html had an unclosed paragraph tag, which would make it not well-formed. Let's see how xml\_wellformedness\_checker.rb performs.

#### *The Results*

```
ruby -w xml_well_formedness_checker.rb extras/eh.html.tidy 
true
$ ruby -w xml_well_formedness_checker.rb extras/eh.html
false
$ ruby -w xml_well_formedness_checker.rb xml_well_formedness_checker.rb 
false
$ ruby -w xml_well_formedness_checker.rb
nil
```
The extras/eh.html.tidy file is well-formed XML, so it properly reports true. The extras/eh.html and xml\_wellformedness\_checker.rb files are either not well-formed XML or not XML at all, so they properly report false. If we call xml\_wellformedness\_checker.rb with no filename, it returns nil, as we expect from  $\mathbf{\Omega}$ 

#### *Hacking the Script*

Calling a separate function called well\_formed? on a filename argument is really just for demonstration purposes. In production code, a more likely use for this script would be to add another method to String called well formed xml filename?, implemented as well formed?, except that it would use self in place of filename. Or, in whatever code opens a given XML file, that file could be checked using File's well formed xml? method before performing any operations that depend on the file's contents being well-formed XML.

# **Chapter Recap**

What was new in this chapter?

- Tidying HTML/XML markup
- Piping output to standard error with 2>
- The Web Accessibility Initiative
- The  $\iff$  method and the Comparable module
- Processing XML with REXML and XML::DOM::Builder
- Manipulating XML documents with regular expressions
- Making Hashes out of Arrays with inject
- Hashes serving as histograms
- Mapping Procs onto Arrays
- The Document Object Model
- The begin and rescue keywords

That's it for our XML-processing scripts. I hope these example scripts are not only useful in and of themselves but that they also might give you ideas about how you could modify or extend them to suit new tasks other than those presented here. For now, we'll proceed to our next chapter, "More Complex Utilities and Tricks, Part I." As the name suggests, its scripts are more detailed, and they will continue to introduce some new functional techniques, as well.

# **9**

# **MORE COMPLEX UTILITIES AND TRICKS, PART I**

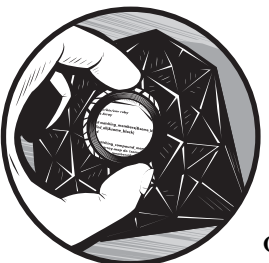

This chapter is the first of two that explore more complex operations in Ruby. This one deals extensively with text manipula-

tions and larger-scale searches, while the next details an important functional technique that expands your options for abstraction in a very powerful way. For now, let's dive right in to learn some text processing techniques.

# **#34 Finding Codes in the Bible or** *Moby-Dick* **(els\_parser.rb)**

This script analyzes a phenomenon in large texts called equidistant letter sequences (ELSes). These sequences are popularly known as *Bible Codes* or *Torah Codes*, largely due to their description in Michael Drosnin's book *The Bible Code* (Simon & Schuster, 1997), in which he examined the Hebrew Bible. An *ELS* is a collection of letters (what Ruby would call a String) with a known starting point within the source text, a known length, and a known *skip value*, which is the distance between the letters comprising that ELS. You could construct an ELS by saying, "Start with the 23rd letter in this newspaper article and add every 8th letter until you have 11 letters." That String of 11 letters would be an ELS. Drosnin's work suggests that ELSes of particular significance (generally due to relevance to the text they're drawn from or due to accurate prediction of future events, such as assassinations) appear at a rate greater than chance within certain religious texts.

My els parser.rb script also uses the work of Professor Brendan McKay of The Australian National University. McKay has done his own research (available at http://cs.anu.edu.au/~bdm/dilugim/torah.html) to find ELSes in texts like *War and Peace* and *Moby-Dick*, thus concluding that the ELSes that Drosnin refers to as the Bible Codes do not occur more often in the Hebrew Bible than can be expected due to chance. I can't read Hebrew, so for this script I've chosen to analyze Herman Melville's *Moby-Dick* in English instead of the Hebrew Bible. I downloaded the text from Project Gutenberg (http:// www.gutenberg.org) into extras/moby dick.txt. The els parser.rb script allows you to choose a text and a set of input parameters that describe a potential set of ELSes; then els\_parser.rb will report whether any ELSes that match the description exist within the source text.

```
ELS #!/usr/bin/env ruby
                # els_parser.rb
                require 'palindrome2.rb' 
                # I want all Strings to have the private letters_only 
                # method from this file.
                class String
                =begin rdoc
                This provides a public method to access the private letters only
                method we required from palindrome2.rb.
                =end
                  def just letters(case matters)
              O letters only(case matters)
                   end
                end
                =begin rdoc
                A text-processing parser that does ASCII-only 
                Equidistant Letter Sequence analyses similar to that described
                at http://en.wikipedia.org/wiki/Equidistant_letter_sequencing
                For my example, I use Moby Dick taken from 
                Project Gutenberg, http://www.gutenberg.org.
                =end
                class ELS_Parser
```

```
\odot DEFAULT SEARCH PARAMS = {
                     :start_pt => 4500,
                    :end pt => nil, # assumes the end of the String to search when nil
                     :min_skip => 126995,
                     :max_skip => 127005,
                     :term => 'ssirhan',
                   }
                  def initialize(filename, search params=nil)
                     @contents = prepare(filename)
                     @filename = filename
                    reset params(search params || DEFAULT SEARCH PARAMS)
                   end
                  def reset params(search params)
                     @search_params = search_params
                     @search_params[:end_pt] ||= (@contents.size-1)
                     # ||= for :end_pt allows nil for 'end of file'
                     return self # return self so we can chain methods
                   end
                =begin rdoc
                Performs an ELS analysis on the ci>filename </i>argument, searching for
                the term argument, falling back to the default.
                =end
               def search(term=@search_params[:term])
                     @search_params[:term] = term
                     reversed_term = term.reverse
$DEBUG warn "Starting search within #{@filename} " + 
                        "using #{@search_params.inspect}" if ($DEBUG)
              O final start pt = @search params[:end pt] - @search params[:term].size
                     @search_params[:start_pt].upto(final_start_pt) do |index|
                       @search_params[:min_skip].upto(@search_params[:max_skip]) do |skip|
               candidate = construct_candidate(index, skip)
               if (candidate == @search_params[:term])
                          return report match(skip, index)
                          end
                          if (candidate == reversed_term)
                           return report_match(skip, index, 'reversed ')
                          end
                       end
                     end
              \Theta return report_match(false, false)
                   end
                   private
               def construct_candidate(index, skip)
                     output = ''
                    0.upto(@search_params[:term].size-1) do |char_index|
                      new index = (index + (char index * (skip + 1)))
```

```
 return '' if (new_index >= @contents.size)
The chr Method output += @contents[new index].chr
                      end
                      return output
                    end
                 =begin rdoc
                 Creates a 'letters only' version of the contents of a <i>filename</i>
                 argument in preparation for ELS analysis. Assumes case-insensitivity.
                 =end
              \Theta def prepare(filename, case matters=false)
                      File.open(filename, 'r').readlines.to_s.just_letters(case_matters) 
                    end
                 =begin
                 Either report the variables at which a match was found, or report 
                 failure for this set of search params.
                 =end
               def report_match(skip, index, reversed='')
                      return "No match within #{@filename} using " + 
                        @search_params.inspect unless index
                      return "Match for #{@search_params[:term]} " + 
                        "#{reversed}within #{@filename} " + 
                        "at index #{index}, using skip #{skip}"
                    end
                 end # ELS_Parser
```
The els parser.rb script only processes letters, ignoring whitespace and punctuation. We know that Strings can also have non-letter characters, such a whitespace, numbers, punctuation, and so on; therefore, we need a method that strips all non-letters out of a String. Fortunately, we already have such a method—letters only, defined in palindrome2.rb. It is easy to take advantage of letters only with a require at the top of els parser.rb. However, palindrome2.rb defined letters\_only as a private method, and (as will become clear), we want it available as a public method. What can we do? One approach, which is what els parser.rb does at  $\bullet$ , is to define a new public method, just letters, that exists merely to call the pre-existing private method letters\_only.

The just\_letters method is for Strings, but we want a new class called ELS\_Parser to do the overall management of the searching. ELS\_Parser has a Hash Constant called DEFAULT\_SEARCH\_PARAMS at **@**. The values for the :start\_pt and :end\_pt Symbol keys represent the earliest and latest character index for the search, respectively. The value for :term is the text to be searched for. Finally, the values for :min\_skip and :max\_skip are the minimum and maximum number of letters to jump past (i.e., skip) during the search. Why these particular default values? They could have been any values, but I took a shortcut and started with values from McKay's web page (http://cs.anu.edu.au/ ~bdm/dilugim/moby.html) that are known to correspond to a particular match within the text of *Moby-Dick*.

Note some subtle differences—my values are 0-based (where a skip of 0 means *Go to the next letter*), whereas McKay defines moving to the next letter as a skip of 1. There is a similar difference with regard to starting points. He also accomplishes searches for backward terms using a negative skip value, while els parser.rb uses a positive skip search on a reversed term.

For example, in the String 'abcdefgh', which we'll call contents, searching for an ELS with a :start pt of 0, a :term of 'abc', and a :min skip of 0 would find a match, because the String 'abc' exists within contents starting at 0 (right at the beginning) with a skip value of 0. Similarly, 'ceg' would be found within contents starting at 2 with a skip value of 1, and 'heb' would be found starting at 1 with a skip value of 2, but as a reversed String. If you expand these concepts greatly, use longer search terms, much larger contents (such as the Bible or *Moby-Dick*), and much larger starting, ending, and skip values, you will begin to understand the basics of ELS analysis.

After defining DEFAULT SEARCH PARAMS, our ELS\_Parser needs an initialize method, in which it will define the instance variables @contents, to hold the text being searched, and @filename, to store the name of the file it read @contents from.

The @contents variable is the result of calling the prepare method (defined at  $\Theta$ ) on the filename. The prepare method takes in a mandatory filename argument and an optional case\_matters argument. All it does is open a new file, extract its contents into a String with readlines.to\_s, and call just\_letters on that String. This ensures that we strip out inappropriate characters from our String before storing it in @contents. Note that just\_letters takes an optional argument for case sensitivity. If you're curious about how this works, remember that just letters just calls the letters only method defined in palindrome2.rb, so you can refer to that script for further study.

The initialize method also calls the reset\_params method, defined right below initialize, which simply sets the instance variable @search params to the search params argument passed into initialize, falling back to the DEFAULT SEARCH PARAMS. It also sets the :end pt value to fall back to the last index of @contents if the :end\_pt value would otherwise be nil. This gives ELS Parser a handy shortcut: leaving out the :end pt automatically means *Search to the end of @contents*.

Next is search at  $\Theta$ . It allows an optional term argument, which automatically updates @search\_params[:term] as needed. Since search is set up to find reversed terms as well as normal-order terms, we define reversed\_term right away. We also report that the search is starting if \$DEBUG is true using the method warn, which writes out to *standard error*, instead of *standard out*. \$DEBUG is generally set as a command-line option to ruby, such that \$DEBUG is true when you execute ruby with either the -d or --debug flag. You may remember standard error from html tidy.rb. In that script, we sent standard error to /dev/null, meaning we didn't care about it. Here, we have a special message designed specifically to go to standard error.

After the standard error warning, we define final start pt at  $\bullet$ . To understand what final\_start\_pt is for, let's go back to our contents = 'abcdefgh' search example. What if we search for 'hiccup' with a :start\_pt of 100? There aren't even 100 letters in our contents, so a search with that :start\_pt value would automatically fail. Instead of letting that happen, we want to figure out the maximum starting index that could conceivably work, and make sure :start\_pt is not larger than that value.

It's even more complicated than that. Our search terms will always have letters, and those letters take up space. If we start too close to the end of @contents, we could run out of room even with relatively low skip values. We need to keep enough room for the term being searched for, which we store in @search\_params[:term], so we set final\_start\_pt accordingly.

After setting final start pt, we enter two nested loops—one on index from the lowest to highest starting points and one using skip to refer to each number from the lowest to highest skip values. The first thing we do within those loops is use index and skip at  $\bullet$  to assign the expression returned from construct candidate, defined at  $\Theta$ , into candidate. The construct candidate method takes the existing index and skip values and makes a String of the same length as the term being searched for. For a @contents of 'abcdefgh', construct candidate(2, 1) produces 'ceg' where @search params[:term] has three characters in it. The construct\_candidate method returns the empty String if the new index being asked for ever goes beyond the @contents String. Our final start pt limits should prevent this from ever being needed, but it's an additional safety check.

**NOTE** *The construct\_candidate method also uses the chr method, because extracting a single character out of a String gives you that character's ASCII value.* 

You can test this in irb:

```
irb(main):001:0> s = 'abcde'=> "abcde"
irb(main):002:0> s[0]
\Rightarrow 97
irb(main):003:0> s[0].chr
=> "a"
```
After establishing our candidate, we want to see if it is a successful match, which we start to do at  $\Theta$ . If it does match, we return the result of calling report match with skip and index as arguments. However, we also want to know whether our candidate matches the reversed\_term instead of the term in regular order, so we call report match, again with skip and index as arguments, but we also add the String 'reversed '. Finally, at  $\bullet$  we return the result of calling report match with two explicit false arguments if we've looped through all of the appropriate skip and index loops without already returning something. This just means that we never found a match, either forward or reversed.

We need to know how report\_match works. It's defined at  $\Phi$ , and it takes upon the for skin, index, and an optional reversed String, as already shown. arguments for skip, index, and an optional reversed String, as already shown. If index is false, report\_match returns a String informing the user that there was no match found. Otherwise, It returns the details of the successful match. Note that reversed adds the String 'reversed ' (including the trailing space) as needed.

#### *Running the Script*

We can test this with another script called demo els parser.rb. Here is its code:

```
#!/usr/bin/env ruby
# demo els parser.rb
require 'els_parser.rb' 
moby dick = ELS Parser.new('extras/moby dick.txt')
puts moby_dick.search() # assumes 'ssirhan'
puts moby dick.reset params( {
   :start_pt => 93060,
   :end_pt => nil, # assumes 'to the end'
  :min skip => 13790,
  :max skip => 13800,
   :term => 'kennedy'
} ).search()
puts moby_dick.reset_params( {
   :start_pt => 327400,
  : end pt => nil, # 'to the end' again
  :min skip \Rightarrow 0,
   :max_skip => 5,
   :term => 'rabin'
} ).search()
puts moby dick.reset params( {
   :start_pt => 104620,
  : end pt => 200000, # not to the end
  :min skip => 26020,
   :max_skip => 26030,
   :term => 'mlking'
} ).search()
```
#### *The Results*

Here is the result of calling this script:

```
ruby -w --debug demo_els_parser.rb 
Starting search within extras/moby dick.txt using {:end pt=>924955,
:min skip=>126995, :max skip=>127005, :term=>"ssirhan", :start pt=>4500}
Match for ssirhan within extras/moby dick.txt at index 4546, using skip 126999
Starting search within extras/moby dick.txt using {:end pt=>924955,
:min skip=>13790, :max skip=>13800, :term=>"kennedy", :start pt=>93060}
Match for kennedy within extras/moby dick.txt at index 93062, using skip 13797
Starting search within extras/moby dick.txt using {:end pt=>924955,
:min_skip=>0, :max_skip=>5, :term=>"rabin", :start_pt=>327400}
Match for rabin reversed within extras/moby dick.txt at index 327500, using
skip 3
Starting search within extras/moby dick.txt using {:end pt=>200000,
:min skip=>26020, :max skip=>26030, :term=>"mlking", :start pt=>104620}
Match for mlking reversed within extras/moby dick.txt at index 104629, using
skip 26025
```
#### *Hacking the Script*

We could significantly increase the speed of construct candidate by checking against the search terms as we go and returning the empty string whenever it fails to match—an application of the return guard notion within the construction of the candidate. Where we define final\_start\_pt, we could also either limit : max skip in a similar way or report an error if impossible search parameters were asked for.

**NOTE** *There's also a better way to include the letters\_only method than the way I've done it here, using a concept called a mixin. Jump ahead to the to\_lang.rb script in Chapter 10 to see mixins in action.*

#### **#35 Mutating Strings into Weasels (methinks.rb)**

This script is based on a program from Richard Dawkins' *The Blind Watchmaker* (W.W. Norton, 1996).The program demonstrates a simplified model of asexual natural selection, starting with a String consisting of random characters and successively mutating it to produce "children" that differ from the parent. The program then selects the "best" child String (meaning the one that most closely matches the target String methinksitislikeaweasel, a reference from *Hamlet*) to be the next generation's parent. This process continues until the parent String matches the target String.

Let's implement Dawkins' process in Ruby.

**NOTE** *Dawkins wrote his program to demonstrate a version of cumulative selection over time that was intentionally simpler than real-world neo-Darwinian natural selection. Critics contend that the program is a suboptimal model, with the most prominent criticisms being that it is overly simplified, it is unable to fail, and it has a preset target, making it a better model of artificial selection than natural selection. See ["Hacking the Script"](#page-200-0)  [on page 175](#page-200-0) for general suggestions for modifying this version of the program to be a better model of real-world Darwinian selection.*

```
#!/usr/bin/env ruby
                 # methinks.rb
                 =begin rdoc
                 Recreate Richard Dawkins' Blind Watchmaker program, in which a purely
                 random string is mutated and filtered until it matches the target string.
                 =end
Inheritance O class Children < Array
                    def select_fittest(target)
                      inject(self[0]) do |fittest,child|
                        child.fitter_than?(fittest, target) ? child : fittest
                      end
                    end
```

```
end
              @ class String
                   ALPHABET = ('a'..'z').to_aLETTER OFFSET = 'a'[0]PARAMS = \{ :generation_size => 20, 
                     : mutation rate => 10,
                      :display_filter => 5,
                     : mutation amp => 6
                    }
                    TARGET = 'methinksitislikeaweasel'
                    @mutation_attempts ||= 0
Differences -
between Strings deviance = 0
              \bullet def deviance from(target)
                     split('').each index do |index|
                        deviance += (self[index] - target[index]).abs
                      end
                      return deviance
                    end
                    def fitter_than?(other, target)
                      deviance_from(target) < other.deviance_from(target)
                    end
              O def mutate(params)
                      split('').map do |char|
                       mutate char(char, params)
                      end.join('')
                    end
               def mutate_until_matches!(target=TARGET, params=PARAMS)
                     return report success if (self == target)
                      report_progress(params)
                      @mutation_attempts += 1
                      children = propagate(params)
                      fittest = children.select_fittest(target)
                      replace(fittest)
                     mutate until matches!(target, params)
                    end
              O def propagate(params)
                      children = Children.new()
                      children << self
                      params[:generation_size].times do |generation|
                        children << self.mutate(params)
                      end
                      return children
                    end
```

```
\odot def report progress(params)
       return unless (@mutation attempts % params[:display filter] == 0)
        puts "string ##{@mutation_attempts} = #{self}"
     end
    def report success()
       puts <<END OF HERE DOC
  I match after #{@mutation_attempts} mutations
  END_OF_HERE_DOC
       return @mutation_attempts
     end
  =begin rdoc
  Replace self with a <b>String</b> the same length as the
  \langlei>target</i> argument, consisting entirely of lowercase
  letters.
  =end
 def scramble!(target=TARGET)
       @mutation_attempts = 0
       replace( scramble(target) )
     end
     def scramble(target=TARGET)
        target.split('').map do |char|
          ALPHABET[rand(ALPHABET.size)]
        end.join('')
     end
     private
  =begin rdoc
  Limit 'out of bounds' indices at end points of the ALPHABET.
  =end
\bullet def limit index(alphabet index)
       alphabet index = [ALPHABET.size-1, alphabet index].min
       alphabet index = [alpha]bhabet index, 0].max
       return alphabet_index
     end
<sup>1</sup> def mutate char(original char, params)
       return original char if rand(100) > params[:mutation rate]
       variance = rand(params[:mutation amp]) - (params[:mutation amp] / 2)
        # variance with amp of 6 now ranges from -3 to 2,
       variance += 1 if variance.zero? # therefore move (0..2) up to (1..3)alphabet index = (original char[0] + variance - LETTER OFFSET)
       alphabet index = limit index(alphabet index)mutated char = ALPHABET[alphabet index] return mutated_char
     end
```

```
end
```
We start by defining a new class called Children at  $\mathbf{0}$ . You'll notice the peculiar Children < Array within the class definition, which suggests a relationship between Children and Arrays. That relationship is *inheritance*. Children inherits from Array, meaning that it behaves as an Array in every way, while also adding whatever new characteristics we give it. In our case, the only new characteristic is a new method called select\_fittest, which uses inject to find the fittest child within Children, defined by the fitter than? method.

#### **CHILDREN DON'T LIE**

There's one other way in which a child class (or subclass) differs from its parent, and that's the expression returned by the class method. It returns the name of the subclass when called on an instance of the subclass:

```
$ irb -r methinks.rb
irb(main):001:0> a = Array.new=> []
irb(main):002:0> c = Children.new
\Rightarrow []
irb(main):003:0> a.class
=> Array
irb(main):004:0> c.class
=> Children
```
Some people may think that's obvious, but it's worth noting.

After defining Children, we open the String class at  $\bullet$ . We add several Constants, including an Array of letters that we'll call the ALPHABET, and LETTER OFFSET. The LETTER OFFSET Constant requires some explanation. It represents characters as ASCII values to determine how closely certain Strings match each other. Converting letters to numerical value is convenient, as it allows us to use basic mathematical operations to find the "most fit" child string. Ruby converts characters to numerical values by treating a String as an Array and reading values out with indices. Let's demonstrate in irb (the chr method converts from ASCII values back to a String):

```
irb(main):001:0> s = 'abcde'=> "abcde"
irb(main):002:0> s[0]
\Rightarrow 97
irb(main):003:0> s[0].chr
= > "a"
irb(main):004:0> 'a'[0]
= > 97
irb(main):005:0> s[1]
= > 98
```
You can see that the ASCII value for the String 'a' (the character at index 0 in String s) is 97, that the chr method converts that ASCII value back to 'a', and that the ASCII value for 'b' is 98. The number 97 is our LETTER\_OFFSET. Astute readers will notice that LETTER\_OFFSET is the index at which 'a' appears in our ALPHABET, as well. Observe the following in irb:

```
irb(main):001:0> letters = ('a'..'z').to_a
=> ["a", "b", "c", "d", "e", "f", "g", "h", "i", "j", "k", "l", "m", "n", "o", 
"p", "q", "r", "s", "t", "u", "v", "w", "x", "y", "z"]
irb(main):002:0> 's'[0]
= > 115
irb(main):003:0> 's'[0] - 'a'[0]
\Rightarrow 18
irb(main):004:0> letters[18]
= > "S"
```
Calling  $[0]$  on a character and subtracting LETTER OFFSET ('a' $[0]$ , or 97) gives us the index of that character within our ALPHABET Array. This will be very handy in the mutate char method at  $\Phi$ , which we'll discuss when we get there.

Our next two Constants are PARAMS and TARGET. Both of these establish defaults for items that might be overridden by optional arguments. PARAMS is a now-familiar Hash with Symbol keys, each value of which determines the specific behavior of our mutations. The value for : generation size is the number of children, :mutation\_rate's is the percentage chance that a mutation will occur at all, :display\_filter just sets how often our program will give updates while it's running, and : mutation amp determines how strong or divergent a given mutation can be—basically a numeric measure of how different children can be from their parents.

TARGET is our default final goal: methinksitislikeaweasel. Finally, after the Constants, we have a single class variable called @mutation\_attempts, which is just a counter that increments every time we mutate. We're ready to start defining some methods.

Our first new method to add to String is deviance from  $(\bigcirc$ . It takes a mandatory target argument (the default fallback to the TARGET Constant occurs in mutate\_until\_matches! at  $\bullet$ , which is later in the code but is called earlier). The<br>doviance from method returns an Integer (doviance) which is a numeric measure deviance\_from method returns an Integer (deviance) which is a numeric measure of how different two Strings are. Each character of difference at each point within the String increments deviance by one. Here are some irb examples:

```
irb -r methinks.rb 
irb(main):001:0> 'aaa'.deviance_from('aaa')
\Rightarrow 0
irb(main):002:0> 'aaa'.deviance_from('aab')
\Rightarrow 1
irb(main):003:0> 'aaa'.deviance_from('aac')
\Rightarrow 2
irb(main):004:0> 'aaa'.deviance_from('bac')
\Rightarrow 3
irb(main):005:0> 'aaa'.deviance_from('baq')
\Rightarrow 17
```
This method is useful for our script, because if we are trying to model the survival of the fittest, we need to be able to measure fitness. A low deviance from the target represents fitness. Just below deviance from is fitter than?, a simple predicate that compares the deviance\_from value for self and the deviance\_from value for the other String, both relative to the same target. It only returns true when self's deviance from value is lower, making self fitter. Take a look at ["Hacking the Script" on page 175](#page-200-0) for a way to eliminate this method entirely.

Next up is mutate  $(\mathbf{0})$ . It takes a mandatory params argument, which falls back to the default PARAMS Constant in mutate\_until\_matches! (<sup>6</sup>) earlier<br>within the script's operation, if necessary. The mutate method is remarkal within the script's operation, if necessary. The mutate method is remarkably lazy, in that it splits its calling object into individual characters, and calls mutate char  $(\mathbf{0})$  on each of those characters via map.

The mutate char method is a bit more complicated. It takes mandatory arguments for the original\_char and params, and it exits immediately if params says that it should not mutate, which is determined by a random percentage being higher than params[:mutation rate]. Assuming it passed params' test, mutate char will mutate the character. First, it declares a variance, which is just the amount and direction of change based on the :mutation\_amp. The values for variance range from  $+(\cdot)$  mutation amp / 2) to  $-(\cdot)$  mutation amp / 2), excluding zero. They initially vary from -(:mutation amp / 2) to one less than  $+($ :mutation amp / 2), including zero, but the line that executes variance +=1 if variance.zero? ensures that values of zero or higher are bumped up by one.

It then creates an alphabet index variable, which uses LETTER OFFSET as previously discussed to find that index within ALPHABET for our original\_char, plus any appropriate variance. It then limits alphabet index with the limit index method  $(\mathbf{0})$ , which clips or truncates alphabet index to a maximum of the last index within ALPHABET and minimum of 0, which is the first index within ALPHABET. Since it then has a dependable index to read from ALPHABET, it does so, placing that value within a variable called mutated char, which it then returns.

Following mutate is mutate\_until\_matches! ( $\bullet$ ), which is the public-facing<br>khorse of the script. It takes optional arguments for target and params workhorse of the script. It takes optional arguments for target and params, falling back to String's TARGET and PARAMS Constants, as mentioned in earlier discussions of other methods. If self matches the target exactly, we want to report success. Failing that, we want to report progress. We can look at both of those methods, which start at  $\bullet$ . The report success method uses puts to show that it matches exactly after a certain number of attempts, and it returns @mutation\_attempts without incrementing it. (There's no need to increment it, since no new mutation occurred.) The report progress method returns with no value unless @mutation attempts is a multiple of (i.e., has a modulus of 0 relative to) params[:display\_filter]. If we set a lower display filter, we have a chattier mutation process. Assuming that it should output, it uses puts to show what self is after however many @mutation\_attempts.

After reporting its progress, mutate until matches! should then actually do some mutating. It increments @mutation\_attempts and then creates a new variable called children, which is the output of propagate  $(\mathbf{\Theta})$ . The propagate method takes some params and instantiates a new instance of Children  $(\mathbf{0})$ , meaning that it has access to select fittest, which is not available to Arrays. It appends itself onto children, the effect of which is that if the parent (self) is fitter than all of the children, the parent will again be the source of the generation of children after this one. The propagate method then appends a child (a mutated version of itself) onto children, doing so a number of times equal to params[:generation\_size]. Finally, it returns the children, who will then try to make their way in the cruel world.

The effect of the cruel world is accomplished via Children's select\_fittest method. The world is cruel indeed, because only one child survives, as discussed already. We call the fittest child fittest, appropriately, and replace the parent with this fittest child. Then mutate until matches! recursively calls itself, mutating until it finally matches the target.

Two methods remain undescribed: scramble and scramble!  $\circledcirc$ . Both of these methods take an optional target argument that defaults to TARGET. Since scramble! is destructive, it sets self's @mutation\_attempts to 0 and replaces itself with the value returned by the non-destructive scramble. The scramble method splits the target at each char and creates a new Array via map; each member of the new Array is a random element from ALPHABET. Note that we don't even make any use of char—we just use map to make sure that the scrambled String is the same size as the target. The scramble method then joins that Array of random characters with the empty String and returns the resulting String: a String of the same length as the target, consisting entirely of random letters.

#### *Running the Script*

Let's try it out in irb.

```
irb -r methinks.rb 
irb(main):001:0> candidate = String.new.scramble!()
=> "rnvrtdldcgaxlsleyrmzych"
irb(main):002:0> candidate.mutate_until_matches!()
```
#### *The Results*

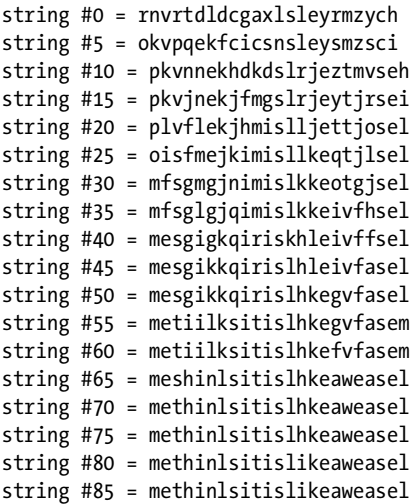

```
string #90 = methinlsitislikeaweasel
string #95 = methinlsitislikeaweasel
string #100 = methinlsitislikeaweasel
string #105 = methinlsitislikeaweasel
string #110 = methinlsitislikeaweasel
string #115 = methinlsitislikeaweasel
string #120 = methinlsitislikeaweasel
string #125 = methinlsitislikeaweasel
string #130 = methinlsitislikeaweasel
string #135 = methinlsitislikeaweasel
string #140 = methinlsitislikeaweasel
string #145 = methinlsitislikeaweasel
string #150 = methinlsitislikeaweasel
I match after 152 mutations
= > 152
```
Try it on your own machine, and notice that the results are random sometimes the script takes more generations, sometimes fewer. If you pass in different values, you can get dramatically different results:

```
irb(main):005:0> candidate = String.new.scramble!('hello')
=> "wnwdi"
irb(main):006:0> candidate.mutate_until_matches!('hello')
string #0 = wnwdi
string #5 = onsdj
string #10 = lnpgj
string #15 = ijlkj
string #20 = hemlj
string #25 = hemll
string #30 = hemlo
I match after 34 mutations
= > 34
```
We'll explore this program further in our next script, methinks meta.rb.

#### <span id="page-200-0"></span>*Hacking the Script*

The select fittest method could be expressed as follows in terms of sort by, rather than inject. The returned value is exactly the same, whether it's the memoization within inject or the member of the sorted Children at the zeroth index. Using sort by would also allow us to eliminate the fitter than? method entirely.

```
 return sort_by do |child|
   child.deviance_from(target)
 end[0]
```
The replace in mutate until matches! is what makes it destructive, making it appropriate for its name to end with a bang. The mutate until matches! method could easily have been purely functional by replacing the last two lines of the method with return fittest.mutate until matches(target, params), although the name would then have been misleading, even without the bangperhaps simply get match would be a better name in this case. In addition, the @mutation attempts variable would not be retained from mutation to mutation. We would have to alter mutate until matches! (or get match, or whatever other new name it would have) to accept mutation attempts as an optional argument, defaulting to zero for the first call. Its treatment would be very similar to how els\_parser.rb updates @search\_params[:term] with the optional term argument.

What would stop us from implementing the propagate method  $(\mathbf{\Theta})$  with something like the following code?

```
 return [self] +
  (1..\text{params}: generation size]).to a.map do |gen| self.mutate(params)
   end
```
The main problem is that the returned value from propagate would be an Array, not a Children, meaning that it would not have access to the select\_fittest method that we added to Children, our subclass of Array. We could use our new definition of propagate by eliminating the subclassing of Children  $\langle$  Array ( $\bullet$ ) and simply adding the select fittest method to all Arrays.

You could also modify this program to be a more accurate model of a more complex type of cumulative selection, such as real-world Darwinian selection. Such a program would have multiple competing "species" of Strings, something to represent food supplies (which would be in finite supply and be consumed by the reproduction process), multiple potentially-successful targets not preset by the programmer, and so on. The changes would allow some Strings' descendants to be unable to produce competitive children (and thus become extinct), while other Strings' descendants would flourish, just like organisms in the real world.

# **#36 Mutating the Mutation of Strings into Weasels (methinks\_meta.rb)**

This script uses the previous one, methinks.rb, so make sure you understand how that one works before trying this one, methinks meta.rb. This script uses techniques similar to those used in methinks.rb to find the "best" input parameters for methinks.rb.

The previous script's performance (the number of generations it takes to match the target) can vary greatly from one run to the next. Two major factors affect that variation in our results: The first factor is the set of arbitrary starting parameters. We saw that a target of hello was much easier to reach quickly than a target of methinksitislikeaweasel. Using other values for :mutation\_rate or the other parameters also has an impact. The second factor is the unpredictable nature of the random variations while the program runs. Over time, after many runs, the laws of probability will cause this second

factor to be less and less important—and in any case, randomness is part of the given problem. Our arbitrary starting parameters are crucial. How do we decide what they should be?

**NOTE** *Varying the :display\_filter has no impact on how many generations it takes to reach the target, only how often the program reports on its own progress. Also, genuine random number generation is possible with computers—often by measuring the decay of radioactive elements or listening to noise from a microphone—but our "random" number generation is actually only pseudo-random. Pseudo-random numbers come from a process that has a pattern, making them unsuitable for use in heavy-duty applications like stress testing or cryptography. They're random enough for our script's purposes, though. This pseudo-random caveat applies to all random numbers in this book.* 

The arbitrary set of input parameters is the major problem facing the efficiency of our string's mutations. Luckily, we'd recognize an ideal set of parameters if we saw them, and we can easily rate parameter sets as better or worse in relation to each other, because we have an easy way to measure success: A low number of generations needed to reach the target String. We already have a way to process candidates repeatedly to reach a given target—it's called methinks.rb.

Just as we can create a Proc that returns another Proc (as shown in ["#24](#page-136-0)  [Nesting lambdas" on page 111\)](#page-136-0), we can create a mutator that operates at a higher level of mutation—mutating not just Strings, but the mutation of those Strings. We can define fitter as *requiring a lower number of generations to reach the target*, plug in some parameters, and go. Our new script, methinks meta.rb, will (pseudo-)randomly vary arbitrary input parameters and filter them by this fitness criterion to find ever-better input parameters for us. Let's see the code.

```
#!/usr/bin/env ruby
  # methinks_meta.rb
 require 'methinks'
  class Hash
\Theta def get child()
       new\_hash = \{\}each pair do |k,v|new hash[k] = (rand(v) + (v/2)) end
        new_hash[:display_filter] = 5
        return new_hash
     end
  end # Hash
```

```
###
❸ class Meta_Mutator
    NEW TARGET = 'ruby'
    MAX ATTEMPTS = 2
     TARGET = NEW_TARGET || String::TARGET
     def initialize()
        @params_by_number_of_mutations = {}
     end
O def mutate mutations!(params, did no better count=0)
        return if did_no_better_count > MAX_ATTEMPTS
       num = update params by number of mutations!(params)
        return mutate_mutations!(
         @params_by_number_of_mutations[best_num],
         get no better count(num, did no better count)
        )
     end
\Theta def report()
       @params_by_number_of_mutations.sort.each do |pair|
         num, params = pair
          puts sprintf("%0#{digits_needed}d", num) + 
            " generations with #{params.inspect}"
        end
     end
     private
O def best num()
       @params_by_number_of_mutations.keys.sort[0] || nil
     end
\bullet def digits needed()
        @params_by_number_of_mutations.keys.max.to_s.size
     end
O def get children(params, number of children = 10)
       (0..number of children).to a.map do |i| params.get_child()
       end
     end
\odot def get no better count(num, did no better count)
       return did_no_better_count if (num == best_num)
       did_no_better_count + 1
     end
```

```
\omega def update params by number of mutations!(params)
       children = get_children(params)
      number of mutations = nil
       children.each do |params|
         candidate = String.new.scramble!(TARGET)
        number of mutations = candidate.mutate until matches!(TARGET, params)
         @params_by_number_of_mutations[number_of_mutations] = params.dup
       end
       return number_of_mutations
     end
  end # Meta_Mutator
  ###
  params = \{: generation size => 200,
     :mutation rate => 30,
    :display filter => 5,
     :mutation amp => 7
  }
  mm = Meta_Mutator.new()
  mm.mutate_mutations!(params)
  mm.report()
```
Since we're performing operations that use methinks. The we require that file at  $\mathbf{0}$ . We then immediately open the Hash class, adding a new method called get child at  $\bullet$ . The get child method, which could also have been named *mutate* or *reproduce*, performs random variations on all of the values for the given Hash. It assumes that those values are Integers, and can thereby be varied with the rand method—in this case, from half the given value to 1.5 times the given value. Since the :display\_filter value has no impact on fitness, we just forcibly set that to 5. We accomplish the mutation through the construction of a new\_hash by iterating over self with the each\_pair method and making the necessary changes before writing to new\_hash, which we then return.

**NOTE** *We already noted how get\_child makes the assumption that all of its Hash's values are Integers. It also assumes that the Hash has a key called :display\_filter. This assumption*  works fine for our script, but if the get child method were to become part of a commonly*used library, we would have to make it play nicely with other programs. A programmer can avoid this method for inappropriate Hashes, but a better solution would be for the programmer to take responsibility for making new methods more robust when he or she opens an existing class and adds a new method. A production-ready version of get child would check that the Hash's values can implement numeric addition and also check for the presence of a :display\_filter key before performing the operations laid out in our example.*

Next, we create our Meta Mutator class at  $\Theta$ . It has several Constants. The NEW\_TARGET Constant defines a different target String. This was mainly for the convenience of having a shorter target, so that runs of the program would take a shorter time. The MAX\_ATTEMPTS Constant defines the maximum number of attempts we should make to beat our previously fittest mutation attempt before giving up and trying a new set of parameters. TARGET is either our NEW TARGET or the familiar String::TARGET from methinks.rb. This definition allows us to override the TARGET easily while still having a default value, and not having to constantly change code later when we want different targets—we just always use TARGET. The Meta\_Mutator class also has the expected initialize method, which takes no arguments and defines an empty Hash for @params\_by\_number\_of\_mutations. We'll see this instance variable in action later.

Next comes the public method mutate mutations! at  $\bullet$ . Note that it is destructive, and it takes two arguments: a required params Hash, and an optional Integer for the did\_no\_better\_count, assumed to be zero, which makes sense for an initial run. It has a return guard, which allows it to exit early if the did no better count is greater than the MAX ATTEMPTS allowed. Assuming it should continue, it calls update params by number of mutations! (defined at  $\Phi$ ), passes in the params argument, and places its returned value into the local num variable into the local num variable.

Let's jump down to  $\Phi$  to see what update\_params\_by\_number\_of\_mutations!<br>S. It creates some children, using get, children, defined at  $\Omega$ . Then does. It creates some children, using get children, defined at  $\mathbf{\Theta}$ . Then get children creates an Array to be returned by mapping the operation of calling get\_child on the params Hash onto an Array with as many members as the requested number of children (assumed to be 10). The update params by number of mutations! method then loops through each of those children, calling each one params. It constructs a new candidate and determines the number of mutations needed to reach the TARGET by calling mutate until matches! (from methinks.rb) on that candidate. We now have our measure of fitness and the params used to achieve that level of fitness. We update @params by number of mutations, setting the value at the number of mutations key to be params, as the name @params\_by\_number\_of\_mutations suggests. It then returns the number of mutations required by this pass through mutate until matches!.

Back in mutate mutations!  $(\bullet)$ , we recursively call mutate mutations! again, this time with the "fittest" result in @params by number of mutations as the first argument and the result of calling get no better count(num, did no better count) as the second argument.

The best num method is defined at  $\mathbf{0}$ , and it is straightforward. The keys of @params\_by\_number\_of\_mutations are the number of mutations needed to reach the target. Since they're Integers, the lowest (and therefore "fittest") value will be the first element of the resulting Array when we sort them. We can get that easily with [0]. The get no better count method is defined at  $\mathbf{\Theta}$ ; it takes the existing num and did no better count as its only arguments. It returns 0 if this pass' num is the best\_num, resetting the did\_no\_better\_count. Otherwise, it returns did\_no\_better\_count + 1.

That's it for mutate mutations!. There's one other public method, report, defined at  $\bullet$ . It sorts through each pair within @params\_by\_number\_of\_mutations, outputting results via puts, inspect, String interpolation, and the digits\_needed method, defined at  $\bullet$ . It simply takes all the keys of @params\_by\_number\_of \_mutations, finds the max, and converts that highest Integer to a String with to\_s. That String's size method returns the number of characters, which is our desired number of digits needed for display purposes.

We can compute values as well as report them. We establish default params near the bottom of methinks meta.rb, instantiate a Meta Mutator, and call its mutate mutations! and report methods. Let's see the results.

**NOTE** *This script is not meant to demonstrate proper statistical analysis. Your results could be highly variable based on initial conditions. To accurately measure the improvement (or lack thereof) between variations, you should perform multiple runs of each version and verify that the differences you're seeing are statistically significant. That's beyond the scope of this book though. If this program inspires you to write programs that manipulate other programs, it's done its job.*

#### *Running the Script*

\$ ruby -w methinks\_meta.rb

#### *The Results*

```
string #0 = onfi
string #5 = ppbm
string #10 = rtbq
string #15 = rubv
I match after 18 mutations
string #0 = tfjc
string #5 = uuar
I match after 9 mutations
string #0 = qmsi
string #5 = rqln
string #10 = rugv
I match after 13 mutations
string #0 = yuqa
string #5 = uupf
... (several lines removed)...
string #0 = umsv
string #5 = rupy
I match after 10 mutations
string #0 = vclv
string #5 = rlay
I match after 8 mutations
04 generations with \{: generation size=>243, :mutation rate=>25,
: mutation amp=>11, :display filter=>5}
```

```
08 generations with {: generation size=>251, : mutation rate=>28,
:mutation amp=>7, :display filter=>5}
09 generations with {: generation size=>234, : mutation rate=>31,
:mutation amp=>10, :display filter=>5}
10 generations with {: generation size=>112, : mutation rate=>15,
:mutation_amp=>7, :display_filter=>5}
11 generations with {: generation size=>162, : mutation rate=>26,
:mutation amp=>7, :display filter=>5}
12 generations with {: generation size=>118, : mutation rate=>30,
:mutation amp=>5, :display filter=>5}
13 generations with {: generation size=>100, : mutation rate=>24,
:mutation_amp=>3, :display_filter=>5}
14 generations with {: generation size=>191, : mutation rate=>29,
:mutation amp=>5, :display filter=>5}
15 generations with {: generation size=>146, : mutation rate=>22,
:mutation amp=>8, :display filter=>5}
17 generations with {: generation size=>161, : mutation rate=>14,
:mutation_amp=>7, :display_filter=>5}
18 generations with {:generation size=>112, :mutation rate=>18,
:mutation amp=>3, :display filter=>5}
22 generations with \{: generation size=>277, :mutation rate=>40,
:mutation_amp=>4, :display_filter=>5}
24 generations with {: generation size=>112, : mutation rate=>41,
:mutation_amp=>4, :display_filter=>5}
27 generations with {: generation size=>120, : mutation rate=>24,
:mutation amp=>3, :display filter=>5}
36 generations with \{: generation size=>140, :mutation rate=>17,
:mutation amp=>4, :display filter=>5}
```
Our winner is {: generation size=>243, : mutation rate=>25, : mutation amp=>11, :display\_filter=>5}, with a match after only four generations. Again, the :display\_filter doesn't matter, it's the other three parameters that really make a difference. You can rerun methinks meta.rb as many times as you like, seeing if your winning values seem to hover around a given range of values for each important parameter. You can then reset the default params at the bottom of methinks\_meta.rb and keep going as long as you want.

#### *Hacking the Script*

If we want the results to always show the params keys in alphabetical order, we could override the built-in inspect method of all Hashes with the following code:

```
 def inspect()
   '{' + keys.sort_by do |k| 
     k.inspect
   end.map do |k| 
    "\#{k.inspect} \Rightarrow \#{self[k].inspect}"end.join(', ' ) + '}' end
```
## **Chapter Recap**

This chapter's mandate was to use techniques you've already learned at some broader levels. However, there were still a few new concepts or approaches.

- Equidistant Letter Sequences and larger-scale text searches
- Extracting single characters from Strings
- The chr method
- Modeling natural selection with methinks.rb
- Subclassing (Children < Array) and inheritance
- Calculating differences between Strings
- select fittest : inject versus sort by
- Genuine random versus pseudo-random
- Meta-mutation with methinks meta.rb
- Alphabetizing inspect through overriding

Our next chapter is the second of two chapters that consider more complex programs. While this chapter mainly expanded upon concepts we've already learned, the next one uses an exciting new type of abstraction, known as a *callback*. Let's get to it.

# **10**

# **MORE COMPLEX UTILITIES AND TRICKS, PART II**

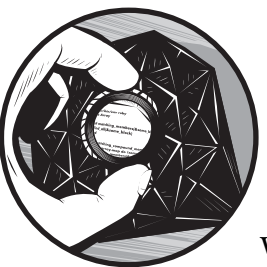

In this chapter, I'll describe an important functional technique called the *callback*, in which a general-purpose method uses a Proc to determine its specific result. We've actually

seen this plenty of times before, because it's built right into many Ruby methods. Let's say we want to double every number in a list. That's easy. We just use [0, 1, 2] map  $\{ |x| \times * 2 \}$  and get [0, 2, 4] as the result. If we want to find all numbers greater than 1, we use [0, 1, 2].find\_all  $\{ |x| \leq x > 1 \}$  and get [2] instead.

All we're doing in either case is using a general purpose method like map or find all that takes a block, like  $\{ |x| x * 2 \}$  or  $\{ |x| x > 1 \}$ , and bases its output on the results of that block. The map method performs the block's operation on every member of its calling object, while find\_all returns a collection that only contains members that passed the test that the block describes. In both cases, the specifics are completely determined by the block. Conceptually, that's all a callback is. Let's see a specific useful example that uses Procs instead of blocks to describe callbacks.

# **#37 Overnight DJ (radio\_player1.rb)**

One of my friends has had a very colorful employment history. He's been a DJ and general manager of a radio station, a union organizer, a journalist and translator in Japan, and a professional nightclub musician. $^{\rm 1}$  Back when he was running a jazz radio station, he had a problem: His station relied heavily on volunteers and automation, as many jazz stations do, and the station operators would set up an automated computer system to play sound files overnight. The drawback was that the system had no logging, so if a listener heard something he or she liked at 2:47 AM, the operators couldn't find out what the specific tune was. No one was at the station to take a phone call, and the next morning, there was no log of what sound file was played when, so no one could track down what was playing at a specific time that morning before anyone came in.

Enter radio player1.rb and radio player2.rb. These programs demonstrate a solution to this type of problem. The radio\_player1.rb script gets us started with the basics, including an explanation of how Ruby uses callbacks, and radio player2.rb does the real heavy lifting, including logging. Note that radio\_player1.rb doesn't really do any playback, it just demonstrates the techniques.

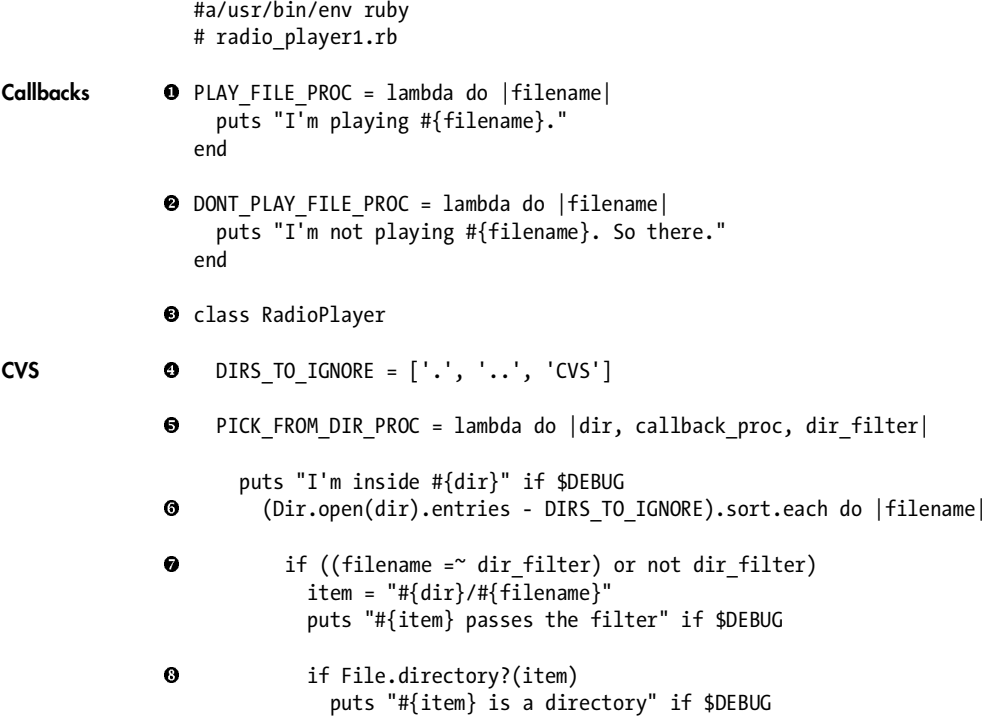

 $1$  Now he blogs and podcasts at http://thejasoncraneshow.com.

```
PICK FROM DIR PROC.call(
                 item, callback proc, dir filter
   \overline{\phantom{a}} else
              puts "#{item} is a file" if $DEBUG
              callback_proc.call(item)
            end
          end
        end
     end
O def self.walk(dir, callback proc, dir filter=nil)
        puts
        puts "I'm walking #{dir} using filter #{dir_filter.inspect}" if $DEBUG
        PICK_FROM_DIR_PROC.call(dir, callback_proc, dir_filter)
     end
  end
 dir = 'extras/soundfiles'
  callback = (ARGV[0] == 'play') ? PLAY_FILE_PROC : DONT_PLAY_FILE_PROC
  dir filter = ARGV[1] ? Regexp.new(ARGV[1]) : nil
  RadioPlayer.walk(dir, callback, dir_filter)
  puts
```
First, we define our callbacks as Proc Constants. At  $\bullet$ , we have the PLAY FILE PROC, and at  $\Theta$ , we have the DONT PLAY FILE PROC. Since radio player1.rb is just a demonstration script, both of these Procs merely report what they would do instead of actually doing anything. Think of them as "dry run" testing examples. At  $\bullet$  we define a new class called RadioPlayer. We'll detail that class<br>soon, but for now, it'll be easier to understand how this script works if we sk soon, but for now, it'll be easier to understand how this script works if we skip down to  $\Phi$ , where we see how the class is used.

We define a variable called dir, with the value 'extras/soundfiles'. That's where I stored the audio files used by this example; it's analogous to the directory that contains the radio station's songs, sound bites, station identification, and so forth. We then set the value of a variable called callback. It stores the appropriate Proc, either PLAY\_FILE\_PROC or DONT\_PLAY\_FILE\_PROC. If the first argument to the script (ARGV[0]) is 'play', it uses PLAY\_FILE\_PROC. Otherwise, it uses DONT PLAY FILE PROC. Next, we define a variable called dir filter, which is either a defined RegExp instance or nil. As the name suggests, this filters directories within the main dir soundfile directory. If dir\_filter is nil, it does no filtering, and it assumes the entire contents of dir are available for playing. We then call the walk  $(\mathbf{0})$  class method of RadioPlayer with the arguments dir, callback, and dir\_filter.

The self.walk method takes three arguments: dir, callback\_proc, and dir filter. The first two are mandatory, while dir filter is optional, defaulting to nil. It prints an empty line with puts, and if the script is called with the -d flag (which sets \$DEBUG to true), self.walk also prints some boilerplate indicating what it's doing. It then executes a call to a Proc Constant called PICK FROM DIR PROC, using the same three arguments—dir, callback proc, and dir filter.

Now, to understand what that means, we'll describe the RadioPlayer class at lists the directories that the script should not care about. It includes the current  $\odot$ . It has two Constants: DIRS TO IGNORE and PICK FROM DIR PROC. DIRS TO IGNORE ( $\odot$ ) directory ('.'), the directory up a level ('..'), and the directory used by CVS.

**NOTE** *Concurrent Versions System (CVS) is a program that keeps track of different versions of files. It's most often used for software development. You can read more about it at http://www.nongnu.org/cvs.*

The second Constant within RadioPlayer is PICK FROM DIR\_PROC ( $\bullet$ ), which is a Proc that picks from directories. We create it in the usual way with lambda and define it to take three arguments: dir, callback proc, and dir filter. These correspond to the three arguments to walk  $(\mathbf{\Theta})$  that we described at the bottom of this script at  $\Phi$ .<br>Now we get to see what the

Now we get to see what these arguments end up being used for. The PICK FROM DIR PROC Constant has several debugging lines that puts a given message if \$DEBUG is set to true. I won't detail each of them, as they should be fairly self explanatory. We start by looping through each sorted filename, based on the entries within dir, minus the DIRS TO IGNORE  $(\bigcirc)$ . Next, we verify that either the filename matches the dir\_filter with a regular expression test, or there is no dir filter in place ( $\bullet$ ). Assuming we should proceed, we assign the interpolated String "#{dir}/#{filename}" into a local variable called item. We'll be using item frequently enough that it's worthwhile to set it once and reuse it, rather than recalculate it every time.

Next, we use the File.directory? predicate  $\Theta$  to determine whether or not item is a directory. If it is a directory, we need to pick from that directory as well, so we recursively call PICK\_FROM\_DIR\_PROC, with the arguments item, callback proc, and dir filter. The current value of item now becomes the value of dir in the new recursive call, so when we get to the assignment into item within the recursive call, that item consists of a String like the following: "#{top\_dir}/{next\_dir}/#{filename}", and so on. This keeps happening until we reach a non-directory filename. What happens then?

In this case we consult the else clause within the  $\mathbf{if}$  block at  $\mathbf{\Theta}$ . Here, we finally call the callback\_proc, with item as the argument. Let's assume that we are using PLAY\_FILE\_PROC as the callback\_proc. We'll therefore puts a message saying that we're playing filename. This happens for every terminal (nondirectory) filename within the execution of self.walk  $(\mathbf{Q})$ . Let's see it in action. First let's see the contents of extras/soundfiles:

```
$ ls -R extras/soundfiles/
extras/soundfiles/:
01-Neal And Jack And Me.ogg CVS legal promo
```

```
extras/soundfiles/CVS:
Entries Repository Root
extras/soundfiles/legal:
CVS legal1 legal2
extras/soundfiles/legal/CVS:
CVS Entries Repository Root
extras/soundfiles/legal/CVS/CVS:
Entries Repository Root
extras/soundfiles/promo:
CVS promo1 promo2
extras/soundfiles/promo/CVS:
CVS Entries Repository Root
extras/soundfiles/promo/CVS/CVS:
Entries Repository Root
```
Other than those CVS directories I mentioned, we have a file called 01-Neal\_And\_Jack\_And\_Me.ogg at the top level, a directory called legal with the files legal1 and legal2, and a directory called promo with the files promo1 and promo2. Now, let's run radio\_player1.rb with various arguments.

#### *The Results*

\$ ruby -w radio\_player1.rb

```
I'm not playing extras/soundfiles/01-Neal_And_Jack_And_Me.ogg. So there.
I'm not playing extras/soundfiles/legal/legal1. So there.
I'm not playing extras/soundfiles/legal/legal2. So there.
I'm not playing extras/soundfiles/promo/promo1. So there.
I'm not playing extras/soundfiles/promo/promo2. So there.
```
We provided no ARGV[0], so it assumed DONT\_PLAY\_FILE\_PROC for the callback. It also had no dir\_filter, so it "not played" every file within extras/soundfiles, except within the directories we told it to ignore—maybe it's silly to explicitly "not play" sound files, but I just wanted a callback that could show in an obvious fashion that it was being called. Let's see some more.

```
$ ruby -w radio_player1.rb play legal
I'm playing extras/soundfiles/legal/legal1.
I'm playing extras/soundfiles/legal/legal2.
```
Here, ARGV[0] is 'play', and ARGV[1] limits available files to those matching /legal/. It worked.

```
$ ruby -w radio_player1.rb play
```

```
I'm playing extras/soundfiles/01-Neal_And_Jack_And_Me.ogg.
I'm playing extras/soundfiles/legal/legal1.
I'm playing extras/soundfiles/legal/legal2.
I'm playing extras/soundfiles/promo/promo1.
I'm playing extras/soundfiles/promo/promo2.
```
It worked again.

# *Hacking the Script*

The most basic hack of this script is to call it with the -d command-line option. That tells you where the script is at any given point, and it may reveal some useful information as you try different arguments, create your own files and directories with extras/soundfiles, or do whatever other customization you think is appropriate.

The beauty of callbacks is that you can hack your program by simply using a different one. The overall structure of the manner in which you do some particular operation stays the same, while the specific operation being done can change, often quite drastically. We'll see an example of that in the next script.

# **#38 Better Overnight DJ (radio\_player2.rb)**

This script, radio\_player2.rb, is an improvement on radio\_player1.rb. Instead of placeholder Procs, it will actually play sound files, as well as log playback with specific times.

```
#a/usr/bin/env ruby
                    # radio_player2.rb
                  LOG_FILE = '/tmp/radio_player2.log'
                 \bullet PLAYERS = {
                        '.mp3' => 'mpg321',
                       \loggg' => \log 123',
                              \Rightarrow 'ls'
                    }
                 \bullet # these are variables, local to Kernel.<br># They work just as well as constants
                    # They work just as well as constants.
Callbacks play_file_proc = lambda do |filename| 
                 O ext = File.extname(filename)<br>
O system("#{PLAYERS[ext]}#{fi
                  system("#{PLAYERS[ext]} #{filename}") if PLAYERS[ext]
                      File.open(LOG FILE, 'a') do |log| log.puts([Time.now, filename].join("\t") + "\n")
                       end
```
```
dont_play_file_proc = lambda do |filename| 
   puts "I'm not playing #{filename}. So there."
end
class RadioPlayer
  DIRS TO IGNORE = ['.'', '..', 'CVS'] PICK_FROM_DIR_PROC = lambda do |dir, callback_proc, dir_filter|
     (Dir.open(dir).entries - DIRS_TO_IGNORE).sort.each do |filename|
      if ((filename =~ dir filter) or not dir filter)
        item = "#{dir}/#{filename}" if File.directory?(item)
          PICK FROM DIR PROC.call(
            item, callback proc, dir filter
\qquad \qquad else
           callback_proc.call(item)
         end
       end
     end
   end
  def self.walk(dir, callback proc, dir filter=nil)
     puts
     PICK_FROM_DIR_PROC.call(dir, callback_proc, dir_filter)
   end
end
dir = 'extras/soundfiles'
callback = (ARGV[0] == 'play') ? play_file_proc : dont_play_file_proc
dir filter = ARGV[1] ? Regexp.new(ARGV[1]) : nil
RadioPlayer.walk(dir, callback, dir_filter)
puts
```
## *How It Works*

end

For this section, I'll merely detail the changes between radio\_player1.rb and radio\_player2.rb. The first change is the definition of the LOG\_FILE Constant at  $\mathbf 0$ . As you might expect, this is the filename into which radio\_player2.rb writes logging messages. Next, we declare a Hash Constant called PLAYERS at  $\bullet$ , with keys of file extensions for particular types of soundfiles and values of the names of programs that one might use to play those types of files on a Unix system.

Next, we define our Procs at  $\bullet$ , this time as variables rather than Constants. There's no particular reason to use variables instead of Constants, as the comment notes. I just wanted to show that either approach works well for our purposes. Aside from being variables rather than Constants, the playing Proc is substantively different.

The play file proc acts as a closure, binding the PLAYERS Hash inside itself. It establishes the extension (and therefore, type) of its filename argument as ext at  $\bm{\Theta}$ . It then tries to play that filename using system at  $\bm{\Theta}$ , but only if the PLAYERS<br>Hash has an appropriate player for that file extension. I made sure that PLAYERS Hash has an appropriate player for that file extension. I made sure that PLAYERS had an entry for no file extension at all, so radio\_player2.rb could still demonstrate that it was either playing or not playing the dummy files like legal1 and promo2 that have no file extension. Since I just wanted to show the dummy files, I decided that the Unix command ls, which just lists files, was the appropriate value to use in PLAYERS.

The radio player2.rb script also logs playback within the play file proc. At  $\Phi$ , it opens a new file for appending, using 'a' as the second argument to File.open. It then refers to that log file as log, and uses log's puts method to append the current Time and the filename being played, separated by tabs, all followed by a carriage return. Whenever we use radio\_player2.rb, we can check the contents of LOG\_FILE to see what's been played.

The only other differences are the removal of the debugging messages and referring to the Procs by the lowercase variable names rather than the all-caps Constant names. Let's see this version in action.

#### *The Results*

Let's try a basic playback of everything.

```
$ ruby -w radio_player2.rb play
Audio Device: OSS audio driver output 
Playing: extras/soundfiles/01-Neal And Jack And Me.ogg
Ogg Vorbis stream: 2 channel, 44100 Hz
Title: Neal and Jack and Me
Artist: King Crimson
Album: Beat
Date: 1982
Track number: 01
Tracktotal: 08
Genre: Prog Rock
Composer: Belew, Bruford, Fripp, Levin
Musicbrainz_albumid: 5ddbe867-ebce-445d-a175-d90516e426da
Musicbrainz albumartistid: b38225b8-8e5f-42aa-bcdc-7bae5b5bdab3
Musicbrainz_artistid: b38225b8-8e5f-42aa-bcdc-7bae5b5bdab3
Musicbrainz_trackid: 30a23275-11ef-4f07-bdc8-0192ae34e67d
```

```
Done.
extras/soundfiles/legal/legal1
extras/soundfiles/legal/legal2
extras/soundfiles/promo/promo1
extras/soundfiles/promo/promo2
```
That command-line call played the Ogg file (again, from my favorite band King Crimson) using a system call with ogg123, the appropriate value within PLAYERS for the .ogg extension, and then it "played" the other files with ls, the appropriate PLAYERS value for files with no extension at all.

Now let's filter, with fake playback.

```
$ ruby -w radio_player2.rb play legal
extras/soundfiles/legal/legal1
extras/soundfiles/legal/legal2
```
And again, without fake playback.

```
$ ruby -w radio_player2.rb dont legal
```

```
I'm not playing extras/soundfiles/legal/legal1. So there.
I'm not playing extras/soundfiles/legal/legal2. So there.
```
Notice that playback merely lists the dummy files, while non-playback executes the full dont play file proc, including the immature So there. suffix.

## *Hacking the Script*

The value of LOG\_FILE is Unix-specific. Windows users (or anyone else) can certainly change that filename to something more appropriate for their operating system. Also, if you prefer a more robust system for the dummy files, you could give them their own extension, like dummy, and change PLAYERS so that the key for 'ls' is that new extension.

# **#39 Numbers by Name (to\_lang.rb)**

In previous scripts, notably ["#16 Adding Commas to Numbers \(commify.rb\)"](#page-100-0)  [on page 75](#page-100-0) and ["#17 Roman Numerals \(roman\\_numeral.rb\)" on page 81](#page-106-0), we talked about how numbers can be represented in a variety of ways. Both of those scripts showed meaningful ways of representing Integers as Strings, other than the handy but trivially different to\_s method. This script, to\_lang.rb, extends that discussion by representing Integers as Strings consisting of how those numbers are spoken in two real-world languages: English and Spanish.

## *The Code*

This code is broken into three separate files, for reasons that I will make clear in ["How It Works" on page 198](#page-223-0).

#### **representable\_in\_english.rb**

```
=begin rdoc
                  This is intended for use with to_lang.rb
                  =end
               \bullet module Representable In English
                  =begin rdoc
                  Return a <b>Hash</b> whose keys are <b>Integer</b>s and whose values
                  are the words representing the same values.
                  =end
                def create_english()
                        need_ones_in_english.merge(dont_need_ones_in_english)
                      end
               \boldsymbol{\Theta}def special replacements in english(num as string)
                       add hyphens to tens(num as string).strip
                      end
Syntactic Sugar O def to_english()
                        to_lang('english')
                      end
               a alias : to en : to english
               \bullet private
                \odot def add hyphens to tens(num as string)
                       num as string.sub(/ty/, 'ty-').sub(/-?- ?/, '-')
                      end
               \odot def need ones in english()
                        return {
                         10 ** 9 => 'billion',
                         10 ** 6 => 'million',
                         10 ** 3 => 'thousand',
                         100 \Rightarrow 'hundred',
                        }
                      end
               \bullet def dont need ones in english()
                        return {
                         90 \Rightarrow 'ninety',80 \Rightarrow 'eighty', 70 => 'seventy',
                         60 \Rightarrow 'sixty',50 \Rightarrow 'fity',
```

```
40 \Rightarrow 'forty',30 \Rightarrow 'thirty',
        20 \Rightarrow 'twenty',
         19 => 'nineteen',
         18 => 'eighteen',
         17 => 'seventeen',
         16 => 'sixteen',
        15 \Rightarrow 'filteren', 14 => 'fourteen',
         13 => 'thirteen',
        12 \Rightarrow 'twelve',11 \Rightarrow 'eleven',10 \Rightarrow 'ten',9 \Rightarrow 'nine', 8 => 'eight',
          7 \Rightarrow 'seven',6 \Rightarrow 'six',5 \Rightarrow 'five'.4 \Rightarrow 'four',3 \Rightarrow 'three',2 \Rightarrow 'two',1 \Rightarrow 'one',0 \Rightarrow '',
      }
   end
end
```
Next will be a very similar file, also storing a module/mixin definition. The only meaningful differences pertain to the choice of language: this one details Spanish, rather than English.

```
representable_in_spanish.rb
```

```
=begin rdoc
                 This is intended for use with to lang.rb
                 =end
               module Representable_In_Spanish
                 =begin rdoc
                 Return a <b>Hash</b> whose keys are <b>Integer</b>s and whose values
                 are the words representing the same values.
                 =end
              @ def create spanish()
                     need ones in spanish.merge(dont need ones in spanish)
                    end
                   def special replacements in spanish(num as string)
              \Omegaadd hyphens to tens(num as string).strip
                    end
Syntactic Sugar \bullet def to spanish()
```

```
 to_lang('spanish')
      end
a alias : to es : to spanish
O private
\bulletdef add hyphens to tens(num as string)
       num as string.sub(/ta/, 'ta-').sub(/-?- ?/, '-')
      end
O def need ones in spanish()
        return {
          10 ** 12 => 'billon',
          10 ** 9 => 'mil millones',
          10 ** 6 => 'millon',
          10 ** 3 => 'mil',
          100 => 'ciento',
        }
      end
\bullet def dont need ones in spanish()
        return {
           90 => 'noventa',
           80 => 'ochenta',
           70 => 'setenta',
           60 => 'sesenta',
           50 => 'cincuenta',
           40 => 'cuarenta',
          30 \Rightarrow 'treinta',20 \Rightarrow 'veinte', 19 => 'diecinueve',
           18 => 'dieciocho',
           17 => 'diecisiete',
           16 => 'dieciseis',
          15 => 'quince',
           14 => 'catorce',
          13 \Rightarrow 'tree',12 \Rightarrow 'doce',11 => 'once',
          10 \Rightarrow 'deiz',9 \Rightarrow 'nueve',8 \Rightarrow 'ocho',7 \Rightarrow 'siete',6 \Rightarrow 'seis',5 \Rightarrow 'cinco', 4 => 'cuatro',
           3 \Rightarrow 'tres',2 \Rightarrow 'dos',
           1 \Rightarrow 'uno', 0 => '', # 'cero'
        }
      end
   end
```
Finally, we have the code that directly gives Integers the ability to represent themselves in spoken languages. It does so through the use of the modules above, as you'll see.

#### **to\_lang.rb**

```
#!/usr/bin/env ruby -w
                  # to_lang.rb
                  =begin rdoc
                  Implement representation of numbers in human languages:
                  1 \Rightarrow 'one',2 \Rightarrow 'two',etc.
                  This is an generalized extension of ideas shown for the 
                  specific case of roman numerals in roman numeral.rb
                  Note that similar work has already been done at
                  http://www.deveiate.org/projects/Linguistics/wiki/English
                  This version focuses only on converting numbers to multiple 
                  language targets, and pedantically considers "and" to be 
                  the pronunciation of the decimal point.
                  =end
                  class Integer
Requiring Our 0 require 'representable_in_english'<br>Own Mixins require 'representable_in_spanish'
                    Own Mixins require 'representable_in_spanish'
               @ include Representable_In_English
                     include Representable_In_Spanish
               \Omega EMPTY_STRING = ''
                    SPACE = ' '\odot @@lang of ||= Hash.new()
               \Theta def need ones?(lang)
The send
                      send("need ones in #{lang}").keys.include?(self)
Method
                     end
                def to_lang(lang)
                       return EMPTY_STRING if self.zero?
                       @@lang_of[lang] ||= send("create_#{lang}")
                      base = get base(lang)
                      mult = (self / base).to iremaining = (self - (mult * base))raw output = [mult prefix(base, mult, lang),
                         @@lang_of[lang][base],
```

```
 remaining.to_lang(lang)
        ].join(SPACE)
        return send(
       "special replacements in #{lang}",
       raw_output)
     end
\theta private
\bullet def get_base(lang)
        return self if @@lang_of[lang][self]
       @@lang of[lang].keys.sort.reverse.detect do |k|
          k <= self
        end
     end
Q def mult prefix(base, mult, lang)
       return mult.to lang(lang) if mult > 1 return 1.to_lang(lang) if base.need_ones?(lang)
        return EMPTY_STRING
     end
  end
```
## <span id="page-223-0"></span>*How It Works*

Let's examine each file in turn. Since representable in english.rb and representable in spanish.rb are so similar, we can deal with them simultaneously.

#### <span id="page-223-1"></span>**The Two Mixins**

Both representable\_in\_english.rb and representable\_in\_spanish.rb are *mixins*, the mechanism Ruby uses to give shared behavior to classes with different ancestry, like giving both bats and birds the ability to fly. In our case, instead of giving organisms the ability to fly, we're giving the object we mix our mixins into the ability to represent itself in some human languages: English and Spanish, in this case.

We define the appropriate Module, in both representable in english.rb and representable in spanish.rb, at  $\bullet$ . I'll keep the numbered callouts in the code in parallel across these two files throughout this example. At  $\bullet$ , we define our create english or create spanish methods. The purpose of either method is to return a Hash whose keys are Integers and whose values are the representation of those Integers in the module's language. The resulting Hash's pairs will form our base cases, and we'll use them very similarly to the ones we used in the roman\_numeral.rb script in Chapter 5. Then at  $\Theta$ , we define a special replacements method, customized and named for the we define a special replacements method, customized and named for the language. Every language is likely to have some special treatment, even beyond what we can do with the differences in the Hash returned by create english or create spanish. So far, all we need to do is add hyphens

to numbers with tens components. To accomplish that task, we call the add hyphens to tens method, which we define at  $\bullet$ .

At **@** and **@**, we add some of what programmers call *syntactic sugar*, or a alification of a language's syntax. The term *syntactic sugar* can have a neg simplification of a language's syntax. The term *syntactic sugar* can have a negative connotation, but it doesn't have to. It generally refers to a shortcut that a programmer uses to more easily accomplish a commonly needed technique, such as adding method aliases with alias. It's relatively easy to add syntactic sugar to Ruby, as our examples show. We can add methods like to english or to spanish by calling to lang (soon to be defined in to lang.rb) with the appropriate lang argument. $^2$  We can also use alias to make to\_en refer to to\_english, and to\_es refer to to\_spanish.

Some of our methods can be private, so we declare that at  $\mathbf{0}$ . We've already discussed add hyphens to tens  $\bullet$ , so we can move on to need ones in english and need\_ones\_in\_spanish <sup>®</sup>. This method returns a Hash whose keys are<br>Integers and whose values are the representation of those Integers in th Integers and whose values are the representation of those Integers in the module's language. This should sound familiar. What makes the pairs in this Hash notable is a characteristic they all share: They all need the prefix *one* (in the appropriate language) when there is in fact only one of those numbers. The number *100* is pronounced *one hundred* in English, for example.

"Of course!" you might think. However, contrast the Hashes returned by need\_ones\_in\_english  $\bullet$  and dont\_need\_ones\_in\_english  $\bullet$ . The Integer keys of<br>the Hash created at  $\bullet$  do not need the one prefix. You don't say one twenty for the Hash created at  $\bullet$  do not need the *one* prefix. You don't say *one twenty* for *20*, for example, so we need a way to differentiate between numbers that need the prefix and those that don't. The different methods at  $\mathbf{\Theta}$  and  $\mathbf{\Theta}$  are our way to do so. When we want all of them together and when we don't care about way to do so. When we want all of them together and when we don't care about the prefix issue we can simply merge the two Hashes together. This is exactly what we will do in the to\_lang.rb file, which we're about to examine.

#### **The Main Code**

The first thing we do in to lang.rb is open the Integer class, since we want to add new behavior to Integers. At  $\bullet$ , we require the mixin files just discussed, and at  $\mathbf{\Theta}$ , we include them within the Integer class, giving all Integers the methods defined in the mixin files, including both aliases. We also want some Constants, mainly for convenient text manipulation, so we define those at  $\mathbf{\Theta}$ . We close off the pre-methods section by defining a class variable called @lang\_of at  $\bullet$ . It's a Hash that will eventually store the merged result of the two Hashes from the mixins' markers at  $\bullet$  and  $\bullet$ . Since we define it with  $||$ =,<br>it is only defined in the first Integer instantiated, and then it is shared among it is only defined in the first Integer instantiated, and then it is shared among all of them.

At  $\Theta$ , we define a predicate called need ones?, which takes a lang argument and simply makes a call to either need ones in english (defined in representable in english.rb) or need ones in spanish (defined in representable in spanish.rb), as appropriate to the lang argument. It doesn't matter which of the files the called method is defined in, because they are both included at  $\bullet$  in to lang.rb.

<sup>&</sup>lt;sup>2</sup> Note that our definitions of to\_english and to\_spanish essentially curry to\_lang, making new curried methods that are simpler to call (i.e., that take fewer arguments) by making assumptions, namely which language to convert into.

Our main workhorse method to lang, appears at  $\mathbf{\odot}$ ; this method takes a single, mandatory lang argument. It returns early with the EMPTY STRING if self is zero. This means that if we call 0.to\_lang('english'), we get the empty string as the result, instead of the String 'zero'. (See ["Hacking the Script"](#page-227-0)  [on page 202](#page-227-0) for a way to change that.) Assuming the case should proceed beyond that, to\_lang then sets the value of @@lang\_of[lang]. The @@lang\_of class variable had already been declared as a Hash when the first Integer was instantiated, but only as a Hash with no keys or values. The value put into @@lang\_of[lang] is the result of calling a method called *send* with the argument "create\_#{lang}", which you should recognize as an interpolating String.

The send method takes any number of arguments, the first of which must be an expression that evaluates to the name of a method. It then calls that method with the rest of the arguments. This allows you to do exactly what we're doing here, which is dynamically calling a method whose name you don't yet know. You could work around this by having a test on the lang argument, and there are many ways to do so. Instead of a traditional method like create\_english or create\_spanish, you could use Procs as Hash values, as we've done many times since Chapter 6. You could also do something like this:

```
@Qlang of = if (lang == 'english')
   create_english()
else
   create_spanish()
end
```
Note that we take advantage of the fact that all statements in Ruby return the last expression evaluated, including the if statement. You have many different options for calling a method whose name you don't know, but the point is that it doesn't need to be that difficult. Ruby provides us with the send method, which is incredibly useful and appropriate.

At this point, @@lang\_of[lang] will contain the Hash that is the merged result of both need\_ones\_in\_english and dont\_need\_ones\_in\_english (for English) or need ones in spanish and dont need ones in spanish (for Spanish.) Let's take a cue from send and express those as "need\_ones\_in#{lang}" and "dont\_need\_ones\_in#{lang}". We then want to create some local variables called base, mult, and remaining.

The base variable is the highest Integer key within @@lang\_of[lang] that is equal to or less than self. We get it from the get\_base method, defined at  $\mathbf{\Phi}$ , which finds the first key in a reverse-sorted version of @@lang\_of[lang] that is equal to or less than self. It does this via the detect method (which I like to think of as "find first"). It also has a return guard, where it returns self if self is actually one of the keys of @@lang\_of[lang].

The mult variable is simply how many times base can go into self, rounded down to the nearest Integer. The remaining variable is whatever's left. We then want to create raw\_output, a String that holds the eventual output, before we make any of the special replacements already mentioned in ["The Two Mixins" on page 198](#page-223-1). The raw\_output String will consist of something representing (base \* mult), a space, and then the result of making a recursive call to to\_lang on whatever is left (remaining.to\_lang(lang)).

We accomplish that by constructing an Array. The first element is the output of a method called mult prefix, defined at  $\mathbf{\Theta}$ ; it takes the arguments base, mult, and lang. If mult is greater than one, we know we need to have a prefix: the number *200* is pronounced *two hundred*, so we need the *two*. If base needs a one (as described already, pertaining to the need\_ones? predicate), we know that we need to have *one* as a prefix, such as for *one hundred* or *one thousand*. Finally, in all other cases, we return a prefix that is the EMPTY STRING, so the number *20* is pronounced *twenty* rather than *one twenty*, and *5* is *five* rather than *one five*. That's the multiple prefix and the first part of our eventual output.<sup>3</sup>

Next, we need whatever base is, as pronounced in lang. We get that via  $\mathcal{Q}$ elang of[lang][base]. Finally, we need the rest of the number, which we get via remaining.to\_lang(lang). This keeps happening recursively, with a smaller Integer calling to lang and appending its results, until base is 0. Then to lang returns the EMPTY\_STRING due to its return guard, and the entire output is concatenated together within the first calling to remaining.to\_lang.

That's the Array. You'll notice that to\_lang joins that Array on a SPACE, so that the words in raw\_output are separated by spaces, which is normal. Before we're done, we want to call our special replacements method (whichever one is appropriate for lang) on raw\_output, and return the result of doing that. Since we again have a method name that depends on lang, we'll use send.

## *The Results*

Let's take it out for a spin. I've written a simple test script called test lang.rb that I stored inside the tests directory. It uses Test::Unit::TestCase again, in a manner similar to the way we tested the temperature converter in Chapter 7. Here's its code:

```
#!/usr/bin/env ruby
# test_lang.rb
require 'to_lang'
require 'test/unit'
class Tester < Test::Unit::TestCase
   def test_langs()
    tests = \{'en' \Rightarrow \{1 \Rightarrow 'one',5 \implies 'five',9 \implies 'nine',
        11 \Rightarrow 'eleven',
        51 => 'fifty one',
         100 => 'one hundred',
         101 => 'one hundred one',
         257 => 'two hundred fifty seven',
         1000 => 'one thousand',
```
<sup>&</sup>lt;sup>3</sup> All of these specific examples assume English, of course. Substitute the Spanish terms when lang is 'spanish'.

```
 1001 => 'one thousand one',
       90125 => 'ninety thousand one hundred twenty five',
     },
    'es' => {
      1 \Rightarrow 'uno',
      5 \Rightarrow 'cinco',9 \implies 'nueve',11 => 'once',
       51 => 'cincuenta-uno',
       100 => 'uno ciento',
       101 => 'uno ciento uno',
       257 => 'dos ciento cincuenta-siete',
       1000 => 'uno mil',
      1001 => 'uno mil uno',
       90125 => 'noventa-mil uno ciento veinte cinco',
     }
   }
   %w[ en es ].each do |lang|
     general_tester( tests, lang )
   end
 end
 private
def general tester(tests, lang)
   tests[lang].each_key do |num|
    assert equal( num.send("to \#{lang}"), tests[lang][num] )
   end
 end
```

```
end
```
And here's its output:

```
Loaded suite tests/test_lang
Started
.
Finished in 0.004543 seconds.
1 tests, 22 assertions, 0 failures, 0 errors
```
# <span id="page-227-0"></span>*Hacking the Script*

We could modify to lang to allow the pronunciation of zero, instead of returning the EMPTY STRING Constant. In order to do that and still work with the recursion, we'll need to send another optional argument into to\_lang that keeps track of the recursion depth (how many levels of recursion we have performed). We only care about distinguishing between the first call to to\_lang and the rest of the calls. We could then return the EMPTY STRING if self is zero and it's the first call to to\_lang; we can skip the return guard in all other cases. We'd also need to change the value for 0 in both dont need ones in english and dont need ones in spanish.

## **#40 Elegant Maps and Injects (symbol.rb)**

I'll close this chapter with a tiny script that I didn't even write. I certainly wish I had, because it's remarkably useful, especially for making your use of map, inject, and similar methods much more elegant. It's an example of the best kind of syntactic sugar, and it comes directly from the Ruby Extensions Project at http://extensions.rubyforge.org. This script and all other scripts at that site are licensed under the same terms as Ruby itself, which is what allows me to use it in this chapter.<sup>4</sup> The code is extremely simple.

#### *The Code*

```
Symbol.to_proc #!/usr/bin/env ruby
                 class Symbol
                    def to_proc()
                      Proc.new { |obj, *args| obj.send(self, *args) }
                    end
                 end
```
What's the point of this? It lets you use uc words = lc words.map( $&;\text{upcase})$ ) to accomplish the same thing as uc words = lc words.map  $\{ |word|$  word.upcase  $\}$ . In both cases, the uc\_words variable now contains uppercase versions of all the words in 1c words. As I said, it's basically just syntactic sugar, but it's very, very nice and clever.

## *How It Works*

First of all, this script creates a Proc using Proc.new that takes an object called obj and a variable number of args. Remember from to\_lang.rb that obj.send(methodname) is the same as obj.methodname, so these are equivalent, with an Array a:

```
a.send(push, some item)
a.push(some_item)
```
The remaining arguments (represented by \*args) are also passed along to obj, which is using each or map or some other iterating method.

Secondly, you may remember previous discussion about how to convert between Procs and blocks using the ampersand (&), but we can also use the ampersand to cast more than blocks into Procs. Doing so calls a method called to proc, which you can see we've overridden. We end up using a double character prefix of &:, because a colon is already the prefix for a Symbol. When we use the expression &:some\_name, what we mean is *the expression returned by the to\_proc method of the Symbol named some\_name*.

 $^4$  Those terms are made explicit at http://www.ruby-lang.org/en/about/license.txt  $\,$ 

## *The Results*

Let's see it in action in irb.

```
irb -r symbol.rb
irb(main):001:0> digits = (0..9).toa\Rightarrow [0, 1, 2, 3, 4, 5, 6, 7, 8, 9]irb(main):002:0> digits.inject(&:+)
\Rightarrow 45
irb(main):003:0> digits.map(&:inspect)
=> ["0", "1", "2", "3", "4", "5", "6", "7", "8", "9"]
irb(main):004:0> require 'to_lang'
=> true
irb(main):005:0> digits.map(&:to_en)
=> ["", "one", "two", "three", "four", "five", "six", "seven", "eight", 
"nine"]
```
## *Hacking the Script*

This script is already a very elegant hack. Note that you need to use Proc.new rather than lambda, because you want it to be able to handle a variable number of args.

# **Chapter Recap**

What was new in this chapter?

- Callbacks
- CVS
- Mixins in action
- Calling methods with variable names via send
- Syntactic sugar
- Symbol.to proc

That's it for this chapter. It tended to focus less on completely new concepts and more on new applications for familiar things, but it still managed to introduce more than a few novel ideas. The next chapter focuses on web programming, a venue in which Ruby has become quite popular.

# **11**

# **CGI AND THE WEB**

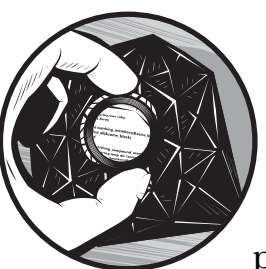

Ruby has gotten a lot of attention as a language particularly well suited for web programming, especially in the context of the Rails development framework. Some people

even go so far as to categorize Ruby as a web language, suggesting that it is not a full-fledged general-purpose programming language. I hope that the previous chapters have played at least a modest role in convincing readers that this assertion is false.

That said, Ruby is very useful for web work, and it does have some characteristics that make it better suited for web programming than (for example) video game programming. Ruby operates at a very high level of abstraction, giving programmers a large toolset to work with, and it executes code at a slower speed than some other languages. These characteristics make Ruby well suited for web work, since development speed is often critical, but program execution speed is often less critical than in other types of programs, such as real-time action video games.

The Rails development framework has been instrumental in bringing Ruby to the attention of an ever-larger audience. Some say it's Ruby's "killer app," analogous to Perl's CPAN or the GNU project's gcc. This is a general

Ruby book, not a Rails book, but Rails is important enough that it gets its own chapter. (Since we'll be using RubyGems, Ruby's package-management system, to install Rails, this book also has a chapter devoted to RubyGems.)

You'll have to wait two chapters for Rails. Aside from knowing how to install it with RubyGems, by then you should also know something about web programs in general—that's what this chapter is for. If you're a web app veteran, feel free to skip this chapter, although you may find some of the specific scripts novel and interesting, even if you already know how they work.

#### **Common Gateway Interface**

The most common approach to web programming is the Common Gateway Interface (CGI). *CGI* is not a programming language; it's a set of rules for programs to follow when they run on the Web, regardless of the particular language in which each program might be written. CGI enables friendly cooperation among multiple files that could even be written in distinct programming languages but all exist together within a larger web application.

Using more than one language for a single web application is fairly common. I mentioned that Ruby's high level of abstraction makes it suitable for web programming. However, sometimes you might really want to use a library someone has already written in another language—like Python, for instance—in a web program. If you use CGI, you could write part of your web application in Python in order to use that library. You might also have a section of your web application that is highly speed critical, so you could write that part in C for execution speed, and the rest in Ruby for development speed. This is exactly the reason that Paul Graham and his colleagues chose to use a combination of Lisp and C for their company Viaweb, which eventually became Yahoo! Stores. They were able to do so because the CGI specification holds across multiple languages.

## **Preparation and Installation**

Before we get going with Ruby and CGI, we've got to do a little work to get our webserver ready. For the purposes of this chapter, I'll be focusing on getting CGI working for the Apache webserver running on a Unix-like environment. Apache is the most popular webserver, and Unix-like operating systems are the most common (and most stable) server operating systems.

You can get a copy of the Apache webserver at http://httpd.apache.org, or you can use a package manager to install it. (Mac OS X comes with Apache pre-installed.) I used apt-get on my Ubuntu system, as follows:

```
apt-get install apache2 apache2-doc 
Reading package lists... Done 
Building dependency tree... Done 
The following extra packages will be installed: 
  apache2-common apache2-mpm-worker apache2-utils libapr0 libpcre3 ssl-cert
```

```
Suggested packages: 
  lynx www-browser 
The following NEW packages will be installed: 
  apache2 apache2-common apache2-doc apache2-mpm-worker apache2-utils libapr0 
  libpcre3 ssl-cert 
0 upgraded, 8 newly installed, 0 to remove and 5 not upgraded. 
Need to get 3555kB of archives. 
After unpacking 16.4MB of additional disk space will be used. 
Do you want to continue [Y/n]? Y
```
I answered Y. You can see that I chose the apache2 version of the Apache webserver. After installing Apache, you'll also want to install packages for mod\_ruby, which allows Ruby programs to be run within the webserver. I'll explain the benefits of this when we get to the script that shows mod\_ruby being used. You can install mod ruby by typing apt-get install libapache2-mod-ruby liberuby on a Debian-based system. Now that the installation is done, let's start with our first simple CGI script.

# **#41 A Simple CGI Script (simple\_cgi.rb)**

This script is fairly quick and dirty, but it shows the basics of how to use Ruby for CGI and introduces Ruby's aptly named cgi library. You'll need to put this script in your system's cgi-bin directory. It's /usr/lib/cgi-bin/ on my system, although your system's location may be different. You can then browse to http://localhost/cgi-bin/simple\_cgi.rb, because your webserver will provide access to the contents of your cgi-bin directory via http://localhost/cgi-bin/.

**NOTE** *You'll also need to give* simple\_cgi.rb *755 permissions, meaning that its owner can do anything with it and everyone else can read and execute it, but not write (change) it. For more information, see man chmod.*

Before we even get started with the script, you should also browse to http://localhost/. If you see either a page telling you that Apache is installed correctly or a listing of files in a directory, your webserver is probably working. If you don't see either of these things, consult the Apache documentation (available at http://httpd.apache.org/docs) to diagnose the problem. If your webserver is working, you can proceed to the script.

## *The Code*

**CGI.rb**

```
#!/usr/bin/env ruby
                # simple_cgi.rb
Requiring 0 require 'cgi'
              class Simple_CGI
              EMPTY_STRING = ''
                   TITLE = 'A simple CGI script'
```

```
 def display()
\bullet cgi = CGI.new('html4')<br>\bullet output = cgi.html do
        output = cgi.html do
          cgi.head do
            cgi.title { TITLE }
          end + 
          cgi.body do 
           cgi.h1 \{ TITLE \} +
3 show def list(cgi)
          end
        end
\bullet cgi.out { output.gsub('><', ">\n<") }
      end
      private
0 def get items hash()
        {
          'script' => ENV['SCRIPT_NAME'],
 'server' => ENV['SERVER_NAME'] || %x{hostname} || EMPTY_STRING,
          'software' => ENV['SERVER_SOFTWARE'],
         'time' \Rightarrow Time.now,
        }
      end
 def show_def_list(cgi)
        cgi.dl do 
          items = get_items_hash.merge(cgi.params)
          items.keys.sort.map do |term|
            definition = items[term]
            "<dt>#{term}</dt><dd>#{definition}</dd>\n"
         end.join( EMPTY STRING )
        end
      end
  end
  Simple CGI.new.display()
```
## *How It Works*

The first thing we do in the script is require the cgi library at  $\mathbf{0}$ . Then we define a class called Simple\_CGI at  $\bullet$  and the Constants EMPTY\_STRING and TITLE at  $\bullet$ . Next, within the display method (at  $\bullet$ ), we create an instance of CGI called<br>cai, defining it in terms of html4, which is one of the versions of HTML that cgi, defining it in terms of html4, which is one of the versions of HTML that CGI is aware of. We'll use cgi to create an HTML document that simple\_cgi.rb will output.

Instances of CGI have several methods that take blocks, whose names are the same as the tags they will create. Every HTML document needs an  $\star$ html> tag, so we include that at  $\bullet$ . For reasons I'll explain shortly, I want to store the contents of the <html> tag in a temporary local variable called output.

We can go through the HTML document we want to create, opening new tags with the appropriate method of cgi (like head, title, h1, etc.). Hierarchical nesting is accomplished using blocks, as you can see, and tags that are at the same level (*siblings*) are concatenated with the + method.

You'll notice that within cgi.body, which creates the <br/>body> tag within our resulting output, I have used a method at  $\bullet$  called show def list (defined at  $\bullet$ ). This is mainly to avoid multiple levels of block nesting for the methods of cgi, but it also performs other tasks. Let's examine it at  $\mathbf{C}$ . It outputs a definition list as you'd expect using cgi.dl with a block. To do so, it pulls both terms and their definitions from a Hash called items, wrapping them in <dt> and <dd> tags, respectively.

The items Hash is defined by the output of get\_items\_hash ( $\circledast$ ) merged with arranged with represents the query stripg so if you browse to cgi.params. The cgi.params Hash represents the query string, so if you browse to http://localhost/cgi-bin/simple\_cgi.rb?key1=value1&key2=value2, cgi.params would be { 'key1' => 'value1', 'key2', 'value2' }. The get items hash method returns a Hash representing some values that I thought might be worth demonstrating, such as the script name, the server, and so on. In general, the script simply reads from the machine's environment, using values of the ENV Hash. At  $\Phi$ , the value for 'server' in the Hash is slightly more complex than the others. It tries to read from ENV like the others, falling back to a system execution of the hostname command, and finally falling back to the EMPTY\_STRING, if necessary. This resulting Hash is then returned implicitly, because it's the last evaluated expression in the method.

Back at  $\bullet$ , we call cgi.out, giving it a block with a slight massaging of the output variable using gsub. I'll be the first to admit that this is a little unusual. Normally, you call cgi.out with a block that includes cgi.html and all the other methods I used to fill the output variable. Why did I do it this way? There are two related reasons.

The first reason is that cgi.out is not purely functional: It doesn't return a value to be printed using puts. Instead, it does the outputting by itself. The second reason is that cgi's methods don't introduce line breaks between tags. This is good for speed optimization, in that each new character, even just a line break, is slightly more content to transfer. However, it doesn't make the resulting HTML source very readable. I like readable HTML source, so I use gsub at  $\bullet$  to introduce line breaks between adjacent tags. If you don't mind your HTML all strung together in a single line, by all means, put your cgi.html and similar calls within the block for cgi.out.

Everything we have discussed so far has been within the display method. We call it on the last line of the script, directly on an anonymous new instance of Simple\_CGI. There's no real need to instantiate it into a variable, like so:

```
scgi = Simple_CGI.new
scgi.display()
```
However, if you're more comfortable doing that, there's also no reason not to. Let's see how it works.

## *The Results*

On your system, browse to http:// localhost/cgi-bin/simple\_cgi.rb and see what you get. It should be something more or less like Figure 11-1.

Note that the software value will probably differ, unless you're also using a fairly stock Ubuntu system, and the time will obviously differ a great deal. You can see that the tab shows the page title, which is *A simple CGI script* (the same as the large bold

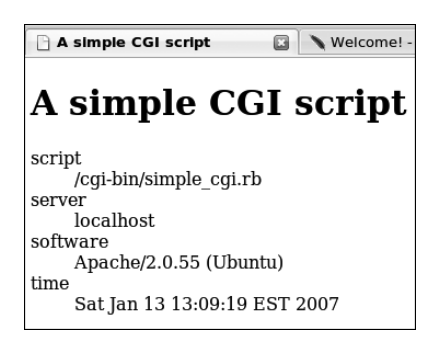

*Figure 11-1: The output of simple\_cgi.rb*

header). Values that should not differ are the script and server, unless you've intentionally changed the filename from simple\_cgi.rb to something else or browsed to a hostname other than localhost. Astute readers will also see that I had another tab open to the Apache website.

Now let's try changing the query string a bit, with http://localhost/cgi-bin/ simple\_cgi.rb?lang=Ruby. I won't bother showing a new screenshot, but you should now see five entries in the definition list instead of four. The new one is the key lang, which has a value of Ruby. This appears because cgi.params is a part of the items Hash within show def list at  $\mathbf{0}$ , and when we use the query string lang=Ruby, cgi.params is { 'lang' => 'Ruby' }, which is then one of the pairs in items.

Now let's try giving an explicit value within the query string to one of the keys that already appears in items, with the URL http://localhost/cgi-bin/ simple\_cgi.rb?lang=Ruby&server=some\_other\_server\_name. You should still see the key lang with a value Ruby, but in addition, the value for server is no longer localhost, but is instead some\_other\_server\_name. The reason this happens is that cgi.params is the argument to merge, and it overrides any conflicting pair already in the Hash on which merge is called. Therefore, anything in cgi.params takes precedence.

## *Hacking the Script*

This is just a simple script showing the basics of CGI. You could modify and extend it in countless ways. One suggestion would be to incorporate part of currency converter2.rb. For example, you could display the time, just as this script already does, and take arguments for the currencies to convert from and to as well as the amount of money to convert. Many people also use CGI to execute system calls on a machine and display the results, showing the processes running on the machine, how much disk space is used, and other information of interest to system administrators.

# **#42 Mod Ruby (mod\_ruby\_demo.rhtml and mod\_ruby\_demo.conf)**

CGI is great for many applications. However, sometimes you may want to have files that are mainly HTML, with only subsections that need to be executed by your programming language, Ruby or otherwise. Wouldn't it be great if you had an HTML tag that meant *Start Ruby code now*, after which you could add some Ruby code, and then use another tag that meant *Done with Ruby code, go back to plain old HTML*?

There is such a system, for many languages. It's the default behavior for the PHP language, and similar systems are available for Perl and Python, among others. One of the systems that does this for Ruby is eRuby, which will be embedded directly within the webserver via the mod\_ruby software.

One of the problems with CGI is speed. When someone makes a web request that needs dynamic CGI execution, that request spawns a new Ruby interpreter; $^{\rm 1}$  that interpreter then evaluates the CGI program, returns its value to the webserver process, and closes down. For the next CGI request, the whole process start all over again. All of this takes time. What mod\_ruby and similar systems do is have a Ruby interpreter always running in the background, ready to evaluate scripts and return their results to the webserver, but without the overhead of spawning and shutting down a distinct ruby process for each script. This makes the webserver start up a bit slower, because it needs to do more, but it saves a lot of machine overhead after just a few requests.

In the code, you'll see <% and %>, the opening and closing tags that mean *Interpret my contents in Ruby, not as HTML*. But first we need to set up Apache so that it knows how to handle mod\_ruby. We've already installed the mod\_ruby packages, but we need a configuration file. That's mod\_ruby\_demo.conf below.

## *The Code*

#### **mod\_ruby\_demo.conf**

<IfModule mod\_ruby.c>

**An Apache Config File**

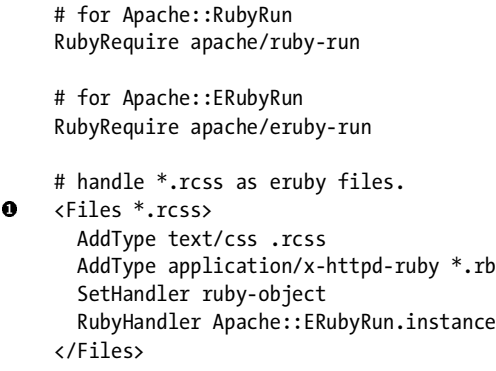

 $1$  Or an interpreter for whichever language the CGI program uses.

```
 # handle *.rhtml as eruby files.
 <Files *.rhtml>
       AddType text/html .rhtml
       AddType application/x-httpd-ruby *.rb
       SetHandler ruby-object
       RubyHandler Apache::ERubyRun.instance
     </Files>
     RubyRequire auto-reload
  </IfModule>
```
This file isn't Ruby code—it uses Apache's configuration file format. Put this file in /etc/apache2/mods-available/, with a symlink in /etc/apache2/mod-enabled/. $^2$ If you're using Apache version 1.*X* (such as 1.3, which is still popular), you'll add the contents of this file within your /etc/apache/httpd.conf file. As I noted for the cgi-bin directory, these specific file and directory locations are accurate for my system, but yours might be different.

#### **mod\_ruby\_demo.rhtml**

This file should be more recognizable as a weird hybrid of HTML and Ruby code.

```
<!DOCTYPE html 
                        PUBLIC "-//W3C//DTD XHTML 1.0 Strict//EN"
                       "http://www.w3.org/TR/xhtml1/DTD/xhtml1-strict.dtd">
                 <html xmlns="http://www.w3.org/1999/xhtml" xml:lang="en" lang="en">
                 <head>
                 <title>Mod Ruby</title>
                 <style>
                 code { 
                   background-color: #ddf;
                   color: #f00;
                   padding: 0.3em;
                 }
                 </style>
                 </head>
                 <body>
                 <h1>Mod Ruby</h1>
                 <p>
                 The eRuby command below should print <q>Hello, world!</q>
                 \langle/p\rangle<p>
% tags  <q><% print "Hello, world!" %></q>
                 </p>
```
 $2$ You can create a symlink with the command  $ln -s$  in a Unix shell.

```
<p>
 Welcome to <em><%= ENV['SERVER_NAME'] %></em>. If you see a server name, 
-
 <%= 'e' + 'Ruby' %> is probably working. 
  </p>
  <p>
O The current time is \langle\%= Time.now \%\rangle.
  </p>
  <p>
  <% 
\bullet def function within mod ruby(input)
      "#{input} was passed through a function.\n"
  end
  print function within mod ruby("Some sample input")
  print '<br />'
  print function_within_mod_ruby("Some other sample input")
  %>
  </p>
  </body>
  </html>
```
Put this file somewhere browsable via the Web. I'll assume it's in http:// localhost/mod\_ruby/, making it accessible as http://localhost/mod\_ruby/ mod\_ruby\_demo.rhtml.

## *How It Works*

Hopefully, mod ruby demo.conf will be completely opaque. I'm kidding, of course, but it's not critical at this point if you don't understand everything about this file. It's great to know about Apache configuration files, and you can certainly learn a great deal from the Apache website (http://www.apache.org) or the various Apache-related books out there, but what's important for our purposes are points  $\bullet$  and  $\bullet$ . At  $\bullet$ , we declare that files having the .rcss<br>extension are to be interpreted as Ruby files. At  $\bullet$ , we make the same extension are to be interpreted as Ruby files. At  $\bullet$ , we make the same declaration about files having the .rhtml extension.

**NOTE** *Why these extensions? It's a fairly common practice to define filename extensions for dynamically interpreted files with the normal extension and an additional preceding letter representing the programming language used. For example,* .rhtml *is used for Ruby files that generate HTML output,* .rcss *is used for Ruby files that generate CSS stylesheets, and so on. You may also sometimes see .phtml files that integrate Perl or PHP, or even .mhtml files that use the software Mason, written in Perl.*

That's it for mod ruby demo.conf. In mod ruby demo.rhtml, we have some additional points of interest. It should look like standard HTML until  $\bullet$ . At that point, we see this line:  $\langle q \rangle \langle \delta \rangle$  print "Hello, world!" %> $\langle \gamma q \rangle$ . The  $\langle \delta \rangle$  and %> are the *Interpret my contents as Ruby* tags I mentioned earlier, so anything within those tags will be interpreted as Ruby code. In this case, we're asking Ruby to print 'Hello, world!', which it does, incorporating the printed output within the eventual HTML.

You'll probably expect that we often want to print output that will be incorporated into the HTML. It would be tedious to keep using print statements, so there's a shortcut, which you can see at  $\bullet$ . If you use an initial code tag of  $\langle\mathcal{E}_7, \mathcal{R}\rangle$  assumes that you want the evaluated expression to be printed. At  $\Theta$ , we incorporate the value of ENV['SERVER\_NAME'] within an <em> tag. Just to show that what falls between  $\langle \mathcal{E} \rangle$  and  $\mathcal{E}$  and  $\langle \mathcal{E} \rangle$  can be any expression, at  $\Theta$ , we concatenate two Strings, only caring about the result.

The printed output doesn't have to be a simple literal expression, either. At  $\odot$ , I show the value of a method call, which in this case results in the current<br>local time. Finally, at  $\odot$  we define a completely new method within our local time. Finally, at  $\bullet$ , we define a completely new method within our .rhtml file called function\_within\_mod\_ruby, which is then available anytime afterward for use, as you can see in the code.

## *The Results*

When I call this script via my own webserver, I get the results shown in Figure 11-2.

| Welcome! - The Apache HT<br><b>Ruby</b>                                                                    |
|----------------------------------------------------------------------------------------------------|
| Mod Ruby                                                                                                   |
| The eRuby command below should print "Hello, world!"                                                       |
| "Hello, world!"                                                                                            |
| Welcome to <i>localhost</i> . If you see a server name, eRuby is probably working.                         |
| The current time is Sat Jan 13 14:42:41 EST 2007.                                                          |
| Some sample input was passed through a function.<br>Some other sample input was passed through a function. |

*Figure 11-2: The output from mod\_ruby*

The time will obviously be different in your result, but that should be the only difference, unless you specifically browse to your machine by a name other than localhost, or you placed mod\_ruby\_demo.rhtml under a different directory or gave it a different name.

# *Hacking the Script*

This script is a modification playground. You can put any Ruby expressions you want within those  $\frac{8}{8}$  or  $\frac{8}{8}$  tags. Try using require, either with files that you know are part of the standard library (like cgi) or your own files. This technique lets you define all your real "things" as classes in .rb library files, reserving your .rhtml files for display.

# **#43 CSS Stylesheets, Part I (stylesheet.rcss)**

Having .rhtml files is great—they allow you to dynamically generate whatever visible HTML you want. But you can use mod\_ruby for more than that. A major portion of any well-designed modern website will be its stylesheets. One of the frustrations that web designers have to deal with is incomplete or incompatible CSS support among the various browsers. There are lots of potential solutions for those frustrations, which you can find at sites like http://www.richinstyle.com or http://alistapart.com. One obvious solution for programmers is to determine exactly which browser someone is using (via ENV['USER\_AGENT']) and serve that user a stylesheet customized for his or her specific browser.

That's a great solution, put into practice countless times all over the Web. There is another solution, however. Why not make the stylesheet itself a dynamic .rcss file? With this approach, the stylesheet becomes polymorphic, to use a term from object-oriented programming. Every browser would refer to the same stylesheet by name and would then receive specific content that works just right for that browser. Here's an example.

## *The Code*

```
/*
  This file outputs CSS data customized by user_agent via eruby.
  There is a blog entry about some similar ideas at 
  http://blog.airbladesoftware.com/2006/12/11/cssdryer-dry-up-your-css
  */
  <%
  # define functions
O def alpha width(user agent)
    width =if (user agent = /Windows/)
         11.8 if (user agent = \sim /Opera/)
         11.8 if (user agent =~ /MSIE 6)
         14 if (user agent =\sim /MSIE/)
          11.8
       elsif (user agent =\sim /Palm/)
          5
        else
          11.8
        end
8 return %0[\twidth:#{width}em;]
  end
● def beta_width(user_agent)<br>← width -
    width =if (user agent = /Windows/)
         15.8 if (user agent =~ /Opera/)
         15.8 if (user agent =~ /MSIE 6)
         18 if (user agent =\sim /MSIE/)
          15.8
       elsif (user agent =\sim /Palm/)
          7
```

```
 else
          15.8
        end
0 return %Q[\twidth:#{width}em;]
  end
\Theta def margin left(user agent)
     margin = 
       if (user agent =\sim /Mac/)
         3 if (user_agent =~ /Opera/)
         1 if (user_agent =~ /MSIE/)
          2.5 if (user_agent =~ /Safari/)
        2 if (user agent = /Gecko/)
         2.7
      elsif (user_agent =\sim /Windows/)
         1.5
       else
          2 if (user_agent =~ /Opera/)
         2 if (user agent = /onqueror/)
         1.8 if (user_agent =~ /Galeon/)
          2.5
        end
     return %Q[margin-left:-#{margin}em;]
  end
  %>
 li { <%= margin_left(ENV['HTTP_USER_AGENT']) %> }
  #navAlpha {
     position:absolute;
\bullet <%= alpha width(ENV['HTTP USER AGENT']) %>
     top:2em;
     left:2em;
     border:0.5em double #333;
     background-color:#ada;
     padding:1em;
     z-index:2;
  } 
  #navBeta {
     position:absolute;
 <%= beta_width(ENV['HTTP_USER_AGENT']) %>
     top:2em;
     right:2em;
     border:0.5em double #333;
     background-color:#ada;
     padding:1em;
     z-index:1;
  }
```
## *How It Works*

Much like mod ruby demo.rhtml, this is mainly a file with some other format (in this case a CSS stylesheet) that happens to have a little Ruby interspersed within it. We define a new function called alpha width at  $\bm 0$  that determines the value of a local variable called width, finally returning it within a bit of text that follows CSS formatting at  $\bullet$ . Note that this function takes advantage of the fact that even if statements in Ruby return a value, in this case, assigning that value into width. We do something similar with beta\_width at  $\bullet$ , which<br>returns its own CSS-formatted output at  $\bullet$ . Finally, we define margin left at  $\bullet$ returns its own CSS-formatted output at  $\bullet$ . Finally, we define margin left at  $\bullet$ , which returns CSS at  $\mathbf{\Theta}$ .

**NOTE** *Why those particular functions? I found that the CSS support variations that frustrated me the most were the differences involving margins and padding and left margins for list items, so those are the functions I made. People who know more about CSS than I do have probably found more elegant solutions, but sometimes a pretty good solution now is better than a perfect solution when it's too late. The point of this script is also to demonstrate that the polymorphic stylesheet technique* can *be done, but this isn't precisely*  how *it should be done. If you care a great deal about CSS, you can use this technique to accomplish much bigger things.*

Then we use the output of margin left within a CSS declaration for a list element at  $\bullet$ . The stylesheet also defines two IDs called #navAlpha and #navBeta, which are just identifiers for column divs. Within  $\sharp$  have  $\sharp$  and  $\mathbf{\Theta}$ , we use the output of alpha\_width for the width of #navAlpha, and at  $\bullet$ , we do something<br>analogous for #nav&da analogous for #navBeta.

## *The Results*

Here's the output of stylesheet.rcss when I browse to it using Mozilla Firefox on an Ubuntu system:

```
/*
This file outputs CSS data customized by user agent via eruby.
There is a blog entry about some similar ideas at 
http://blog.airbladesoftware.com/2006/12/11/cssdryer-dry-up-your-css
*/
li { margin-left:-2.5em; }
#navAlpha {
   position:absolute;
         width:11.8em;
   top:2em;
   left:2em;
   border:0.5em double #333;
   background-color:#ada;
   padding:1em;
   z-index:2;
} 
#navBeta {
   position:absolute;
         width:15.8em;
```

```
 top:2em;
 right:2em;
 border:0.5em double #333;
 background-color:#ada;
 padding:1em;
 z-index:1;
```
You'll notice that the appropriate values are interpolated within the li and width CSS declarations. Your results may differ, since the whole point of this file is to provide different output for different browsers.

## *Hacking the Script*

}

There are many hacking options for this script. One is our next script, stylesheet2.rcss.

# **#44 CSS Stylesheets, Part II (stylesheet2.rcss)**

In many ways, this script is just a glorified hack of stylesheet.rcss. I separated it mainly to allow for comparison. The major difference between the two files is that stylesheet2.rcss generalizes the width values into a single function.

## *The Code*

```
/*
   This file outputs CSS data customized by user agent using eruby.
   */
   <%
   # define functions
O def width(type, user_agent)<br>@ small = {
     small = {'alpha' \Rightarrow 11.8'beta' \Rightarrow 15.8 }
\odot large = {
        'alpha' \Rightarrow 14,
        'beta' \Rightarrow 18,
      }
\bullet palm = {
        'alpha' \Rightarrow 5,
        'beta' \Rightarrow 7,
      }
\theta width =
        if (user agent = /Windows/)
          small[type] if (user_agent =~ /Opera/)
          small[type] if (user_agent =~ /MSIE 6/)
          large[type] if (user agent =~ /MSIE/)
           small[type]
```

```
elsif (user agent =\sim /Palm/)
       palm[type]
     else
       small[type]
     end
   return %Q[\twidth:#{width}em;]
end
def margin_left(user_agent)
   margin = 
    if (user agent =\sim /Mac/)
       3 if (user_agent =~ /Opera/)
      1 if (user agent = /MSIE/)
       2.5 if (user_agent =~ /Safari/)
       2 if (user_agent =~ /Gecko/)
       2.7
    elsif (user agent =\sim /Windows/)
       1.5
     else
      2 if (user agent = /Opera/)
      2 if (user agent = /onqueror/)
      1.8 if (user_agent =\sim /Galeon/)
       2.5
     end
   return %Q[margin-left:-#{margin}em;]
end
%>
li { \langle%= margin left(ENV['HTTP USER AGENT']) %> }
#navAlpha {
   position:absolute;
   <%= width('alpha', ENV['HTTP_USER_AGENT']) %>
   top:2em;
   left:2em;
   border:0.5em double #333;
   background-color:#ada;
   padding:1em;
   z-index:2;
} 
#navBeta {
   position:absolute;
   <%= width('beta', ENV['HTTP_USER_AGENT']) %>
   top:2em;
   right:2em;
   border:0.5em double #333;
   background-color:#ada;
   padding:1em;
   z-index:1;
}
```
## *How It Works*

At  $\mathbf 0$ , we define the general width function, which you'll see now takes two arguments: the user agent as before, but also the type of column we're generating width for. We then have separate Hashes for small  $(\bullet)$ , large  $(\bullet)$ , and nalm  $(\bullet)$ . Palm devices always use their own Hash while other browser and palm  $(\mathbf{\Theta})$ . Palm devices always use their own Hash, while other browsers use either the small or large Hash, depending on the specific user agent. Then at  $\bullet$ , we determine the width.<sup>3</sup> The type is simply the key for whichever Hash has already been decided on Everything else is identical to stylesheet, rese has already been decided on. Everything else is identical to stylesheet.rcss, except that calls to either alpha width or beta width are now calls to width, as described already.

# *The Results*

As before, here's the output with my setup.

```
/*
This file outputs CSS data customized by user agent using eruby.
*/
li { margin-left:-2.5em; }
#navAlpha {
   position:absolute;
         width:11.8em;
   top:2em;
   left:2em;
   border:0.5em double #333;
   background-color:#ada;
   padding:1em;
   z-index:2;
} 
#navBeta {
   position:absolute;
         width:15.8em;
   top:2em;
   right:2em;
   border:0.5em double #333;
   background-color:#ada;
   padding:1em;
   z-index:1;
```
This output is basically the same as that for stylesheet.rcss, except for the preliminary comments.

}

 $^3$  Don't be confused by the fact that there is both a function called width and a local variable inside it also called width. Anything outside the function can't get at the variable, and the function knows to check whether or not there's a variable by that name before automatically making a recursive call to itself.

## *Hacking the Script*

As I already noted, someone with a better grasp of CSS could really customize this script to do some marvelous things. There are undoubtedly better ways to accomplish what this script does, but its point was to show the technique in broad strokes. I hope you found it useful.

## **Chapter Recap**

What was new in this chapter?

- Using Ruby for CGI scripts
- The cgi library
- cgi.params
- mod\_ruby
- .rhtml and .rcss files
- Apache configuration files

This chapter scratches the surface of CGI programming, with Ruby or other languages. Its purpose was to get you comfortable with using Ruby to interact with a webserver and browser. Most web-based coding in Ruby makes use of the Rails framework, which we'll get to soon. But first, we'll be installing Rails with the RubyGems system, so that is the subject of our next chapter.

# **12**

# **RUBYGEMS AND RAILS PREPARATION**

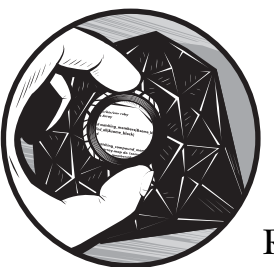

In this chapter, we'll discuss Ruby's packagemanagement system, RubyGems, as well as Ruby's most prominent web development

framework, Rails. These somewhat disparate subjects are lumped together because the "canonical" way to install Rails is with the RubyGems software. By the end of this chapter, you will be able to install Rails via RubyGems and understand the basic structure and purpose of the files that make up a Rails application.

## **RubyGems**

Good operating systems have good package-management systems—software that can keep track of the other software needed or provided by that operating system and make sure everything stays up to date. Mac OS X has Software Update, Windows has Windows Update, and the various flavors of GNU/Linux have programs like RPM, YUM, and my favorite, APT. Good programming

languages have similar programs that give programmers and other users access to vast libraries of software written in that language. Perl has the Comprehensive Perl Archive Network (http://cpan.org), Python has the Cheese Shop (http://cheeseshop.python.org/pypi), and Ruby has RubyGems (http://rubygems.org).

**NOTE** *The most up-to-date RubyGems information is available at http://docs.rubygems.org. This chapter is intended to give you a basic introduction and help you get Rails up and running. If you find your curiosity piqued about RubyGems (as I hope you will), I highly recommend making http://docs.rubygems.org one of your regular stops on the Web.*

RubyGems has already become the de facto method of creating stand-alone Ruby software (especially libraries and programmer utilities) for use by others in the Ruby community. With this system, you can easily use other programmers' software to make your job easier, and you can also share your own work, likely making some other programmer's job easier. Each bundle of software that is packaged together as a single unit via RubyGems is called a *gem*, and users are able to manipulate such gems with the appropriately named gem command.

## *Installing RubyGems*

You will want to browse to http://rubyforge.org/frs/?group\_id=126 to download the most recent version of RubyGems. Files are provided in both TGZ and Zip formats, as well as gem files (for updating after you already have RubyGems installed) and patch files. For this example, I've downloaded rubygems-0.9.2.tgz. Uncompress the downloaded file, and use the command ruby setup.rb to run the setup.rb program found inside the newly created directory. You'll probably have to do this as the root user (if applicable to your operating system). You can type gem -v to see which version of RubyGems you now have installed on your system.

## *Using RubyGems*

If you run gem with no arguments, it should return something similar to this:

```
RubyGems is a sophisticated package manager for Ruby. This is
a basic help message containing pointers to more information.
```

```
 Usage:
   gem -h/--help
   gem -v/--version
   gem command [arguments...] [options...]
 Examples:
   gem install rake
   gem list --local
   gem build package.gemspec
   gem help install
```

```
 Further help:
  gem help commands list all 'gem' commands
 gem help examples show some examples of usage
  gem help <COMMAND> show help on COMMAND
                               (e.g. 'gem help install')
 Further information:
  http://rubygems.rubyforge.org
```
#### **Listing Installed and Installable Gems**

By executing gem list --local, you can see which gems are already installed on your system. Here is the result of running gem list --local immediately after installing RubyGems on my machine:

```
*** LOCAL GEMS ***
sources (0.0.1)
     This package provides download sources for remote gem installation
```
The sources gem makes it possible for you to install other gems by maintaining retrieval information about them. We can query that information via gem query --remote, which outputs a very long list of available gems, shown here in highly truncated form:

```
*** REMOTE GEMS ***
abstract (1.0.0)
     a library which enable you to define abstract method in Ruby
ackbar (0.1.1, 0.1.0)
     ActiveRecord KirbyBase Adapter
action_profiler (1.0.0)
     A profiler for Rails controllers
```
#### **Installing Gems**

Each individual gem is installable via the command gem install --remote *some\_gem\_name*. As an example, let's install the rails gem with gem install --remote rails.

```
Install required dependency rake? [Yn] 
Install required dependency activesupport? [Yn] 
Install required dependency activerecord? [Yn] 
Install required dependency actionpack? [Yn] 
Install required dependency actionmailer? [Yn] 
Install required dependency actionwebservice? [Yn] 
Successfully installed rails-1.2.2
Successfully installed rake-0.7.1
Successfully installed activesupport-1.4.1
Successfully installed activerecord-1.15.2
Successfully installed actionpack-1.13.2
```

```
Successfully installed actionmailer-1.3.2
Successfully installed actionwebservice-1.2.2
Installing ri documentation for rake-0.7.1...
Installing ri documentation for activesupport-1.4.1...
Installing ri documentation for activerecord-1.15.2...
Installing ri documentation for actionpack-1.13.2...
Installing ri documentation for actionmailer-1.3.2...
Installing ri documentation for actionwebservice-1.2.2...
Installing RDoc documentation for rake-0.7.1...
Installing RDoc documentation for activesupport-1.4.1...
Installing RDoc documentation for activerecord-1.15.2...
Installing RDoc documentation for actionpack-1.13.2...
Installing RDoc documentation for actionmailer-1.3.2...
Installing RDoc documentation for actionwebservice-1.2.2...
```
I answered Y to all requests for confirmation. You can see that the RubyGems system is intelligent enough to know which gems are required by other gems, and it will install your requested gem's dependencies automatically. We now have a functioning Rails system, which we'll explore in the next chapter.

**NOTE** *At the time of my installation, there were some minor warnings related to actionpack's ri and RDoc documentation. They had no impact on the functioning of the code and may be out of date by the time you read this book, so I have omitted them from the output examples in this chapter.*

#### **Updating Gems**

You can update gems already present on your system with the gem update command. A good precursor is to query whether any gems need updating with gem outdated. I ran this command on one of my systems that had some out-of-date gems and I got the following results:

```
Bulk updating Gem source index for: http://gems.rubyforge.org
activerecord (1.15.1 < 1.15.2)rails (1.2.1 < 1.2.2)
actionwebservice (1.2.1 \times 1.2.2)rubygems-update (0.9.1 \times 0.9.2)actionpack (1.13.1 < 1.13.2)
actionmailer (1.3.1 < 1.3.2)
activesupport (1.4.0 < 1.4.1)
```
Updating the gems with gem update rails (as root) produced this output:

```
Updating installed gems...
Bulk updating Gem source index for: http://gems.rubyforge.org
Attempting remote update of rails
Install required dependency activesupport? [Yn] 
Install required dependency activerecord? [Yn] 
Install required dependency actionpack? [Yn] 
Install required dependency actionmailer? [Yn] 
Install required dependency actionwebservice? [Yn]
```
```
Successfully installed rails-1.2.2
Successfully installed activesupport-1.4.1
Successfully installed activerecord-1.15.2
Successfully installed actionpack-1.13.2
Successfully installed actionmailer-1.3.2
Successfully installed actionwebservice-1.2.2
Installing ri documentation for activesupport-1.4.1...
Installing ri documentation for activerecord-1.15.2...
Installing ri documentation for actionpack-1.13.2...
Installing ri documentation for actionmailer-1.3.2...
Installing ri documentation for actionwebservice-1.2.2...
Installing RDoc documentation for activesupport-1.4.1...
Installing RDoc documentation for activerecord-1.15.2...
Installing RDoc documentation for actionpack-1.13.2...
Installing RDoc documentation for actionmailer-1.3.2...
Installing RDoc documentation for actionwebservice-1.2.2...
Gems: [rails] updated
```
I specifically chose rails as the gem to be updated because it is a gem with many dependencies, as we learned when installing it for the first time. Therefore, updating it shows how dependencies are automatically updated along with the requested gem. Rails depends on Active Record (a software package that provides sophisticated database access tools), so updating the rails gem also automatically updates the activerecord gem, as you can see in the update session results above. All other rails dependencies are updated in a similar manner.

**NOTE** *After updating your gems, you probably want to execute rake rails:update within each of your Rails application directories. This ensures that any application files you have already generated will be updated to account for the change in gems, as well.*

#### **Learning More About RubyGems**

You can always learn more about the gem command as it exists on your own machine with gem help and gem help *some\_specific\_command*. This information will always be up to date and specific to your system.

# **Rails Preparation**

You should now know enough about RubyGems to have used it to install Rails. The rest of this chapter will familiarize you enough with Rails that you can start creating a Rails application in the next chapter. This book introduces Rails (with a focus on general design philosophy, rather than an exhaustive list of the API), but it would be silly to think that a few chapters could give Rails the attention it deserves. The definitive text on Rails is *Agile Web Development with Rails*, now in its second edition, by Dave Thomas, David Heinemeier Hansson (creator of Rails), and others (Pragmatic Bookshelf, 2006). Other members of the Rails community also give high praise to *Ruby for Rails* by David Alan Black (Manning Publications, 2006).

# *What Is Rails?*

According to its website (http://rubyonrails.org), Rails is "an open-source web framework that's optimized for programmer happiness and sustainable productivity. It lets you write beautiful code by favoring convention over configuration." The site describes it as "Web development that doesn't hurt." What does that mean?

Since it optimizes for programmer happiness and focuses on the ability to write beautiful code, Rails is well within the design philosophy of Ruby itself. Rails picks sensible defaults for its behavior, and as long as you are willing to follow those conventions, your job as the programmer becomes relatively easy. Rails provides shortcuts and tools for you to generate a skeleton of a web application very quickly; it allows you to place each piece of code in a reasonable location within the directory structure that is appropriate to the job that code is expected to perform. This provides clean, well-ordered, reusable code that helps you develop an application quickly, efficiently, and painlessly.

# *Other Options for Installing Rails*

Using RubyGems isn't the only way to install Rails. There are several other options that you may want to use, for example, if you haven't been following along with the text, or if you simply wish to install Rails via some other method. It should be noted, however, that installation as a gem is the recommended way to install Rails.

#### **Via Operating System Package Manager**

Some operating systems' package managers, such as APT, provide Rails as an installable package. For example, on my Ubuntu system, the command apt-cache search rails shows (among other packages) this result:

rails - MVC ruby based framework geared for web application development

If you want to use Rails, but you don't need the most recent bleeding-edge version, and you want to avoid installing RubyGems (for whatever reason), this option may work well for you.

#### **From Source**

As with any free or open source software, there is always the option to install from source. You can browse to http://rubyonrails.org/down for the most recent recommended source tarball.

#### **Pre-Packaged**

There are also some pre-packaged versions of Rails available. For Windows, there is Instant Rails (http://instantrails.rubyforge.org), and for Mac OS X, there's Locomotive (http://locomotive.sourceforge.net). Either of these pieces of software can get you up and running with Rails. Note that there may be subtle differences in configuration between these packages and the

default Rails setup. Consulting the website for your chosen pre-packaged application is probably your best bet when encountering such a situation.

## *Databases*

Rails needs to have access to a database program to function properly. Generally, that database is MySQL (http://mysql.com), although other options are possible. If you're installing via gems or through your operating system's package manager, you should install MySQL. This is probably easiest to do through your operating system's package manager. The pre-packaged Rails installers like Instant Rails and Locomotive generally come with their own pre-configured databases; however, for all subsequent examples, I'll assume you installed Rails as a gem and you're using MySQL.

# *The Structure of a Rails Application*

Rails operates under a design philosophy (or *pattern*) for software called Model-View-Controller (MVC), developed by Norwegian computer scientist Trygve Reenskaug<sup>1</sup> while he was working at Xerox PARC in the late 1970s. It was originally developed in relation to traditional graphical user interfaces (GUIs), but MVC has recently become very popular in web development. The basics of this pattern are as follows. The *Model* represents the data and is an object of some sort. The *View* is a way of presenting data, whether directly to a user or to some other computer, or as any other type of output. The *Controller* is the traffic cop or manager that keeps track of any requested actions, queries or manipulates the Model to get or update data, and gives the View whatever information it needs to format the data as necessary.

Let's consider an example to help explain this pattern. Back in our second currency conversion script (["#19 Currency Conversion, Advanced](#page-115-0)  [\(currency\\_converter2.rb\)" on page 90\)](#page-115-0), we used data retrieved from an RSS feed. In MVC terms, that data is the Model. That same data could have been presented (or Viewed) on a traditional HTML web page, as a plaintext file for download, or as a YAML file. In all of these different examples, the Model would stay the same and would be something like ExchangeRate or CurrencyUnit, depending on how the application was designed. The Controller would also be the same, and it would be responsible for retrieving the data from a server. We'd probably call it the Download Controller, since it would be used to download data from a server.

For the sake of argument, let's say that we also wanted to present our Model in some completely different way, perhaps written down on paper. The written piece of paper would use a different Controller, one that deals with paper instead of servers. Perhaps we'd call it the Pencil Controller. The View would also be different in each of these examples: RSS, HTML, ASCII, WrittenOnAPieceOfPaper, and so on. These are all simply different ways of presenting the same data, which is the Model. For example, our Rails application in the next chapter has Views for both HTML and RSS display of photographs and related information.

<sup>1</sup> Dr. Reenskaug is online at http://heim.ifi.uio.no/~trygver.

#### **Generating a Rails Application**

You create a Rails application with the command rails *application name*. If you execute rails rails sample app in a suitable workspace directory, you should see a very long output similar to the following truncated version:

```
$ rails rails_sample_app
       create 
       create app/controllers
       create app/helpers
       create app/models
       create app/views/layouts
       (several lines deleted)
       create public/javascripts/application.js
       create doc/README_FOR_APP
       create log/server.log
       create log/production.log
       create log/development.log
       create log/test.log
```
A large number of directories and files are automatically created for you. We'll briefly touch on the app, doc, lib, log, public, script, and test directories. The app directory contains the code you'll write for your application: Models, Views, Controllers, and so on. The doc directory contains documentation. Nothing is initially created in the lib directory, but you'll put generic library files (such as extensions that add new methods to existing classes) here. The log directory contains the application log files, which are split up for production, development, and testing. The public directory contains non-Ruby files that are viewed or used in a web browser, such as static HTML files, images, JavaScript files, CSS stylesheets, and the like. The script directory contains useful small programs meant to be run by the developer or administrator of the application. The test directory contains files that allow you to easily automate testing of the application.

We'll discuss what each of these files and directories does shortly, but first, let's test our application to make sure it's running properly.

#### <span id="page-255-0"></span>**Viewing Your Rails Application**

Execute cd rails sample app to navigate to the newly created directory rails sample app, and execute the command ruby script/server. This starts Rails' built-in webserver that it uses for development purposes. You should see output similar to the following:

```
Starting
WEBrick
                 $ ruby script/server 
                 => Booting WEBrick...
                 => Rails application started on http://0.0.0.0:3000
                 => Ctrl-C to shutdown server; call with --help for options
```

```
[2007-02-10 12:43:54] INFO WEBrick 1.3.1
```
[2007-02-10 12:43:54] INFO ruby 1.8.4 (2005-12-24) [i486-linux] [2007-02-10 12:43:54] INFO WEBrick::HTTPServer#start: pid=27162 port=3000

Your specifics may be different. The pid value will almost certainly be different, and your Ruby version may be a later one. Your webserver may also be something else, such as Mongrel, which is a newer webserver for Rails. (WEBrick is the older webserver that serves as a default fallback.) What is unlikely to be different is the port: 3000. You can test your application by browsing to that port on your local machine (just point your favorite web browser to http://localhost:3000). Figure 12-1 shows what that URL looked like when I viewed it on my Ubuntu machine with the Epiphany web browser.

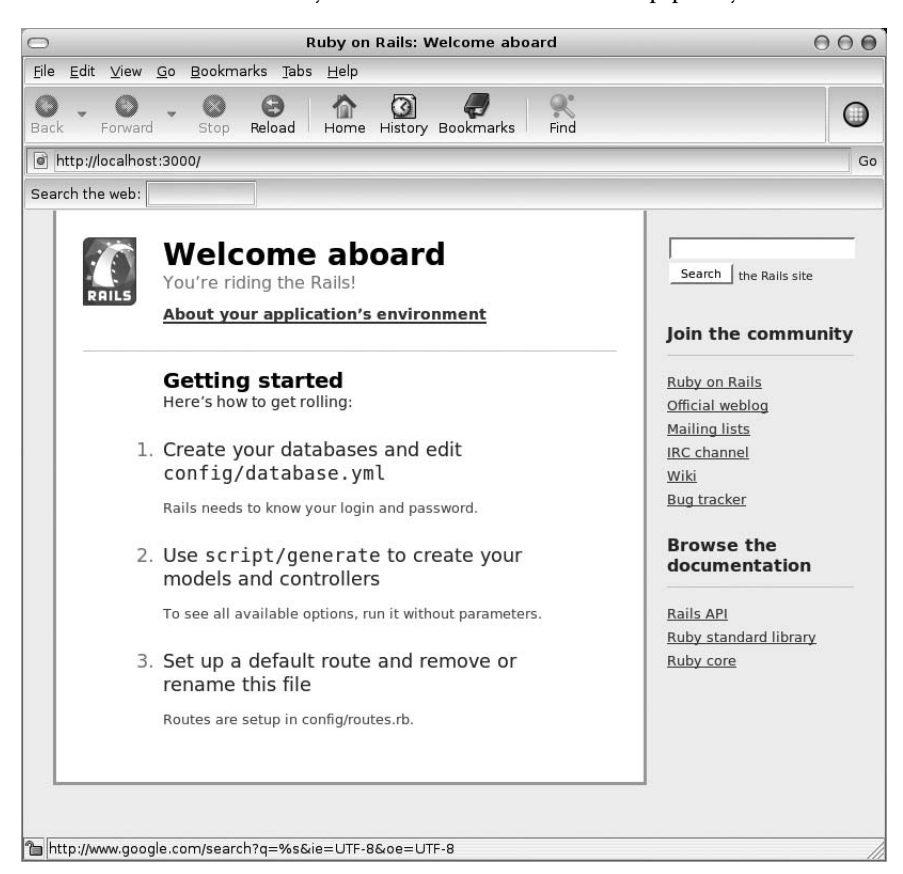

*Figure 12-1: Viewing your application in a web browser with the URL http://localhost:3000*

As you can see, this page provides useful information about how to set up your application as well as links to Rails-related information on the Web. Two points of particular interest are that the database connection is described in the YAML file config/database.yml and that script/generate is available to help you generate Models and Controllers.

#### **Basics for Generating Applications**

Within the directory rails sample app, execute the command ruby script/ generate model ExchangeRate, following our MVC example earlier. We're telling Rails that we want to *generate* something, the thing we want to make is a *Model*, and the name of the Model is *ExchangeRate*. Here are the results:

**Making a Model**

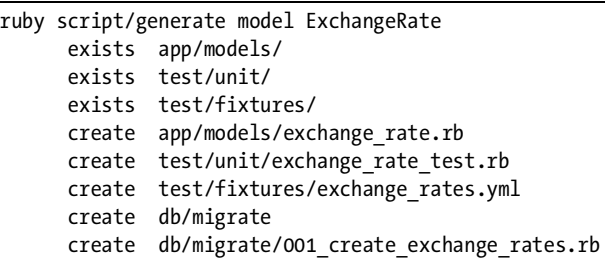

As well as some useful testing- and database-related files, this command created a Ruby file called app/models/exchange\_rate.rb, the contents of which are the following:

class ExchangeRate < ActiveRecord::Base end

There doesn't seem to be a lot there, but appearances can be deceiving. The Model follows the Rails naming convention of using CamelCase for class names and multi\_word\_separated\_lowercase for filenames. You'll also notice that ExchangeRate is a child of something called ActiveRecord::Base. Active Record is the software that gives Rails its intuitive database interaction. It defines Models (which are classes) such that each instance represents a record in a database table. Not only that, but the name of the table is always the plural of the class. Therefore, the file exchange rate.rb defines a class called ExchangeRate, each instance of which is stored in a database table called exchanges\_rates. This all takes place under the hood—Rails does it for you automatically, and it is even smart enough to know that the plural of person is people, the plural of baby is babies, and so on.

**NOTE** *Active Record provides what's called object-relational mapping (ORM). ORM enables a specific instance of a class to represent a record in a database table. For those who are curious, each field in the table also represents an instance variable in the appropriate class. We'll talk about this topic more in the next chapter.*

Our Model doesn't do anything yet. We won't start adding to Models until the next chapter, so let's make a Controller with the command ruby script/ generate controller server\_access rss html ascii yaml, telling Rails that this time we want to generate a Controller and that it should have the Views rss, html, ascii, and yaml. Here are the results:

**Making a Controller**

```
 create app/views/server_access
 exists test/functional/
 create app/controllers/server_access_controller.rb
create test/functional/server access controller test.rb
create app/helpers/server access helper.rb
 create app/views/server_access/rss.rhtml
create app/views/server access/html.rhtml
 create app/views/server_access/ascii.rhtml
create app/views/server access/yaml.rhtml
```
This output is slightly more complicated. We see that we now have a Controller called server access controller.rb in app/controllers/, and we now have the files rss.rhtml, html.rhtml, ascii.rhtml, and yaml.rhtml inside app/views/ server access/. Let's take a look at app/controllers/server access controller.rb.

```
class ServerAccessController < ApplicationController
   def rss
   end
   def html
   end
   def ascii
   end
   def yaml
   end
end
```
We now see another class definition, this time descended from ApplicationController, and several empty methods whose names match the names of our requested Views. Now point your browser at http:// localhost:3000/server\_access and see what's there (Figure 12-2).

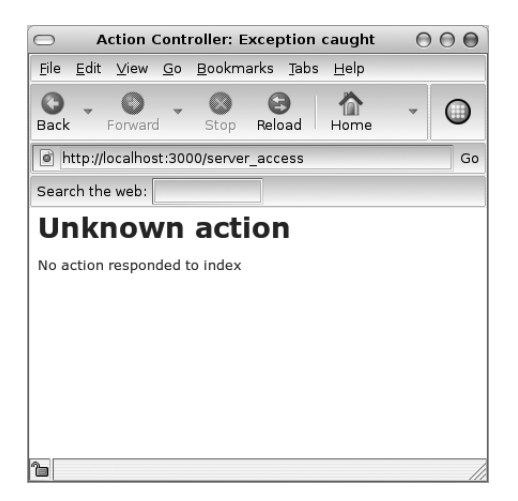

*Figure 12-2: Unknown action*

What happened? We browsed to the same top-level URL for our Rails application, this time adding the name of our new server\_access Controller, and our application complained. Let's try the URL http://localhost:3000/ server\_access/rss instead. My result is shown in Figure 12-3.

Then try using http://localhost:3000/server\_access/ascii as the URL (Figure 12-4).

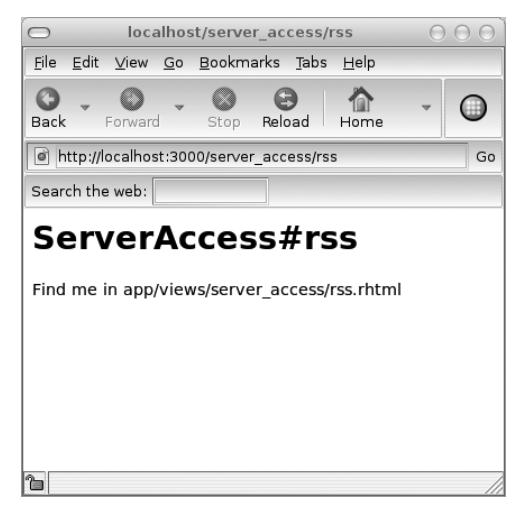

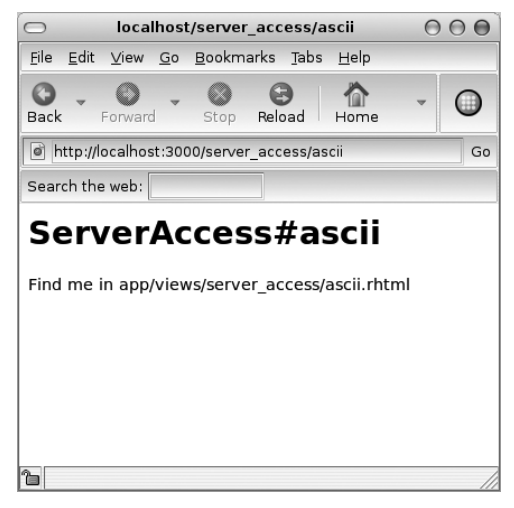

*Figure 12-3: The RSS View's default result Figure 12-4: The ASCII View's default result*

In the latter two cases, Rails told us which file provides content for the URL requested. We browse to the top-level Rails application and provide the Controller name as the first directory and the View name as the next element in the URL. This means that in our first example (http://localhost:3000/ server\_access), we provided no View. How will Rails interpret that?

Similar to how the default HTML file in a directory is index.html, the default View used when none is explicitly provided is index. However, ServerAccessController does not have a method called index, so it complained. Don't worry—we'll create an index View in our sample application in the next chapter.

However, the URL http://localhost:3000/server\_access/ascii used a View that we know we have, ascii, and its results told us to look inside app/views/server\_access/ascii.rhtml. Let's do so.

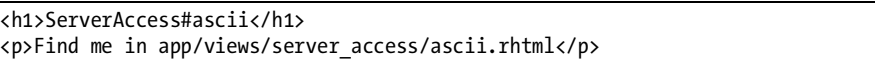

There's just enough HTML content there to provide the visible information. The file informs us that the Controller name is the class, and the View name is the method, using the # sign to indicate that it's an instance method (the # sign is often used in the Ruby community to distinguish an instance method from a class method). To write a real Rails application, we'll start filling these empty classes, methods, and HTML stub files with real content, and we'll also connect to a database to retrieve our information.

Since our View files are .rhtml files, not just static .html files, we can use techniques similar to those we've already seen in the context of mod\_ruby to put Ruby code directly into our .rhtml files.<sup>2</sup> This will be crucial in the next chapter.

# **Chapter Recap**

What was new in this chapter?

- Package management
- Installing RubyGems
- Installing, updating, and querying specific gem package files
- Rails basics
- Installing Rails
- The MVC pattern
- ORM basics
- Viewing your first Rails application
- Generating Models and Controllers
- The index View used as the default View
- Distinguishing instance methods from class methods with #
- HTML stub files for Views

With just that information, you could create some interesting applications that do a variety of dynamic tasks. However, the real power of Rails stems from its ability to access a database and manipulate content. That will be the focus of our next and final chapter.

<sup>&</sup>lt;sup>2</sup> Technically, mod\_ruby uses eRuby, while Rails uses erb; these are two different ways to embed Ruby code within markup, but they are very similar in practice.

# **13**

# **A SIMPLE RAILS PROJECT**

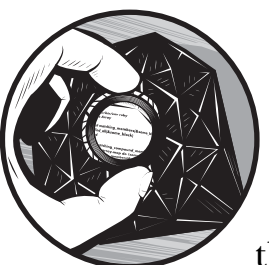

In the previous chapter, you installed Rails and became acquainted with the basics of the internal structure of a Rails application.

In this chapter, we'll be creating a Rails app that is a bit more complex—it retrieves multiple instances of a given data type from a database and iterates over those instances for presentation. We'll also look into some more sophisticated ways of organizing code within Rails.

# **Creating the Application**

For our purposes, any simple application will suffice. I've chosen to create a photo album that will display a few photos from my wedding. It will be able to display all of the photos in a list as thumbnail images with accompanying descriptive text, as well as display each individual image in greater detail. It will also provide navigation tools to allow the user to jump around within the list. All of this will be accomplished via HTML, the default presentation format for the Web. In addition, the application will provide an RSS feed (the XML format we used as a data source in currency\_converter2.rb) that will describe all the images.

## *Initial Creation*

We'll create our application (called photo album) within an appropriate directory with the command rails photo album. Then type cd photo album and ruby script/server to start the app. We can verify that Rails is running by browsing to http://localhost:3000, as we did in ["Viewing Your Rails](#page-255-0)  [Application" on page 230.](#page-255-0)

# *Preparing the Database*

For this application, I'll be using the MySQL database. I'll assume that you can get MySQL running on your machine and are able to do simple queries. If that's not the case, you may want to brush up on MySQL with a book specifically on that topic, such as *Managing and Using MySQL*, by George Reese, Randy Jay Yarger, and Tim King (O'Reilly, 2002). If you are using a database other than MySQL, I'll assume you are able to work out the subtle differences in the resulting Rails app on your own, with the help of the documentation available from your database vendor and at http://rubyonrails.org.

One thing you may need to do is alter the config/database.yml file, especially if you're using a database program other than MySQL. I had to edit the value for socket: to be /var/run/mysqld/mysqld.sock. If you get the error No such file or directory - /tmp/mysql.sock, a mismatch in the socket description is the most likely cause. Rails is looking for the MySQL socket file at /tmp/mysql.sock, and you need to set it to the right file location. You can find the location of the socket file with this command (preferably as root) on a Unix-like operating system: find / mysqld.sock | grep mysqld.sock.

# *Adding Data*

The photo album app differs from the simple structural example in Chapter 12 in that it has real data in a database, which we will now assume is handling that data. One of the most convenient ways to manage data for Rails (especially for simple test data like ours), is by using a migration. A *migration* in Rails is a description of data in Ruby that is created and deleted as needed. Let's take a look at our migration file at db/migrate/001 create photos.rb:

**Migrations** class CreatePhotos < ActiveRecord::Migration

- COLUMN\_NAMES = [:description, :image\_path, :title, :photographer]
- $\bullet$  SAMPLE PHOTOS =  $[$

```
 {
          :title => 'Tonawanda Creek',
          :description => 'A waterway in Tonawanda, NY.',
         : image path \Rightarrow '001 creek.jpg',
          :photographer => 'Vince',
        },
        {
          :title => 'Travis',
          :description => %q[My friend Travis. His wife Laura's head is partly in 
  view as well.],
         : image path \Rightarrow '002 travis.jpg',
          :photographer => 'Vince',
        },
       {
          :title => 'Liam & Ducks',
          :description => 'My nephew Liam with some ducks.',
         : image path \Rightarrow '003 liam.jpg',
          :photographer => 'Vince',
       },
     ]
     def self.up
\mathbf{e}\bullet create table : photos do |t|
         COLUMN NAMES.each { |c| t.column c, :text }
        end
SAMPLE PHOTOS.each do |sp|
          p = Photo.create(sp)
          p.save!
        end
     end
 def self.down
        drop_table :photos
     end
  end
```
At  $\mathbf 0$  and  $\mathbf 0$ , we define Constants for both the COLUMN NAMES and SAMPLE\_PHOTOS, which we use for data insertion. COLUMN\_NAMES should be obvious, and each element of SAMPLE\_PHOTOS is a Hash representing a database record, in which each key is the Symbol representation of a column name and the value is whatever data will be in that database field. At  $\bullet$ , we define the self.up method, which contains all the code that will run when we perform our migration which contains all the code that will run when we perform our migration.

One of the most important tasks within self.up is the creation of the table, which is done at  $\bullet$ . The create table method takes a Symbol argument for the table name and a block describing what should be done to that table. In our case, create\_table loops through the COLUMN\_NAMES, creating a column for table t, named with the current value of c, of type text.

**NOTE** *All our database table fields are of type text. If we had more complex data with different types, we would probably replace the Array COLUMN\_NAMES with a Hash called COLUMNS, in which each key would be the column's name and each key's value would be the column's data type.*

At  $\Theta$ , we create a new Photo instance called p; it is based on each member of SAMPLE\_PHOTOS, which we call sp in turn. We then save! each version of p, which stores its data into the database table. At  $\mathbf{\Theta}$ , we show that when we're done with this migration, the :photos table will be dropped. We execute the migration with the command rake db:migrate. Let's examine the results.

**NOTE** *Note that save! is named with a bang, because it is destructive (since it saves to the database). Also, running rake db:migrate runs whichever of your defined migrations is needed to make your migrations current. We only have one, so that's the only one that runs.*

```
== CreatePhotos: migrating 
====================================================
-- create table(:photos)
   -> 0.1226s== CreatePhotos: migrated (0.3359s) 
===========================================
```
The migration was successful. We can double check that by querying MySQL (or whichever database you're using).

**NOTE** *At the prompt, I entered the password I have already set up for my specific MySQL installation. Yours is whatever you have already chosen, or it may be unset. This will depend on the specific way you installed MySQL on your machine.*

```
echo 'select * from photo_album_development.photos' | mysql -uroot -p
Enter password: 
id description image_path title photographer
1 A waterway in Tonawanda, NY. 001_creek.jpg Tonawanda Creek Vince
2 My friend Travis. His wife Laura's head is partly in view as well. 
002 travis.jpg Travis Vince
3 My nephew Liam with some ducks. 003_liam.jpg Liam & Ducks Vince
```
We can now see that we have data in the database for use in our Rails app. Let's move on to creating the other portions of the app.

# *Creating the Model and Controllers*

As you've already seen in the previous chapter, Rails makes it very easy to create Models, Controllers, and Views. For the photo album application, we'll be creating a Model called *Photo* and Controllers called *Album* and *Feed*.

#### **Creating the Photo Model**

Within the photo album directory, execute ruby script/generate model photo, which creates the Model file app/models/photo.rb.

#### **Creating the Album and Feed Controllers**

Next, within photo album, execute ruby script/generate controller album index show and ruby script/generate controller feed images. These create the Album Controller with the index and show Views and the Feed Controller with the images View, implemented by multiple files within the app/controllers and app/views subdirectories.

# **Dissecting the Application**

Now that we have created the basic skeleton of our application, let's examine how it works. Think of this section as similar to the sections "The Code" or "How It Works" in previous chapters.

# *Dissecting the Photo Model*

Our photo album app has one basic piece of data, represented in a Model called Photo. Let's add some code to what's already there and explore what it does. Edit app/models/photo.rb to match the following:

```
class Photo < ActiveRecord::Base
  =begin explain
  Closely follows Object-Relational Model, each instance is 
  also a record in the table called 'photos'.
  =end
\bullet def next id() return Photo.minimum(:id) if last_id?
       next id = @attributes['id'].to i.succ
       next id.succ! until Photo.find(next id)
       next_id.to_s
     end
\Theta def prev id()
       return Photo.maximum(:id) if first_id?
        prev_id = (@attributes['id'].to_i - 1)
      prev id = (prev id - 1) until Photo.find(prev id)
        prev_id.to_s
     end
     private
Ω
     def last_id?()
        @attributes['id'] == Photo.maximum(:id).to_s
     end
\bullet def first id?()
       @attributes['id'] == Photo.minimum(:id). to s
     end
```
At  $\mathbf 0$  and  $\mathbf 0$ , we have the next id and prev id methods, respectively. Within them, we make free use of built-in Rails methods. One of these is minimum, which is available to all Models; it takes a Symbol argument that establishes which attribute of that Model the minimum status will be based on. Another method is the find method, which is a wrapper for SELECT statements in SQL that takes specific arguments for filtering. Also available in Rails is the @attributes instance variable, which is a Hash whose keys are the field names from the database table and whose values are that column's content for that particular instance of the Model. The Photo instance representing the database record with the ID 2 would have an @attributes['id'] equal to 2, for example.

At  $\bullet$  and  $\bullet$ , we also have two private predicates that inform us if our to instance is the one with the last id? and first id? respectively. We Photo instance is the one with the last id? and first id?, respectively. We accomplish this by performing some simple equality testing with the known maximum and minimum id values. Note that the returned id values from maximum and minimum are Integers, while the values stored in @attributes are Strings. The photo.rb Model therefore makes liberal use of the to i and to s methods as needed.

# *Dissecting the Controllers*

Now that we understand our Photo Model, we need to interact with it in some way. That's the job of one or more Controllers. Our photo album app has two Controllers, Album and Feed, each of which have their own Views.

#### **Dissecting the Album Controller**

Similar to what we did with the Photo Model, let's add code to the Album Controller and explore what it does. Edit app/controllers/album\_controller.rb to match the following:

```
class AlbumController < ApplicationController
  =begin explain
  This metaprogramming directive allows us to define a specific
  helper called FooterHelper in app/helpers/footer helper.rb
  that can be shared among multiple Controllers.
  =end
O helper : footer
  =begin explain
  As with HTML files, this is the default implicit behavior.
  all photos is found in app/controllers/application.rb
  =end
\Theta def index()
       @photos = all_photos()
     end
  =begin explain
  Set up any instance variables to be used in the View 
  or Helper, such as @photo here.
  =end
```

```
e.
      def show()
       @photo = Photo.find(params[:id]) end
```
end

As is customary in an MVC application, album\_controller.rb will be responsible for manipulating and processing data in ways that pertain to our photo album. In this particular case, album\_controller.rb's methods generally redirect to something defined in another file or simply provide a useful shortcut.

For this demonstration Rails app, I wanted to have an HTML footer that would remain consistent across multiple pages within the Album Controller. The question is then how to implement that feature and where to place its code. One answer would be to duplicate the necessary code in every View that has the footer, but that would be bad design. A better option would be to place the footer creation code in the appropriate Controller and simply call that code in every View where it's needed.

However, there are situations in which you'd want the code outside of the base Controller. What if you want to implement a common feature across multiple Controllers? Each Controller in a Rails app is a child of the next file we'll look at (app/controllers/application.rb), so putting the code in that file is an option. Another option is to use what Rails calls Helpers. *Helpers* are add-ons to the MVC framework and are similar to the mixin concept we used in to lang.rb in Chapter 10. At  $\bullet$  in album controller.rb, we see from the RDoc that our footer-related code is in a distinct file called app/helpers/ footer helper.rb, and we can make use of that code within album controller.rb by simply including the line helper :footer. If we had a Helper at app/helpers/ credit card authorization helper.rb, we could make use of its code in a Controller with the line helper : credit card authorization, and so on. In true object-oriented fashion, this allows us to organize code according to problem domain or topic in separate files, make use of them where needed, and not have to worry about the specific implementations. Of course, we'll discuss the implementation of the footer code when we get to app/helpers/footer helper.rb, but it's very convenient that album\_controller.rb needn't concern itself with that level of detail.

#### **NOTE** *Helpers are even defined as Modules, just as traditional mixins are. This application has a lot of code in Helper files, which I'll describe shortly, after I talk about the Controllers.*

Along with the Helper inclusion at  $\bullet$ , we also have definitions of methods corresponding to the index and show Views at  $\bullet$  and  $\bullet$ . The show method at  $\bullet$ <br>is merely a shortcut for the built in Pails method find. In this case, it takes an is merely a shortcut for the built-in Rails method find. In this case, it takes an argument of the id parameter passed into the web application, which is available to us as params[:id]. This is how we show the specific requested photo. The index method at  $\bullet$  is (as we know from Chapter 12) the default method called when none is explicitly provided. It merely establishes an instance variable within the Controller called @photos. To do so, it calls a method named all photos, which is defined in our next file, app/controllers/application.rb.

**NOTE** *The params Hash in a Rails app is equivalent to cgi.params, which we saw in the simple\_cgi.rb script in Chapter 11.*

#### **Dissecting the Application Controller**

The application.rb file in any Rails application describes the superclass of all Controllers. If there is any behavior or characteristic that you want to be truly universal across all Controllers, this is the place to put it.

**NOTE** *Note that you can modularize your code (i.e., break it down by topic into Helpers) and still make it universal. Just organize your code into Helpers, and then include all of those Helpers with helper lines in app/controllers/application.rb. Easy.*

Edit app/controllers/application.rb to match the following:

```
# Filters added to this Controller apply to all Controllers in the 
  application.
  # Likewise, all the methods added will be available for all Controllers.
  class ApplicationController < ActionController::Base
     # Pick a unique cookie name to distinguish our session data from others'
     session :session_key => '_photo_album_session_id'
  =begin explain
  Now all photos() can be used in any other Controller.
  =end
\bullet def all photos()
      Photo.find(:all)
     end
```

```
end
```
All we've done in this file is define the all\_photos method at  $\mathbf 0$ . This is arguably silly, in that it only provides a slightly shorter way to call Photo.find(:all). However, this is primarily a demonstration app, and it does show that all\_photos is now available to any Controller, anywhere in the application.

**NOTE** *The session information is automatic, and it helps Rails disambiguate among multiple users that are using the app at the same time. For example, I can browse the entire list of photos with the Album's index View, while you simultaneously look in greater detail at the second photo with Album's show View.*

#### **Dissecting the Feed Controller**

The Album Controller is not our only Controller. I also want to provide an RSS feed of information about these images, and the Feed Controller is our way of doing so. Just like album\_controller.rb, it descends from app/controllers/ application.rb, so it has the all photos method available to it.

Edit app/controllers/feed\_controller.rb to match the following:

```
class FeedController < ApplicationController
 CONTENT_TYPE = 'application/rss+xml'
  =begin explain
  all photos() found in app/controllers/application.rb
  =end
@ def images()
      @photos = all<sub>photos()</sub> @headers['Content-Type'] = CONTENT_TYPE
     end
  end
```
At  $\mathbf{0}$ , we define a constant for the CONTENT\_TYPE, declaring something appropriate for an RSS feed. Then at  $\bullet$ , we declare our only method, images. It establishes the @photos instance variable just as album\_controller.rb does, and also sets @headers['Content-Type']. The @headers variable is, as you might expect, the variable used to define the HTTP headers of the application's output. Before moving on to the Views, let's see what's going on in our Helper files.

# *Dissecting the Helpers*

Models, Controllers, and Views are not the only types of files in a Rails app. I touched on the concept of Helpers in our discussion of the Photo Model, but now we'll explore them in depth.

#### **Dissecting the Album Helper**

Edit app/helpers/album\_helper.rb to match the following:

module AlbumHelper

CONFIRM\_MESSAGE = %q[Are you sure you want to see the full list?]

```
 NUMBER_OF_ROW_TYPES_FOR_DISPLAY = 3
 LISTING_HEADER_COLUMNS =<<END_OF_HERE_DOC
 <tr>
   <th>Image</th>
   <th>Description</th>
 </tr>
```

```
END_OF_HERE_DOC
```

```
\bullet IMAGE STYLE = {
        :base => 'margin-bottom: 0.5em; padding: 0.5em;',
        :thumb => 'height:48px; width:64px;'
     }
```

```
=begin explain
  Outputs a CSS classname used for prettification.
  =end
\bullet def row class from index(i)
       'row' + ((i % Number OF Row TYPES FOR DISPLAN) + 1).to s end
Q def show listing header columns()
        LISTING_HEADER_COLUMNS
     end
     def show_photo(photo)
€
        image_tag( 
         photo.image_path, 
          :alt => "Photo of #{photo.title}" 
        )
     end
O def show thumbnail for list(photo)
        image_tag(
          photo.image_path,
          :alt => "Photo of #{photo.title}",
          :style => IMAGE_STYLE[:thumb]
        )
     end
\bullet def page title()
        @photo ? @photo.title : controller.action_name
     end
O def title with thumbnail(photo)
         [h(photo.title), show thumbnail for list(photo)].join(
               ApplicationHelper::HTML_BREAK
            )
     end
  end
```
At  $\mathbf{0}$ , we start defining some useful Constants, including one of our old friends, a Hash with Symbol keys, at  $\bullet$ . At  $\bullet$ , we define a method called revealing that it metally outputs text. row class from index, whose RDoc explains that it merely outputs text representing the appropriate CSS class. This allows us to change the CSS style of a row easily, and the modulus makes it repeat. At  $\bullet$ , we have a method called show listing header columns that simply returns the corresponding Constant. The show photo method at  $\Theta$  uses the built-in Rails method image tag, which takes the location of the image (the src attribute of the img tag, in other words) as the first argument. The second argument is a Hash whose keys will be any additional img attributes and whose values will be used as the values for the corresponding img attributes. The location (i.e., img src) is the photo's image path, and since all img tags should have an alt attribute, we provide that, with an appropriate identifying String based on the photo's title. At  $\mathbf{\Theta}$ , we

define show thumbnail for list, which is a Helper method for presentation that is very similar to show\_photo. It only differs by including a style attribute for the resulting img tag, whose value is IMAGE\_STYLE[:thumb].

**NOTE** *One easy way to refactor this code (meaning to change its internal structure without changing its overall behavior) would be to combine show\_photo and show\_thumbnail\_for\_list into a single show\_photo method that takes an optional third argument, which declares whether or not the photo is a thumbnail. You can read more about the process of refactoring in Martin Fowler's book* Refactoring *(Addison-Wesley Professional, 1999).*

Next, at  $\Theta$ , we define page title. If there is a @photo present, page title will return that @photo's title. If there is no @photo, it will fall back to the action name of the controller. What does that mean? The @photo.title should be straightforward. The action name is essentially the name of the View. This means that when we browse using the index View (or action\_name) and have not yet selected a specific photo to view in greater detail with the show View, the page title will simply be index.

Finally, at  $\odot$ , we define title with thumbnail. It uses several other methods and Constants. Rails has a built-in method called h, which formats its input for HTML presentation. For example,  $h(8)$  returns  $\text{Ramp}$ ; This is useful in our app because we have a photo whose title is *Liam & Ducks*, but we don't want that ampersand to break the HTML validity of the output. The title with thumbnail method uses our home-brewed show thumbnail for list and joins it with page title, using whatever we've defined HTML\_BREAK to be within the ApplicationHelper.

#### **WHERE TO PUT CODE: CONTROLLER OR HELPER (OR ELSEWHERE)?**

As you can see, the Album Helper is noticeably bigger than the Controller it aids. When should you put code in the Controller, and when should you put it in a Helper? That's a good question. When there isn't a clear division by topic, such as for the footer helper.rb below, it becomes more difficult to answer. When something is truly fundamental to the data, such as the Photo methods that directly pertain to ids, it probably belongs in the Model. When something is completely presentationspecific, it can probably go in the appropriate View. However, it's considered bad style to have too much dynamic content in a View file. Anything more complicated than looping over a set of items should probably be abstracted into a method, rather than being in the View itself.

That leaves either the Controller or a Helper. As you can see, I like to have a fairly sparse, minimalist Controller—critics might say that makes my Helpers too busy. Other coders might put many methods directly in the Controller, making little use of Helpers at all. Still others might have broken anything related to thumbnail images into yet another Helper called thumbnail helper.rb.

There are many options. As long as you don't put presentation-related methods in your Model, and you keep your Views relatively free of code that actually *does stuff* (instead including mostly code that *presents stuff*), you're probably doing fine.

#### **Dissecting the ApplicationHelper**

We've already seen that album helper.rb expects a definition for HTML BREAK within ApplicationHelper. Let's see how it does it.

Edit app/helpers/application.rb to match the following:

```
# Methods added to this helper will be available to all templates in the 
application.
module ApplicationHelper
  HTML BREAK = \langlebr />'
end
```
There isn't much there—it's basically just the Constant definition we expected. Why is it defined here, and not in AlbumHelper? Because we'll also need it in FooterHelper. Note that while Controllers automatically descend from ApplicationController, Helpers don't automatically descend from ApplicationHelper.

#### **Dissecting the FeedHelper**

Edit app/helpers/feed\_helper.rb to match the following:

```
module FeedHelper
 AUTHOR = 'Kevin C. Baird'
     DESCRIPTION = %q{Photos from Jenn and Kevin's Wedding}
    ICON = \{:url => 'rails.png',
       :width \Rightarrow 77,
       : height \Rightarrow 69,
     }
     LANGUAGE = 'en-us'
\bullet LINK OPTIONS DEFAULTS = {
         :only path => false,
          :controller => 'album',
     }
    LINK OPTIONS = \{:index => LINK OPTIONS_DEFAULTS.merge( { :action => 'index' } ),
        :show => LINK_OPTIONS_DEFAULTS.merge( { :action => 'show' } ),
     }
    RSS OPTIONS = \{'version' \Rightarrow '2.0', 'xmlns:dc' => 'http://purl.org/dc/elements/1.1/'
     }
```

```
 TITLE = 'Baird/Cornish Wedding Photos'
O def feed description()
       h( DESCRIPTION )
     end
 def rss_url_for_image(image)
       return url_for( FeedHelper::LINK_OPTIONS[:index] ) unless image
      url for( FeedHelper::LINK OPTIONS[:show].merge( { :id => image } ) )
     end
```
At  $\mathbf 0$ , we start with our usual Constant declarations. These include a declaration at  $\Theta$  for LINK OPTIONS DEFAULTS, which stores information common across multiple types of links, and one for LINK\_OPTIONS at  $\bullet$ , which uses these defaults and also adds a pair whose key is :action and whose value is either :index or :show, depending on how it's called. These :index and :show values represent Views within the Album Controller, of course, as the value for :controller in LINK\_OPTIONS\_DEFAULTS indicates. FeedHelper also defines several other Constants with values useful for an RSS feed.

At  $\bullet$  we have a method called feed\_description, which simply passes<br>value of the <code>DESCRIDIION</code> Constant through the Rails builtin method the value of the DESCRIPTION Constant through the Rails built-in method h, which we've already seen and which formats for HTML presentation. Finally, rss url for image at  $\bullet$  is a wrapper we've built around the Rails method url for, which behaves as its name suggests. (It is described in greater detail at http:// api.rubyonrails.org/classes/ActionView/Helpers/UrlHelper.html#M000484.) If an image is not passed in, rss\_url\_for\_image returns the url\_for the LINK\_OPTIONS appropriate for an :index View. If there is an image, rss\_url\_for\_image returns the url\_for the LINK\_OPTIONS appropriate for a :show View and includes the :id of the image to be shown.

**NOTE** *The behavior of rss\_url\_for\_image, which differs depending on whether or not there is an image, is similar to the potential melding of AlbumHelper.show\_photo and AlbumHelper.show\_thumbnail\_for\_list proposed earlier.*

#### **Dissecting the FooterHelper**

end

Edit app/helpers/footer\_helper.rb to match the following:

```
module FooterHelper
\bullet BAR SEPARATOR = %q[ | ]
    RSS = { :icons => %w[feed-icon16x16.png xmlicon.png],
       :link options => {
         :action => %q[images],
```

```
 :controller => %q[feed],
                        }
                       }
               \Theta def show footer()
                        '<p id="rails_img_wrapper">' + 
                        [rails_link_to_top, rss_icon_links].join(
                          ApplicationHelper::HTML_BREAK
                        ) + '</p>'
                     end
                     private
               Θ
                     def rails_link_to_top()
The link_to link_to(
and image_tag
                          image_tag(
Methods
                            'rails.png', 
                           :alt => 'Home',
                           : border \Rightarrow 0,:id \Rightarrow 'rails img',
                            :style => AlbumHelper::IMAGE_STYLE[:base]
                          ), :controller => 'album' 
                        )
                     end
               O def rss icon links()
                        RSS[:icons].map do |icon|
                          link_to(
                           image_tag(
                              icon, 
                              :alt => 'RSS Feed', 
                              :class => 'xmlicon'
                            ), RSS[:link_options]
                          )
                        end.join(BAR_SEPARATOR)
                     end
                  end
```
At  $\bullet$ , we define two Constants, BAR\_SEPARATOR and RSS. The BAR\_SEPARATOR Constant is a simple delimiter for presentation, while RSS is another Hash with Symbol keys that details information pertinent to : icons and : link options, respectively. In these definitions, I've used %q[] instead of single quotes to define BAR SEPARATOR, just as a reminder that the option is available.<sup>1</sup>

At  $\Theta$ , our main public method, show\_footer, just returns the outputs of the private methods rails\_link\_to\_top and rss\_icon\_links, joined on the HTML\_BREAK Constant that we've already seen, and all wrapped in an HTML paragraph tag with the id rails\_img\_wrapper. We create our paragraph tag the old-fashioned way—by outputting plaintext. You can still do that in Rails, although the availability of methods like url\_for and image\_tag make the practice uncommon.

<sup>&</sup>lt;sup>1</sup> For example, you might want to use  $\mathscr{A}[\ ]$  instead of quotation marks if the String to be defined included quotation marks; some programmers might simply prefer using %q[].

So what do the private methods do? The rails link to top method at  $\bullet$  just creates a link with the Rails built-in link\_to, which takes the link<br>aroument and a Hash describing the :controllar to be used: 'album' in thi argument and a Hash describing the :controller to be used: 'album', in this case. The Hash can also describe the :action, if needed. The rss\_icon\_links method at  $\Theta$  maps an operation onto each member of RSS[:icons]. That operation is also a call to link\_to, where the linked image is the current element within RSS[:icons] (called icon) and the Hash describing the :controller and :action is always RSS[:link\_options]. The Array resulting from the map is then joined on the BAR\_SEPARATOR.

# *Dissecting the Album Controller's Views*

Now, let's move on to the Views. Since we've already defined so much of the application in methods within either the Model, Controller, or various Helpers, our Views should be fairly sparse. View files differ from the files we've seen so far in that they are .rhtml files (similar to mod ruby demo.rhtml), not pure Ruby .rb files. That's one of the reasons (apart from good application design principles) that having too much dynamic Ruby content in your View files is discouraged. It's relatively easy to debug Ruby within Ruby, but it isn't so easy when you have to keep shifting back and forth between Ruby and HTML.

#### **Dissecting the index View**

Edit app/views/album/index.rhtml to match the following:

```
0 <!--
  row class from index()
  show listing header columns()
  show thumbnail for list()
  all in app/helpers/album helper.rb
  @photos derived from AlbumController's index method
  -->
  <h1>Listing photos</h1>
  <table>
\bullet <%= show listing header columns() %>
\bullet <% @photos.each with index do |photo,i| -%>
     <tr>
 <td class="<%= row_class_from_index(i) %>">
\bullet \lt%=
                     link_to(
                         title with thumbnail(photo),
                         :action => 'show',
                         :id => photo.id
                     )
         %>
      \langle/td>
```

```
 <td class="<%= row_class_from_index(i) %>">
             <%= photo.description %>
        </td>
        \langle/tr>
\bullet \lt% end %>
   </table>
   \langlehr />
\bullet <%= show footer %>
```
At  $\mathbf{0}$ , we have HTML comments explaining where to find the methods that we put to use within this file. The file then continues with ordinary, unsurprising HTML. You may wonder why there are no  $\langle \text{html} \rangle$ ,  $\langle \text{head} \rangle$ , or  $\langle \text{body} \rangle$ tags. For that answer, you'll have to wait until we introduce the concept of layouts and describe the file app/views/layouts/album.rhtml later in this chapter.

The first appearance of Ruby at  $\Theta$  is a call to show listing header columns, which we know (and which our HTML comments remind us) was defined in app/helpers/album\_helper.rb. This allows the View to call a method whose name says what it does, without worrying about the implementation. Next, at  $\bullet$ , we will loop through each photo within @photos along with its index, which we will loop through each photo within @photos, along with its index, which we'll call i. You'll notice that the each\_with\_index line ends its Ruby escape with -%>, not just %>. This tells Rails that there should not be an automatic carriage return in the interpreted output. It's not critical here, but you can imagine this could be very useful within a spressing, for example.

What do we do with each photo? We'll present it within a table, applying the CSS class of row\_class\_from\_index(i) to each <td> element at  $\bullet$ . The content within that <td> element will be the result of a multi-line Ruby call that begins at  $\bullet$ . Its value is the result of a link\_to call on the title\_with\_thumbnail that points to the 'show' :action and displays the photo identified by photo.id.

In addition to the thumbnail <td> cell, we also want another <td> cell that contains the photo's description. That begins at  $\mathbf 0$ , with another call to row\_class\_from\_index. Its <td> cell contains simply photo.description at  $\bullet$ . We then close the each\_with\_index call from  $\bullet$  with end at  $\bullet$ . Finally, at  $\bullet$  we call the show feater which we've already discussed in forter helper rh show footer, which we've already discussed in footer helper.rb.

#### **Dissecting the show View**

Now let's look at the show View, which displays a particular photo in greater detail. Edit app/views/album/show.rhtml to match the following:

```
\left\{ 1 - \right\}image tag is built in to Rails
prev id and next id are in app/models/photo.rb
show photo is in app/helpers/album helper.rb
-->
```

```
<table id="dark_bg">
      <tr>
        <td>
          <div class="photo">
\bullet <%= show photo( @photo ) %>
          </div>
        </td>
        <td class="desc_wrapper">
          <div class="description">
●      <h1><%= h(@photo.title) %></h1><br>●      <p class="description"><%= @pho
               <p class="description"><%= @photo.description %></p>
          </div>
        </td>
      </tr>
  </table>
  <hr style="clear:both;" />
  <ul class="navlinks">
\bullet \langleli>\langle%=
            link_to 'First',
                 :action => 'show', 
                 :id => Photo.minimum(:id) 
       % \times /li>
\bullet \langleli>\langle%=
            link_to 'Previous', 
                 :action => 'show',
                 :id => @photo.prev id %></li>
\bullet \langleli>\langle%=
            link to 'Next',
                 :action => 'show',
                 :id => @photo.next_id %></li>
\bullet \langleli>\langle%=
            link_to 'Last',
                 :action => 'show',
                 :id => Photo.maximum(:id) %></li>
       <!-- You have the option of some GUI helpers in the optional parameters 
  hash -->
       <!-- like :confirm for a JS confirm box -->
\bullet <li><%= link to(
             'Full List', 
            { :action => 'index' },
             { :confirm => AlbumHelper::CONFIRM_MESSAGE } 
       ) %></li>
```

```
\langle! --
         See RSS[:link options] in app/helpers/footer helper.rb
         for how to link across multiple Controllers
     -->
</ul>
```

```
\bullet \ll show footer \gg
```
We start off again with some HTML reminder comments. The first real Ruby appears at  $\mathbf{0}$ —it is a call to show\_photo from AlbumHelper, passing in @photo, which is the particular photo instance that matches the id parameter used to call the show View. Then at  $\bullet$ , we pass @photo's title through the h formatter method, and at  $\bullet$ , we wrap the @photo's description within an appropriately classed paragraph tag appropriately classed paragraph tag.

Under a horizontal rule, we have an unordered list, each item of which is a call to the link\_to method. At  $\bullet$ , we provide a link called 'First' that shows the photo with the minimum :id. At  $\bullet$ , the link destination shows the photo with the previous id via the text 'Previous', and at  $\bullet$ , the destination shows the Photo with the next\_id via the text 'Next'. At  $\bullet$ , it shows the 'Last' photo, defined as the one with the maximum :id.

The links so far have all been formatted in the simple <a href> style, but there are other options available. For instance, Rails provides many built-in methods to perform some common JavaScript operations. One of these is the confirm box, which interrupts your browsing with a box asking you to confirm some question. I'm sure you've seen them while browsing, but Figure 13-1 shows one in the Epiphany browser on Ubuntu.

The code at  $\bullet$  creates this box for us. Choosing Cancel makes it do nothing, while choosing OK causes it to proceed as if it were a standard link, this time to the 'index' :action. The code to describe this also adds a second Hash to link to, with the key :confirm and with a value taken from the AlbumHelper::CONFIRM\_MESSAGE

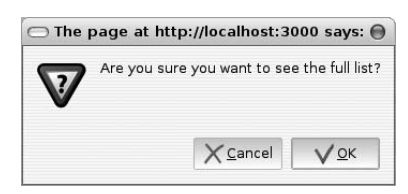

*Figure 13-1: A confirm box automatically generated by Rails*

Constant. Notice that this link provides the otherwise-optional curly brace delimiters for the Hashes, to show which pairs go with which Hash. The text for the confirm box link is 'Full List', since it brings us back to the index View. After some more HTML comments, we see a call to show footer at  $\mathbf{Q}$ .

# *Dissecting the Feed Controller's images View*

In general, everything I've said about the Album Controller's Views will also apply to the Feed Controller's View. The same basic design principles apply. However, there are a few slight differences. The Feed Controller is more lightweight and has fewer responsibilities. It also only has one View, which we're about to explore.

As already noted, Album is not our only Controller. We also want to use Feed to display our images within an RSS Feed. Let's see how that's done. Edit app/views/feed/images.rxml to match the following. Note that the file extension is .rxml instead of .rhtml, since we're creating XML for an RSS Feed instead of regular HTML.

```
=begin explain
                The various FeedHelper:: Constants are in app/helpers/feed_helper.rb, 
                as are the feed description() and rss url for image() methods.
                =end
Outputting XML O xml.instruct!
              xml.rss( FeedHelper::RSS_OPTIONS ) do
                   xml.channel do 
              Θ
                     xml.title FeedHelper::TITLE
                     xml.language FeedHelper::LANGUAGE
                     xml.link rss_url_for_image( nil )
                     xml.pubDate Time.now
                     xml.description feed_description()
             9 xml.image do<br>xml.title
                                     FeedHelper::TITLE
                      xml.link rss url for image( nil )
                       xml.url FeedHelper::ICON[:url]
                       xml.width FeedHelper::ICON[:width]
                       xml.height FeedHelper::ICON[:height]
                       xml.description feed_description()
                     end
              8 @photos.each do |image|
                       xml.item do
                         xml.title image.title
                        xml.link rss url for image( image )
                         xml.description h( image.description )
                         xml.pubDate Time.now
                        xml.guid rss url for image( image )
                         xml.author FeedHelper::AUTHOR 
                         # image.photographer could also be the author
                       end
                     end
                   end
                end
```
This file uses a project called XML::Builder (http://rubyforge.org/ projects/builder), an XML generation library that comes built in to Rails. At  $\Phi$ , we call xml.instruct!, which starts the XML document. (XML::Builder's relationship to Rails ensures that the xml variable is available, and we don't have to do anything ahead of time.) Then at  $\bullet$ , we set up our RSS Feed by calling xml.rss with FeedHelper::RSS OPTIONS. Each RSS Feed has a channel, which we establish at  $\Theta$ , and an associated image, which we define at  $\Theta$ .

The content (or articles) within our RSS Feed are each a single photo with associated descriptive text. At  $\bullet$ , we use @photos from the FeedController's images method, looping through each of them, calling them image in turn. Then we create an xml.item, passing in a block defining each of the appropriate characteristics. Notice how many of them are either expressible as a Constant (such as FeedHelper::TITLE) or as the result of a method call (such as rss url for image, with or without an image argument).

# <span id="page-281-0"></span>*Dissecting the Album Controller's Layout*

Remember when I first talked about app/views/album/index.rhtml and mentioned that that file lacked certain expected HTML content, such as the <html> tag? Think about that for a minute. You might expect such content to appear in every View's .rhtml file, but that would produce a great deal of duplicated content. Duplication is precisely what programmers try to avoid, so we should find some other solution to that problem. One approach would be to define methods in the Controller or a Helper like doctype tag, html tag, head tag, and so on, similar to the image tag method that Rails already provides for us.

That would be a reasonable approach, except that invariably what is being created is content in a format that is tightly bound to a particular type of View, most commonly HTML. We already have .rhtml files for that express purpose. Shouldn't we find a way to have some sort of .rhtml template?

That's exactly what layouts are. They wrap View output within a template. Edit app/views/layouts/album.rhtml to match the following:

```
\left\{ 1 - \right\}This (app/views/layouts/album.html) 
                  is a "wrapper" that encloses all Views for the 
                  Album Controller.
                  -->
                  <html lang="en-us">
                  <head>
                  <title>
                Album: <%= page_title %>
                  </title>
CSS Link Tag  <%= stylesheet_link_tag('master') %>
               -
 <%= stylesheet_link_tag(controller.action_name) if controller %>
                  </head>
                  <body>
                  \langle!--
                  "yield :layout" outputs the View's results, whichever it is.
                  -->
```
#### $\bullet$  <%= yield :layout %>

</body>

</html>

At  $\mathbf 0$ , we use page title from app/helpers/album helper.rb for the  $\langle$ title>. At  $\bullet$  and  $\bullet$ , we use Rails' built-in stylesheet\_link\_tag method to include<br>stylesheets. We always want the mattar cosstylesheet, and if the Controller ha stylesheets. We always want the master.css stylesheet, and if the Controller has an action name, we want that associated stylesheet as well. Finally, at  $\bullet$ , we see yield :layout. What does this do?

We already know that yield within a method that takes a block argument functions the same way as block argument.call does. This is similar, except that the output from the requested View takes the place of the block. It's the equivalent of saying *Always wrap whatever is requested inside me, and place whatever was requested at this point*.

**NOTE** *If you already know Rails, you know that there are other options for solving this problem, such as using partials, which approach the problem from the bottom up, rather than from the top down. Read more at http://wiki.rubyonrails.org/rails/pages/Partials if you're interested.*

# *Using CSS*

The master.css stylesheet is used throughout the application, and each action automatically includes a stylesheet with the same name (see  $\bullet$  and  $\bullet$  in app/ views/layouts/album.rhtml in ["Dissecting the Album Controller's Layout" on](#page-281-0)  [page 256\)](#page-281-0). When we browse with the show View, we will make use of the show.css stylesheet, for example. If you're curious about CSS, you can learn more at websites like http://csszengarden.com. The stylesheets master.css, public.css, and index.css are available for download at this book's website.

# **Using the Application**

At this point, we have a photo album application, as well as a decent understanding of how its component parts are organized and how they work, both individually and as part of the whole. Now let's take a look at this app in action, starting by opening it in a web browser.

Figure 13-2 shows how the default action of the Album Controller looks when I view it with the Epiphany web browser. Its appearance should differ only trivially in other graphical browsers, like Firefox or Internet Explorer. Figure 13-3 shows the appearance of the first image, as displayed by the show View of the Album Controller.

Figures 13-4 and 13-5 show the appearance of the images View of the Feed Controller. Figure 13-4 shows it (again) in Epiphany, while Figure 13-5 shows it in Akregator, which is a program designed specifically for viewing RSS feeds.

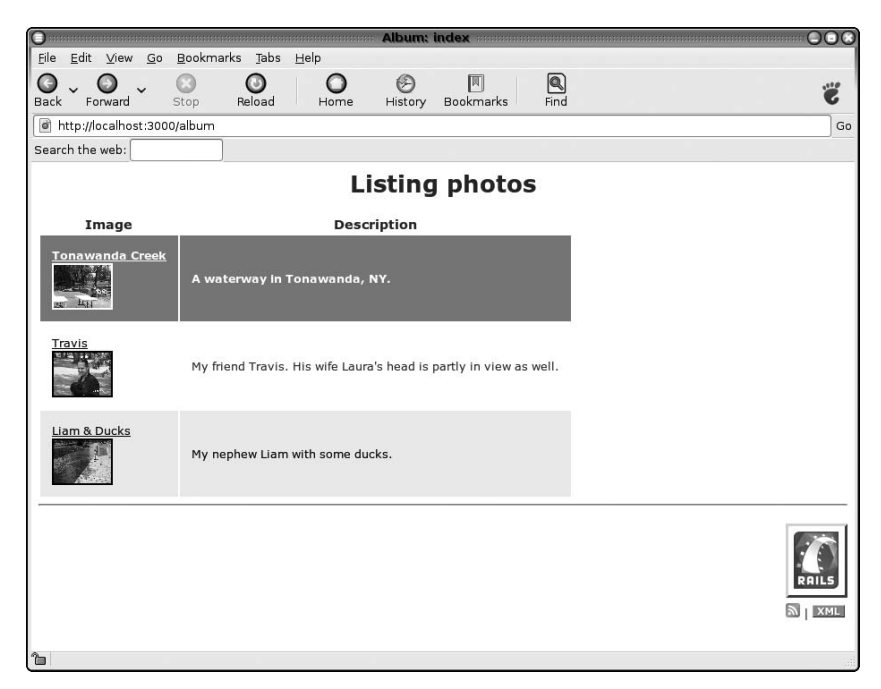

*Figure 13-2: Browsing the Album Controller*

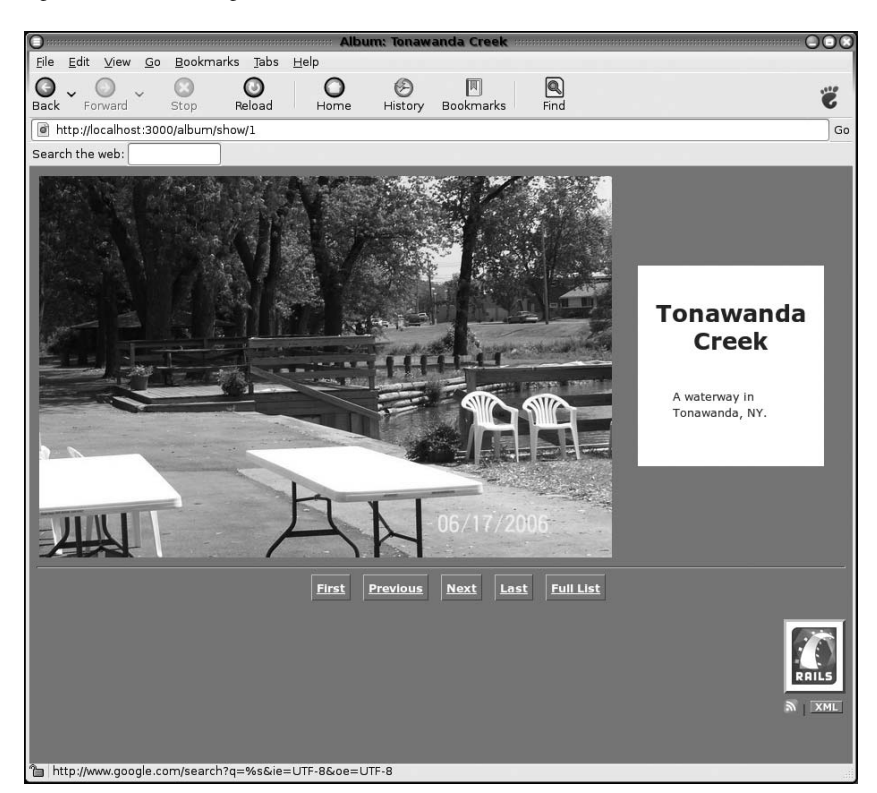

*Figure 13-3: Showing the first image in the Album Controller*

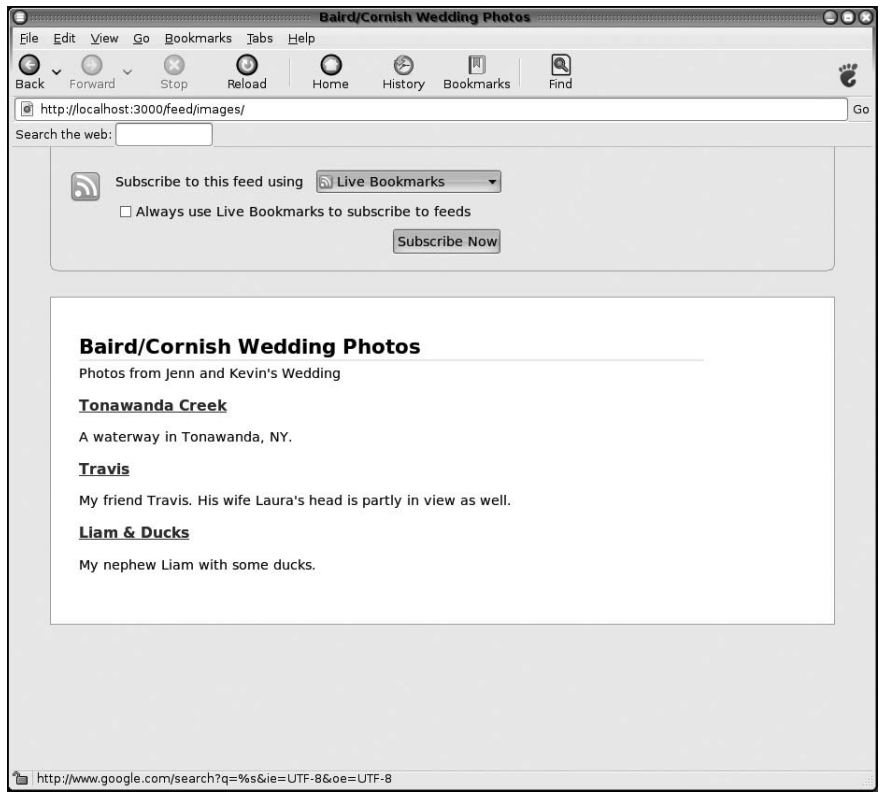

*Figure 13-4: Browsing the RSS images in the Feed Controller with Epiphany*

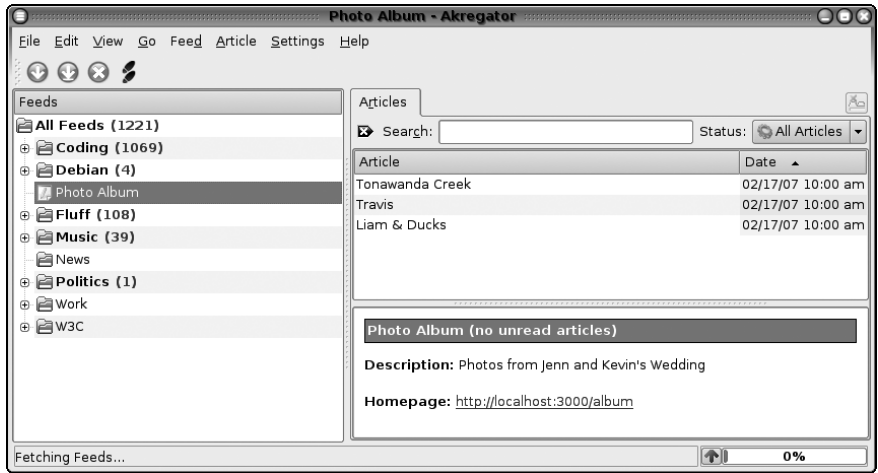

*Figure 13-5: Browsing with the Akregator RSS reader*

# **Learning More About Rails**

This chapter has only scratched the surface of Rails. I've barely described some of the Helper methods (like image tag and link to), and I haven't even touched on topics like ActiveRecord's ability to create relationships between multiple Models, Unit Testing within Rails, forms within Rails, user creation and authentication, session handling, and much more. Even so, this is already the longest chapter in a Ruby book that tried very hard to be about Ruby, as distinct from Rails—and I even had to describe the basic anatomy of a Rails application in the chapter before this one. There's a lot to learn in Rails, and you can always read more at http://rubyonrails.org. Just don't forget that Ruby has a lot to offer apart from Rails, too, as I hope the other chapters in this book have shown.

# **Chapter Recap**

What was new in this chapter?

- Using Rails with MySQL
- Adding data with migration files
- Creating a Model
- Creating multi-View Controllers
- Adding methods to Models and Controllers
- The ApplicationController superclass
- Using Helpers
- The ApplicationHelper module
- MVC as it relates to Controllers and Helpers
- Creating Views as .rhtml files
- Doing common JavaScript with Rails' built-in Helper methods
- Using layouts and incorporating the results of [view].rhtml within them
- Using stylesheets modularized by View type

I hope this book has given you some useful information about coding in Ruby. I've tried to play to what I see as the language's greatest strengths: readability, a high level of abstraction (and great ease in extending that abstraction even higher), internal consistency, and conceptual elegance. All of these characteristics of Ruby remain, whether or not you're working within Rails. If you do find yourself using Rails, don't forget that along with each, you can still use map and inject.

Thanks for reading.

# **HOW DOES RUBY COMPARE TO OTHER LANGUAGES?**

One of the best ways to describe something is to talk about what it isn't. This appendix describes similarities and differences between Ruby and some other popular languages.

### **C**

Even though it isn't the oldest language around, *C* is the granddaddy of languages in many programmers' minds. For the purposes of this discussion, we'll be focusing more on the differences between Ruby and C than the similarities. C is *procedural*, meaning that its programs are intended to be thought of as sets of instructions that proceed stepwise through time: *Do this, then do this, then do that*. C is neither object oriented nor functional, although the closely related languages C++ and Objective C are object oriented. C undeniably has *functions*, bits of reusable code that accept various inputs and return various outputs, but they are generally not *purely functional* functions. C functions often depend on information other than the strict inputs to the function, and they have side effects that mean the second call to a given function will not necessarily produce the same result as the first call. C functions often return values indicating their success, relying on side effects to accomplish their main purpose.

C's advantages over Ruby include execution speed, greater familiarity to more people, more widespread deployment, and the additional benefits that come from its code being compiled, rather than interpreted. (Note that compiled versus interpreted is its own holy war.) When a C program compiles, you know it has passed at least one specific benchmark of reliability.

Ruby's advantages over C include a faster development cycle, flexibility, conceptual elegance, and configurability. If you are interested in combining the strengths of both Ruby and C, you can start by exploring the RubyInline project, available as the rubyinline gem or at http://www.zenspider.com/ ZSS/Products/RubyInline.<sup>1</sup>

C also has what is called *strong, static typing*. This means that variables in C are defined to be a certain type of data (the integer 42, for example), and they will always remain that type of data. That's the static part. If you wanted to express the integer 42 as a floating-point number, such as 42.0, you would need to pass it through a casting conversion function. Ruby is also strongly typed (requiring programmers to convert integers to floating-point numbers before using them that way), although it is *dynamic*, meaning that variables can change type. C also lacks anything similar to Ruby's irb.

# **Haskell**

The fact that Haskell is included in this listing of languages indicates how important the functional paradigm is to this book. *Haskell* is a purely functional language designed by committee and released in 1998. It has several fascinating features, most notably *lazy evaluation*, whereby the value of a given piece of data does not need to be known (or even meaningful) until it needs to be used. This allows a programmer to define things in terms of infinite series, such as the set of all integers.

Haskell is the language used for *Pugs*, an implementation of the new Perl 6 language, which some people think is drawing more attention to Haskell than to Perl itself. Haskell has an interactive environment similar to Ruby's irb, but it doesn't allow function definitions except in external files that are imported, whereas irb allows full definitions for classes, methods, and functions. Like C, Haskell has both strong and static typing. Haskell is an excellent language that's very suitable for teaching purely functional techniques, as well as general-purpose programming. You can read more about it at http://haskell.org.

#### **Java**

For the purposes of this discussion, Sun Microsystems' *Java* is a moderately complex, object-oriented language similar to C. Java has both strong and static typing. In one way, Java is more object oriented than Ruby is: A programmer coding in Java must use an object-oriented paradigm for his own

<sup>1</sup> I was lucky enough to see a demonstration of RubyInline by its author, Ryan Davis, at the 2005 RubyConf. It's a very impressive piece of code, and I highly recommend it to anyone interested in combining Ruby and C.
programs. On the other hand, Java is less object oriented than Ruby is in the way that it implements its own built-in features. For example, to get the absolute value of the integer 100 in Java, you would do this:

#### Math.abs(100)

This means that the programmer wants to use a method called abs, which is associated with Math, to perform that method's action on the integer 100. The equivalent operation in Ruby would be performed as follows:

#### 100.abs

Using Ruby's methodology, the programmer simply asks the number 100 to report its own absolute value. This approach is common in Ruby, and it assumes that every piece of data knows the best way to deal with operations on itself. An advantage of this is that the same symbol can be used for different (but conceptually related) operations. The + sign signifies simple addition for numbers, for example, while signifying concatenation for strings, as discussed in Chapter 1.

Java is also compiled, rather than interpreted, generally using a special type of compilation called *bytecode*, which is the same method that projects like Parrot, Python, and Ruby 2.0 use. $^2$  There is also an interesting project called JRuby (http://jruby.codehaus.org), which is an implementation of Ruby written in Java. Java is described in greater detail at http://java.sun.com. The Java specification was written by Guy Steele, although he didn't create the language itself (fellow Lisper James Gosling did). When he wrote the Java specification, Steele already had the distinction of being the co-creator of Scheme, arguably the most conceptually pure version of Lisp.

#### **Lisp**

As one of Ruby's most prominent ancestors, *Lisp* deserves some space in this section. Lisp has been called "the most intelligent way to misuse a computer."<sup>3</sup> It is properly understood as a family of languages or a language specification, rather than a single language. It is also diverse enough to resist many classification attempts, but for our purposes, the Lisps can be thought of mainly as functional languages with weak, dynamic typing. Renowned Lisper Paul Graham describes "What Made Lisp Different" at http://paulgraham.com/ diff.html, and it's interesting to note that Ruby shares all of these features except for Lisp's peculiar syntax.

Lisp's syntax (or lack thereof) is probably its most noteworthy feature, at first glance. Lisp code consists of bits of data bound by opening and closing parentheses. These bits are called *lists*, and they give Lisp its name (which

<sup>&</sup>lt;sup>2</sup> You can read more about Parrot at http://www.parrotcode.org; I'll cover Python later in this appendix.

<sup>&</sup>lt;sup>3</sup> Dutch computer science Edsger Dijkstra said this; you can find this and other interesting quotes compiled by Paul Graham at http://www.paulgraham.com/quo.html.

comes from *LISt Processing*).<sup>4</sup> Having a syntax that is representable as a data structure within the language itself is Lisp's most defining characteristic. Arguably, another language that implemented this same feature would not be a distinct language per se, but rather another dialect of  $\mathrm{Lisp.}^5\mathrm{A}$  good argument can be made that Ruby tries to take concepts from Lisp and present them within a more user-friendly framework that also takes advantage of good ideas from object orientation, as well as good text manipulation. Matz has said, "Some may say Ruby is a bad rip-off of Lisp or Smalltalk, and I admit that. But it is nicer to ordinary people."<sup>6</sup> Ruby owes much to Lisp, and along with many other languages, it owes much of its powerful text manipulation to this next language, Perl.

### **Perl**

*Perl* is known by its mantra TMTOWTDI, and it is an extremely flexible and utilitarian language—one that has certainly had an impact on both Ruby and programming, in general. *TMTOWTDI* stands for *There's More Than One Way To Do It*, which is a design philosophy that Perl certainly exemplifies. Its role in stressing the importance of regular expressions is enough to earn it a place in history. Perl was invented in 1987 by Larry Wall, and it was primarily intended to perform a role similar to that of Unix-centric languages like shell, awk, and sed. Perl focuses on ease of use for tasks like Unix system administration, and it is heavily used for web applications, as well. Perl's initial design was procedural, but in recent years it has moved in an increasingly functional direction. It can also be used for object-oriented programming, a task for which it was never intended and for which it is not ideally suited—but the fact that this is even possible in Perl is a testament to its flexibility.

A new version of Perl is in the works (see the discussion of Pugs under Haskell), and it reminds me a great deal of Ruby. Coming from me, that is a compliment. Perl has weak dynamic typing, and like Ruby, it is interpreted. It has been called the *swiss army chainsaw* and the *Jeep* of programming languages, and it can be found at http://perl.com.

#### **PHP**

*PHP* is another interpreted language using weak dynamic typing that is very popular for web applications. In fact, some people erroneously believe that PHP is only usable for web applications. It is technically a complete, generalpurpose programming language, although it has several features that make it

<sup>4</sup> Critics contend that this feature makes Lisp a more appropriate acronym for *Lots of Irritating Superfluous Parentheses*. Larry Wall, the creator of Perl, suggested that Lisp code has all the aesthetic appeal of "oatmeal with toenail clippings." Clearly, Lisp has some public relations problems.

<sup>5</sup> Relatedly, Philip Greenspun's tenth Rule of Programming at http://philip.greenspun.com/ research is "Any sufficiently complicated C or Fortran program contains an ad-hoc, informallyspecified bug-ridden slow implementation of half of Common Lisp."

 $^6$  This quote also comes from Paul Graham's website, http://www.paulgraham.com/quotes.html.

more popular for web work. Many of the languages discussed here can be used in embedded code within web pages, provided that the code is marked off from the rest of the page with the appropriate tags. PHP is unusual in that it must always be demarcated with such tags, even when it is used for command-line tasks that will never come near a webserver. It has weak, dynamic typing and is interpreted.

PHP and Ruby share the characteristic of having a relatively large number of built-in functions. Despite PHP's general applicability, its primary focus is undoubtedly on making it easy for relatively inexperienced programmers to generate dynamic web content quickly. PHP's web integration is such an important part of its most frequent use (if not its design) that it is often best compared to other programming languages when combined with their own web integration systems, such Perl and Mason, or Ruby and eRuby or Rails. PHP's creator Rasmus Lerdorf began work on the project that would eventually become PHP in 1995. You can find out more about it at http://php.net.

### **Python**

*Python* is a language very similar to Ruby. Its creator, the "Benevolent Dictator For Life" Guido van Rossum, named it after the British comedy troupe Monty Python when he invented it in the early 1990s. It has strong, dynamic typing very similar to Ruby's and a similarly clean syntax, which is aided by its use of semantically significant whitespace. In Python, neither functions, blocks of code, nor statements need to have an explicit end-of-line mark (often a semicolon). Ruby's use of ending markers is also quite minimal, although not to the same degree as Python's is.

One area where Python and Ruby differ significantly is in flexibility. Python explicitly embraces the idea of *There should be one—and preferably only one—obvious way to do it*, reporting this along with other ideas at Python's interactive prompt when given the command import this.

Python and Ruby have an interesting relationship. Python has added several new features recently that borrow heavily from Ruby and Lisp, and at the time of this writing book sales for Ruby-related books also generally surpass those of Python-related books. Obviously, I hope those trends continue in relation to *this* book. Python and Ruby seem like contentious siblings who will hopefully continue to challenge and inspire each other to excel. The Pythonistas live at http://python.org.

### **Smalltalk**

*Smalltalk* is a fully object-oriented programming language invented at Xerox PARC by a team led by Alan Kay. While Simula is generally recognized as the first object-oriented language, Smalltalk was instrumental in popularizing object orientation. Ruby borrows very extensively from Smalltalk in two major areas: the notion that everything is an object, and the concept of methods as messages that are passed to objects.

What does it mean to say that everything is an object? We've touched on this briefly in the Java discussion. In many languages, real "object" status is reserved for larger or more complicated things, while basic parts of the language are not considered objects. That's why coders must invoke the abs method from within the Math namespace to get the absolute value of the integer 100 in Java. The *Everything is an object* idea that Ruby inherited from Smalltalk is what allows the more consistent approach of asking the integer 100 to report its own absolute value. We explored the benefits of methods being implemented as messages also in the to\_lang.rb script in Chapter 10.

Check out Smalltalk at http://smalltalk.org and http://squeak.org.

### **Summary of Ruby vs. Other Languages**

To sum up, Ruby is interpreted, not compiled, making it fast to develop in and slow to run. It is object oriented and functional, not procedural. It has strong, dynamic typing, instead of either weak or static typing, and it only automatically casts type for Boolean tests. It has built-in regular expression support and a clean, readable syntax. It is a general-purpose programming language both in theory and in practice. It has a very large collection of builtin methods, and it allows you to add to, alter, and extend those methods easily. Like its ancestor Lisp, Ruby has a real, usable nil value, and it treats all values except for nil and false as true. Ruby is also very fun to program in, and it stays out of your way.

# **INDEX**

#### **Symbols & Numbers**

%Q for instantiating Strings, 23, 108–109, 215–216, 219, 239, 245, 248–250 % w for instantiating Arrays, 47, 113, 115 & (ampersand), for expressing blocks and Procs, 105–106 ! (exclamation point), for destructive methods, 20, 22–23 || (or) operator, 17 # character for comments, 14 for instance method, 234 #{} for wrapping expression to be interpolated, 23 #! (shebang), 47 \$ (dollar sign), for bash prompt, 19 \* (asterisk), in irb prompt, 8 \*\* (asterisk doubled), for "to the power of," 72 /\d+/ in regular expression, for digits only, 79 :needs\_data Symbol key, 116 :nitems Symbol key, 116 :unless0th Symbol key, 116 ? (question mark) in predicate method names, 22 in regular expression, for optional expressions, 144 @ sign, for instance variable, 21–22 @@ sign, for class variable, 82–84 [] (square brackets), for Array instantiation, 5–6 [] method (Array), 68

\ (backslash), in regular expression, for literal characters, 144 \W, in regular expression, for whitespace, 66 { } (braces) for blocks, 28 for declaring Hash, 42 {x}, in regular expression, 79 - method (Hash), 93 ||= operator, 77–78, 127 | (pipe) character, in regular expression, 56 + method of Integers and Strings, 3–4 + (plus sign), in regular expression, 62 = (equal sign), for assigning value to variable, 9 == operator, for equality testing, 14 =begin rdoc, 22 =end, 22 <=> method (Comparable), 145, 150–151 <% and %> tags, 211 <%= tag, for printing expression, 214 99bottles.rb script, 20–25

#### **A**

actionpack, warnings related to, 226 Active Record, Rails dependence on, 227 *Agile Web Development with Rails* (Thomas and Hansson), 227 Akregator, 257, 259 alias method, 34–35, 199 all photos method (ApplicationController), 243 alpha width method, 217 ampersand (&), for transforming blocks and Procs, 105–106 ancestors method (Module), 75 any? method (Enumerable), 44, 45 Apache webserver CGI for, 206 set up to handle mod ruby, 211–212 web resources, 213 app directory for Rails, 230 Apple operating systems, end-of-line marker, 51 ARABIC TO ROMAN Hash, 84 ArgumentError exception, 106 arguments, 8 ARGV environment variable, 11, 16 arity, 106 flexible with Proc.new, 116–117 Array class, 27. *See also* Enumerable module Children class inheritance from, 171 count\_of method, 65 detect method, 85–86 each with index method, 58 join method, 37 matches\_block method, 105 matching compound members method,  $106$ matching members method, 105 nitems method, 116 rand method, 18, 27 shuffle method, 27–28 shuffle! method, 27–28 for shuffled file playback, 26 sort\_by method, 27, 145, 175 as Strings, 36 array join.rb script, 36–39 Arrays, 5–6 of Arrays, converting Hash into, 150 converting item into, 6 creating single-word, 116 filtering, 103–108 for return values, for factorial or Fibonacci test, 125 instantiating with  $\frac{1}{2}$  w, 47, 113, 115 ASCII values for characters, 171–172 assert instance of method (Test::Unit::Assertions), 140

assert nil method (Test::Unit::Assertions), 140 assert\_raise method (Test::Unit::Assertions), 140 assert respond to method (Test::Unit::Assertions), 140 asterisk (\*) doubled, for "to the power of," 72 in irb prompt, 8 Australian National University, 162

#### **B**

backslash (\), for literal characters within regular expression, 144 bang (!), for destructive methods, 22–23 base, for exponentiation, 72 bash prompt, \$ (dollar sign) for, 19 begin keyword, 157 =begin rdoc, 22 Benchmark module and bm method, 129 benchmarking, 128–131 Berners-Lee, Tim, 141 best num method (Meta Mutator), 180 *The Bible Code* (Drosnin), 161 Bignum, 3 Black, David Alan, *Ruby for Rails*, 227 *The Blind Watchmaker* (Dawkins), 168 blocks, 27 ampersand (&) and, 105 do and end for, 28 Procs and, 102 using Procs as, 110 bm (Benchmark) method, 129 Boole, George, 6 Boolean type, 6 items evaluating to true, 7 Boolean values, methods returning, 22 boolean\_golf.rb script, 33–36 bound variable, of inner lambda, 111 braces  $({\{\})$ for blocks, 28 for declaring Hash, 42 browsers, dynamic stylesheet for, 215–218 Buffalo, NY, clement weather in November, 136 bytecode, 263

## **C**

C (programming language), 261–262 call method (Proc), 100 callback, 185 CamelCase capitalization, 3 capital letters, for constants, 10 carriage return, 15, 52 Cascading Style Sheets (CSS), 215–221, 246, 257 case, of names, 3 casting, 4–5, 33 Boolean, 7 CD-ROM drive, Windows filesystem access to, 20 Celsius, vs. kelvins, 134 CGI (Common Gateway Interface), 206 scripts, 207–210 cgi library, 207 cgi.out method, 209 cgi.params Hash, 209 chaining methods, 5*n*, 80 characters ASCII values for, 171–172 rotating in String, 68–70 check\_payday.rb script, 14–16 Cheese Shop (Python), 224 Children class, 171 select fittest method, 171, 174, 175 class keyword, 21 method (Object), 3 class variables, 83–84 classes adding "helper" method to, 65 defining, 20–21 instances of, 2–3 CLI parsers in Ruby, 39 closing files, 17 code placement in controller vs. helper, 247 reusable, 40 testing execution speed of, 128–132 code coverage by testing, 139 command-line interface, 39–45 Ruby options, 10

comma (,), adding to numbers, 75–81 comments, # character for, 14 commify.rb script, 75–81 Common Gateway Interface (CGI), 206 scripts, 207–210 Comparable module, 145*n* comparing Strings, 145 compiled language, 262 compose method (Temperature\_Converter), 137 composition of functions, 134 implicit, 137 compounded filtering, Proc class for, 103–108 Comprehensive Perl Archive Network, 224 concatenation, 4, 80 Concurrent Versions System (CVS), 188 constants, 10, 125 declaring inside class, 42 defining, 14–15 construct\_candidate method (ELS\_Parser), 166 CONVERSIONS Hash, 135 convert method (Temperature\_Converter), 135 converting item into Array, 6 temperatures, 132–137 counting tags, 148–154 words in file, 62–64 count of method (Array), 65 create\_english method (Representable\_In\_English), 198 create\_spanish method (Representable\_In\_Spanish), 198 create\_table method (CreatePhotos), 239 crontab, 19

CSS (Cascading Style Sheets), 215–221, 246, 257 currency conversion advanced, 90–98 basic, 87–90 CurrencyConverter class download\_new\_rates method, 94, 95 get\_rates method, 94 get value method, 89 get xml lines method, 94 initialize method, 89 output\_rates method, 94 pluralize method, 89 save\_rates\_in\_local\_file! method, 95–96 currency\_converter1.rb script, 87–90 currency converter2.rb script, 90–98 cv method (String), 84

### **D**

Darwinian selection model, 168, 176 data-driven programming, 44 databases for Rails application, 229 preparing, 238 Dawkins, Richard, *The Blind Watchmaker*, 168 declare\_regexes\_and\_replacements method, 144 with inject, 148 def keyword, 8, 21 definition list, output in HTML, 209 demo\_els\_parser.rb script, 167 describe method (Him), 119 describe2 method (Him), 119 destructive methods, 23 detect method (Array), 85–86 Dijkstra, Edsger, 263*n* display method (Simple\_CGI), 209 do keyword, for block, 28, 105 doc directory, for Rails, 230 DocBook, 62, 141 and spell checker, 154 dollar sign (\$), for bash prompt, 19 DOM (Document Object Model), 157 dont\_play\_file\_proc Proc, 191 DOS-to-Unix EOL conversion, 56

dos2unix.rb script, 51–56

double quotation marks in String, %Q for, 23 downcase method (String), 47 download new rates method (CurrencyConverter), 94, 95 Drosnin, Michael, *The Bible Code*, 161 dup method (Array), 37

## **E**

-e flag, for Ruby, 56 each method vs. map method, 66 each\_with\_index method (Array), 58 eager evaluation, 127 ELSes (equidistant letter sequences), 161 ELS\_Parser class, 164 initialize method, 165 prepare method, 165 reset params method, 165 search method, 165 els parser.rb script, 161–168 email signatures, dynamic content for, 16–20 empty? method (Wall), 22  $=$ end,  $22$ end keyword for block, 28, 105 for if expression, 7 and method call, 61 for method definitions, 24 end-of-line marker, converting, 51–56 END OF USAGE marker, 43 English units, converting, 132–137 Enumerable module any? method, 44, 45 grep method, 65, 79 inject method, 60–61, 65, 107 declare regexes and replacements method with, 148 ENV environment variable, 17 environment variables ARGV, 16 ENV, 17 for Ruby, 10 Epiphany web browser, 257 equidistant letter sequences (ELSes), 161

eRuby, 211 exceptions ArgumentError, 106 NoMethodError, 24, 39, 152 TypeError, 4 XMLParserError, 158 exchange rates, XML file for, 94–95 exclamation point (!), for destructive methods, 22–23 execution speed of code, testing, 128–132 exit conditions, 74 exponentiation, 72 expressions, 2, 4 value appearing inside String, 23 eXtensible HyperText Markup Language (XHTML), 142 eXtensible Markup Language (XML), 87, 141 file for exchange rates, 94–95 online tutorial, 90 validating, 156–158 external content, -r command-line flag for, 22

### **F**

factorial1.rb script, 122–124 factorial2.rb script, 124 factorial3.rb script, 125 factorial4.rb script, 125–126 factorial5.rb script, 126–127 factorials, recursion for, 121–128 fail method (Kernel), 94 false, 6 non-nil value for expressions evaluated as, 7 false? method (Object), 35 feedback, in irb, 2 feed\_description method (FeedHelper), 249 Fibonacci series, recursion for, 121–128 fibonacci1.rb script, 122–124 fibonacci2.rb script, 124 fibonacci3.rb script, 125 fibonacci4.rb script, 125–126 fibonacci5.rb script, 126–128

File class new method, 17 well\_formed\_xml? method, 156–158 File objects, creating, 17 filename extensions, 213 files counting words in, 62–64 name for class definition, 21 filtering Proc class for, 102–103 Proc class for compounded, 103–108 find method (Rails Models), 242 find\_all method, 185 first-class functions, 111 first if true method, 8 fitness, measuring for survival of fittest, 173 Fixnum module, 3 flow control, 6–8 format\_float method (Precision), 80 format\_int method (Precision), 79–80 Fowler, Martin, *Refactoring: Improving the Design of Existing Code*, 124, 247 free variables, 111 Friedl, Jeffrey, *Mastering Regular Expressions*, 55, 64 functional programming, 60–61, 99 functions external libraries of, 40 first-class, 111 vs. methods, 8*n* treating as objects, 100 function\_within\_mod\_ruby method, 214

### **G**

gem command, 224–225 gem install --remote, 225 gem list --local, 225 gem outdated, 226 gem query --remote, 225 gem update rails, 226–227 help, 227 gems, 224 installing, 225–226 listing installed and installable, 225 updating, 226–227

general\_tester method (Tester), 139 get base method (Integer), 200 get\_child method (Hash), 179 get children method (Meta Mutator), 180 get elements from filename method,  $152$ get\_format method, 57 get items hash method (Simple\_CGI), 209 get lines method, 57 get no better count method (Meta Mutator), 180 GetOptLong, 39 get output method, 58 get\_proc\_via\_base\_unit method (Temperature\_Converter), 136 get rate for abbr from raw rate lines method (CurrencyConverter), 95 get\_rates method (CurrencyConverter), 94 get\_value method (CurrencyConverter), 89 get\_xml\_lines method (CurrencyConverter), 94 global substitution, 53 Graham, Paul, 206, 263 Greenspun, Philip, 264*n* grep method (Enumerable), 65, 79 gsub method (String), 54–55 gsub! method (String), 53

### **H**

h method (Rails), 247 Hansson, David Heinemeier, *Agile Web Development with Rails*, 227 hard drives, Windows filesystem access to, 20 Hash class, 150 get child method, 179 keys method, 44 merge method, 151 pretty\_report method, 152 subtraction method, 93 hash (#), for comments, 14 Hash keys, Symbols as, 78

Hashes, 42–43 ARABIC TO ROMAN, 84 default values, 152 for HTML tag replacement, 144 nesting, 135 Procs as values, 200 SUBTRACTIVE TO ROMAN, 84 Haskell, 262 have to base proc method (Temperature\_Converter), 136 Helpers in Rails, 243, 245–251 and modularizing code, 244 here doc, 43 Him class, 113 creating Procs with lambda, 115 HOME directory, 11 HTML (HyperText Markup Language), 141 cleaning up, 141–148 counting tags, 148–154 footer for page, 243 nesting tags, 209 non-compliant, 142 printing output within, 214 <html> tag, variable for, 208 HTML Tidy, 142 html\_tidy.rb script, 141–148 HyperText Markup Language. *See* HTML (HyperText Markup Language)

# **I**

-i flag, for Ruby, 56 if statement, 6–8, 200 images method (FeedController), 245 implicit composition of functions, 137 include? method (Enumerable), 44, 124 index method (AlbumController), 243 index of zero, 68 index View in Rails, 234, 251–252 inheritance, 26, 75–76, 171 initialize method CurrencyConverter, 89 ELS\_Parser, 165

Meta Mutator, 180 Wall, 21 inject method, 171, 203–204 Enumerable, 60–61, 65, 107 declare regexes and replacements method with, 148 input parameters, arbitrary set of, 177 inspect method, 110–111 overriding to display params keys in alphabetical order, 182 installing, Rails, 228 instance method, # character for, 234 instance variables @ sign for, 21–22 vs. methods, 96 instances of classes, 2–3 creating, 115–116 Instant Rails, 228 instruct! method (Builder::XmlMarkup), 255 Integer class, 3–4 get base method, 200 round to base method, 86 to\_roman method, 81–87 Integers, multiplying Strings by, 86 Interactive Ruby (irb), 1–2 information in prompt, 8 starting, 2 Internet connection, for opening URLs, 95 Internet protocols, end-of-line marker, 52 interpolation, 23 irb. *See* Interactive Ruby (irb)

### **J**

Java, 262–263 JavaScript, 157 join method (Array), 37, 47 JRuby, 263

#### **K**

Kasahara, Motoyuki, 39 Kay, Alan, 265 kelvins, vs. Celsius, 134 keys method (Hash), 44 keys of Hash, 42 King Crimson, 29–30, 192–193 Knuth, Donald, 122*n*

#### **L**

lambda command, 43, 100–102 creating Procs with, 105, 115, 116 nesting, 111–112 lazy evaluation, 127, 262 Lerdorf, Rasmus, 265 letters only method (String), 47 lib directory for Rails, 230 library file, 155, 156 line break, 18 in HTML source, 209 line feed character (newline), 15, 52 line numbers, 2 displaying, 57–59 line\_num.rb script, 57–59 lines, definition, 2 Linux, starting irb on, 2 Lisp, 22, 263–264 as Ruby ancestor, 99 lists, making, 36–39 load\_old\_rates method (CurrencyConverter), 97 local method (Time), 15 Locomotive, 228 log directory for Rails, 230 logs messages by radio player2.rb, 191 radio station need for, 186 long options, 39 lookup tables, Hashes for, 42–43 ls command (Unix), 192

### **M**

Mac OS X and Apache, 206 starting irb on, 2 magic numbers, 15 make\_exp example, 111 make\_exp\_proc Proc, 112 make\_incrementer method, 101 make incrementer.rb script,  $100-102$ map method, 66, 185, 203–204 filtering Proc via, 106

*Mastering Regular Expressions* (Friedl), 55, 64 matches block method (Array),  $105$ matching compound members method (Array), 106 matching\_compound\_members.rb script, 103–108 matching\_members method (Array), 105 matching members.rb script, 102–103 McKay, Brendan, 162 memoization of results, 126–127, 131 merge method (Hash), 151 merge totals method (Hash), 151 <meta> tag (HTML), 144 Meta Mutator class best num method, 180 creating, 180 get children method, 180 get\_no\_better\_count method, 180 initialize method, 180 mutate mutations! method, 180 report method, 181 update params by number of mutations! method, 180 metaprogramming, 35 methinks meta.rb script, 176–182 methinks.rb script, 168–176 methods, 8–9 alias of, 35 chaining, 5*n*, 80 creating, 21 dynamically calling, 200 vs. instance variables, 96 listing for object, 5 for Object class, 34 of objects, 3 parentheses for, 22 production-ready version, 179 with side effects, 61 methods method (Object), 5 metric units, converting, 132–137 Microsoft operating systems, end-ofline marker, 51 migrations in Rails, 238–239 minimum method (Rails Models), 242 mixins, 168, 198 Model-View-Controller (MVC) design philosophy, 229

modified\_join method (Array), 37 mod\_ruby software, 211 mod ruby demo.conf,  $211-214$ mod ruby demo.rhtml,  $211-214$ Module class, ancestors method, 75 modules, 76 Mongrel webserver, 231 most common words.rb script, 65–67 multiplicative identity, 73 mult\_prefix method (Integer), 201 multi-line Strings, 43 music files, playing in shuffled order, 25–31 mutate method (String), 173 mutate char method (String),  $173$ mutate\_mutations! method (Meta Mutator), 180 mutate until matches! method (String), 173, 175 mutating Strings, 168–182 MySQL database, for Rails application, 229, 238

## **N**

Nakada, Nobu, 39 names of classes, 21 of constants, 10, 14 of instances, 3 of methods, 8, 43, 103 question mark (?) in, 22, 34 of predicates, 22, 34 natural selection, 168 need ones? method (Integer), 199 need\_ones\_in\_english method (Representable\_In\_English), 199 need ones in spanish method (Representable\_In\_Spanish), 199 :needs\_data Symbol key, 116 nesting Hashes, 135 HTML tags, 209 lambdas, 111–112

new method Class, 21 File, 17 Object, vs. initialize method, 24–25 Proc, 203 Time, 15 newline, 15, 52 nil, 6–7 and or (||) operator, 17 from defining method, 9 nitems method (Array), 116 :nitems Symbol key, 116 NoMethodError exception, 24, 39, 152 non-compliant HTML, 142 not keyword, 9 numbers adding commas, 75–81 calculating powers, 72–75 currency conversion advanced, 90–98 basic, 87–90 in irb prompt, 8 by name, 193–202 roman numerals, 81–87 Ruby storage of, 3 num\_matches method (String), 64

### **O**

Object class, 34 methods method, 5 new method, vs. initialize method, 24–25 send method, 203 object orientation, 3 objects, 2–3 methods of, 3 listing, 5 treating functions as, 100 Ogg Vorbis files, 29 open classes, 26 open-uri library, 95 operating system package manager, for installing Rails, 228  $=$  operator, 53 optimizing code, 122, 131 OptionParser, 39 or (||) operator, 17

Orcish Maneuver, 127*n* output\_rates method (CurrencyConverter), 94

### **P**

-p flag, for Ruby, 56 package-management system. *See* RubyGems packaged versions of Rails, 228 palindrome.rb script, 45–48 palindrome2.rb script, 45–48 Palm devices, styles for, 220 parameters, 8 parentheses, for methods, 22 parse\_opts method (SimpleCLI), 40, 43 partials, 257 perform replacements on contents method, 145 Perl, 99*n*, 127*n*, 144*n*, 211, 264 Comprehensive Perl Archive Network, 224 permissions, for simple\_cgi.rb script, 207 photo album with Rails, 237–241 using, 257–259 PHP, 211, 264–265 pipe (|) character, in regular expression, 56 play method (ShufflePlayer), 28 play file proc Proc, 190 pluralize method (CurrencyConverter), 89 plus sign (+), within regular expression, 62 pop method (Array), 38, 69 power of.rb script,  $72-75$ powers, calculating, 72–75 Precision module, 75–76 format\_float method, 80 format\_int method, 79–80 predicates, 22, 34 prepare method (ELS\_Parser), 165 pretty\_report method (Hash), 152 print method, 15 printing output in HTML, 214 with puts, 18

private keyword, 24 vs. protected keyword, 38–39 private methods, changing to public, 164 Proc class, 100 call method, 100 new method, 203 arity for, 116–117 procedural language, C as, 261 Procs, 43 ampersand (&) and, 105 for compounded filtering, 103–108 creating with lambda, 115, 116 for filtering, 102–103 filtering via map, 106 as Hash values, 200 returning as values, 108–111 square brackets ([]) for calling, 110 for text, 112–119 using as blocks, 110 production-ready version of method, 179 profile library, 131 profiling, 131–132 Project Gutenberg, 162 prompt, information in, 8 propagate method (String), 173–174 protected, 37 vs. private, 38–39 pseudo-random numbers, 27, 177 public directory for Rails, 230 public methods, 24–25 changing private methods to, 164 Pugs, 262 Pull Up Method refactoring operation, 156 puts method, 15, 18 for log, 192 Python, 211, 265 Cheese Shop, 224

### **Q**

%Q for instantiating Strings, 23, 108–109, 215–216, 219, 239, 245, 248–250 question mark (?), in method names, 22 quotations, reading from file, 17

### **R**

-r command-line flag, for external content, 22 RadioPlayer class, 187 walk method, 187–188 radio\_player1.rb script, 186–190 radio\_player2.rb script, 190–193 Raggett, Dave, 142 Rails, 227–235 application generation, 230, 232 application structure, 229 databases for, 229 defined, 228 development framework, 205 Helpers, 243 methods for JavaScript operations, 254 migrations in, 238–239 options for installing, 228 viewing application, 230–231 web resources, 260 Rails projects Album Controller, 258 creating, 241 dissecting, 242–243 layout, 256–257 views, 251–254 Application Controller, 244 creating application, 237–241 Feed Controller, 244–245 creating, 241 images View, 254–256 Helpers, 243, 245–251 Album Helper, 245–247 Application Helper, 248 Feed Helper, 248–249 Footer Helper, 249–251 Photo Model creating, 240 dissecting, 241–242 using, 257–259 rails\_link\_to\_top method (FooterHelper), 250–251 rake db:migrate command, 240 rake rails: update, 227 rand method (Array), 18, 27 random character String, mutating into target String, 168–182

random number for Array element, 18 generating, 177 random signature generator, 16–20 random variations, impact of, 176 random\_element method (Array), 28 Range class, 66 .rcss file extension, 213 RDoc (Ruby Documentation), 13, 226 comments, 22 read-eval-print-loop (REPL) environment, 2 readlines method (IO), 60 reciprocal power, 72 recursion, 68, 69, 74 for factorials and Fibonacci series, 121–128 for roman numeral conversion, 85–86 tracking depth, 202 Reenskaug, Trygve, 229 refactoring, 124, 139, 247 testing during, 140 *Refactoring: Improving the Design of Existing Code* (Fowler), 124, 247 regular expressions (regexes), 53 ? (question mark) for optional expressions, 144 | (pipe) in, 56 /\d+/ for digits only, 79 \W for whitespace, 66 {x} in, 79 + (plus sign) within, 62 backslash (\) for literal characters, 144 Perl and, 264 testing Strings against, 53–54 repeated spaces, converting to single space, 59 REPL (read-eval-print-loop) environment, 2 replace method (Array), 28 report method Benchmark, 129 Meta Mutator, 181 report\_progress method (String), 173 report\_success method (String), 173 representable in english.rb file, 194–195 representable in spanish.rb file,  $195-196$  require keyword, 40 rescue keyword, 158 reset\_params method (ELS\_Parser), 165 Respect Sextet, The, 30 return values, 8 Arrays for, for factorial or Fibonacci test, 125 of puts method, 18 return proc.rb script, 108–111 reusable code, 40 rexml/document library, 150 .rhtml file extension, 213 Roman numerals, 81–87 roman\_numeral.rb script, 81–87 root element, 148 rotate method (String), 69 rotate! method (String), 69 rotate.rb script, 68–70 rotating characters in String, 68–70 round to base method (Integer), 86 row\_class\_from\_index method (AlbumHelper), 246 RSS feed, 238, 244–245 Feed Controller for, 255 viewing, 257, 259 rss\_icon\_links method (FooterHelper), 250–251 rss\_url\_for\_image method (FeedHelper), 249 Ruby displaying version, 10 flags, 56 vs. other languages, 261–266 summary, 266 running interpreter in webserver, 211 for web programming, 205 web resources, 13 ruby command, 13 Ruby Documentation (RDoc), 13, 226 comments, 22 Ruby Extensions Project, 203 *Ruby for Rails* (Black), 227 Ruby Standard Library Documentation site, 140 RubyGems, 223–227 installing, 224 RubyInline project, 262 .rxml file extension, 255

#### **S**

SameTimeSamePlace class, 113–115 save rates in local file! method (CurrencyConverter), 95–96 Schwartzian Transform, 27 scramble method (String), 174 scramble! method (String), 174 script directory for Rails, 230 scripts 99bottles.rb, 20–25 array\_join.rb, 36–39 boolean\_golf.rb, 33–36 check payday.rb,  $14-16$ commify.rb, 75–81 currency\_converter1.rb, 87–90 currency converter2.rb, 90–98 demo\_els\_parser.rb, 167 dos2unix.rb, 51–56 els parser.rb,  $161–168$ factorial1.rb, 122–124 factorial2.rb, 124 factorial3.rb, 125 factorial4.rb, 125–126 factorial5.rb, 126–127 fibonacci1.rb, 122–124 fibonacci2.rb, 124 fibonacci3.rb, 125 fibonacci4.rb, 125–126 fibonacci5.rb, 126–128 html\_tidy.rb, 141–148 line\_num.rb,  $57-59$ make incrementer.rb,  $100-102$ matching\_compound\_members.rb, 103–108 matching members.rb,  $102-103$ most common words.rb,  $65-67$ palindrome.rb, 45–48 power of.rb,  $72-75$ radio\_player1.rb, 186–190 radio player2.rb, 190–193 random sig.rb,  $16-20$ random\_sig-windows.rb, 16–20 return proc.rb, 108–111 roman\_numeral.rb, 81–87 rotate.rb, 68–70 shuffle play.rb, 25–31 simple\_cgi.rb, 207–210 softwrap.rb, 59–62

symbol.rb, 203–204 temperature converter.rb, 132–137 testing, 137–140 test\_lang.rb, 201 to lang.rb,  $193-202$ word count.rb,  $62-64$ xml tag counter.rb,  $148-154$ xml text extractor.rb, 154–156 search method (ELS\_Parser), 165 select\_fittest method (Children), 171, 174, 175 self, 68, 107 send method (Object), 129, 200, 203 ServerAccessController class, 233 setup.rb program, 224 shebang (#!), 47 short options, 39 show method (AlbumController), 243 show View in Rails project, 252 show\_def\_list method (Simple\_CGI), 209 show\_footer method (FooterHelper), 250 show\_listing\_header\_columns method (AlbumHelper), 246, 252 show mems method (Integer), 128 show\_photo method (AlbumHelper), 246, 254 show\_thumbnail\_for\_list method (AlbumHelper), 247 shuffle method (Array), 27–28 shuffle! method (Array), 27–28 ShufflePlayer class, 27, 28 shuffle play.rb script, 25–31 sibling HTML tags, 209 side effects, methods with, 61 simple cgi.rb script, 207–210 SimpleCLI class, 40 parse opts method, 40, 43 simple\_cli.rb script, 39–45 Simula, 265 sing method (Wall), 23 single-word Arrays, creating, 116 skip value, for equidistant letter sequences (ELSes), 162 Smalltalk, 2–3, 265–266 as Ruby ancestor, 99

softwrap method, 60 softwrap.rb script, 59–62 sort method (Array), 5*n*, 85, 103 sort method (Hash), 150 sort by method (Array),  $27, 145, 175$ sort\_by\_tag\_count method (Hash), 150 sorting, <=> method of Comparable and, 145 sound file player, 25–31 source, installing Rails from, 228 spaces, converting repeated to single, 59 spell checker, and DocBook, 154 split method (String), 17–18, 47 square brackets ([]) as alternative to Proc.call, 110 for Array, 5–6 standard error, special message for, 165 static typing in C, 262 Steele, Guy, 263 String class cv method, 84 downcase method, 47 gsub method, 54–55 gsub! method, 53 mutate method, 173 mutate char method, 173 mutate\_until\_matches! method, 173, 175 num matches method, 64 propagate method, 173–174 report\_progress method, 173 report\_success method, 173 scramble method, 174 scramble! method, 174 well formed xml? method, 156–158 Strings, 2 comparing, 145 expression value appearing inside, 23 instantiating with %Q, 23, 108–109, 215–216, 219, 239, 245, 248–250 multiplying by Integers, 86 mutating, 168–182 rotating characters in, 68–70 testing regular expressions against, 53–54

strip tags method, 155 strong typing in C, 262 stubs, 40 stylesheet2.rcss, 218–221 stylesheet link tag method (Rails), 257 stylesheet.rcss, 215–218 subexpressions, in regular expression, 56 subtraction method (Hash), 93 subtractive approach for Roman numerals, 82 SUBTRACTIVE\_TO\_ROMAN Hash, 84 superclasses, 34 Symbol class, 35 symbol.rb script, 203–204 Symbols, as Hash keys, 78 syntactic sugar, 199

# **T**

tag count method, 152 tags in HTML, counting, 148–154 tail recursion, 121*n* temperature converter.rb script, 132–137 testing, 137–140 ternary operator, 23–24 test directory for Rails, 230 Tester class, defining, 139–140 testing code coverage, 139 code execution speed, 128–132 temperature converter.rb script, 137–140 test\_lang.rb script, 201 test\_temps method (Tester), 139 Test::Unit library, 137 Test::Unit::Assertions assert instance of method, 140 assert nil method, 140 assert raise method, 140 assert\_respond\_to method, 140 Test::Unit::TestCase, 139–140 text manipulation counting words in file, 62–64 displaying line numbers, 57–59 end-of-line conversion, 51–56 extracting from XML, 154–156 rotating characters in String, 68–70 word histogram, 65–67 wrapping lines of text, 59–62

text, Procs for, 112–119 Thomas, Dave, *Agile Web Development with Rails*, 227 Time class local method, 15 new method, 15 title with thumbnail method (AlbumHelper), 247 to b method (Object), 33, 35 to i method (String),  $5, 15$ to\_lang.rb script, 193–202 representable\_in\_english.rb file, 194–195 representable\_in\_spanish.rb file, 195–196 Torah Codes, 161 to roman method (Integer), 81-87 to\_s method (Integer), 5 true, 6 items evaluating to, 7 true? method (Object), 35 TypeError exception, 4

#### **U**

underscore  $($ ), in names, 3 United States, notation for numbers, 78 units\_converter.rb script, downloading, 132 Unix-like operating systems, end-ofline marker, 51 Unix, starting irb on, 2 :unless0th Symbol key, 116 update params by number of mutuations! method (Meta\_Mutator), 180 url\_for method (Rails), 249 URLs, opening, 95 uses cli.rb script, 39-45

#### **V**

validating XML, 156–158 values absence of, 6 of Hash, 42 returning Procs as, 108–111 van Rossum, Guido, 265

variables, 9–10 defining, 15–16 free, 111 version of Ruby, displaying, 10 View file, content in, 247 -w option, for ruby command, 13

### **W**

% w for instantiating Arrays, 47, 113, 115 W3C (World Wide Web Consortium), 142 WAI (Web Accessibility Initiative), 144 walk method (RadioPlayer), 187–188 Wall, Larry, 264 warn method, 165 warnings, turning on, 13 wc command (Unix), 62 Web Accessibility Initiative (WAI), 144 web programming CGI for, 206 preparation and installation, 206–207 Ruby for, 205 web resources, 13 for Apache webserver, 206, 213 Concurrent Versions System (CVS), 188 on ELSes, 162 HTML, 142 on lazy evaluation, 127 libraries of software, 224 online XML tutorial, 90 Rails, 260 packaged versions, 228 on regular expressions, 55 Ruby Extensions Project, 203 Ruby Standard Library Documentation site, 140 RubyGems, 224 XML (eXtensible Markup Language), 87 XML::DOM::Builder library, 157 YAML (YAML Ain't Markup Language), 87 WEBrick, 231 webserver, 206

websites, stylesheets for, 215–221 well\_formed\_xml? method (File; String), 156–158 whitespace, 9 \W in regular expression for, 66 willow\_and\_anya.rb script, 112–119 Winamp player, 25 Windows, starting irb on, 2 word histogram, 65–67 word count method, 64 word\_count\_for\_file method, 64 word\_count.rb script, 62–64 words in file, counting, 62–64 World Wide Web Consortium (W3C), 142 wrapping lines of text, 59–62

### **X**

XHTML (eXtensible HyperText Markup Language), 142 XML. *See* eXtensible Markup Language (XML)

XML::Builder project, 255 XML::DOM::Builder library file, 157 xml.instruct! method, 255 XMLParserError exception, 158 xml\_tag\_counter.rb script, 148–154 xml\_text\_extractor.rb script, 154–156

# **Y**

YAML (YAML Ain't Markup Language), 87, 90 getting rates from stored file, 96 YAML.dump, 96 YAML.load, 97 yield\_block method, 117

### **Z**

zero, index of, 68 zero? method (Numeric), 22

# **UPDATES**

Visit **http://www.nostarch.com/ruby.htm** for updates, errata, and other information.

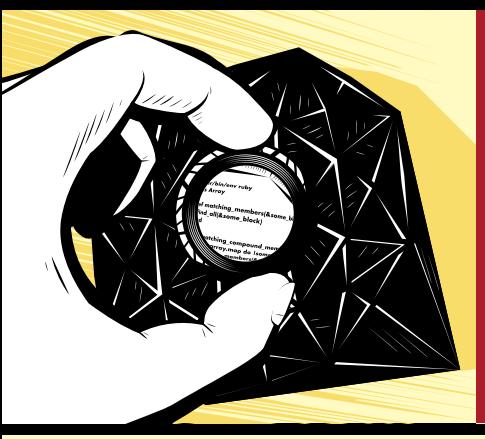

**A H A N D S - O N A H A N D S - O N E X P L O R A T I O N O F E X P L O R A T I O N O F P R O G R A M M I N G P R O G R A M M I N G I N R U B Y I N R U B Y**

There may be no better way to learn how to program than by dissecting real, representative examples written in your language of choice. *Ruby by Example* analyzes a series of Ruby scripts, examining how the code works, explaining the concepts it illustrates, and showing how to modify it to suit your needs.

Baird's examples demonstrate key features of the language (such as inheritance, encapsulation, higherorder functions, and recursion), while simultaneously solving difficult problems (such as validating XML, creating a bilingual program, and creating commandline interfaces). Each chapter builds upon the previous, and each key concept is highlighted in the margin to make it easier for you to navigate the book.

You'll learn how to:

- Use the interactive Ruby shell (irb) to learn key features of the language
- Extend Ruby using RubyGems, the Ruby package manager
- Create numerical utilities, as well as utilities that process and analyze HTML/XML
- Implement purely functional and metaprogramming techniques to save time and effort
- Optimize, profile, and test your code to make sure that it not only does its job, but does it well
- Create web applications using Rails

Ruby is the fastest growing programming language today, and for good reason: Its elegant syntax and readable code make for prolific and happy programmers. But it can be difficult to understand and implement without a little help. *Ruby by Example* shows you how to take advantage of Ruby as you explore Ruby's fundamental concepts in action.

#### **ABOUT THE AUTHOR**

Kevin C. Baird received his Ph.D. from the State University of New York at Buffalo. He originally wrote his dissertation in Python but rewrote the project after discovering Ruby, and he hasn't looked back since. He has presented at RubyConf and written articles for *Linux Journal*, *Music & Computers* magazine, and the New Interfaces for Musical Expression conference proceedings.

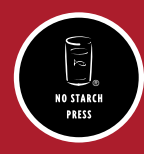

*TH E FI N EST I N G E E K E NTE RTA I N M E NT ™*

www.nostarch.com

*"I LAY FLAT."*

*This book uses RepKover—a durable binding that won't snap shut.*

Printed on recycled paper

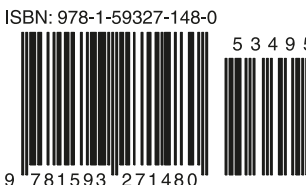

 $\mathsf{o}$ 

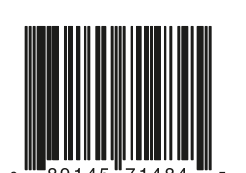

**\$34.95** *(\$43.95 CDN)*

SHELVE IN:<br>Programming/rub\ **PROGRAMMING/RUBY SHELVE IN:**